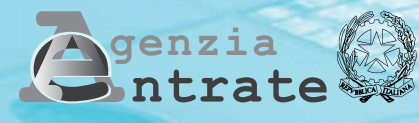

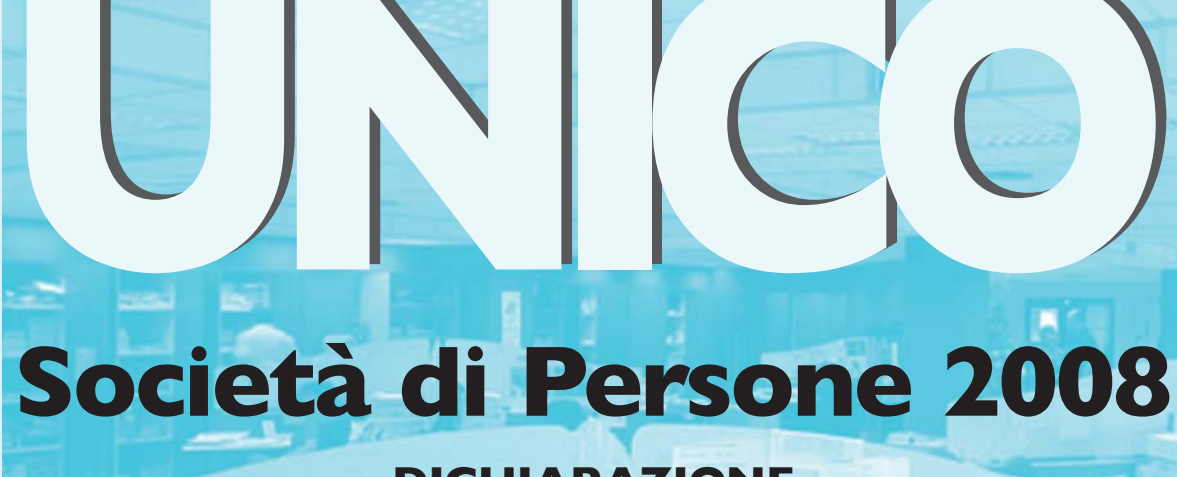

**DICHIARAZIONE DELLE SOCIETÀ DI PERSONE ED EQUIPARATE**

# **PERIODO D'IMPOSTA 2007**

# **ISTRUZIONI PER LA COMPILAZIONE**

#### **I. ISTRUZIONI GENERALI PER LA COMPILAZIONE DEL MODELLO UNICO DELLE SOCIETÀ DI PERSONE ED EQUIPARATE**

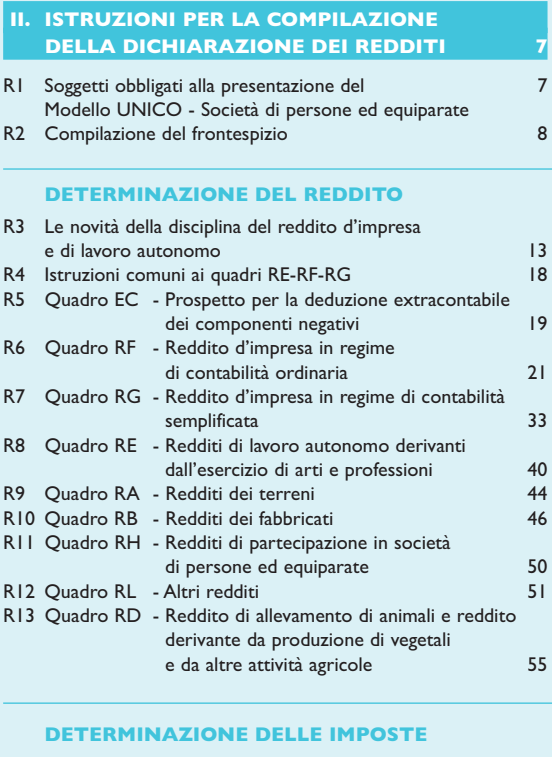

#### R14 Quadro RT - Plusvalenze di natura finanziaria 58 R15 Quadro RM - Redditi soggetti a tassazione separata, ad imposizione sostitutiva e proventi di fonte estera 65<br>
Imposte sostitutive 69 R16 Quadro RQ - Imposte sostitutive

#### **OPERAZIONI STRAORDINARIE**

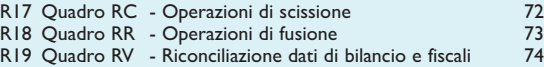

#### **PROSPETTI VARI**

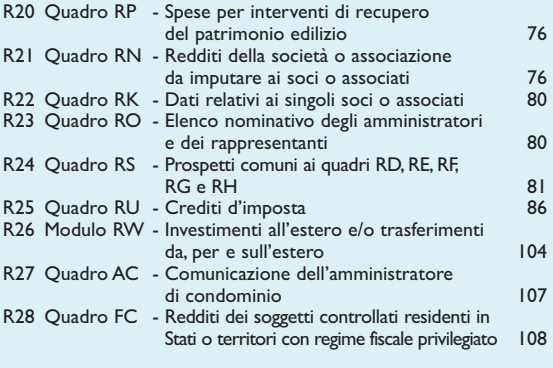

### **VERSAMENTI**

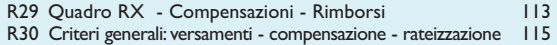

#### **III. SERVIZIO TELEMATICO DI PRESENTAZIONE DELLE DICHIARAZIONI 117**

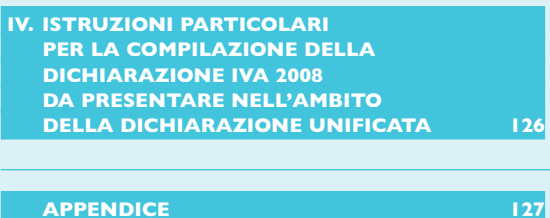

# **I. ISTRUZIONI GENERALI AZIONE DEL MOD UNICO DELLE SOCIETÀ DI PERSONE ED EQUIPARATE**

## **Premessa**

Per una chiara identificazione del modello da utilizzare sono state evidenziate nei quadri che compongono i singoli modelli le lettere iniziali che individuano la tipologia dei contribuenti che devono utilizzare il modello di dichiarazione e in particolare: SP caratterizzano il Mod. UNI-CO riservato alle società di persone ed equiparate; ENC quello riservato agli enti non commerciali ed equiparati; SC quello riservato alle società di capitali, enti commerciali ed equiparati; PF quello riservato alle persone fisiche.

# **1. COS'È IL MODELLO UNICO 2008 E COM'È COMPOSTO**

Il Modello UNICO 2008 è un modello unificato delle dichiarazioni tramite il quale è possibile presentare più dichiarazioni fiscali e, in particolare, la dichiarazione dei redditi, dell'IVA e dell'IRAP.

Si ricorda che, sulla base delle disposizioni previste dal D.P.R. 22 luglio 1998, n. 322, e successive modificazioni, sono tenuti alla presentazione della dichiarazione in forma unificata i contribuenti che hanno un periodo di imposta coincidente con l'anno solare e che sono tenuti alla presentazione di almeno due delle seguenti dichiarazioni:

- dei redditi;
- dell'IVA;
- dell'IRAP.

Il modello UNICO 2008 – Società di persone ed equiparate si compone di tre modelli, così diversificati, a seconda del loro utilizzo:

- Modello per la dichiarazione dei redditi, i cui quadri sono contrassegnati dalla lettera R;
- Modello per la dichiarazione annuale IVA, i cui quadri sono contrassegnati dalla lettera V;
- Modello per la dichiarazione IRAP, i cui quadri sono contrassegnati dalla lettera I.

Costituiscono, inoltre, parte integrante del modello UNICO 2008 – Società di persone ed equiparate i modelli per la comunicazione dei dati rilevanti ai fini dell'applicazione degli studi di settore, dei parametri e degli indicatori di normalità economica.

I modelli per la dichiarazione dei redditi, dell'IVA e dell'IRAP, utilizzabili per la presentazione della dichiarazione unificata, sono identici a quelli previsti per la presentazione delle stesse dichiarazioni in forma autonoma.

Il contribuente deve utilizzare i soli modelli necessari, compilando esclusivamente i quadri occorrenti per la presentazione della dichiarazione, avendo cura di non compilare o inserire più frontespizi, in quanto i dati identificativi e quelli riepilogativi sono presenti nel frontespizio del modello UNICO 2008.

Nelle istruzioni contenute nella presente dichiarazione dei redditi, in quella dell'IVA e dell'IRAP sono indicati i contribuenti obbligati alla presentazione di ciascuna di queste dichiarazioni.

Tutti i modelli e le relative istruzioni per la compilazione non sono più stampati né distribuiti a cura dell'Agenzia delle entrate ma sono resi disponibili gratuitamente in formato elettronico e possono essere prelevati dal sito Internet dell'Agenzia delle entrate (www.agenziaentrate.gov.it) o da altro sito purché nel rispetto delle caratteristiche tecniche stabilite nel provvedimento di approvazione del modello.

Nel predetto sito Internet dell'Agenzia delle entrate i modelli e le relative istruzioni sono disponibili inoltre in uno speciale formato elettronico riservato ai soggetti che utilizzano sistemi tipografici al fine della loro riproduzione.

Le istruzioni per la compilazione del modello di dichiarazione dei redditi sono state raggruppate in funzione della sequenza logica delle operazioni che il contribuente pone in essere, ossia:

- determinazione del reddito;
- determinazione delle imposte;
- versamenti, compensazioni e rimborsi.

# **2. A CHI VANNO LE IMPOST**

Attraverso il modello UNICO-SP vengono dichiarate imposte sia di pertinenza dello Stato che di altri Enti:

- le imposte sostitutive sono di esclusiva pertinenza dello Stato;
- l'IVA relativa al periodo d'imposta 2007 è ancora integralmente destinata allo Stato;
	- l'IRAP è esclusivamente destinata alle Regioni con l'indicazione della ripartizione della base imponibile per ciascuna di esse.

# **3. COME SI UTILIZZA IL MODELLO UNICO**

Il presente modello contiene i quadri da utilizzare per compilare la dichiarazione dei redditi. Questo modello deve essere utilizzato per dichiarare i redditi relativi al periodo d'imposta 2007, sia nel caso in cui la dichiarazione venga presentata in forma unificata sia quando non ricorra tale obbligo.

Ai fini dell'utilizzazione dei modelli per la compilazione della dichiarazione si tenga presente che l'obbligo di presentazione della dichiarazione unificata è previsto per i contribuenti con periodo d'imposta coincidente con l'anno solare.

È considerato periodo di imposta coincidente con l'anno solare anche quello avente durata inferiore a 365 giorni, purché chiuso al 31 dicembre (ad esempio: società costituita in data 1° luglio 2007 ed il cui primo esercizio abbia termine il 31 dicembre 2007).

Sono invece considerati periodi di imposta non coincidenti con l'anno solare quelli infrannuali, chiusi cioè in data anteriore al 31 dicembre (ad esempio: il periodo 1° gennaio – 30 settembre 2007, nel caso di trasformazione da società di persone in società di capitali intervenuta in data 30 settembre 2007).

I contribuenti che hanno un periodo di imposta non coincidente con l'anno solare non possono presentare la dichiarazione in forma unificata; tuttavia, per motivi di semplificazione, la dichiarazione IRAP va in ogni caso presentata congiuntamente alla dichiarazione dei redditi.

Per i periodi di imposta che si sono chiusi anteriormente al 31 dicembre 2007, si applicano le seguenti regole:

- la dichiarazione dei redditi va presentata in forma non unificata, utilizzando il modello UNI-CO 2008 approvato nel corso del 2008;
- la dichiarazione IRAP va presentata sempre congiuntamente a quella dei redditi, utilizzando il modello approvato nel corso del 2008.

Si segnala che la dichiarazione va presentata utilizzando i modelli UNICO 2007 e IRAP 2007 qualora, alla scadenza del termine di presentazione, non siano ancora disponibili i modelli approvati nel corso del 2008;

- la dichiarazione IVA va presentata utilizzando il modello IVA 2008, approvato con provvedimento del 15 gennaio 2008, relativamente all'anno d'imposta 2007;
- la dichiarazione dei sostituti di imposta e degli intermediari va presentata utilizzando il modello 770/2008 ORDINARIO, approvato con provvedimento del 10 gennaio 2008 relativamente all'anno d'imposta 2007.

I curatori fallimentari sono tenuti alla presentazione in forma non unificata delle dichiarazioni relative al soggetto fallito, nei termini previsti per ciascuna di esse.

# **4. COME SI COMPILA**

Il modello è di colore azzurro; tuttavia è consentita la stampa monocromatica utilizzando il colore nero, purché sia garantita la leggibilità del modello stesso nel tempo.

Gli importi devono essere indicati in unità di euro, arrotondando l'importo per eccesso se la frazione decimale è uguale o superiore a 50 centesimi di euro o per difetto se inferiore a detto limite. A tal fine, negli spazi relativi agli importi sono stati prestampati i due zeri finali dopo la virgola.

Qualora il contribuente provveda alla presentazione telematica direttamente, dovrà conservare la dichiarazione trasmessa avendo cura di stamparla su modello cartaceo debitamente sottoscritto e conforme a quello approvato.

In caso di presentazione della dichiarazione per il tramite di un intermediario abilitato, a tale

soggetto va presentata la dichiarazione originale sottoscritta dal contribuente; lo stesso contribuente conserverà poi l'originale della dichiarazione che gli verrà restituito dall'intermediario dopo la presentazione in via telematica nella quale l'intermediario stesso avrà compilato e sottoscritto il riquadro relativo all'assunzione dell'impegno alla presentazione in via telematica (cfr. par. 5.2).

# **5. MODALITÀ E TERMINI DI PRESENTAZIONE DELLA DICHIARAZIONE**

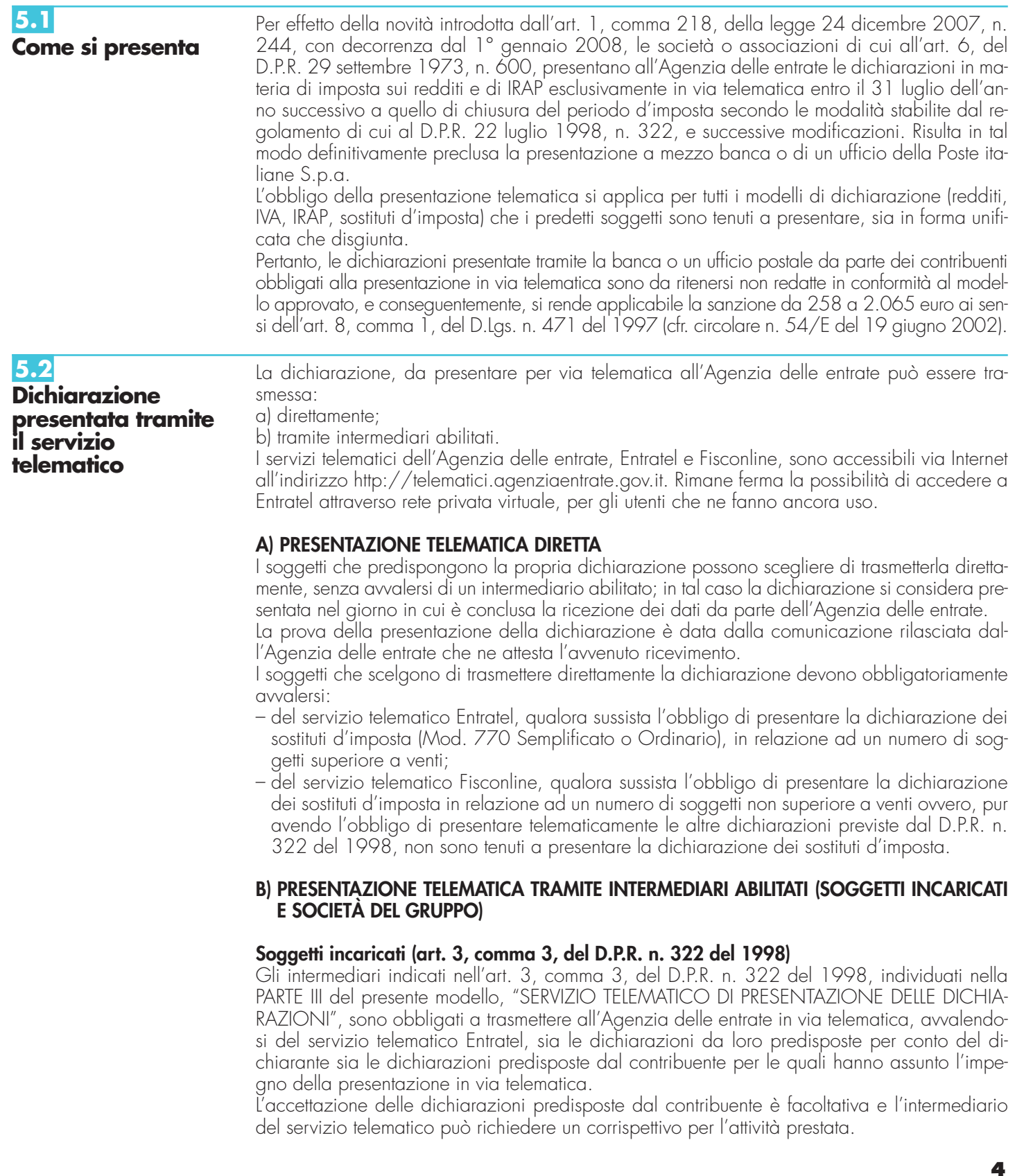

## **Dichiarazione trasmessa da società appartenenti a gruppi (art. 3, comma 2-bis, del D.P.R. n. 322 del 1998)**

Nell'ambito del gruppo la trasmissione telematica delle dichiarazioni dei soggetti appartenenti al gruppo stesso, nel quale almeno una società o ente sia obbligato alla presentazione delle dichiarazioni in via telematica, può essere effettuata da uno o più soggetti dello stesso gruppo esclusivamente attraverso il servizio telematico Entratel. Si considerano appartenenti al gruppo l'ente (anche non commerciale) o la società (anche di persone) controllante e le società controllate. Si considerano controllate le società per azioni, in accomandita per azioni e a responsabilità limitata le cui azioni o quote sono possedute dall'ente o società controllante o tramite altra società controllata da questo per una percentuale superiore al 50 per cento del capitale fin dall'inizio del periodo d'imposta precedente. Tale disposizione si applica, in ogni caso "alle società e agli enti tenuti alla redazione del bilancio consolidato ai sensi del D.Lgs. 9 aprile 1991, n. 127 e del D.Lgs. 27 gennaio 1992, n. 87 e alle imprese soggette all'imposta sul reddito delle società (IRES) indicate nell'elenco di cui al comma 2, lett. a), dell'art. 38 del predetto decreto n. 127 del 1991 e nell'elenco di cui al comma 2, lett. a), dell'art. 40 del predetto decreto n. 87 del 1992".

La società del gruppo può effettuare la presentazione in via telematica delle dichiarazioni delle altre società che appartengono al medesimo gruppo per le quali assume l'impegno alla presentazione della dichiarazione.

Possono altresì avvalersi delle stesse modalità di presentazione telematica le società appartenenti al medesimo gruppo che operano come rappresentanti fiscali di società estere, ancorché queste ultime non appartengano al medesimo gruppo.

È possibile presentare, contemporaneamente o in momenti diversi, alcune dichiarazioni direttamente ed altre tramite le società del gruppo o un intermediario.

Le società e gli enti che assolvono all'obbligo di presentazione in via telematica rivolgendosi ad un intermediario abilitato o ad una società del gruppo non sono tenuti a richiedere l'abilitazione alla trasmissione telematica.

Per incaricare un'altra società del gruppo della presentazione telematica della propria dichiarazione, la società deve consegnare la sua dichiarazione, debitamente sottoscritta, alla società incaricata; quest'ultima società dovrà osservare tutti gli adempimenti previsti per la presentazione telematica da parte degli intermediari abilitati e descritti nel paragrafo seguente.

## **Documentazione che l'intermediario (incaricato della trasmissione o società del gruppo) deve rilasciare al dichiarante e prova della presentazione della dichiarazione**

Secondo quanto previsto dal D.P.R. n. 322 del 1998 l'intermediario abilitato, compresa la società del gruppo incaricata alla trasmissione telematica, deve:

- rilasciare al dichiarante, contestualmente alla ricezione della dichiarazione o dell'assunzione dell'incarico per la sua predisposizione, l'impegno a presentare in via telematica all'Agenzia delle entrate i dati in essa contenuti, precisando se la dichiarazione gli è stata consegnata già compilata o verrà da lui predisposta; detto impegno dovrà essere datato e sottoscritto dall'intermediario o dalla società del gruppo, seppure rilasciato in forma libera. La data di tale impegno, unitamente alla personale sottoscrizione ed all'indicazione del proprio codice fiscale, dovrà essere successivamente riportata nello specifico riquadro "Impegno alla presentazione telematica" posto nel frontespizio della dichiarazione;
- rilasciare altresì al dichiarante, entro 30 giorni dal termine previsto per la presentazione della dichiarazione in via telematica, l'originale della dichiarazione i cui dati sono stati trasmessi in via telematica, redatta su modello conforme a quello approvato dall'Agenzia delle entrate, debitamente sottoscritta dal contribuente, unitamente a copia della comunicazione dell'Agenzia delle entrate che ne attesta l'avvenuto ricevimento. Detta comunicazione è prova per il dichiarante di avvenuta presentazione della dichiarazione e dovrà essere conservata dal medesimo, unitamente all'originale della dichiarazione ed alla restante documentazione per il periodo previsto dall'art. 43 del D.P.R. n. 600 del 1973 in cui possono essere effettuati i controlli da parte dell'Amministrazione Finanziaria;
- conservare copia delle dichiarazioni trasmesse, anche avvalendosi di supporti informatici, per lo stesso periodo previsto dall'art. 43 del D.P.R. n. 600 del 1973, ai fini dell'eventuale esibizione all'Amministrazione Finanziaria in sede di controllo.

Il contribuente dovrà pertanto verificare il puntuale rispetto dei suddetti adempimenti da parte dell'intermediario, segnalando eventuali inadempienze al competente Ufficio dell'Agenzia delle entrate, e rivolgersi eventualmente ad altro intermediario per la trasmissione telematica della dichiarazione per non incorrere nella violazione di omissione della dichiarazione.

**ATTENZIONE** Si ricorda che, per la conservazione dei documenti informatici rilevanti ai fini delle disposizioni tributarie occorre osservare le modalità previste dal decreto ministe-

riale 23 gennaio 2004 e le procedure contemplate nella delibera CNIPA n. 11 del 19 febbraio 2004 (si rimanda ai chiarimenti forniti con la circolare n. 36/2006 dell'Agenzia delle Entrate).

Più precisamente, è necessario che detti documenti siano memorizzati su supporto informatico, di cui sia garantita la leggibilità nel tempo purché sia assicurato l'ordine cronologico e non vi sia soluzione di continuità per ciascun periodo d'imposta; inoltre, devono essere consentite le funzioni di ricerca e di estrazione delle informazioni dagli archivi informatici in relazione al cognome, al nome, alla denominazione, al codice fiscale, alla partita IVA, alla data o associazioni logiche di questi ultimi. Tale procedura di conservazione termina con la sottoscrizione elettronica e l'apposizione della marca temporale.

## **Comunicazione di avvenuta presentazione della dichiarazione**

La comunicazione dell'Agenzia delle entrate attestante l'avvenuta presentazione della dichiarazione inviata per via telematica, è trasmessa telematicamente all'utente che ha effettuato l'invio. Tale comunicazione, consultabile attraverso il servizio telematico utilizzato per la trasmissione della dichiarazione (Entratel o Fisconline) resta disponibile per trenta giorni dalla sua emissione. Trascorso tale periodo la comunicazione può essere richiesta (sia dal contribuente che dall'intermediario) a qualunque Ufficio dell'Agenzia delle entrate senza limiti di tempo. In relazione poi alla verifica della tempestività delle dichiarazioni presentate in via telematica, si ricorda che si considerano tempestive le dichiarazioni trasmesse entro i termini previsti dal D.P.R. n. 322 del 1998, ma scartate dal servizio telematico, purché ritrasmesse entro i cinque giorni lavorativi successivi alla data di emissione della comunicazione dell'Agenzia delle Entrate che attesta il motivo dello scarto.

Per maggiori informazioni in ordine alle comunicazioni di avvenuta presentazione delle dichiarazioni, può essere utile consultare la PARTE III del presente modello, "SERVIZIO TELEMA-TICO DI PRESENTAZIONE DELLE DICHIARAZIONI".

## **Responsabilità dell'intermediario abilitato**

In caso di tardiva od omessa trasmissione delle dichiarazioni è prevista a carico degli intermediari una sanzione amministrativa da euro 516 a euro 5.164 (art. 7-bis del D.Lgs. 9 luglio 1997, n. 241). È prevista altresì la revoca dell'abilitazione quando nello svolgimento dell'attività di trasmissione delle dichiarazioni vengono commesse gravi o ripetute irregolarità, ovvero in presenza di provvedimenti di sospensione irrogati dall'ordine di appartenenza del professionista o in caso di revoca dell'autorizzazione all'esercizio dell'attività da parte dei centri di assistenza fiscale.

## **Modalità di abilitazione**

Le modalità per ottenere l'abilitazione al servizio telematico Entratel o per conseguire il codice PIN, necessario per l'accesso al servizio telematico Fisconline, sono descritte nella parte III del presente modello, "SERVIZIO TELEMATICO DI PRESENTAZIONE DELLE DI-CHIARAZIONI".

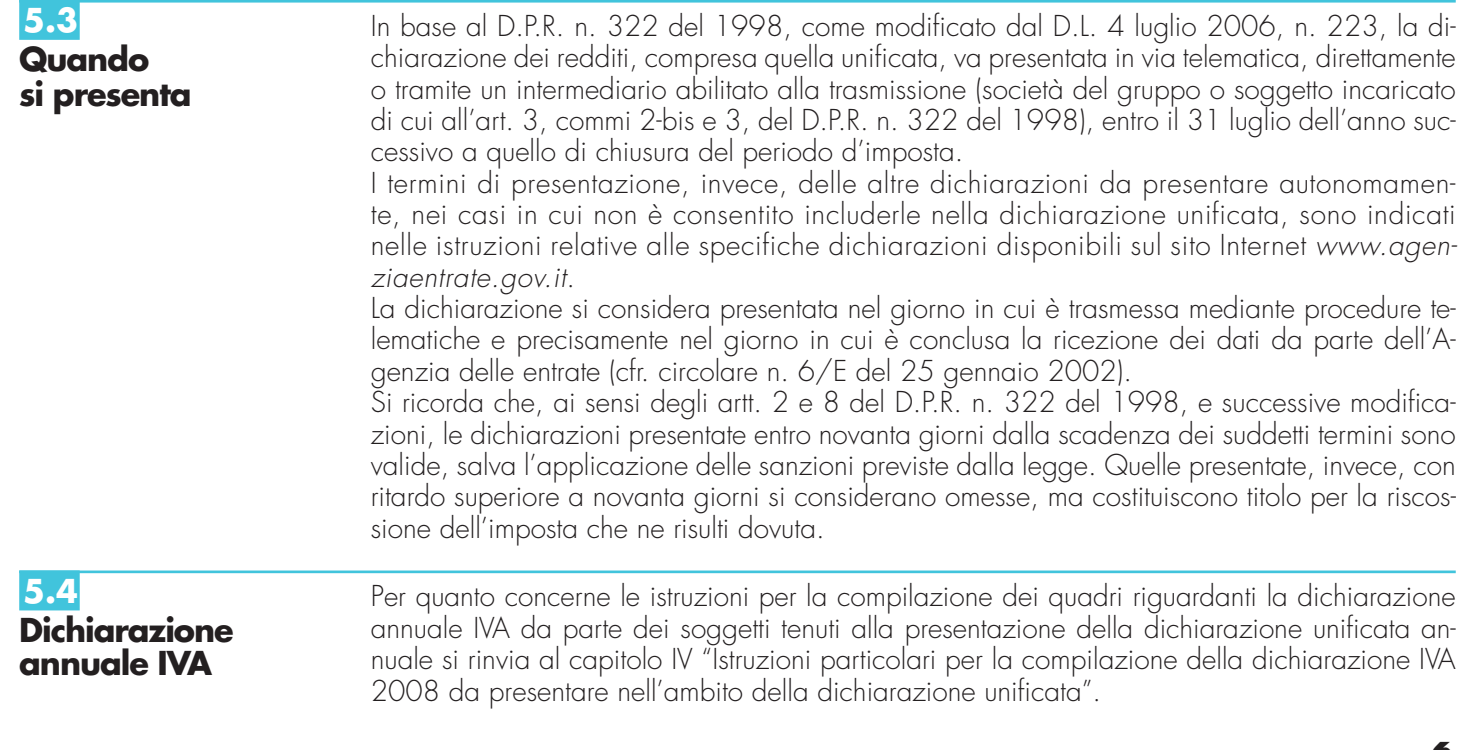

# **II. ISTRUZIONI PER LA COMPILAZION DICHIARAZIONE DEI**

# **R1 - SOGGETTI OBBLIGATI ALLA PRESENTAZIONE DEL MODELLO UNICO – SOCIETÀ DI PERSONE ED EQUIPARATE**

Sono obbligati alla presentazione del Mod. UNICO SP - Società di persone ed equiparate le società e le associazioni, residenti nel territorio dello Stato, di seguito elencate:

- società semplici;
- società in nome collettivo e in accomandita semplice;
- società di armamento (equiparate alle società in nome collettivo o alle società in accomandita semplice, a seconda che siano state costituite all'unanimità o a maggioranza);
- società di fatto o irregolari (equiparate alle società in nome collettivo o alle società semplici a seconda che esercitino o meno attività commerciale);
- associazioni senza personalità giuridica costituite fra persone fisiche per l'esercizio in forma associata di arti e professioni;
- aziende coniugali se l'attività è esercitata in società fra i coniugi (coniugi cointestatari della licenza ovvero coniugi entrambi imprenditori);
- gruppi europei di interesse economico GEIE (vedere in Appendice la voce "GEIE").

**ATTENZIONE** Si considerano residenti le società e le associazioni che per la maggior parte del periodo d'imposta hanno la sede legale o la sede dell'amministrazione o l'oggetto principale dell'attività nel territorio dello Stato. L'oggetto principale è determinato in base all'atto costitutivo, se esistente in forma di atto pubblico o di scrittura privata autenticata e, in mancanza, in base all'attività effettivamente esercitata. Si ricorda che il comma 5-bis dell'art. 73 del TUIR, stabilisce che, salvo prova contraria, si considera esistente nel territorio dello Stato la sede dell'amministrazione di società ed enti, che detengono partecipazioni di controllo, ai sensi dell'articolo 2359, primo comma, del codice civile, nei soggetti di cui alle lettere a) e b) del comma 1 dell'art. 73 del TUIR, se, in alternativa:

- a) sono controllati, anche indirettamente, ai sensi dell'articolo 2359, primo comma, del codice civile, da soggetti residenti nel territorio dello Stato;
- b) sono amministrati da un consiglio di amministrazione, o altro organo equivalente di gestione, composto in prevalenza di consiglieri residenti nel territorio dello Stato.

Non devono presentare il Mod. UNICO SP - Società di persone ed equiparate:

- le aziende coniugali non gestite in forma societaria (i coniugi, in questo caso, devono presentare il Mod. UNICO Persone fisiche, utilizzando i quadri di specifico interesse);
- le società di persone ed equiparate non residenti nel territorio dello Stato (in questo caso va compilato il Mod. UNICO Società di capitali, enti commerciali ed equiparati o il Mod. UNI-CO Enti non commerciali ed equiparati);
- i condomini; questi devono invece presentare la dichiarazione Mod. 770 SEMPLIFICATO quali sostituti d'imposta per le ritenute effettuate.

Il Mod. UNICO 2008 SP - Società di persone ed equiparate deve essere utilizzato per dichiarare i redditi prodotti nell'anno 2007, al fine di determinare la quota di reddito (o perdita) imputabile a ciascun socio o associato agli effetti delle imposte personali (Irpef o Ires dovute dai singoli soci).

La dichiarazione dei redditi deve essere presentata utilizzando modelli conformi a quelli approvati con provvedimento del Direttore della Agenzia delle entrate ed è composta dal frontespizio e dai quadri aggiuntivi.

I quadri aggiuntivi vanno utilizzati per dichiarare le diverse tipologie di reddito prodotto nell'anno 2007 dalla società o associazione.

I proventi conseguiti in sostituzione di redditi, le indennità conseguite a titolo di risarcimento di danni consistenti nella perdita di redditi, gli interessi moratori e gli interessi per dilazione di pagamento costituiscono redditi della stessa categoria di quelli sostituiti o perduti ovvero di quelli da cui derivano i crediti su cui tali interessi sono maturati. In queste ipotesi devono essere utilizzati gli stessi quadri nei quali sarebbero stati dichiarati i redditi sostituiti o quelli ai quali si riferiscono.

Se nel periodo d'imposta cui si riferisce la dichiarazione la società dichiarante è stata interessata da una operazione di fusione, quale società incorporante o risultante dalla fusione stessa, o da una operazione di scissione, quale società beneficiaria, va compilato, rispettivamente, il quadro RR o il quadro RC.

I soggetti che sono stati interessati da una operazione di fusione e/o di scissione devono inoltre compilare l'apposito quadro RV concernente il prospetto di riconciliazione tra i dati di bilancio e fiscali.

# **R2 - COMPILAZIONE DEL FRONTESPIZIO**

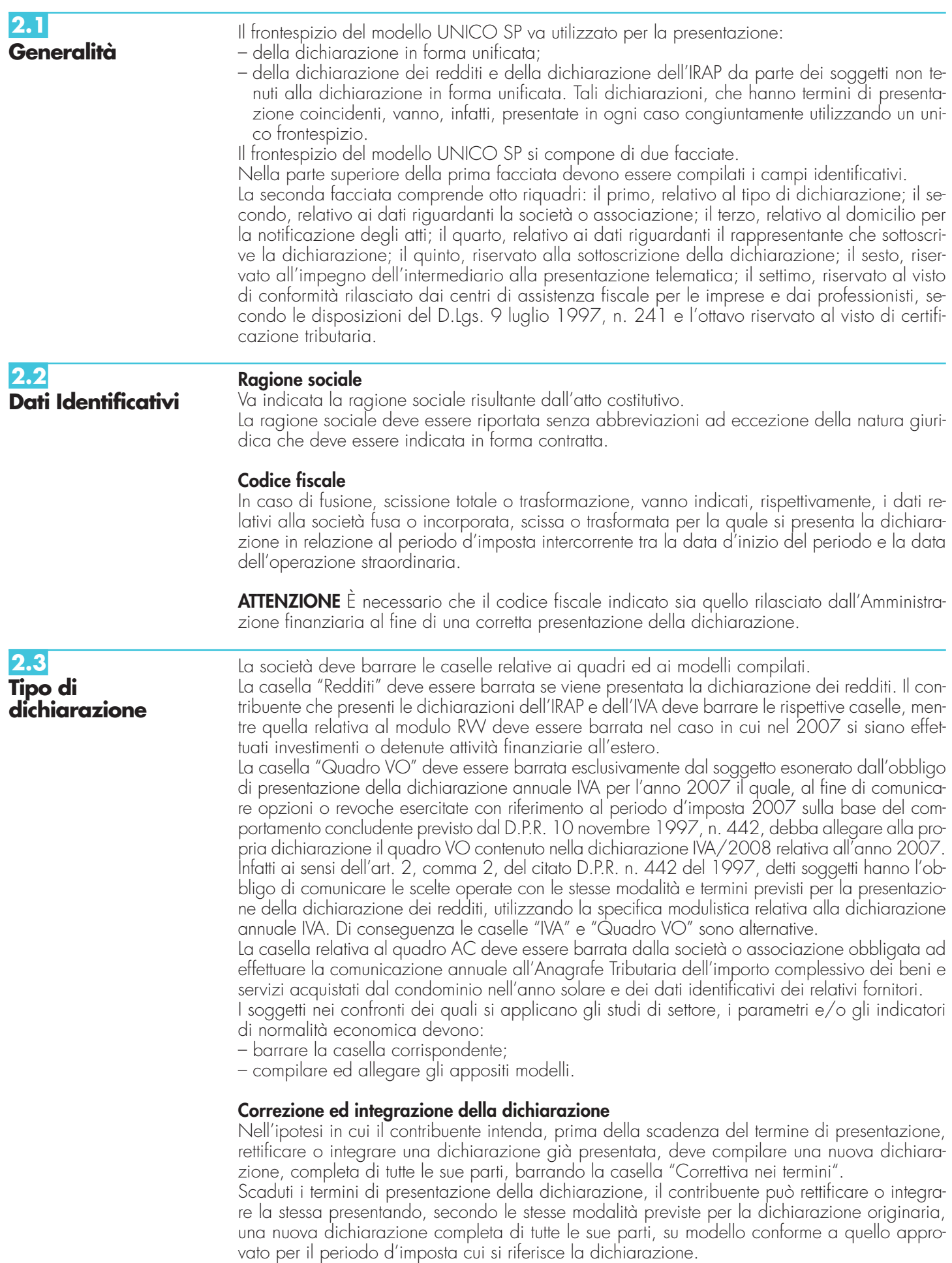

Presupposto per poter presentare la dichiarazione integrativa è che sia stata validamente presentata la dichiarazione originaria. Per quanto riguarda quest'ultima, si ricorda che sono considerate valide anche le dichiarazioni presentate entro novanta giorni dal termine di scadenza, fatta salva l'applicazione delle sanzioni.

## **Dichiarazione integrativa a favore**

Tale casella va barrata nei seguenti casi:

- presentazione di una dichiarazione integrativa, ai sensi dell'art. 2, comma 8-bis, del DPR n. 322 del 1998, entro il termine previsto per la presentazione della dichiarazione relativa al periodo d'imposta successivo, per correggere errori od omissioni, che abbiano determinato l'indicazione di un maggior reddito o, comunque, di un maggior debito d'imposta o di un minor credito. In tal caso l'eventuale credito risultante da tale dichiarazione può essere utilizzato in compensazione ai sensi del D.Lgs. n. 241 del 1997, ovvero richiesto a rimborso;
- presentazione di una dichiarazione integrativa, ai sensi dell'art. 2, commi 8 e 8-bis, del DPR n. 322 del 1998, per la correzione di errori od omissioni non rilevanti per la determinazione della base imponibile, dell'imposta, né per il versamento del tributo e che non siano di ostacolo all'esercizio dell'attività di controllo.

# **Dichiarazione integrativa**

Tale casella va barrata in caso di presentazione di una dichiarazione integrativa:

- nelle ipotesi di ravvedimento previste dall'art. 13 del D.Lgs. n. 472 del 1997 entro il termine per la presentazione della dichiarazione relativa all'anno successivo. Tale dichiarazione può essere presentata sempreché non siano iniziati accessi, ispezioni o verifiche e consente l'applicazione delle sanzioni in misura ridotta, oltre ovviamente agli interessi;
- nell'ipotesi prevista dall'art. 2, comma 8 del D.P.R. n. 322 del 1998, entro il 31 dicembre del quarto anno successivo a quello in cui è stata presentata la dichiarazione, per correggere errori od omissioni che abbiano determinato l'indicazione di minor reddito o, comunque, di un minor debito d'imposta o di un maggior credito e fatta salva l'applicazione delle sanzioni.

Nel caso di presentazione della "dichiarazione integrativa" è necessario evidenziare nella stessa quali quadri o allegati della dichiarazione originaria sono oggetto di aggiornamento e quali non sono stati invece modificati.

Pertanto, nelle caselle relative ai quadri compilati presenti nel riquadro "Firma della dichiarazione" e nelle caselle presenti nel riquadro "Tipo di dichiarazione" del frontespizio della dichiarazione integrativa, in sostituzione della barratura, dovrà essere indicato uno dei seguenti codici:

- "1", quadro o allegato compilato sia nella dichiarazione integrativa che nella dichiarazione originaria senza modifiche;
- "2", quadro o allegato compilato nella dichiarazione integrativa, ma assente o compilato diversamente nella dichiarazione originaria;
- "3", quadro o allegato presente nella dichiarazione originaria ma assente nella dichiarazione integrativa.

La casella **"Eventi eccezionali"** deve essere compilata dai soggetti che, essendone legittimati, hanno fruito per il periodo d'imposta delle agevolazioni fiscali previste da particolari disposizioni normative emanate a seguito di calamità naturali o di altri eventi eccezionali. I soggetti interessati devono indicare nell'apposita casella il relativo codice desunto dalla Tabella degli eventi eccezionali (vedere in Appendice la voce "Eventi eccezionali").

Nella particolare ipotesi in cui un contribuente abbia usufruito di agevolazioni disposte da più provvedimenti di legge dovrà indicare il codice relativo all'evento che ha previsto il maggior differimento del termine di presentazione della dichiarazione o dei versamenti.

**2.4 Dati relativi alla società o associazione**

## **Numero di partita IVA**

Deve essere indicato il numero di partita IVA del soggetto dichiarante.

## **Sede legale**

Vanno indicati: il Comune (senza alcuna abbreviazione), la sigla della provincia (per Roma: RM), la frazione, la via, il numero civico, il codice di avviamento postale ed il numero telefonico. Se la sede legale è variata rispetto alla dichiarazione dello scorso anno, devono essere indicati, nelle apposite caselle, il mese e l'anno di variazione.

## **Domicilio fiscale**

Questo dato deve essere indicato soltanto dalle società il cui domicilio fiscale è diverso dalla sede legale.

Se il domicilio fiscale è variato rispetto alla dichiarazione dello scorso anno, devono essere indicati, nelle apposite caselle, il mese e l'anno di variazione. Le variazioni del domicilio fiscale hanno effetto dal 60° giorno successivo a quello in cui si sono verificate.

# **Codici statistici**

Stato: il relativo codice deve essere desunto dalla **tabella A**. Natura giuridica: il relativo codice deve essere desunto dalla **tabella B**. Situazione: il relativo codice deve essere desunto dalla **tabella C**.

# **TABELLA A**

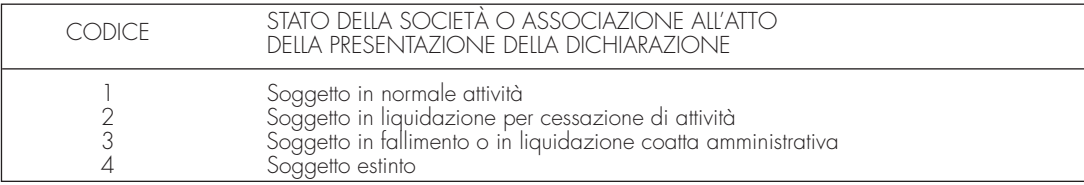

La seguente tabella è comprensiva di tutti i codici relativi alla diversa modulistica dichiarativa ed utilizzabili solo in funzione della specificità di ogni singolo modello.

# **TABELLA B**

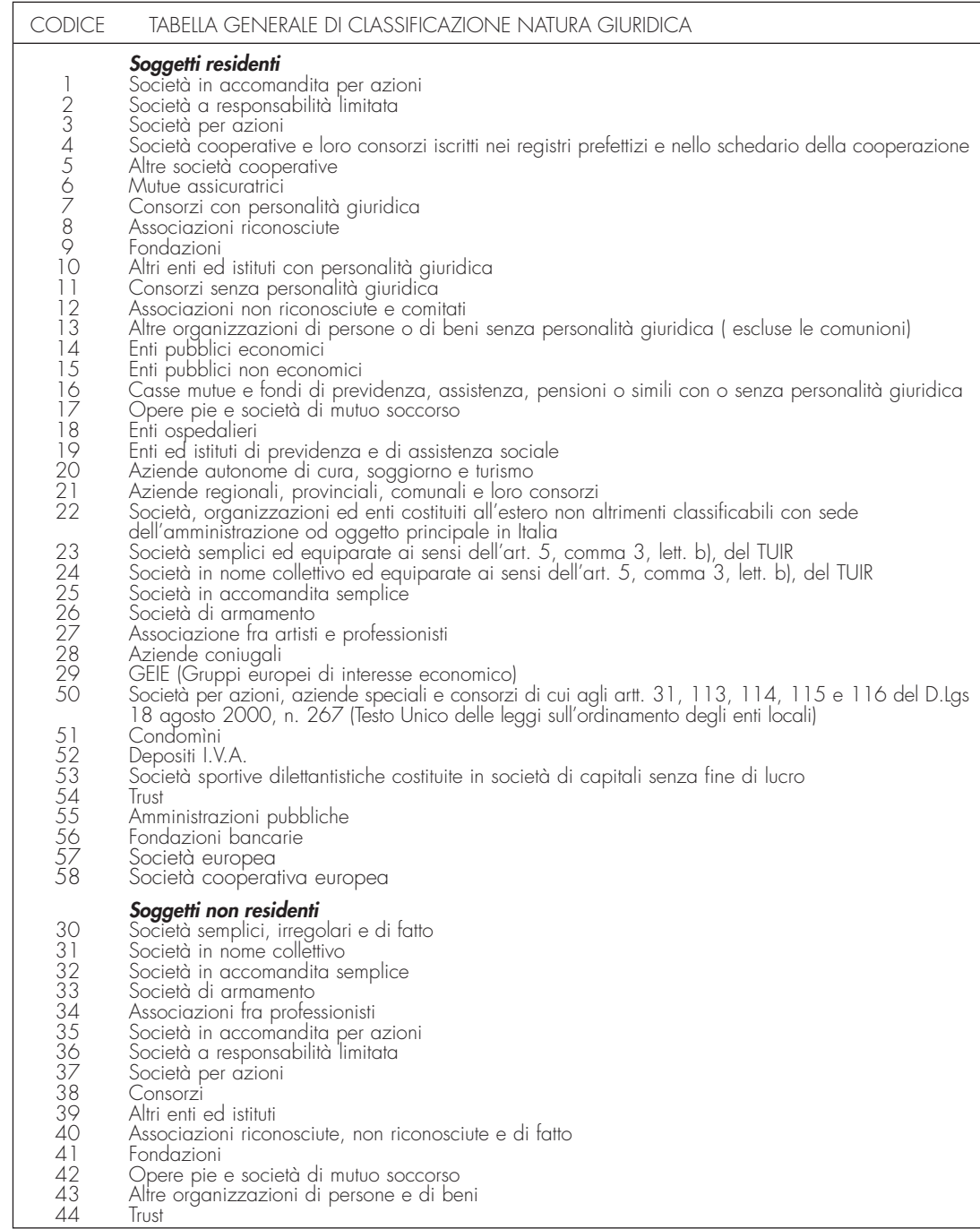

 $\sqrt{ }$ 

**Istruzioni per la compilazione UNICO 2008** - Società di persone

**TABELLA C**

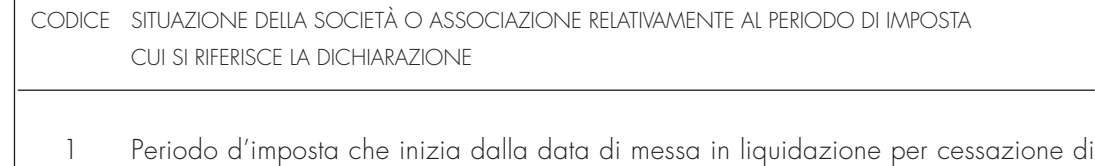

attività, per fallimento o per liquidazione coatta amministrativa

- 2 Periodi d'imposta successivi a quello di dichiarazione di fallimento o di messa in liquidazione
- 3 Periodo d'imposta in cui ha avuto termine la liquidazione per cessazione di attività, per fallimento o per liquidazione coatta amministrativa
- 4 Periodo d'imposta in cui si è verificata l'estinzione del soggetto per fusione o incorporazione
- 5 Periodo d'imposta in cui è avvenuta la trasformazione da società soggetta ad IRES in società non soggetta ad IRES o viceversa
- 6 Periodo normale d'imposta e periodo compreso tra l'inizio del periodo d'imposta e la data di messa in liquidazione
- 7 Periodo d'imposta in cui si è verificata l'estinzione del soggetto per scissione totale

## **Fusione – Scissione**

Deve essere indicato il codice fiscale della società risultante dalla fusione o beneficiaria della scissione.

#### **Numeri telefonici e indirizzo di posta elettronica** L'indicazione del numero di telefono, del fax e dell'indirizzo di posta elettronica è facolta-

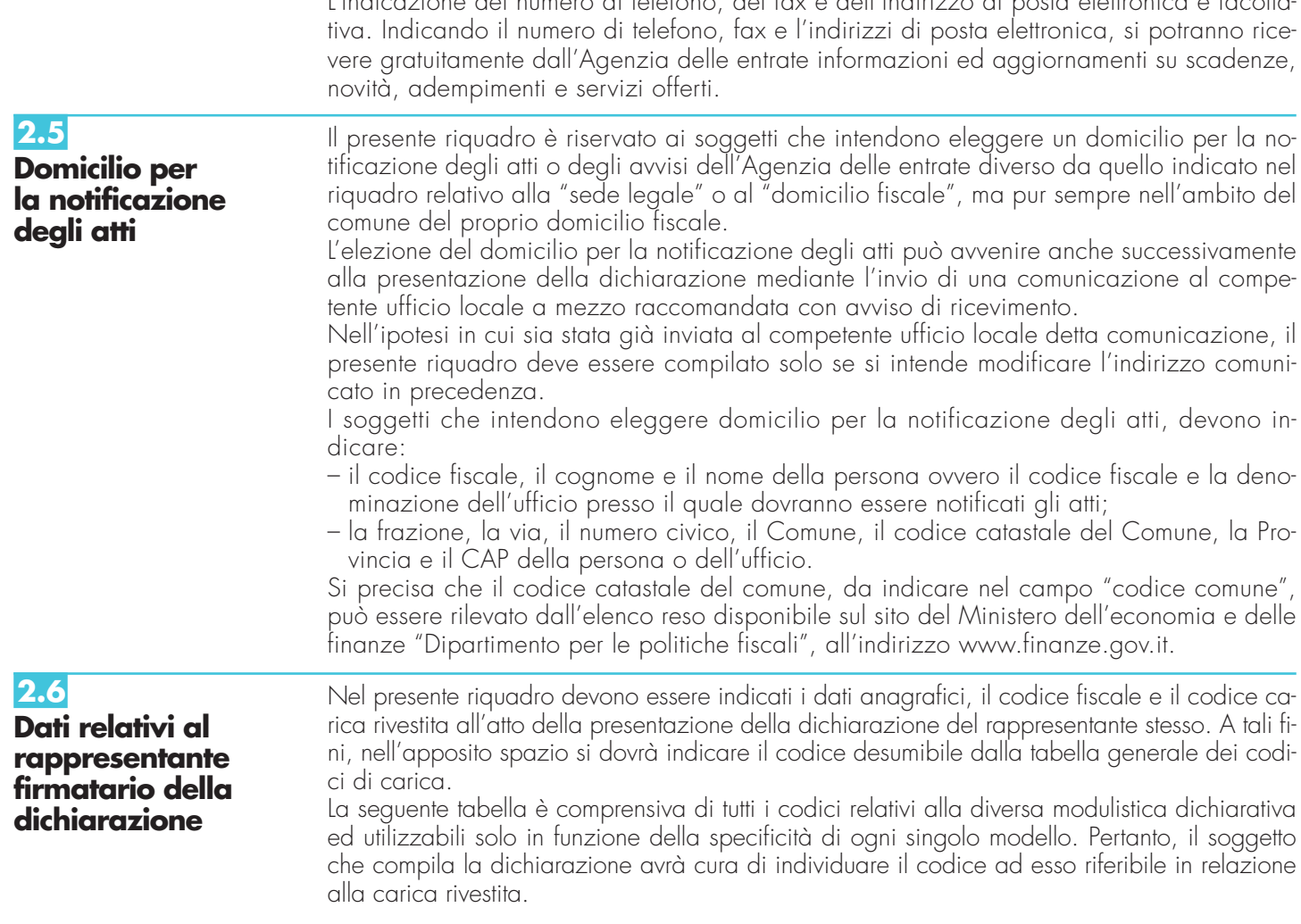

### **TABELLA GENERALE DEI CODICI DI CARICA**

- **1** Rappresentante legale, negoziale o di fatto, socio amministratore **2** Rappresentante di minore, inabilitato o interdetto, ovvero curatore dell'eredità giacente, amministratore di eredità devoluta sotto condizione sospensiva o in favore di nascituro non ancora concepito e amministratore di sostegno
- **3** Curatore fallimentare
- 4 Commissario liquidatore (liquidazione coatta amministrativa ovvero amministrazione straordinaria)
- **5** Commissario giudiziale (amministrazione controllata) ovvero custode giudiziario (custodia giudiziaria), ovvero amministratore giudiziario in qualità di rappresentante dei beni sequestrati
- **6** Rappresentante fiscale di soggetto non residente
- **7** Erede
- **8** Liquidatore (liquidazione volontaria)
- **9** Soggetto tenuto a presentare la dichiarazione ai fini IVA per conto del soggetto estinto a seguito di operazioni straordinarie o altre trasformazioni sostanziali soggettive (cessionario d'azienda, società beneficiaria, incorporante, conferitaria, ecc.); ovvero, ai fini delle imposte sui redditi, rappresentante della società beneficiaria (scissione) o della società risultante dalla fusione o incorporazione
- **10** Rappresentante fiscale di soggetto non residente con le limitazioni di cui all'art. 44, comma 3, del D.L. n. 331/1993
- **11** Soggetto esercente l'attività tutoria del minore o interdetto in relazione alla funzione istituzionale rivestita
- **12** Liquidatore (liquidazione volontaria di ditta individuale periodo ante messa in liquidazione)
- **13** Amministratore di condominio
- **14** Soggetto che sottoscrive la dichiarazione per conto di una pubblica amministrazione
- **15** Commissario liquidatore di una pubblica amministrazione

Lo spazio riservato alla data di decorrenza della carica va compilato solo se il rappresentante è diverso da quello indicato nella dichiarazione relativa al precedente periodo di imposta. Nello spazio riservato all'indicazione della residenza anagrafica va indicato il comune di residenza del rappresentante; nel caso in cui il comune di residenza sia diverso da quello di domicilio fiscale deve essere indicato quest'ultimo.

In caso di più rappresentanti, nel frontespizio vanno comunque indicati i dati di un solo soggetto; i dati relativi agli altri rappresentanti vanno indicati nel quadro RO.

Questo riquadro, riservato alla firma, contiene l'indicazione:

1. dei quadri che sono stati compilati;

2. dei moduli di cui è composta la dichiarazione IVA. Le caselle relative ai quadri compilati sono poste in fondo al quadro VL;

3. dell'esercizio dell'opzione di cui all'art. 2-bis del decreto-legge 30 settembre 2005, n. 203. L'art. 2-bis del decreto-legge 30 settembre 2005, n. 203, modificato, da ultimo, dall'art. 39, comma 8-bis, del decreto-legge 1° ottobre 2007, n. 159, convertito, con modificazioni, dalla legge 29 novembre 2007, n. 222, disciplina le modalità attuative dell'art. 6, comma 5, dello Statuto del contribuente (legge 27 luglio 2000, n. 212) in base al quale l'amministrazione finanziaria invita il contribuente a fornire i necessari chiarimenti qualora dal controllo delle dichiarazioni, effettuato ai sensi degli artt. 36-bis del DPR n. 600 del 1973 e 54-bis del D.P.R. n. 633 del 1972, emerga un'imposta da versare o un minor rimborso.

I chiarimenti possono essere richiesti mediante il servizio postale o con mezzi telematici. Il contribuente può richiedere che l'invito a fornire chiarimenti sia inviato all'intermediario incaricato della trasmissione telematica della propria dichiarazione (avviso telematico).

Se il contribuente non effettua la scelta per l'avviso telematico, la richiesta di chiarimenti sarà inviata al suo domicilio fiscale con raccomandata con avviso di ricevimento (comunicazione di irregolarità). La sanzione sulle somme dovute a seguito del controllo delle dichiarazioni pari al 30 per cento delle imposte non versate o versate in ritardo, è ridotta ad un terzo (10 per cento) qualora il contribuente versi le somme dovute entro 30 giorni dal ricevimento della comunicazione di irregolarità. Il citato termine di 30 giorni, in caso di scelta per l'invio dell'avviso telematico, decorre dal sessantesimo giorno successivo a quello di trasmissione telematica dell'avviso all'intermediario.

La scelta di far recapitare l'avviso all'intermediario di fiducia consente inoltre la verifica da parte di un professionista qualificato degli esiti del controllo effettuato sulla dichiarazione.

Il contribuente esercita tale facoltà, barrando la casella "Invio avviso telematico all'intermediario" inserita nel riquadro "FIRMA DELLA DICHIARAZIONE".

L'intermediario, a sua volta, accetta di ricevere l'avviso telematico, barrando la casella "Ricezione avviso telematico" inserita nel riquadro "IMPEGNO ALLA PRESENTAZIONE TELEMATICA".

La dichiarazione deve essere sottoscritta, a pena di nullità, dal rappresentante legale della società o associazione dichiarante e, in mancanza, da chi ne ha l'amministrazione anche di fatto o da un rappresentante negoziale.

La nullità della dichiarazione è sanata se il soggetto tenuto a sottoscriverla vi provvede entro 30 giorni dal ricevimento dell'invito da parte del competente Ufficio dell'Agenzia delle entrate.

# **2.7 Firma della dichiarazione**

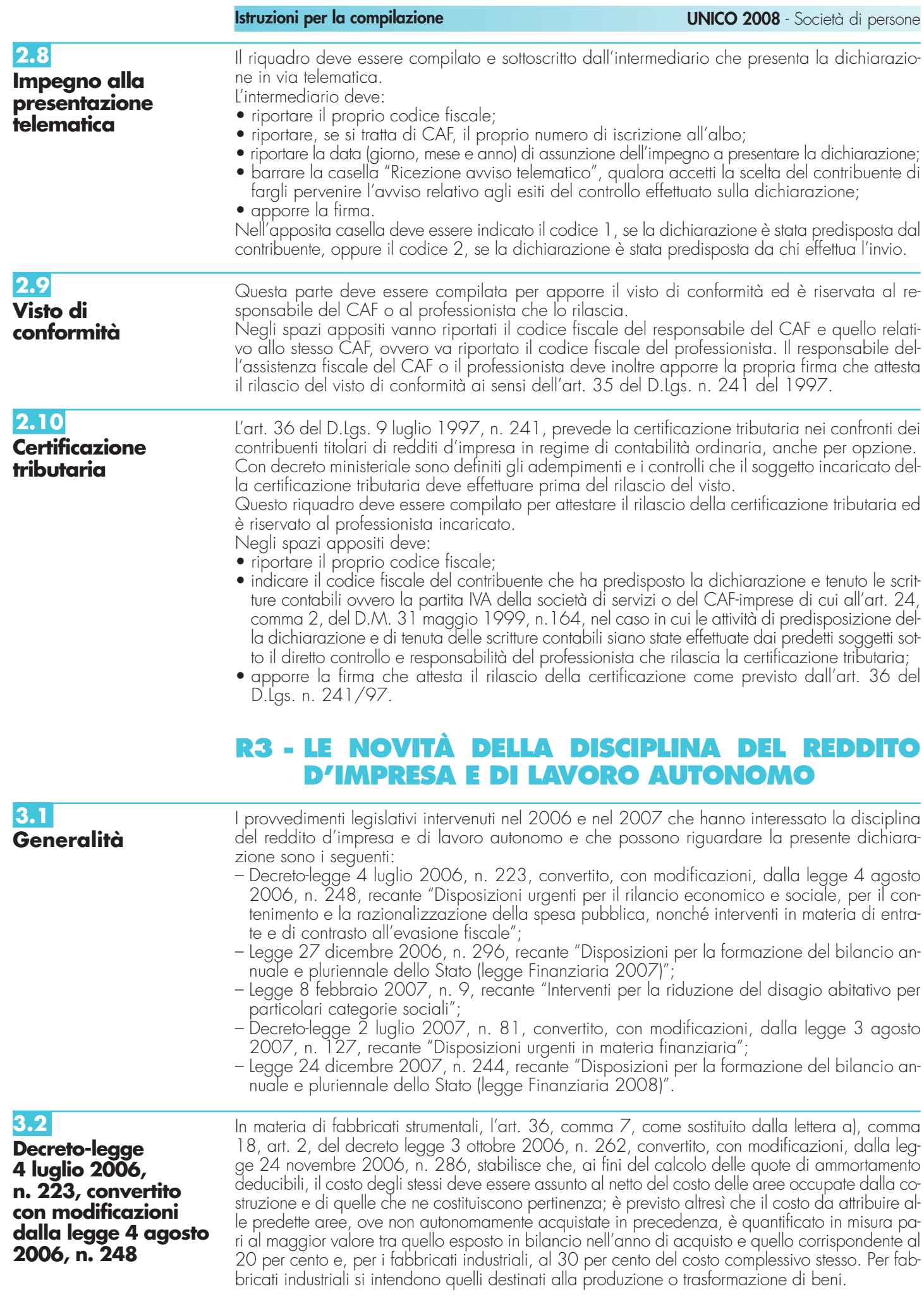

La lettera b), comma 18, art. 2, del decreto-legge n. 262 del 2006, ha introdotto, inoltre, il comma 7-bis nell'art. 36 del decreto-legge n. 223 del 2006, prevedendo che le precedenti disposizioni del comma 7 si applicano, con riguardo alla quota capitale dei canoni, anche ai fabbricati strumentali in locazione finanziaria.

La lettera c), comma 18, art. 2, del decreto-legge n. 262 del 2006, infine, sostituendo il comma 8 dell'art. 36 del decreto legge n. 223 del 2006, ha previsto che, in deroga alle disposizioni in materia di Statuto dei diritti del contribuente (legge 27 luglio 2000, n. 212), le norme contenute nei commi 7 e 7-bis si applicano a decorrere dal periodo di imposta in corso alla data del 4 luglio 2006, anche per le quote di ammortamento e i canoni di leasing relativi ai fabbricati acquistati o acquisiti a partire da periodi d'imposta precedenti. In tal caso, ai fini della individuazione del maggior valore, si tiene conto del valore delle aree esposto nell'ultimo bilancio approvato prima della data di entrata in vigore del decreto-legge n. 223 del 2006 e del valore derivante dall'applicazione delle percentuali di cui al comma 7 al costo complessivo del fabbricato, risultante dal medesimo bilancio, assunto al netto dei costi incrementativi capitalizzati e delle rivalutazioni effettuate. Per ciascun fabbricato il residuo valore ammortizzabile è pari alla quota di costo riferibile allo stesso al netto delle quote di ammortamento dedotte nei periodi d'imposta precedenti calcolate sul costo complessivo.

Ai sensi dell'art. 1, comma 81, della legge 24 dicembre 2007, n. 244, la disposizione contenuta nell'art. 36, comma 8, terzo periodo, del decreto-legge n. 223 del 2006 citato si interpreta nel senso che per ciascun immobile strumentale le quote di ammortamento dedotte nei periodi di imposta precedenti a quello in corso al 4 luglio 2006 calcolate sul costo complessivo sono riferite proporzionalmente al costo dell'area e al costo del fabbricato.

Il successivo comma 82, salvaguarda gli effetti prodotti dall'applicazione delle norme, oggetto di mancata conversione, di cui all'art. 1 del decreto-legge 3 agosto 2007, n. 118, in base al quale l'art. 36, comma 8, terzo periodo, del decreto-legge n. 223 del 2006, e successive modificazioni, s'interpreta nel senso che per ciascun immobile strumentale le quote di ammortamento dedotte nei periodi di imposta precedenti a quello in corso al 4 luglio 2006 calcolate sul costo complessivo sono riferite proporzionalmente al costo dell'area e al costo del fabbricato.

L'art. 37, comma 47, modificando l'art. 109, comma 4, del TUIR, ha previsto che il meccanismo delle deduzioni extracontabili di cui all'art. 109 citato può essere utilizzato anche per le spese relative a studi e ricerche di sviluppo; tale disposizione si applica alle spese sostenute a decorrere dal periodo d'imposta che inizia successivamente alla data del 4 luglio 2006.

L'art. 1, comma 70, ha abrogato il comma 5 dell'art. 93 del TUIR. Non è più ammessa, quindi, la possibilità per le imprese che contabilizzano in bilancio le opere, forniture e servizi, valutando le rimanenze al costo e imputando i corrispettivi all'esercizio nel quale sono consegnate le opere o ultimati i servizi e le forniture, di ottenere dall'ufficio dell'Agenzia delle entrate l'autorizzazione ad applicare lo stesso metodo anche ai fini della determinazione del reddito. La disposizione si applica dal 1° gennaio 2007, con riferimento alle opere, forniture e servizi di durata ultrannuale la cui esecuzione ha inizio a decorrere dal periodo d'imposta successivo a quello in corso alla data del 31 dicembre 2006.

L'art. 1, comma 71, ha modificato la disciplina contenuta nell'art. 107, comma 2, del TUIR, stabilendo che se le spese sostenute in un esercizio sono superiori all'ammontare del fondo l'eccedenza è deducibile in quote costanti nell'esercizio stesso e nei cinque successivi.

L'art. 1, comma 137, ha previsto, in alternativa alle ordinarie regole di tassazione, l'applicazione di un'imposta sostitutiva delle imposte sui redditi e dell'IRAP in caso di plusvalenze realizzate all'atto del conferimento di immobili e di diritti reali su immobili in società che abbiano optato o che, entro la chiusura del periodo d'imposta del conferente nel corso del quale è effettuato il conferimento, optino per il regime speciale di cui ai commi da 119 a 141. Il comma 140 prevede che le disposizioni del citato comma 137 si applicano anche:

- agli apporti ai fondi comuni di investimento immobiliare istituiti ai sensi dell'articolo 37 del testo unico di cui al decreto legislativo 24 febbraio 1998, n. 58;
- ai conferimenti di immobili e di diritti reali su immobili in società per azioni residenti nel territorio dello Stato svolgenti in via prevalente l'attività di locazione immobiliare, i cui titoli di partecipazione siano ammessi alla negoziazione in mercati regolamentati italiani entro la data di chiusura del periodo d'imposta del conferente nel corso del quale è effettuato il conferimento e sempre che, entro la stessa data, le medesime società abbiano optato per il regime speciale.

L'art. 1, comma 326, ha modificato l'art. 30, comma 1, della legge 23 dicembre 1994, n. 724, prevedendo nuove percentuali da applicare, ai fini del test della operatività, al valore medio dei beni di cui alle lettere a) e c) del medesimo art. 30 qualora gli stessi siano situati in comuni con popolazione inferiore ai 1.000 abitanti.

L'art. 1, comma 334, in relazione all'art. 54 del TUIR, ha inserito un nuovo comma 1-bis1, apportando alcune modifiche ai commi 1-bis e 3 ed ha inoltre sostituito il comma 2.

**3.3 Legge 27 dicembre 2006, n. 296 (Finanziaria 2007)**

Per effetto di queste modifiche, concorrono a formare il reddito professionale anche le plusvalenze e le minusvalenze relative agli immobili strumentali acquistati nel triennio 2007-2009. Tuttavia, ai sensi del nuovo comma 1-bis1, le minusvalenze non sono deducibili nel caso in cui i beni strumentali vengano destinati al consumo personale o familiare del professionista o a finalità estranee all'arte o professione. Ai sensi del nuovo comma 2, anche per gli immobili strumentali per l'esercizio dell'arte o della professione sono deducibili le quote annue di ammortamento e i canoni di locazione finanziaria. La deduzione dei canoni di locazione finanziaria è ammessa a condizione che la durata del contratto non sia inferiore alla metà del periodo di ammortamento corrispondente al coefficiente stabilito con decreto del Ministro dell'economia e delle finanze e comunque con un minimo di otto anni e un massimo di quindici se lo stesso ha per oggetto beni immobili. Ai fini del calcolo delle quote di ammortamento deducibili dei beni immobili strumentali, si applica l'art. 36, commi 7 e 7-bis, del decreto legge 4 luglio 2006, n. 223, convertito, con modificazioni, dalla legge 4 agosto 2006, n. 248.

Inoltre, le spese relative all'ammodernamento, alla ristrutturazione ed alla manutenzione di immobili utilizzati nell'esercizio della professione, sono deducibili, se non portate direttamente ad incremento del costo dei beni, nel periodo d'imposta di sostenimento nel limite del 5 per cento del valore dei beni ammortizzabili esistenti all'inizio dell'esercizio, rinviando la deduzione dell'eccedenza in quote costanti nei cinque esercizi successivi.

Con riferimento ai beni (automezzi professionali) di cui all'art. 164, comma 1, lettera b), del TUIR, la deducibilità dei canoni dei contratti di leasing stipulati dal 1° gennaio 2007 è condizionata al rispetto del requisito della durata minima del contratto che non deve essere inferiore al periodo di ammortamento corrispondente al coefficiente stabilito con il citato decreto ministeriale.

Con la lett. d) del comma 334 vengono sostituiti integralmente il secondo ed il terzo periodo del comma 3, dell'art. 54 del TUIR, stabilendo che per gli immobili utilizzati promiscuamente, a condizione che il contribuente non disponga nel medesimo comune di altro immobile adibito esclusivamente all'esercizio dell'arte o professione, è deducibile una somma pari al 50 per cento della rendita ovvero, in caso di immobili acquisiti mediante locazione, anche finanziaria, un importo pari al 50 per cento del relativo canone. Le spese per i servizi relativi a tali immobili, comprese quelle relative all'ammodernamento, ristrutturazione e manutenzione, che per le loro caratteristiche non possono essere portate ad incremento del costo dell'immobile (cd. spese capitalizzabili), sono deducibili nella stessa misura.

Il comma 335, prevede che le disposizioni di cui al predetto comma 334 in materia di deduzione dell'ammortamento o dei canoni di locazione finanziaria degli immobili strumentali per l'esercizio dell'arte o della professione si applicano agli immobili acquistati nel periodo dal 1° gennaio 2007 al 31 dicembre 2009 e ai contratti di locazione finanziaria stipulati nel medesimo periodo. Inoltre, per i periodi d'imposta 2007, 2008 e 2009, gli importi deducibili delle quote di ammortamento e dei canoni di leasing devono essere ridotti a un terzo.

I commi da 344 a 349 hanno introdotto specifiche agevolazioni fiscali per la realizzazione di determinati interventi volti al contenimento dei consumi energetici, realizzati su edifici esistenti. L'agevolazione consiste nel riconoscimento di una detrazione d'imposta nella misura del 55 per cento delle spese sostenute entro il 2007, da ripartire in tre rate annuali di pari importo, entro un limite massimo di detrazione fruibile, stabilito in relazione a ciascuno degli interventi previsti. Gli interventi agevolati, individuati dai commi 344, 345, 346 e 347, sono definiti dal decreto del Ministro dell'economia e delle finanze 19 febbraio 2007, il quale riporta in allegato le tabelle di riferimento per la valutazione tecnica dell'intervento. La procedura per fruire della detrazione del 55 per cento è disciplinata nell'art. 4 del predetto decreto.

L'art. 1, comma 354, riconosce, per i due periodi d'imposta successivi a quello in corso al 31 dicembre 2006, ai soggetti esercenti attività d'impresa rientrante nel settore del commercio che effettuano determinati interventi di efficienza energetica per l'illuminazione una deduzione dal reddito d'impresa pari al 36 per cento dei costi sostenuti.

I commi 358 e 359 dell'articolo unico hanno previsto ulteriori detrazioni dall'imposta lorda per una quota pari al 20 per cento degli importi rimasti a carico del contribuente per le spese documentate, sostenute entro il 31 dicembre 2007, rispettivamente:

– per l'acquisto e l'installazione di motori ad elevata efficienza di potenza elettrica;

– per l'acquisto e l'installazione di variatori di velocità (inverter).

Le suddette detrazioni possono essere fruite esclusivamente in un'unica rata.

Con il decreto 19 febbraio 2007 del Ministro dello sviluppo economico, emanato di concerto con il Ministro dell'economia e delle finanze, sono state definite le caratteristiche cui devono rispondere i motori ad elevata efficienza e i variatori di velocità (inverter) di cui ai commi 358 e 359, i tetti di spesa massima in funzione della potenza dei motori e dei variatori di velocità (inverter) di cui ai medesimi commi, nonché le modalità per l'applicazione di quanto disposto ai commi 358 e 359.

L'art. 1, comma 401, ha sostituito il comma 9 dell'art. 102 del TUIR, prevedendo la deducibilità nella misura dell'80 per cento delle quote di ammortamento, dei canoni di locazione anche finanziaria o di noleggio e delle spese di impiego e manutenzione relativi ad apparecchiature terminali per servizi di comunicazione elettronica ad uso pubblico di cui alla lettera gg) del comma 1 dell'articolo 1 del codice delle comunicazioni elettroniche di cui al decreto legislativo 1° agosto 2003, n. 259. Tale limite è elevabile al 100 per cento per gli oneri relativi ad impianti di telefonia dei veicoli utilizzati per il trasporto di merci da parte di imprese di autotrasporto limitatamente ad un solo impianto per ciascun veicolo. Il successivo comma 402 ha modificato il comma 3-bis dell'art. 54 del TUIR prevedendo che le quote di ammortamento, i canoni di locazione anche finanziaria o di noleggio e le spese di impiego e manutenzione come sopra indicate sono deducibili nella misura dell'80 per cento.

L'art. 1, commi da 1088 a 1092, ha previsto per le imprese agricole ed agroalimentari l'esclusione dalla base imponibile del reddito di impresa del 25 per cento del valore degli investimenti in attività di promozione pubblicitaria realizzati nei mercati esteri nel periodo di imposta in corso al 1° gennaio 2007 e nei due successivi, in eccedenza rispetto alla media degli analoghi investimenti realizzati nei tre periodi di imposta precedenti. La misura dell'esclusione è elevata al:

- 35 per cento del valore degli investimenti di promozione pubblicitaria realizzati sui mercati esteri da consorzi o raggruppamenti di imprese agroalimentari operanti in uno o più settori merceologici;
- 50 per cento del valore degli investimenti di promozione pubblicitaria all'estero riguardanti prodotti a indicazione geografica o comunque prodotti agroalimentari oggetto di intese di filiera o contratti quadro in attuazione degli artt. 11, 12 e 13 del D.Lgs. n. 102 del 2005.

Fruiscono delle menzionate agevolazioni anche le imprese in attività alla data del 1° gennaio 2007, pure se con un'attività di impresa o di lavoro autonomo, anche se hanno iniziato l'attività da meno di tre anni.

Gli imprenditori agricoli di cui all'art. 1 del D.Lgs. n. 228 del 2001, in alternativa alla citata esclusione dalla base imponibile ai fini delle imposte sui redditi, possono usufruire di un credito di imposta pari ad un terzo dei suddetti benefici fiscali.

L'art. 1, comma 1093, ha previsto la possibilità, per le società agricole di cui all'art. 2 del decreto legislativo 29 marzo 2004, n. 99, di optare per l'imposizione dei redditi ai sensi dell'art. 32 del TUIR. Le modalità applicative sono state stabilite con decreto del Ministro dell'economia e delle finanze, di concerto con il Ministero delle politiche agricole alimentari e forestali, del 27 settembre 2007, n. 213. Il comma 1094 ha previsto una forma di determinazione forfetaria del reddito per le società di persone, costituite da imprenditori agricoli, che esercitano esclusivamente le attività dirette alla manipolazione, conservazione, trasformazione, commercializzazione e valorizzazione di prodotti agricoli ceduti dai soci. In tale ipotesi, il reddito è determinato applicando all'ammontare dei ricavi il coefficiente di redditività del 25 per cento.

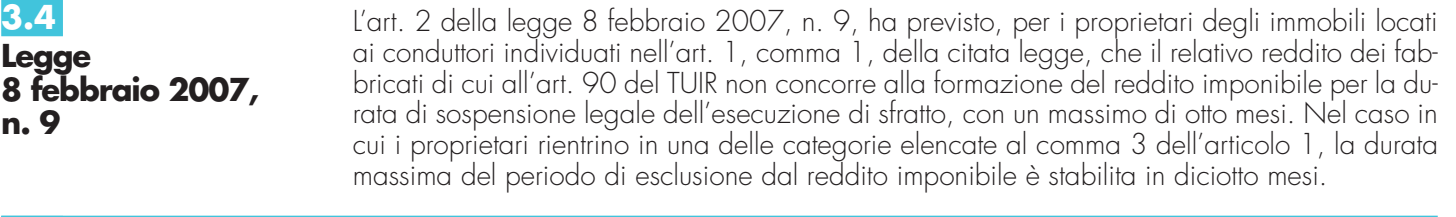

## **3.5**

**Decreto-legge 2 luglio 2007, n. 81, convertito con modificazioni dalla legge 3 agosto 2007, n. 127**

L'art. 15-bis, comma 7, ha modificato l'art. 164, comma 1, lettere b) e b-bis), del TUIR, variando la percentuale di deducibilità delle spese e degli altri componenti negativi relativi ai veicoli degli esercenti arti e professioni, degli imprenditori e delle società, compresi i veicoli concessi ai dipendenti come fringe benefit. In particolare:

– per le autovetture e autocaravan, di cui alle lettere a) e m) del comma 1 dell'art. 54 del decreto legislativo 30 aprile 1992, n. 285 e per i ciclomotori e motocicli che non sono utilizzati esclusivamente come beni strumentali nell'attività propria dell'impresa si assume, ai fini della deducibilità, il 40 per cento delle spese e degli altri componenti negativi ad essi riferibili. La misura dell'80 per cento resta inalterata per i veicoli utilizzati dai soggetti esercenti attività di agenzia o di rappresentanza di commercio. Per i medesimi veicoli, in caso di attività svolta da una società semplice o da un'associazione di cui all'art. 5 del TUIR, la percentuale di deducibilità è stata portata dal 25 per cento al 40 per cento delle spese e degli altri componenti negativi relativi ad un solo veicolo per socio o associato;

– per i veicoli dati in uso promiscuo ai dipendenti per la maggior parte del periodo d'imposta, la deducibilità delle spese e degli altri componenti negativi è ora ammessa nella misura del 90 per cento anziché nella misura dell'importo costituente reddito di lavoro.

Le disposizioni di cui al comma 7 hanno effetto dal periodo d'imposta in corso alla data del 27 giugno 2007.

Il comma 9 del predetto articolo ha inoltre previsto nuove o maggiori percentuali di deducibilità delle spese e degli altri componenti negativi per il periodo d'imposta in corso alla data del 3 ottobre 2006 rispetto a quelle introdotte dall'art. 2, comma 71, del decreto-legge 3 ottobre 2006, n. 262, convertito, con modificazioni, dalla legge 24 novembre 2006, n. 286. In particolare:

- per le autovetture e autocaravan, di cui alle lettere a) e m) del comma 1 dell'art. 54 del decreto legislativo 30 aprile 1992, n. 285 e per i ciclomotori e motocicli che non sono utilizzati esclusivamente come beni strumentali nell'attività propria dell'impresa è stata estesa la deducibilità anche a soggetti diversi da quelli esercenti attività di agenzia o di rappresentanza di commercio. La percentuale di deduzione, per il 2006, è stata fissata al 20 per cento; se l'attività è svolta da una società semplice o da un'associazione di cui all'art. 5 del TUIR, per il 2006 è ammessa la deduzione nella misura del 30 per cento limitatamente ad un solo veicolo per socio o associato. L'art. 2, comma 71 del citato decreto-legge n. 262, aveva previsto invece, per il medesimo periodo, una percentuale di deducibilità del 25 per cento;
- per i veicoli dati in uso promiscuo ai dipendenti per la maggior parte del periodo d'imposta, per il 2006 è ammessa la deduzione nella misura del 65 per cento. L'art. 2, comma 71, aveva previsto invece, per il medesimo periodo, una deducibilità commisurata all'importo costituente reddito di lavoro.

I maggiori importi deducibili, per il suddetto periodo d'imposta, sono recuperati in deduzione nel periodo d'imposta in corso alla data del 27 giugno 2007.

Sono fatti salvi gli effetti prodotti e i rapporti giuridici sorti sulla base del decreto-legge 28 maggio 2007, n. 67.

## **3.6**

**Legge 24 dicembre 2007, n. 244 (Finanziaria 2008)**

In vista della soppressione, disposta dall'art. 1, comma 33, lett. q), n. 1), a partire dal prossimo periodo d'imposta, della facoltà prevista dall'art. 109, comma 4, lett. b), in materia di deduzioni extracontabili dei componenti negativi, l'art. 1, comma 34, consente di eliminare il vincolo di disponibilità gravante sulle riserve in sospensione, ma senza alcun effetto sui valori fiscali dei beni e degli altri elementi, assoggettandole in tutto o in parte a imposta sostitutiva con aliquota dell'1 per cento, da versare in unica soluzione entro il termine di versamento dell'imposta sul reddito relativa al periodo d'imposta in corso al 31 dicembre 2007.

L'art. 1, comma 47, estende in via facoltativa la disciplina dell'imposta sostitutiva introdotta dal comma 46, lett. d), n. 3), in materia di conferimenti aziendali, al riallineamento (parziale o totale) dei valori fiscali ai maggiori valori di bilancio iscritti in occasione di operazioni straordinarie effettuate entro il periodo d'imposta in corso al 31 dicembre 2007, nei limiti dei disallineamenti ancora esistenti alla chiusura di detto periodo o del periodo successivo.

Con decreto di natura non regolamentare del Ministro dell'economia e delle finanze sono adottate le disposizioni attuative.

L'art. 1, comma 48, dispone che l'eccedenza dedotta ai sensi dell'art. 109, comma 4, lett. b), del TUIR, possa essere recuperata a tassazione optando per l'applicazione di un'imposta sostitutiva delle imposte sui redditi e dell'IRAP. L'applicazione di tale imposta può essere anche parziale e, in tal caso, deve essere richiesta per classi omogenee di deduzioni extracontabili. Con decreto di natura non regolamentare del Ministro dell'economia e delle finanze sono adottate le disposizioni attuative per la definizione delle modalità, dei termini e degli effetti dell'esercizio dell'opzione.

L'art. 1, comma 129, proroga le disposizioni dell'art. 1, commi da 111 a 117 della legge n. 296 del 2006, prevedendo la facoltà, per le società considerate non operative nel periodo d'imposta in corso al 31 dicembre 2007 e per quelle che a tale data si trovano nel primo periodo d'imposta, di sciogliersi o trasformarsi in società semplice entro il quinto mese successivo alla chiusura del predetto periodo d'imposta. Sul reddito d'impresa del periodo compreso tra l'inizio e la chiusura della liquidazione o, nel caso di trasformazione, sulla differenza tra il valore normale dei beni posseduti all'atto della trasformazione ed il loro valore fiscalmente riconosciuto, si applica un'imposta sostitutiva delle imposte sui redditi e dell'IRAP nella misura del 10 per cento; le perdite di esercizi precedenti non sono ammesse in deduzione. Le riserve e i fondi in sospensione di imposta sono assoggettati alla medesima imposta sostitutiva; per i saldi attivi di rivalutazione, l'imposta sostitutiva è stabilita nella misura del 5 per cento e non spetta il credito d'imposta, previsto dalle rispettive leggi di rivalutazione, nell'ipotesi di attribuzione ai soci del saldo attivo di rivalutazione.

L'art. 1, comma 170, ha prorogato, per il periodo d'imposta in corso al 31 dicembre 2007, l'art. 1, comma 106, della legge n. 266 del 2005 (Finanziaria 2006), in base al quale la deduzione forfetaria per spese non documentate di cui all'art. 66, comma 5, primo periodo, del TUIR, a favore delle imprese di autotrasporto di merci per conto terzi compete anche per i trasporti personalmente effettuati dall'imprenditore all'interno del Comune in cui ha sede l'impresa, per un importo pari al 35 per cento di quello spettante per i medesimi trasporti nell'ambito della Regione o delle Regioni confinanti.

# **R4 - ISTRUZIONI COMUNI AI QUADRI RE-RF-RG**

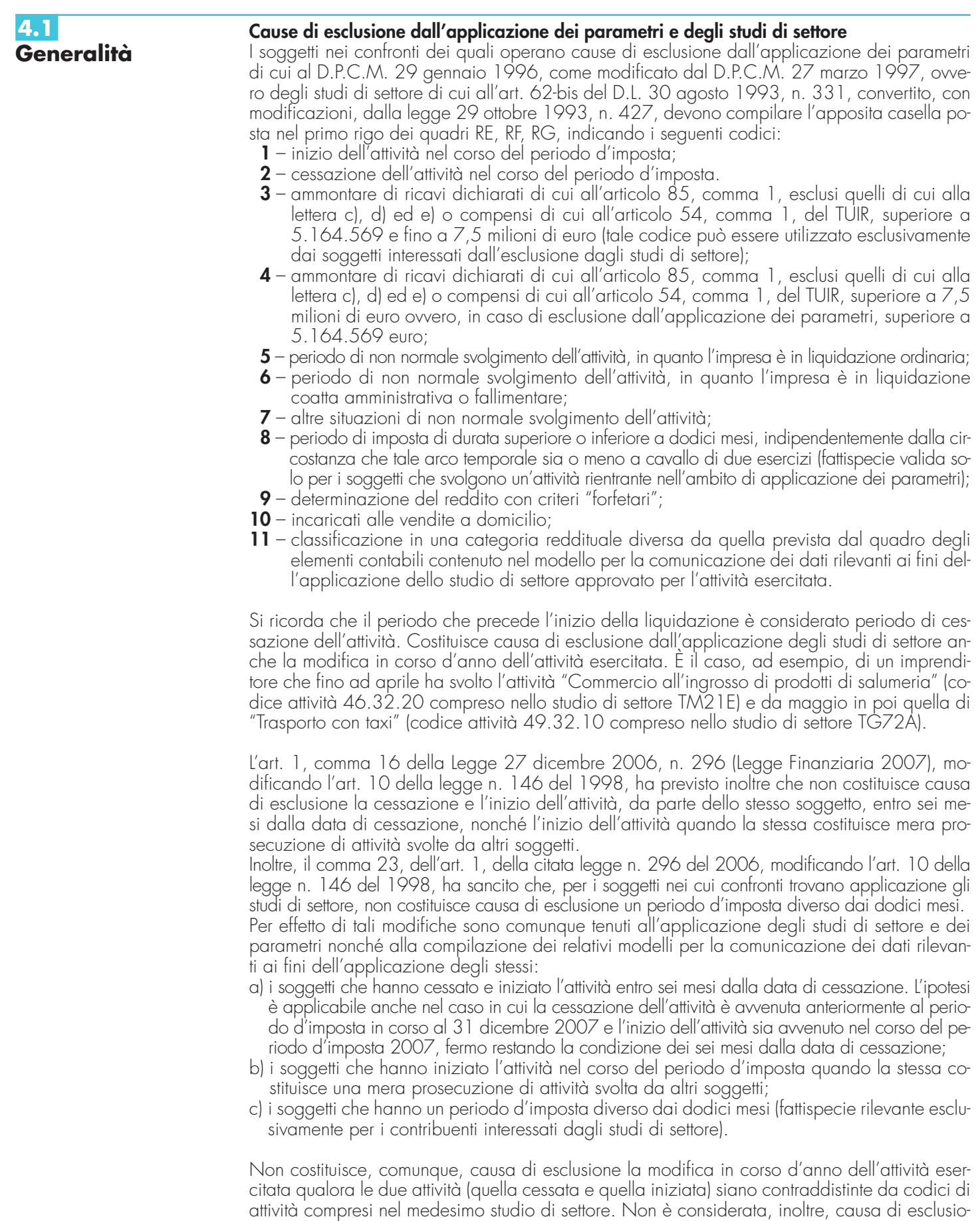

ne dagli studi, l'apertura o la chiusura di un punto di produzione o di vendita relativamente agli studi di settore per i quali non sussiste la causa di inapplicabilità relativa all'esercizio dell'atti-

vità in più punti di produzione o vendita (c.d. multipunto naturali);

**18**

In riferimento al codice 7, a titolo esemplificativo, si considerano di non normale svolgimento dell'attività:

- a) i periodi nei quali l'impresa non ha ancora iniziato l'attività produttiva prevista dall'oggetto sociale, ad esempio perché:
	- la costruzione dell'impianto da utilizzare per lo svolgimento dell'attività si è protratta oltre il primo periodo d'imposta, per cause non dipendenti dalla volontà dell'imprenditore;
	- non sono state rilasciate le autorizzazioni amministrative necessarie per lo svolgimento dell'attività, a condizione che le stesse siano state tempestivamente richieste;
	- viene svolta esclusivamente un'attività di ricerca propedeutica allo svolgimento di altra attività produttiva di beni e servizi, sempreché l'attività di ricerca non consenta di per sé la produzione di beni e servizi e quindi la realizzazione di proventi;
- b) il periodo in cui si è verificata l'interruzione dell'attività per tutto l'anno a causa della ristrutturazione dei locali. In questa ipotesi è però necessario che la ristrutturazione riguardi tutti i locali in cui viene esercitata l'attività;
- c) il periodo in cui la società ha affittato l'unica azienda;
- d) il periodo in cui il contribuente ha sospeso l'attività ai fini amministrativi dandone comunicazione alla Camera di Commercio, Industria, Artigianato e Agricoltura. Nel caso di attività professionali, il periodo in cui si è verificata l'interruzione dell'attività per la maggior parte dell'anno a causa di provvedimenti disciplinari.

## **ATTENZIONE**

Il modello per la comunicazione dei dati rilevanti ai fini dell'applicazione degli studi di settore deve essere compilato anche:

- 1 dai contribuenti che dichiarano ricavi di cui all'articolo 85, comma 1, esclusi quelli di cui alle lettere c), d) ed e) del TUIR, approvato con D.P.R. n. 917 del 1986, ovvero compensi di cui all'art. 54, comma 1, del TUIR, di ammontare superiore a euro 5.164.569 e fino ad euro 7.500.000;
- 2 dai contribuenti che dichiarano di rientrare in una delle cause di esclusione previste nelle ipotesi di cessazione dell'attività, liquidazione ordinaria, ovvero di non normale svolgimento dell'attività.

Per i contribuenti di cui al punto 1, la compilazione dell'allegato è necessaria al fine di raccogliere le relative informazioni utili ai fini dell'elaborazione degli studi di settore applicabili anche ai contribuenti medesimi, in vista dell'applicazione della disposizione di cui all'articolo 10, comma 4, lett. a), della legge n. 146 del 1998, come modificato dall'articolo 1, comma 16, della legge 27 dicembre 2006, n. 296 ( legge finanziaria 2007).

Nei confronti dei contribuenti di cui al punto 2, l'articolo 1, comma 19, della medesima legge n. 296 del 2006 ha invece previsto, ferma restando l'esclusione dall'applicazione degli studi di settore, la compilazione del modello per la comunicazione dei dati rilevanti per l'applicazione degli studi di settore, al fine di individuare specifici indicatori di normalità economica, idonei a rilevare la presenza di ricavi o compensi non dichiarati ovvero di rapporti di lavoro irregolare.

Si ricorda che i contribuenti nei confronti dei quali si applicano i parametri o gli studi di settore devono:

- barrare l'apposita casella contenuta nella seconda facciata del frontespizio, riquadro "Tipo di dichiarazione";
- compilare ed allegare gli appositi modelli.

## **Cause di inapplicabilità degli studi di settore**

I soggetti nei confronti dei quali operano cause di inapplicabilità degli studi di settore devono barrare l'apposita casella posta nel primo rigo dei quadri RF o RG.

Per ulteriori chiarimenti in merito alle cause di esclusione dall'applicazione degli studi di settore e dei parametri, nonché in riferimento alle cause di inapplicabilità dagli studi di settore si rinvia alle istruzioni per la compilazione dei modelli per la comunicazione dei dati rilevanti ai fini dell'applicazione degli studi e dei parametri.

# **R5 – QUADRO EC - PROSPETTO PER LA DEDUZIONE EXTRACONTABILE DEI COMPONENTI NEGATIVI**

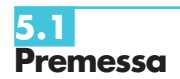

A seguito dell'abrogazione del secondo comma dell'art. 2426 del codice civile, per opera del D.Lgs. n. 6 del 2003 (recante riforma del diritto societario), non è più consentito imputare al conto economico rettifiche di valore e accantonamenti per ragioni esclusivamente fiscali. In virtù di quanto previsto dall'art. 109, comma 4, lettera b), secondo periodo, del TUIR, tuttavia, in caso

di imputazione al conto economico di rettifiche di valore e accantonamenti per importi inferiori ai limiti massimi previsti dalla disciplina del reddito di impresa, è ugualmente possibile operare maggiori deduzioni, a condizione che la parte di tali componenti negativi non imputata a conto economico sia indicata in un apposito prospetto della dichiarazione dei redditi, dal quale risultino anche le conseguenti divergenze tra valori civili e fiscali dei beni e dei fondi.

Si segnala che l'art. 37, comma 47, del decreto legge 4 luglio 2006, n. 223, convertito, con modificazioni, dalla legge 4 agosto 2006, n. 248, ha modificato l'art. 109, comma 4, lett. b), secondo periodo, del TUIR, prevedendo che il meccanismo delle deduzioni extracontabili può essere utilizzato anche per le spese relative a studi e ricerche di sviluppo; tale disposizione si applica alle spese sostenute a decorrere dal periodo d'imposta successivo alla data del 4 luglio 2006 (si veda il rigo EC5).

La deducibilità degli ammortamenti, delle spese relative a studi e ricerche di sviluppo, delle eccedenze relative ai canoni di leasing finanziario, delle altre rettifiche di valore e degli accantonamenti non imputati al conto economico non richiede l'apposizione di un vincolo su di una specifica voce del patrimonio netto; il citato art. 109, comma 4, lett. b), terzo periodo, si limita, infatti, a porre la condizione che, in caso di prelievo di riserve preesistenti o di utili di esercizio, anche se prodotti in epoca successiva al periodo d'imposta di avvenuta deduzione extracontabile dei componenti negativi, l'ammontare delle restanti riserve di patrimonio netto e degli utili dell'esercizio portati a nuovo (indipendentemente dall'esistenza di eventuali vincoli di natura civilistica e non, che ne limitino la distribuzione ai soci) non scenda al di sotto dell'importo complessivo residuo dei componenti negativi dedotti extracontabilmente (importo da assumere al netto del fondo imposte differite correlativamente stanziato in bilancio). Qualora, infatti, si verifichi tale evenienza, l'importo delle riserve e/o degli utili dell'esercizio distribuiti che intacca tale livello minimo, aumentato dell'ammontare delle relative imposte differite, concorre a formare il reddito imponibile, con conseguente e corrispondente riassorbimento ("decremento") dell'eccedenza di componenti negativi dedotti extracontabilmente.

Il presente prospetto consente:

- la deduzione extracontabile di ammortamenti, delle spese relative a studi e ricerche di sviluppo, delle altre rettifiche e accantonamenti per importi superiori a quelli imputati al conto economico dell'esercizio oggetto della presente dichiarazione, nonché delle eccedenze relative ai canoni di leasing finanziario, pur sempre nei limiti massimi consentiti dalle norme fiscali;
- la rilevazione degli eventuali riassorbimenti (c.d. "decrementi") delle eccedenze complessivamente indicate nel quadro EC del modello UNICO 2007 SP.

# **5.2 Istruzioni per la compilazione**

Il presente prospetto è suddiviso in quattro sezioni.

Le prime tre sono destinate all'indicazione dei dati riguardanti, separatamente, le categorie di componenti negativi cui è riferita la disciplina di deduzione extra-contabile.

In particolare, la prima sezione (**righi** da **EC1** a **EC7**) riguarda gli ammortamenti, nonché le eccedenze relative ai canoni di leasing finanziario, dei beni (materiali e immateriali) strumentali ai fini fiscali, le spese relative a studi e ricerche di sviluppo e l'ammortamento dell'avviamento (sempreché, beninteso, fiscalmente riconosciuto e ammortizzato in sede contabile per quote inferiori a un diciottesimo del relativo costo). La seconda sezione (**righi** da **EC8** a **EC12**) riguarda le altre rettifiche dei beni diversi da quelli ammortizzabili.

La terza sezione (**righi** da **EC13** a **EC19**) riguarda gli accantonamenti ai fondi per rischi ed oneri la cui deduzione è espressamente ammessa dalla disciplina del reddito d'impresa. In tale sezione vanno, altresì, compresi gli accantonamenti di quiescenza nel caso in cui, a seguito dell'adozione dei principi contabili internazionali, l'accantonamento appostato in bilancio sia di importo inferiore al limite di cui all'art. 105 del TUIR (come avviene, ad esempio, per gli accantonamenti al fondo TFR).

Nel dettaglio, ai fini della compilazione di tali sezioni, occorre tenere conto delle seguenti indicazioni:

- in **colonna 1**, va riportata la somma algebrica degli importi indicati nelle colonne 1 (eccedenza pregressa), 2 (eccedenza di periodo) e 3 (decrementi) del modello UNICO 2007 SP;
- la **colonna 2** va compilata per fruire, con riferimento al periodo d'imposta oggetto della presente dichiarazione, della deduzione di ammortamenti, altre rettifiche di valore e accantonamenti per importo superiore a quello imputato al conto economico dell'esercizio (pur sempre nei limiti massimi ammessi dalla norma fiscale), ivi comprese le spese relative a studi e ricerche di sviluppo e le eventuali eccedenze relative ai canoni di leasing finanziario. Così, ad esempio, qualora un'impresa che abbia imputato al conto economico svalutazioni di crediti commerciali per un importo inferiore a quello fiscalmente ammesso (0,50 per cento dell'ammontare complessivo dei crediti risultanti in bilancio) intenda sfruttare appieno il maggior limite fiscale, indicherà in colonna 2 del rigo EC13 la differenza tra detti importi. Si precisa che l'importo indicato in colonna 2, rispettivamente, dei righi EC7 ed EC19 va riportato nelle colonne 1 e 3 del rigo RF8;

– in **colonna 3** (decrementi), vanno indicati gli importi degli eventuali riassorbimenti dell'eccedenza pregressa.

Si precisa che costituiscono decrementi dell'eccedenza pregressa gli ammortamenti, le maggiori plusvalenze o le minori minusvalenze e le sopravvenienze che concorrono a formare il reddito d'impresa. L'importo indicato in colonna 3, rispettivamente dei righi EC7, EC12 ed EC19, va riportato nelle colonne 1, 2 e 3 del rigo RF9;

– nelle **colonne 4** e **5** delle prime tre sezioni vanno indicati, per ciascuna voce, i valori complessivi civili e fiscali dei beni e dei fondi. La differenza tra tali due importi deve corrispondere alla somma algebrica degli importi indicati nelle colonne 1, 2 e 3. Qualora il valore civile del bene o fondo sia superiore a quello fiscale (per effetto, ad esempio, di rivalutazioni volontarie fiscalmente non riconosciute), il dato da indicare in colonna 4 non deve tener conto di tale maggior valore.

Nella quarta sezione vanno indicati i totali complessivi dei dati delle prime tre sezioni nonché dei dati necessari per la verifica della quota di riserve e di utili portati a nuovo da destinare a copertura dell'ammontare dei componenti negativi dedotti extracontabilmente.

In particolare, nel **rigo EC20**, **colonne** da **1** a **5**, va riportata la somma degli importi indicati nelle rispettive colonne dei righi EC7, EC12 ed EC19. La somma algebrica degli importi esposti nelle colonne 1, 2 e 3 del rigo EC20 va indicata in **colonna 1** del **rigo EC21**. In **colonna 2** del rigo EC21, va indicato l'ammontare delle imposte differite calcolate a fronte dell'importo complessivo dei componenti negativi dedotti extracontabilmente. In **colonna 3** del rigo EC21, va indicato l'ammontare complessivo delle riserve e dell'utile di esercizio cui si riferisce la dichiarazione, accantonato a riserva.

# **R6 - QUADRO RF - REDDITO D'IMPRESA IN REGIME DI CONTABILITÀ ORDINARIA**

# **6.1 Generalità**

Il presente quadro deve essere compilato dalle società in nome collettivo e in accomandita semplice e dai soggetti equiparati obbligati alla tenuta della contabilità ordinaria e da quelli che, pur potendosi avvalere della contabilità semplificata e determinare il reddito ai sensi dell'art. 66 del TUIR, hanno optato per il regime ordinario.

Il quadro RF deve essere altresì utilizzato dai Gruppi Europei di Interesse Economico (GEIE), indipendentemente dall'attività svolta.

I soggetti che esercitano attività artigiana, iscritti nell'apposito albo, devono barrare la casella "Artigiani".

Le società che esercitano anche attività di agriturismo ai sensi della legge 20 febbraio 2006, n. 96, determinando il reddito secondo i criteri previsti dall'art. 5, comma 1, della legge n. 413 del 1991, devono barrare la casella "Attività di agriturismo".

Le società agricole di cui all'art. 2 del decreto legislativo 29 marzo 2004, n. 99, che adottano il regime di cui all'art. 1, comma 1093, della legge n. 296 del 2006, devono barrare la casella "Società agricola comma 1093".

Le società di persone costituite da imprenditori agricoli che esercitano esclusivamente le attività dirette alla manipolazione, conservazione, trasformazione, commercializzazione e valorizzazione di prodotti agricoli ceduti dai soci e che adottano il regime di cui all'art. 1, comma 1094, della legge n. 296 del 2006, devono barrare la casella "Impresa agricola comma 1094".

Nel **rigo RF1**, **campo 1**, deve essere indicato il codice attività svolta in via prevalente (con riferimento al volume d'affari) desunto dalla tabella di classificazione delle attività economiche, ATECO 2007. Si precisa che la tabella dei codici attività è consultabile presso gli uffici dell'Agenzia delle entrate ed è reperibile sul sito Internet dell'Agenzia delle entrate www.agenziaentrate.gov.it e del Ministero dell'economia e delle finanze www.finanze.gov.it unitamente alla tavola di raccordo tra le tabelle ATECOFIN 2004 e ATECO 2007.

In caso di esercizio di più attività, i dati relativi vanno riferiti all'attività prevalente sotto il profilo dell'entità dei ricavi conseguiti.

Le **caselle 2** e **3** del rigo RF1, vanno compilate dai soggetti per i quali non operano gli studi di settore o i parametri.

Per la compilazione delle predette caselle si rinvia alle istruzioni riportate al paragrafo 4.1 "Generalità" delle "Istruzioni comuni ai quadri RE-RF-RG".

Si ricorda che i soggetti nei confronti dei quali si applicano i parametri o gli studi di settore devono invece barrare l'apposita casella contenuta nella seconda facciata del frontespizio nel rigo "Tipo di dichiarazione" nonché compilare ed allegare gli appositi modelli. Detti soggetti indicano, altresì, in **colonna 4** l'ammontare dei componenti positivi rilevanti ai fini dell'applicazione degli studi di settore annotati nelle scritture contabili.

Il **rigo RF2** interessa i soggetti che direttamente o indirettamente:

- 1) sono controllati da società non residenti;
- 2) controllano società non residenti;
- 3) sono controllati da società che controllano società non residenti.

A tal fine si precisa che la nozione di controllo include ogni ipotesi di influenza economica potenziale o attuale anche al di fuori dei casi contemplati dall'art. 2359 del codice civile. Trattasi di ipotesi che concretano modalità di direzione unitaria delle attività, quali ad esempio la vendita esclusiva di prodotti fabbricati dall'altra impresa, l'impossibilità di funzionamento dell'impresa senza il capitale, i prodotti e la cooperazione tecnica dell'altra impresa (fattispecie comprensiva della joint venture), il diritto di nomina della maggioranza dei componenti degli organi di amministrazione o direttivi della società, l'esistenza di membri comuni dei consigli di amministrazione, la dipendenza finanziaria, la partecipazione a centrali di approvvigionamento e vendita ovvero a cartelli e consorzi, in particolare se finalizzati alla fissazione di prezzi, ecc.

I soggetti interessati devono barrare:

- la **casella A**, se trattasi di impresa direttamente o indirettamente controllata da società non residente;
- la **casella B**, se trattasi di impresa che direttamente o indirettamente controlla società non residenti;
- la **casella C**, se trattasi di impresa che intrattiene rapporti con società non residente, entrambe direttamente o indirettamente controllate da un'altra società.

# **6.2 Determinazione del reddito**

Il reddito d'impresa è determinato apportando all'utile o alla perdita risultante dal conto economico, da indicare rispettivamente nel **rigo RF3** o **RF4** – aumentato o diminuito dei componenti che per effetto dei principi contabili internazionali sono imputati direttamente a patrimonio di cui ai righi RF6 e RF7 – le variazioni in aumento e in diminuzione conseguenti all'applicazione delle disposizioni contenute nel TUIR o in altre leggi. La perdita non deve essere preceduta dal segno meno.

### **Adozione dei Principi contabili internazionali**

I soggetti che adottano i principi contabili internazionali per la redazione del bilancio devono integrare il risultato d'esercizio, ai sensi dell'art. 83 del TUIR, con i componenti che per effetto di detti principi sono imputati direttamente a patrimonio netto, apportando le variazioni in aumento o in diminuzione previste dalla normativa fiscale (vedere in Appendice la voce "Principi contabili internazionali (c.d. IAS)").

In sede di prima applicazione dei principi contabili internazionali, ai sensi dell'art. 13, commi 2, 3 e 4 del D.Lgs. n. 38 del 2005, le società che cambiano il criterio di valutazione dei beni fungibili, di cui all'art. 92, commi 2 e 3, del TUIR (criterio LIFO) e delle opere, forniture e servizi di durata ultrannuale, di cui all'art. 93, comma 5, del TUIR (criterio del costo), passando a quelli previsti dai citati principi contabili, possono continuare ad adottare ai fini fiscali i precedenti criteri di valutazione attraverso l'esercizio di apposite opzioni.

Nel **rigo RF5**, la **casella 1** va barrata dai soggetti che nella redazione del bilancio d'esercizio adottano, ai sensi del D.Lgs. 28 febbraio 2005, n. 38 (di seguito "decreto"), i principi contabili internazionali. La **casella 2** va barrata dai soggetti che, ai sensi dell'art. 13, comma 4, del decreto, si avvalgono della facoltà di continuare ad adottare ai soli fini fiscali i criteri di valutazione delle rimanenze di cui all'art. 92, commi 2 e 3 del TUIR; si ricorda che tale opzione è esercitabile dai soggetti che hanno adottato i suddetti criteri per i tre periodi di imposta precedenti a quello di prima applicazione dei principi contabili internazionali o dal minore periodo che intercorre dalla costituzione. La **casella 3** va barrata dai soggetti che, ai sensi dell'art. 13, comma 4, del decreto, si avvalgono della facoltà di continuare a valutare, ai soli fini fiscali, le opere, forniture e servizi di durata ultrannuale in corso di esecuzione nell'esercizio di prima applicazione dei principi contabili internazionali, in base al criterio del costo.

Qualora siano state esercitate le opzioni di cui al citato art. 13, comma 4, per i valori civili e fiscali delle rimanenze occorre fare riferimento ai dati di cui al quadro RV; se il valore civile della variazione delle rimanenze è maggiore di quello fiscale, la differenza deve essere indicata tra le variazioni in diminuzione nel rigo RF48; in caso contrario, la differenza va indicata tra le variazioni in aumento nel rigo RF16.

Nel **rigo RF6**, **colonna 4**, va indicato l'ammontare complessivo di tutti i componenti positivi imputati direttamente a patrimonio sia in sede di prima applicazione dei principi contabili internazionali (da evidenziare in **colonna 3**) che in sede di utilizzo. In **colonna 1**, vanno evidenziati i componenti imputati al patrimonio derivanti dal cambiamento del criterio di valutazione dei beni fungibili, già ricompresi in colonna 3; in **colonna 2**, vanno evidenziati i componenti imputati al patrimonio derivanti dal cambiamento del criterio di valutazione delle opere, forniture e servizi di durata ultrannuale, anch'essi già ricompresi in colonna 3.

Nel **rigo RF7**, **colonna 3**, va indicato l'ammontare complessivo di tutti i componenti negativi imputati direttamente a patrimonio sia in sede di prima applicazione dei principi contabili internazionali (da indicare in **colonna 2**) che in sede di utilizzo. In **colonna 1**, vanno evidenziati i componenti imputati al patrimonio derivanti dal cambiamento del criterio di valutazione dei beni fungibili, già ricompresi in colonna 2.

Nel **rigo RF8** va indicato l'importo dei componenti negativi non imputati al conto economico dell'esercizio e deducibili ai sensi dell'art. 109, comma 4, lettera b), secondo periodo, del TUIR, previa compilazione dell'apposito prospetto riportato nel quadro EC.

In **colonna 4** va indicato l'importo complessivo di tali componenti corrispondente a quello indicato nel rigo EC20, colonna 2, del quadro EC e nelle **colonne 1 e 3** del presente rigo, la parte dedotta, rispettivamente, a titolo di ammortamento dei beni materiali e immateriali (importo del rigo EC7, colonna 2), e di accantonamenti (importo del rigo EC19, colonna 2). Gli importi indicati nel rigo RF8 non devono essere preceduti dal segno meno.

Nel **rigo RF9** vanno indicati gli importi degli ammortamenti, delle (maggiori) plusvalenze o delle (minori) minusvalenze e delle sopravvenienze che concorrono a formare il reddito ai sensi dello stesso art. 109, comma  $4$ , lett. b), quarto periodo. In particolare, in colonna 4, va indicato l'importo complessivo di tali componenti (c.d. decremento dell'eccedenza pregressa), corrispondente a quello indicato nel rigo EC20, colonna 3, e nelle **colonne 1**, **2 e 3**, la parte di tale importo riferibile, rispettivamente, ai beni materiali e immateriali ammortizzabili (importo del rigo EC7, colonna 3), agli altri beni (importo del rigo EC12, colonna 3) e agli accantonamenti (importo del rigo EC19, colonna 3).

### **Variazioni in aumento e in diminuzione**

Con riferimento al **rigo RF10**, si fa presente che, ai sensi dell'art. 86, comma 4, del TUIR, le plusvalenze concorrono a formare il reddito per l'intero ammontare nell'esercizio in cui sono state realizzate, ovvero, se i beni sono stati posseduti per un periodo non inferiore a tre anni (o per i beni che costituiscono immobilizzazioni finanziarie diverse da quelle di cui all'art. 87 del TUIR, se sono iscritti come tali negli ultimi tre bilanci), a scelta del contribuente, in quote costanti nell'esercizio stesso e nei successivi, ma non oltre il quarto.

Il medesimo trattamento si applica, ai sensi dell'art. 88, comma 2, del TUIR, alle sopravvenienze attive costituite dalle indennità di cui alla lettera b) del comma 1 dell'art. 86 del TUIR, conseguite per un ammontare superiore a quello che ha concorso a formare il reddito in precedenti esercizi.

La scelta per il differimento della tassazione e per il numero di quote costanti va effettuata nella dichiarazione dei redditi relativa all'esercizio in cui le plusvalenze sono state realizzate o le sopravvenienze sono state conseguite, compilando il prospetto delle "Plusvalenze e delle sopravvenienze attive" contenuto nel quadro RS.

In tal caso, occorre apportare una variazione in diminuzione, da indicare nel **rigo RF34**, per l'intero ammontare delle plusvalenze patrimoniali e delle sopravvenienze attive da rateizzare indicate nel rigo RS11 del predetto prospetto ed una variazione in aumento, da indicare nel rigo RF10, per l'ammontare della quota costante evidenziata nel rigo RS12 del prospetto stesso.

Nello stesso rigo RF10 va indicata anche la somma delle quote costanti, imputabili al reddito dell'esercizio, delle plusvalenze e delle sopravvenienze attive oggetto di rateazione in precedenti periodi d'imposta.

Si precisa che, ai sensi dell'art. 5, comma 2, del D.M. 27 settembre 2007, n. 213, le plusvalenze di cui all'art. 86, comma 1, del TUIR, relative ai beni strumentali alla produzione del reddito delle società agricole che abbiano optato per il regime di cui all'art. 1, comma 1093, della legge n. 296 del 2006, acquisiti in periodi d'imposta precedenti a quello di esercizio dell'opzione, concorrono alla formazione del reddito dell'esercizio. In tal caso, le stesse si determinano come differenza tra il corrispettivo conseguito, al netto degli oneri di diretta imputazione, ed il costo non ammortizzato dell'ultimo esercizio antecedente a quello di esercizio dell'opzione.

Con riferimento al **rigo RF11**, si fa presente che ai sensi dell'art. 88, comma 3, lett. b), del TUIR, i proventi in denaro o in natura conseguiti a titolo di contributo o di liberalità, esclusi i contributi di cui alle lettere g) ed h) del comma 1 dell'art. 85 del TUIR, e quelli per l'acquisto di beni ammortizzabili indipendentemente dal tipo di finanziamento adottato, concorrono a formare il reddito nell'esercizio in cui sono stati incassati o in quote costanti in tale esercizio e nei successivi ma non oltre il quarto.

La scelta per il differimento della tassazione e per il numero di quote costanti va effettuata nella dichiarazione dei redditi relativa all'esercizio in cui i predetti proventi sono stati incassati, compilando il prospetto delle "Plusvalenze e delle sopravvenienze attive" contenuto nel quadro RS.

L'ammontare dei proventi che si intende rateizzare, va evidenziato nel rigo RS13 del predetto prospetto, l'importo imputato al conto economico va indicato nel **rigo RF35** e quello della quota costante, evidenziato nel rigo RS14 del prospetto stesso, va indicato nel rigo RF11 unitamente alle quote costanti, imputabili al reddito dell'esercizio, dei proventi conseguiti a titolo di contributo o di liberalità oggetto di rateazione in precedenti periodi d'imposta (vedere in Appendice la voce "Contributi o liberalità").

Il **rigo RF12** deve essere utilizzato dai soggetti che adottano particolari regimi di determinazio-

- ne del reddito per indicarne il relativo ammontare. A titolo di esempio, tale rigo va compilato: – dalle società agricole di cui all'art. 2 del decreto legislativo 29 marzo 2004, n. 99 che adottano il regime di cui all'art. 1, comma 1093, della legge n. 296 del 2006 (vedere la voce "Legge 27 dicembre 2006, n. 296" nelle "Novità della disciplina del reddito d'impresa e di lavoro autonomo"). A tal fine, nel presente rigo dette società devono indicare il reddito determinato ai sensi dell'art. 32 del TUIR. I costi ed i ricavi dell'attività vanno indicati, rispettivamente, nei righi RF32 e RF49, con il codice 8;
- dalle società di persone costituite da imprenditori agricoli che esercitano esclusivamente le attività dirette alla manipolazione, conservazione, trasformazione, commercializzazione e valorizzazione di prodotti agricoli ceduti dai soci e che adottano il regime di cui all'art. 1, comma 1094, della legge n. 296 del 2006 (vedere la voce "Legge 27 dicembre 2006, n. 296" nelle "Novità della disciplina del reddito d'impresa e di lavoro autonomo"). A tal fine, nel presente rigo dette società devono indicare il 25 per cento dei ricavi conseguiti con l'esercizio dell'attività. I costi ed i ricavi dell'attività vanno indicati, rispettivamente, nei righi RF32 e RF49, con il codice 8;
- dai soggetti che esercitano attività di agriturismo ai sensi della legge 20 febbraio 2006, n. 96 e che determinano il reddito secondo i criteri previsti dall'art. 5, comma 1, della legge n. 413 del 1991. A tal fine, nel presente rigo tali soggetti devono indicare il 25 per cento dei ricavi conseguiti con l'esercizio dell'attività agrituristica. I costi ed i ricavi effettivamente connessi a tale attività vanno indicati, rispettivamente, nei righi RF14 e RF44.

I redditi degli immobili che non costituiscono beni strumentali per l'esercizio dell'impresa né beni alla cui produzione o al cui scambio è diretta l'attività dell'impresa, concorrono a formare il reddito secondo le risultanze catastali per quelli situati nel territorio dello Stato e, a norma dell'art. 70, comma 2, del TUIR, per quelli situati all'estero. Tale disciplina non si applica per i redditi dominicali e agrari, dei terreni derivanti dall'esercizio delle attività agricole di cui all'art. 32 del TUIR, pur se nei limiti ivi stabiliti.

Ai sensi dell'art. 90 del TUIR, in caso di immobili locati, qualora il canone di locazione ridotto, fino ad un massimo del 15 per cento dello stesso, delle spese documentate di manutenzione ordinaria, risulti superiore al reddito medio ordinario dell'unità immobiliare, il reddito è determinato in misura pari al canone di locazione al netto di tale riduzione.

Si ricorda che, per l'anno 2007, si rendono applicabili anche le disposizioni previste dalla legge 8 febbraio 2007, n. 9 (vedere la voce "Legge 8 febbraio 2007, n. 9" nelle "Novità della disciplina del reddito d'impresa e di lavoro autonomo").

Pertanto, nei *righi RF14* e RF37 vanno indicati, rispettivamente, i costi e i proventi contabilizzati e nel **rigo RF13** va indicato il reddito determinato in base alle risultanze catastali o alle norme sopra menzionate, tenendo anche conto dell'eventuale maggiorazione prevista per le unità immobiliari a disposizione.

Nel **rigo RF15** va indicato, in **colonna 3**, l'importo complessivo dei ricavi non annotati nelle scritture contabili, comprensivo dell'importo di colonna 1, anche nel caso in cui la società si avvalga delle seguenti disposizioni:

**• "Adeguamento ai ricavi determinati in base ai parametri", il cui importo va evidenziato** in **colonna 1**

(Art. 3, comma 126, della legge 23 dicembre 1996, n. 662). (Vedere in Appendice la voce "Parametri presuntivi di ricavi e compensi")

• **"Adeguamento ai ricavi determinati in base agli studi di settore"**, il cui importo va evidenziato in **colonna 1**

(Art. 10 della legge 8 maggio 1998, n. 146). (Vedere in Appendice la voce "Studi di settore")

In **colonna 2**, va indicata l'eventuale maggiorazione del 3 per cento prevista dall'art. 2, comma 2-bis, del DPR 31 maggio 1999, n. 195. Tale maggiorazione deve essere versata entro il termine per il versamento a saldo dell'imposta sul reddito.

Nel **rigo RF16** deve essere indicato l'ammontare delle rimanenze finali che concorrono a formare il reddito a norma degli artt. 92, 93 e 94 del TUIR, qualora non sia stato imputato al conto economico o la differenza nel caso sia stato imputato per importi inferiori a quelli

determinati in base agli stessi articoli. Per le rimanenze di cui all'art. 93 del TUIR, è fatto obbligo di predisporre e conservare un prospetto da cui risulti distintamente per ciascuna opera, fornitura o servizio, l'indicazione degli estremi del contratto, delle generalità e della residenza del committente, della scadenza prevista, degli elementi tenuti a base per la valutazione e della loro collocazione nei conti dell'impresa. Tale documentazione deve essere conservata dal contribuente fino al termine entro il quale l'Agenzia delle entrate può esercitare l'azione accertatrice.

In relazione al **rigo RF17** si osserva che, a norma dell'art. 95, comma 5, del TUIR, i compensi spettanti agli amministratori determinati in misura fissa o a titolo di partecipazione agli utili sono deducibili nell'esercizio in cui sono corrisposti. Pertanto, i compensi imputati al conto economico dell'esercizio, ma non corrisposti entro la chiusura del periodo d'imposta, devono formare oggetto di variazione in aumento.

Nel **rigo RF18**, **colonne 1**, **2** e **3**, va indicato l'importo degli interessi passivi indeducibili ai sensi, rispettivamente, degli artt. 98, 97 e 96 del TUIR (vedere in Appendice la voce "Interessi passivi"); in **colonna 4**, va indicato l'ammontare complessivo risultante dalla somma degli importi indicati nelle precedenti colonne e degli altri interessi passivi indeducibili (come ad esempio gli interessi di mora indeducibili, in quanto non ancora corrisposti, ai sensi dell'art. 109, comma 7, del TUIR, interessi dovuti dai soggetti che liquidano trimestralmente l'Iva, indeducibili ai sensi dell'art. 66, comma 11, del D.L. n. 331 del 1993).

Nel **rigo RF19** vanno indicate le imposte indeducibili e quelle deducibili per le quali non è stato effettuato il pagamento.

Nel **rigo RF20**, colonna 1, va indicato l'ammontare di tutte le erogazioni liberali imputate al conto economico, ad esclusione di quelle previste dall'art. 100, comma 2, lettera:

– f);

– h) se di importo non superiore a euro 2.065,83;

– l) se di importo non superiore a euro 1.549,37;

– n);

 $\circ$ ).

In colonna 2, oltre all'importo di colonna 1, vanno indicate le spese relative ad opere o servizi – forniti direttamente o indirettamente – utilizzabili dalla generalità dei dipendenti o categorie di dipendenti, volontariamente sostenute per specifiche finalità di educazione, istruzione, ricreazione, assistenza sociale e sanitaria o culto, per la parte eccedente l'importo deducibile ai sensi dell'art. 100, comma 1 del TUIR. In tale rigo vanno, altresì, indicate le spese relative all'impiego di lavoratori dipendenti, assunti a tempo indeterminato, utilizzati per prestazioni di servizi erogati a favore delle ONLUS, per la parte eccedente l'importo deducibile ai sensi dell'art. 100, comma 2, lett. i), del TUIR.

Per entrambe le categorie di spesa indicate, la deduzione è ammessa in misura non superiore al 5 per mille dell'ammontare delle spese per prestazioni di lavoro dipendente risultante dalla dichiarazione dei redditi.

Nel **rigo RF21** va indicato l'ammontare indeducibile delle spese e degli altri componenti negativi relativi ai mezzi di trasporto a motore utilizzati, in applicazione dei criteri stabiliti dall'art. 164 del TUIR (vedere la voce "Decreto legge 2 luglio 2007, n. 81, convertito, con modificazioni, dalla legge 3 agosto 2007, n. 127" nelle "Novità della disciplina del reddito d'impresa e di lavoro autonomo").

Nel **rigo RF22**, **colonna 2**, vanno indicate le svalutazioni delle partecipazioni non deducibili in base agli artt. 94 e 101 del TUIR nonché le minusvalenze patrimoniali, sopravvenienze passive e perdite, diverse da quelle deducibili ai sensi dell'art. 101 del TUIR e/o l'eccedenza di quelle contabilizzate in misura superiore a quella risultante dall'applicazione delle predette disposizioni.

Si ricorda che le minusvalenze patrimoniali derivanti dalla destinazione dei beni ai soci o a finalità estranee all'esercizio dell'impresa sono indeducibili.

In tale colonna va indicato anche l'importo delle minusvalenze relative a cessioni realizzate, a norma dell'art. 101 del TUIR, sulle azioni, quote e strumenti finanziari similari alle azioni che non possiedono i requisiti di cui all'art. 87 del TUIR fino a concorrenza dell'importo non imponibile dei dividendi, ovvero dei loro acconti, percepiti nei trentasei mesi precedenti il realizzo, ai sensi dell'art. 5-quinquies, commi 1 e 2, del D.L. n. 203 del 2005.

Tali disposizioni si applicano anche alle differenze negative tra i ricavi dei beni di cui all'art. 85, comma 1, lettere c) e d), del TUIR e i relativi costi.

Le predette disposizioni si applicano alle azioni, quote e strumenti finanziari similari alle azioni acquisite nei trentasei mesi precedenti il realizzo, sempre che soddisfino i requisiti per l'esenzione di cui alle lettere c) e d) del comma 1 dell'art. 87 del TUIR.

Le minusvalenze e le differenze negative suddette vanno evidenziate in **colonna 1**.

 $-$  m);

In colonna 2 vanno altresì indicate, qualora il contribuente non abbia ottemperato all'obbligo di comunicare all'Agenzia delle entrate i dati e le notizie necessari al fine di consentire l'accertamento della conformità dell'operazione di cessione con le disposizioni dell'art. 37-bis del D.P.R. n. 600 del 1973:

- le minusvalenze imputate a conto economico di ammontare complessivo superiore a 5.000.000 di euro, derivanti dalla cessione di partecipazioni che costituiscono immobilizzazioni finanziarie (Vedere in Appendice la voce "Minusvalenze patrimoniali da cessioni di partecipazioni");
- le minusvalenze e le differenze negative tra i ricavi di cui all'art. 85, comma 1, lett c) e d) del TUIR ed i relativi costi, di ammontare superiore a 50.000 euro, derivanti da operazioni su azioni o altri titoli negoziati in mercati regolamentati italiani o esteri, anche a seguito di più operazioni.

Nel **rigo RF23** va indicato il 60 per cento dell'ammontare:

- delle minusvalenze realizzate, relative a partecipazioni aventi i requisiti di cui all'art. 87, comma 1, lettere b), c) e d) del TUIR e possedute ininterrottamente dal primo giorno del dodicesimo mese precedente quello dell'avvenuta cessione;
- delle minusvalenze realizzate relative alla cessione di strumenti finanziari similari alle azioni di cui all'art. 44 del TUIR e dei contratti di associazione in partecipazione e di cointeressenza, allorché sia previsto un apporto di capitale o misto, ove sussistano i requisiti di esenzione di cui sopra;
- della differenza negativa tra le somme o il valore normale dei beni ricevuti a titolo di ripartizione del capitale e delle riserve di capitale nelle ipotesi di recesso o esclusione del socio, riscatto delle azioni, riduzione del capitale per esuberanza ovvero liquidazione anche concorsuale di società ed enti e il costo fiscalmente riconosciuto della partecipazione, avente i requisiti di esenzione di cui sopra.

Nel **rigo RF24** vanno indicate le quote di ammortamento relative a beni materiali e immateriali e a beni gratuitamente devolvibili di cui, rispettivamente, agli artt. 102, 103 e 104 del TUIR, eccedenti la misura fiscalmente deducibile. In tale rigo va anche indicato l'ammontare della quota di ammortamento indeducibile relativa alle plusvalenze iscritte sui beni patrimoniali a decorrere dal periodo d'imposta in corso alla data del 31 dicembre 1997.

In materia di ammortamento dei fabbricati strumentali per l'esercizio dell'impresa e di deduzione delle quote di ammortamento per taluni mezzi di trasporto, nonché dei canoni di leasing riferibili ai medesimi beni, si rinvia alle indicazioni riportate nelle "Novità della disciplina del reddito d'impresa e di lavoro autonomo".

Nel **rigo RF25** va indicato l'intero importo imputato a conto economico delle spese di rappresentanza, ai sensi dell'art. 108, comma 2, secondo periodo, del TUIR.

In tale rigo vanno, altresì, indicate le spese non capitalizzabili per effetto dei principi contabili internazionali, deducibili in quote costanti nell'esercizio in cui sono state sostenute e nei quattro successivi ai sensi dell'art. 108, comma 3, secondo periodo, del TUIR.

Le quote delle suddette spese deducibili nell'esercizio vanno indicate nel **rigo RF39**. In quest'ultimo rigo vanno altresì indicate le quote delle spese contabilizzate in precedenti esercizi e rinviate ai successivi periodi di imposta, nonché le spese e gli oneri specificamente afferenti ricavi e altri proventi, che pur non risultando imputati al conto economico concorrono a formare il reddito dell'esercizio, se dette spese e oneri risultano da elementi certi e precisi (cfr. art. 109, comma 4, del TUIR).

Nel rigo RF25 vanno indicate, inoltre, le variazioni in aumento, diverse da quelle di cui al quadro EC, determinate ai sensi del citato art. 109, comma 4, del TUIR.

Nel **rigo RF26** va indicato l'ammontare delle spese di manutenzione, riparazione, ammodernamento e trasformazione eccedente la quota deducibile a norma dell'art. 102, comma 6, del TUIR; l'eccedenza è deducibile per quote costanti nei cinque esercizi successivi. Le quote delle eccedenze pregresse imputabili al reddito dell'esercizio vanno indicate tra le altre variazioni in diminuzione.

Nel **rigo RF27**, **colonna 1**, va indicato l'importo degli accantonamenti di quiescenza e previdenza imputato al conto economico eccedente la quota deducibile ai sensi dell'art. 105 del TUIR. In **colonna 2** va indicata l'eccedenza delle svalutazioni dei crediti e degli accantonamenti per rischi su crediti imputati al conto economico rispetto all'importo deducibile ai sensi dell'art. 106 del TUIR. In **colonna 3** va indicato l'importo degli altri accantonamenti imputati al conto economico non deducibili in tutto o in parte ai sensi dell'art. 107 del TUIR, nonché la somma degli importi evidenziati nelle colonne 1 e 2.

Nel **rigo RF28** va indicata la parte delle spese ed altri componenti negativi afferenti indistintamente attività o beni produttivi di proventi computabili e attività o beni produttivi di proventi non computabili, in quanto esenti, nella determinazione del reddito, che eccede la parte deducibile ai sensi dell'art. 109, commi 5 e 6, del TUIR.

Nel **rigo RF29** vanno indicate le perdite su cambi imputate al conto economico derivanti dalla valutazione dei crediti e dei debiti, anche sotto forma di obbligazioni, in valuta estera secondo il cambio alla data di chiusura dell'esercizio, qualora il rischio di cambio non sia coperto da contratti di copertura anche essi valutati in modo coerente secondo il cambio di chiusura dell'esercizio (v. art. 110, comma 3, del TUIR); il disallineamento tra il valore civile e quello fiscale dei crediti e debiti in valuta va evidenziato nel quadro RV. In tale rigo va altresì indicato, all'atto del realizzo, il maggior utile o la minor perdita derivante dalla divergenza tra il valore civile e quello fiscale.

Nel **rigo RF30** vanno indicate le spese e gli altri componenti negativi derivanti da operazioni intercorse tra imprese residenti e soggetti domiciliati fiscalmente in Stati o territori extracomunitari con regime fiscale privilegiato, di cui all'art. 110, commi 10 e 12-bis, del TUIR (vedere in Appendice, la voce "Indeducibilità delle spese e degli altri componenti negativi sostenuti in Stati o territori extracomunitari con regime fiscale privilegiato").

Nel **rigo RF31** vanno indicati i componenti negativi di cui al rigo RF7, colonna 2, imputati direttamente a patrimonio in sede di prima applicazione dei principi contabili per la parte che deve essere neutralizzata.

I soggetti che non hanno esercitato le opzioni di cui al rigo RF5, caselle 2 e 3, non devono neutralizzare i componenti imputati a patrimonio in conseguenza della variazione del criterio di valutazione delle rimanenze, per cui non dovranno includere nel rigo RF31 l'importo indicato in colonna 1 di rigo RF7.

Si ricorda che ai sensi dell'art. 13, comma 5, del D.Lgs. n. 38 del 2005, in sede di prima applicazione dei principi contabili internazionali, l'eliminazione nell'attivo patrimoniale di costi iscritti e non più capitalizzabili non rileva ai fini della determinazione del reddito; resta ferma per questi ultimi la deducibilità sulla base dei criteri applicabili negli esercizi precedenti.

Nel **rigo RF32** vanno indicate le variazioni in aumento diverse da quelle espressamente sopra elencate. Ogni voce è identificata da un codice, da indicare nel campo immediatamente precedente quello che accoglie l'importo. In particolare, vanno indicati con il:

- **codice 1**, il 40 per cento dei dividendi imputati per competenza negli esercizi precedenti ed incassati nel periodo d'imposta oggetto della presente dichiarazione;
- **codice 2**, la quota di reddito delle piccole e medie imprese destinata a investimenti ambientali, di cui all'art. 6 della L. n. 388 del 2000, che non ha concorso nei due periodi d'imposta precedenti a formare il reddito imponibile ai fini delle imposte sul reddito, qualora i beni oggetto di tali investimenti siano stati ceduti nel presente periodo d'imposta;
- **codice 3**, le spese di vitto e alloggio sostenute per le trasferte effettuate fuori dal territorio comunale dai lavoratori dipendenti e assimilati per la parte eccedente i limiti stabiliti dall'art. 95, comma 3, del TUIR (vedere in Appendice la voce "Spese per trasferte");
- **codice 4**, l'ammontare non deducibile dei canoni di locazione, anche finanziaria, e delle spese relative al funzionamento di strutture recettive (art. 95, comma 2, del TUIR);
- **codice 5**, il valore normale dei beni assegnati ai soci o ai partecipanti o destinati al consumo personale o familiare del socio nonché a finalità estranee all'esercizio dell'impresa (art. 85, comma 2, del TUIR) (vedere in Appendice la voce "Beni la cui cessione non è considerata destinazione a finalità estranee all'esercizio dell'impresa");
- **codice 6**, l'ammontare delle eventuali svalutazioni imputate al conto economico delle partecipazioni in società di tipo personale o in GEIE – Gruppo europeo di interesse economico – residenti nel territorio dello Stato ovvero non residenti ma con stabile organizzazione;
- **codice 7**, i redditi imputati da trust trasparenti o misti;
- **codice 8**, l'ammontare dei costi dell'attività propria delle società agricole di cui all'art. 2 del decreto legislativo 29 marzo 2004, n. 99 e delle società di persone costituite da imprenditori agricoli che esercitano esclusivamente le attività dirette alla manipolazione, conservazione, trasformazione, commercializzazione e valorizzazione di prodotti agricoli ceduti dai soci che adottano, rispettivamente, i regimi di cui all'art. 1, commi 1093 e 1094, della legge n. 296 del 2006;

– **codice 99**, le altre variazioni in aumento non espressamente elencate nel quadro, tra le quali, a titolo meramente esemplificativo:

- le plusvalenze patrimoniali e le sopravvenienze attive determinate ai sensi degli artt. 86 e 88 del TUIR, qualora non siano state imputate al conto economico o vi siano state imputate in misura inferiore a quella determinata in base agli stessi articoli, tenendo conto in tal caso della differenza;
- la remunerazione corrisposta in dipendenza dei contratti di associazione in partecipazione e cointeressenza allorché sia previsto un apporto di capitale o misto;
- la differenza tra il valore normale dei beni ceduti e/o dei servizi prestati e il ricavo contabilizzato (ovvero la differenza tra il costo contabilizzato e il valore normale dei beni e/o dei servizi ricevuti), nell'ipotesi di cui all'art. 110, comma 7, del TUIR;

- l'80 per cento delle spese di pubblicità sostenute dalle società farmaceutiche attraverso convegni e congressi e, per effetto della legge n. 289 del 2002, l'intero ammontare degli oneri sostenuti per l'acquisto di beni o servizi destinati, anche indirettamente, a medici, veterinari o farmacisti, allo scopo di agevolare, in qualsiasi modo, la diffusione di specialità medicinali o di ogni altro prodotto ad uso farmaceutico;
- l'intero ammontare dei costi e delle spese riconducibili a fatti, atti o attività qualificabili come reato;
- l'ammontare derivante dall'applicazione del comma 6 dell'art. 4 della legge n. 383 del 2001, a seguito di cessioni a terzi o di destinazione a finalità estranee all'esercizio dell'attività di impresa di beni oggetto dell'investimento, fino a concorrenza della variazione in diminuzione effettuata nel periodo in cui è stato realizzato l'investimento, per la parte ad esso riferibile. Parimenti, in caso di erogazione di un contributo in un esercizio successivo rispetto a quello in cui si è verificato l'investimento agevolato ai sensi della predetta legge, l'agevolazione spettante sul bene acquistato deve essere rideterminata considerando il valore dell'investimento realizzato al netto del predetto contributo;
- i contributi ad associazioni imputati al conto economico e non corrisposti nel 2007 ovvero corrisposti indipendentemente da una formale deliberazione da parte dell'associazione a cui affluiscono, in quanto indeducibili ai sensi dell'art. 99, comma 3, del TUIR.

Nella **colonna 19** va indicato il totale degli importi riportato nei campi 2, 4, 6, 8, 10, 12, 14, 16 e 18.

Nel **rigo RF36**, va indicato l'importo degli utili distribuiti dalle società di tipo personale o da GEIE – Gruppo europeo di interesse economico – residenti nel territorio dello Stato ovvero non residenti ma con stabile organizzazione imputati a conto economico nonché delle eventuali riprese di valore delle partecipazioni.

Nel **rigo RF38** va indicato l'ammontare della quota delle minusvalenze non realizzate di cui all'art. 1, comma 1, lett. b) del D.L. n. 209 del 2002, deducibili ai sensi dell'art. 4, comma 1, lett. p), del D.Lgs. n. 344 del 2003.

Nel **rigo RF40** vanno indicati i proventi imputati al conto economico che, in base all'art. 91 del TUIR, non concorrono alla formazione del reddito d'impresa, compresi i componenti positivi già assoggettati ad imposta sostitutiva.

Nel **rigo RF41** vanno indicate le quote di utili dell'esercizio spettanti ai lavoratori dipendenti e agli associati in partecipazione con apporto esclusivo di opere e servizi che sono deducibili indipendentemente dalla loro imputazione al conto economico, nonché i compensi corrisposti agli amministratori della società e imputati a conto economico negli esercizi precedenti.

Nel **rigo RF42** vanno indicati gli utili su cambi imputati al conto economico, derivanti dalla valutazione dei crediti e dei debiti, anche sotto forma di obbligazioni, in valuta estera secondo il cambio alla data di chiusura dell'esercizio, qualora il rischio di cambio non sia coperto da contratti di copertura anche essi valutati in modo coerente secondo il cambio di chiusura dell'esercizio (v. art. 110, comma 3, del TUIR); il disallineamento tra il valore civile e quello fiscale dei crediti e debiti in valuta va evidenziato nel quadro RV. In tale rigo va altresì indicato, all'atto del realizzo, il minor utile o la maggior perdita derivante dalla divergenza tra il valore civile e quello fiscale.

Nel **rigo RF43** vanno indicate le spese e gli altri componenti negativi derivanti da operazioni intercorse tra imprese residenti e soggetti domiciliati fiscalmente in Stati o territori extracomunitari con regime fiscale privilegiato per le quali, per effetto della esclusione di cui all'art. 110, comma 11, del TUIR, non opera l'indeducibilità prevista dai commi 10 e 12-bis del medesimo articolo (vedere, in Appendice, la voce "Indeducibilità delle spese e degli altri componenti negativi sostenuti in stati o territori extracomunitari con regime fiscale privilegiato"). Nel **rigo RF45** va indicato il 60 per cento dell'ammontare:

- delle plusvalenze derivanti dal realizzo di partecipazioni aventi i requisiti di cui all'art. 87 del TUIR;
- delle plusvalenze realizzate relative alla cessione di strumenti finanziari similari alle azioni di cui all'art. 44 del TUIR e dei contratti di associazione in partecipazione e di cointeressenza, allorché sia previsto un apporto di capitale o misto, ove sussistano i requisiti di cui all'art. 87 del TUIR;
- della differenza positiva imputata al conto economico tra le somme o il valore normale dei beni ricevuti a titolo di ripartizione del capitale e delle riserve di capitale, anche nelle ipotesi di recesso o esclusione, riscatto delle azioni, riduzione del capitale per esuberanza ovvero liquidazione anche concorsuale di società ed enti, rispetto al costo della partecipazione avente i requisiti di cui all'art. 87 del TUIR (cfr. comma 6 del medesimo articolo).

Si ricorda che per le cessioni effettuate a partire dal 4 ottobre 2005 il requisito del possesso ininterrotto della partecipazione deve sussistere dal primo giorno del diciottesimo mese precedente quello dell'avvenuta cessione.

Nel **rigo RF46** va indicato il 60 per cento:

- degli utili relativi alla partecipazione al capitale o al patrimonio delle società e degli enti di cui all'art. 73 del TUIR;
- degli utili relativi ai titoli e agli strumenti finanziari di cui all'art. 44, comma 2, lett a);
- delle somme o del valore normale dei beni ricevuti a titolo di ripartizione delle riserve di utili anche nelle ipotesi di recesso o esclusione, riscatto, riduzione del capitale per esuberanza ovvero liquidazione anche concorsuale di società ed enti, di cui all'art. 47, comma 7 del TUIR;
- della remunerazione percepita in dipendenza di contratti di associazione in partecipazione e cointeressenza allorché sia previsto un apporto di capitale o misto;
- della remunerazione dei finanziamenti eccedenti di cui all'art. 98 del TUIR direttamente erogati dal dichiarante in qualità di socio o di sue parti correlate;
- degli utili provenienti da soggetti esteri, non residenti in paradisi fiscali, ovvero, se residenti, nel caso in cui sia stato dimostrato a seguito di istanza di interpello che dalla partecipazione non sia conseguito l'effetto di localizzare reddito in tali stati o territori con regime fiscale privilegiato. Tale limitato concorso alla formazione del reddito si applica in presenza di partecipazioni al capitale o al patrimonio di società ed enti non residenti ai sensi dell'art. 44, comma 2, lett. a), del TUIR.

Nel **rigo RF47** vanno indicati i componenti positivi di cui al rigo RF6, colonna 3, imputati direttamente a patrimonio in sede di prima applicazione dei principi contabili per la parte che deve essere neutralizzata.

I soggetti che non hanno esercitato le opzioni di cui al rigo RF5 caselle 2 e 3, non devono neutralizzare i componenti imputati a patrimonio in conseguenza della variazione del criterio di valutazione delle rimanenze, per cui non devono includere nel rigo RF47 gli importi indicati alle colonne 1 e/o 2 di rigo RF6.

Si ricorda che ai sensi dell'art. 13, commi 5 e 6 del D.Lgs. n. 38 del 2005, il ripristino di costi già imputati al conto economico di precedenti esercizi in sede di prima applicazione dei principi contabili internazionali, non rileva ai fini della determinazione del reddito.

Nel **rigo RF49**, vanno indicate le variazioni in diminuzione diverse da quelle espressamente sopra elencate. Ogni voce è identificata da un codice, da indicare nel campo immediatamente precedente quello che accoglie l'importo. In particolare, vanno indicati con il:

- **codice 1**, i dividendi imputati per competenza al conto economico del periodo d'imposta oggetto della presente dichiarazione non ancora percepiti;
- **codice 2**, per i titolari di concessioni di coltivazione di idrocarburi nelle quali sono presenti giacimenti marginali, l'ulteriore quota percentuale degli investimenti, oltre a quella del loro ammortamento, ammessa in deduzione;
- **codice 3**, l'importo forfetario, di euro 59,65 al giorno, elevato a euro 95,80 per le trasferte all'estero, al netto delle spese di viaggio e di trasporto, che le imprese autorizzate all'autotrasporto di merci possono dedurre in luogo della deduzione, anche analitica, delle spese sostenute in relazione alle trasferte effettuate dal proprio dipendente fuori del territorio comunale (vedere in Appendice la voce "Spese per trasferte");
- **codice 4**, l'importo delle quote di accantonamento annuale al TFR destinate a forme pensionistiche, deducibile ai sensi dell'art. 105, comma 3, del TUIR (vedere in Appendice la voce "Accantonamenti ai fondi di previdenza");
- **codice 5**, le somme distribuite da trust;
- **codice 6**, le quote delle eccedenze pregresse delle spese di manutenzione, riparazione, ammodernamento e trasformazione imputabili al reddito dell'esercizio;
- **codice 8**, l'ammontare dei ricavi dell'attività propria delle società agricole di cui all'art. 2 del decreto legislativo 29 marzo 2004, n. 99 e delle società di persone costituite da imprenditori agricoli che esercitano esclusivamente le attività dirette alla manipolazione, conservazione, trasformazione, commercializzazione e valorizzazione di prodotti agricoli ceduti dai soci che adottano, rispettivamente, i regimi di cui all'art. 1, commi 1093 e 1094, della legge n. 296 del 2006;
- **codice 99**, le altre variazioni in diminuzione non espressamente elencate nel quadro, tra le quali, a titolo meramente esemplificativo:
	- l'ammontare delle nuove o maggiori spese, relative ai veicoli degli esercenti arti e professioni e delle società, deducibili per l'anno 2006 ai sensi dell'art. 15-bis, comma 9, del decreto-legge 2 luglio 2007, n. 81, convertito, con modificazioni, dalla legge 3 agosto 2007, n. 127, rispetto a quelle introdotte dall'art. 2, comma 71, del decretolegge 3 ottobre 2006, n. 262, convertito, con modificazioni, dalla legge 24 novembre 2006, n. 286;
	- l'importo degli interessi attivi contabilizzati per competenza non ancora incassati oggetto di riqualificazione ai sensi dell'art. 89, comma 2, del TUIR;
	- l'importo della remunerazione spettante in base ai contratti di cui all'art. 109, comma 9, lett. b), contabilizzato per competenza e non ancora percepito;

- le plusvalenze iscritte sui beni patrimoniali fiscalmente irrilevanti, per la parte eccedente le minusvalenze dedotte. I beni patrimoniali di cui all'art. 86 del TUIR che risultano iscritti in bilancio a valori superiori a quelli riconosciuti ai fini delle imposte sui redditi, in dipendenza di rivalutazioni volontarie, vanno indicati nel quadro RV;
- le minusvalenze, le sopravvenienze e le perdite determinate ai sensi dell'art. 101 del TUIR, non imputate al conto economico ovvero imputate in misura inferiore, tenendo conto in tal caso della differenza;
- le minusvalenze di cui all'art. 101, comma 1, del TUIR, relative ai beni strumentali alla produzione del reddito delle società agricole che abbiano optato per il regime di cui all'art. 1, comma 1093, della legge n. 296 del 2006, acquisiti in periodi d'imposta precedenti a quello di esercizio dell'opzione.
- gli utili distribuiti da soggetti residenti in Stati o territori con regimi fiscali privilegiati fino a concorrenza dell'ammontare del reddito già assoggettato a tassazione separata (quadro RM), ai sensi dell'art. 167, comma 7, del TUIR, e dell'art. 3, comma 4, del D.M. n. 429 del 2001, nonché ai sensi dell'art. 3, comma 3, del D.M. n. 268 del 2003;
- l'importo delle imposte differite se imputate tra i proventi;
- la deduzione forfetaria prevista dall'art. 21 della legge 23 dicembre 1998, n. 448, come prorogata dall'art. 1, comma 393, della legge 27 dicembre 2006, n. 296, riconosciuta, per il periodo d'imposta in corso alla data del 31 dicembre 2007, agli esercenti impianti di distribuzione di carburanti per uso di autotrazione. In base a detta disposizione, il reddito di tali soggetti è ridotto, a titolo di deduzione forfetaria, dell'importo derivante dall'applicazione delle percentuali ivi indicate ai ricavi di cui all'art. 85, comma 1, lett. a), del TUIR, costituiti soltanto da quelli relativi all'attività di cessione di carburante, con esclusione, quindi, dei ricavi derivanti da altre attività, anche accessorie, esercitate (quali, ad esempio, gestioni di bar, officina e altre prestazioni di servizi);
- la deduzione dal reddito d'impresa prevista dall'art. 1, comma 354, della legge 27 dicembre 2006, n. 296, riconosciuta, per i due periodi d'imposta successivi a quello in corso al 31 dicembre 2006, ai soggetti esercenti attività d'impresa rientrante nel settore del commercio che effettuano determinati interventi di efficienza energetica per l'illuminazione. La deduzione spetta nella misura del 36 per cento dei costi sostenuti (vedere nelle "Novità della disciplina del reddito d'impresa e di lavoro autonomo").

Nella **colonna 17** va indicato il totale degli importi riportato nei campi 2, 4, 6, 8, 10, 12, 14 e 16.

Nel **rigo RF50**, **colonna 1**, va indicato l'ammontare del reddito agevolato per effetto dell'art. 1, commi da 1088 a 1092, della legge 27 dicembre 2006, n. 296 (Finanziaria 2007), come determinato nel prospetto di cui al quadro RS; in **colonna 2**, va indicata la quota di reddito delle piccole e medie imprese destinata ad investimenti ambientali come definiti dall'art. 6, comma 15, della legge n. 388 del 2000 che corrisponde all'eccedenza degli investimenti realizzati rispetto alla media dei due periodi di imposta precedenti (vedere in Appendice la voce "Detassazione degli investimenti ambientali"); in **colonna 3**, oltre agli importi di colonna 1 e 2, vanno indicati:

- l'80 per cento del reddito derivante dall'utilizzazione di navi iscritte nel registro internazionale istituito ai sensi del D.L. 30 dicembre 1997, n. 457 e del reddito prodotto dalle imprese armatoriali che esercitano la pesca oltre gli stretti o che esercitano, a bordo di navi da crociera, le attività commerciali complementari, accessorie o comunque relative alla prestazione principale, anche se esercitate da terzi in base a rapporti contrattuali con l'armatore. Per i redditi derivanti dall'attività di escursione comunque realizzata, l'agevolazione si applica solo nei confronti dell'armatore;
- il 56 per cento, pari al 70 per cento dell'80 per cento, del reddito delle imprese che esercitano la pesca mediterranea, la pesca costiera o la pesca nelle acque interne e lagunari (vedere in Appendice la voce "Navi iscritte nel registro internazionale ed imprese armatoriali che esercitano la pesca").

Nel **rigo RF52**, va indicato il reddito o la perdita, risultante dalla seguente somma algebrica: RF3 (o – RF4) + RF6, colonna 4 – RF7, colonna 3 – RF8, colonna 4 + RF9, colonna 4 + RF33  $-$  RF51.

Nel **rigo RF53**, **colonna 2**, va indicata, in caso di partecipazione in società di persone residenti nel territorio dello Stato o in GEIE - Gruppo europeo di interesse economico - residenti nel territorio dello Stato ovvero non residenti ma con stabile organizzazione, la quota di reddito imputata alla società dichiarante ai sensi dell'art. 5 del TUIR, ovvero dell'art. 11, comma 4, del D.Lgs. n. 240 del 1991; in **colonna 1** va indicata la quota di reddito minimo derivante dalla partecipazione in società non operative ai sensi dell'art. 30, comma 3, lett. c), ultimo periodo, della legge 23 dicembre 1994, n. 724.

Nel **rigo RF54** va indicata la quota di perdita imputata alla società dichiarante ai sensi dell'art. 5 del TUIR, ovvero dell'art. 11, comma 4, del D.Lgs. n. 240 del 1991.

Nel **rigo RF55**, **colonna 2**, va indicato l'importo derivante dalla seguente somma algebrica: RF52 + RF53, colonna 2 – RF54. Se il risultato è negativo, l'importo va preceduto dal segno "–". Si precisa che, nel caso in cui sia stata compilata la colonna 1 del rigo RF53, l'importo da indicare nel rigo RF55, colonna 2 non può essere inferiore al "reddito minimo". In tal caso si deve procedere alla compilazione della **colonna 1** del rigo RF55, che contiene l'eventuale eccedenza di perdite d'impresa non compensate per effetto dell'applicazione della disciplina delle società non operative di cui all'art. 30, comma 3, lett. c), ultimo periodo, della legge 23 dicembre 1994, n. 724. Tale eccedenza si determina applicando la seguente formula algebrica: RF54 – (RF52 + RF53, colonna 2 – RF55, colonna 2).

L'ammontare delle perdite non compensate va riportato nel quadro RN e quindi comunicato con il prospetto da rilasciare ai soci, evidenziando la parte utilizzabile senza alcun limite temporale. Nel **rigo RF56** va indicato l'importo delle erogazioni liberali commisurato al reddito di impresa dichiarato. L'ammontare deducibile di tali erogazioni va determinato applicando le percentuali indicate dalle disposizioni che le prevedono, al reddito di rigo RF55, colonna 2, assunto al netto delle erogazioni stesse. In relazione alle erogazioni liberali di cui all'art. 100, comma 2, lettere h) ed I) del TUIR è riconosciuto l'importo superiore tra quello determinato dall'applicazione della percentuale prevista e rispettivamente euro 2.065,83 ed euro 1.549,37. Nel caso in cui nel rigo RF55, colonna 2, sia indicata una perdita e la società abbia conseguito proventi esenti, nel **rigo RF57** deve essere indicata la parte del loro ammontare che eccede i componenti negativi non dedotti per effetto dell'applicazione degli artt. 96 e 109, commi 5 e 6, del TUIR.

Qualora nel rigo RF55, colonna 2, sia indicata una perdita, nel rigo **RF58**, **colonna 2**, deve essere esposta la perdita, eventualmente ridotta dell'importo di rigo RF57.

Nel **rigo RF58**, **colonna 1**, vanno indicate le eventuali perdite formatesi prima della trasformazione da società soggetta all'IRES in società di persone, fino a concorrenza della differenza, se positiva, tra l'importo di rigo RF55 e di rigo RF56. Si precisa che l'importo da indicare nella presente colonna non può essere utilizzato per abbattere il "reddito minimo" di cui alla colonna 1 del rigo RF53. In colonna 2, va indicata la differenza tra l'importo di rigo RF55, colonna 2, e quello di rigo RF56, al netto dell'importo indicato nella colonna 1 del presente rigo. L'eccedenza di perdite pregresse va indicata nel rigo RS5 o nel rigo RS6 se riportabile senza limiti di tempo. L'importo così determinato deve essere riportato nel rigo RN1, colonna 1, del quadro RN.

**6.3 Prospetto dei dati di bilancio**

In questo prospetto vanno indicate le voci di bilancio risultanti dallo schema di stato patrimoniale, redatto alla fine dell'esercizio, secondo i criteri indicati nell'articolo 2424 del codice civile, con l'avvertenza che alcune voci vanno esposte nel prospetto secondo le diverse aggregazioni richieste.

In particolare, in ordine alle modalità di indicazione di tali voci, si precisa quanto segue. Nel **rigo RF59** va indicato il valore iscritto in bilancio, al netto delle quote di ammortamento, dei beni di proprietà dell'impresa privi di consistenza fisica la cui utilità si protrae per più esercizi. In questo rigo vanno indicati, ad esempio: i costi di impianto; i costi di ricerca, sviluppo e pubblicità, i diritti di brevetto industriale e i diritti di utilizzazione delle opere di ingegno; i costi relativi a brevetti industriali e per know how; le concessioni, le licenze, i marchi e i diritti simili; licenze d'uso; i costi di avviamento; altre immobilizzazioni immateriali, quali i diritti di usufrutto, diritti di superficie, indennità pagate per perdite di avviamento.

Nel **rigo RF60**, **colonna 2**, va indicato il valore iscritto in bilancio, al netto delle quote di ammortamento, dei beni materiali la cui utilità si protrae per più esercizi, quali, ad esempio: terreni e fabbricati, impianti e macchinari, attrezzature industriali e commerciali, costi relativi ad immobilizzazioni materiali non ancora ultimati. In **colonna 1** va indicata la somma delle quote di ammortamento delle immobilizzazioni materiali cumulate nel corso dell'esercizio corrente e di quelli pregressi.

Nel **rigo RF61** va indicato il valore iscritto in bilancio degli investimenti finanziari, quali l'acquisto di titoli o di altri diritti di credito, rappresentativi di quote di proprietà e destinati a permanere durevolmente nel patrimonio aziendale. In questo rigo vanno indicati le partecipazioni in imprese controllate, collegate, controllanti, e in altre imprese; i crediti considerati immobilizzazioni, ossia a termine medio-lungo dovuto al rapporto esistente con il debitore (ad esempio società controllate e collegate) e gli altri titoli, diversi dalle azioni e a carattere di investimento durevole.

Nel **rigo RF62** va indicato il valore iscritto in bilancio delle rimanenze finali relative a materie prime, sussidiarie, materiali di consumo (costituiti da materiali usati indirettamente nella produzione); prodotti in corso di lavorazione e semilavorati; lavori in corso su ordinazione; prodotti finiti e merci; acconti per forniture da ricevere.

Nel **rigo RF63** va indicato l'importo dei crediti iscritti in bilancio nei confronti dei clienti e derivanti dalla cessione di beni e dalla prestazione di servizi che rientrano nell'attività propria dell'azienda.

Nel **rigo RF64** va indicato l'importo dei crediti, che, non rispondendo ad un logica di investimento duraturo, non possono essere considerati come immobilizzazioni finanziarie. Vanno indicati in questo rigo i crediti di natura finanziaria e commerciale verso imprese controllate, collegate e controllanti e crediti verso altri come, ad esempio, i crediti verso il personale dipendente, i crediti verso l'erario, i crediti derivanti dalla vendita di titoli, i crediti per risarcimenti, i crediti per operazioni di pronti contro termine.

Nel **rigo RF65** va indicato il valore dei titoli che l'azienda ha acquisito con l'obiettivo di investimento temporaneo.

Nel **rigo RF66** va indicato il valore dei depositi bancari e postali (saldi relativi a conti correnti bancari, depositi bancari e postali, libretti di risparmio nominativi e al portatore), assegni (ammontare degli assegni circolari e di conto corrente, nazionali e esteri, di proprietà dell'azienda e depositati in cassa alla chiusura dell'esercizio), denaro e valori in cassa.

Nel **rigo RF67** va indicato l'importo dei ratei e dei risconti attivi.

Nel **rigo RF68** va indicata la somma delle attività iscritte nello stato patrimoniale.

Nel **rigo RF69** va indicato il valore del patrimonio netto risultante dal bilancio alla fine dell'esercizio. Tale valore è pari al valore nominale delle quote di partecipazione sottoscritte dai soci, maggiorato dell'ammontare delle riserve volontarie e dei versamenti in conto capitale da parte dei soci, diminuito degli anticipi a soci per utili, aumentato degli utili (o diminuito delle perdite) portati a nuovo, aumentato degli utili (o diminuito delle perdite) dell'esercizio. Nel caso in cui tale valore risulti di segno negativo, l'importo da indicare va preceduto dal segno meno "–".

Nel **rigo RF70** va indicato l'importo iscritto in bilancio relativo ai fondi per trattamento di quiescenza e obblighi simili, fondi per imposte e altri fondi relativi a rischi e oneri futuri.

Nel **rigo RF71** va indicato l'importo iscritto in bilancio relativo al trattamento di fine rapporto, con riferimento al lavoro dipendente.

Nel **rigo RF72** va indicato l'importo iscritto in bilancio dei debiti verso le banche e altri finanziatori esigibili entro l'esercizio successivo.

Nel **rigo RF73** va indicato l'importo iscritto in bilancio dei debiti verso le banche e altri finanziatori esigibili oltre l'esercizio successivo.

Nel **rigo RF74** va indicato l'importo iscritto in bilancio dei debiti verso i fornitori, derivanti dalla acquisizione di beni e servizi. Nell'importo da indicare in tale rigo, sono compresi i debiti verso fornitori nazionali ed esteri, i debiti verso agenti per provvigioni, i debiti per fatture da ricevere.

Nel **rigo RF75** vanno indicati gli acconti (ad esempio, anticipi e caparre ottenute dai clienti a fronte di future forniture di merci o servizi), i debiti rappresentati da titoli di credito (cambiali passive e titoli similari derivanti da rapporti di natura commerciale), i debiti verso imprese controllate, collegate e controllanti derivanti sia da rapporti di natura commerciale che finanziaria, debiti tributari, i debiti verso istituti di previdenza e sicurezza sociale, e altri debiti.

Nel **rigo RF76** va indicato l'importo dei ratei e dei risconti passivi.

Nel **rigo RF77** va indicata la somma delle passività iscritte nello stato patrimoniale.

Nel **rigo RF78** va indicato l'ammontare dei ricavi di cui alle lett. a) e b) del comma 1 dell'art. 85 del TUIR cioè dei corrispettivi di cessioni di beni e delle prestazioni di servizi alla cui produzione o al cui scambio è diretta l'attività dell'impresa e dei corrispettivi delle cessioni di materie prime e sussidiarie, di semilavorati e di altri beni mobili, esclusi quelli strumentali, acquistati o prodotti per essere impiegati nella produzione.

Nel **rigo RF79**, **colonna 2**, va indicato l'ammontare degli oneri di produzione e vendita. In **colonna 1** va indicata la quota di tali oneri relativa al lavoro dipendente.

## **6.4 Prospetto dei crediti**

Il parametro da assumere, in base all'art. 106, comma 1, del TUIR per il computo del limite delle svalutazioni fiscalmente deducibili, che comprende anche gli eventuali accantonamenti per rischi su crediti effettuati in conformità a disposizioni di legge, è il valore nominale o di acquisizione dei crediti stessi, ancorché le norme civilistiche prevedano che i crediti debbano essere iscritti secondo il valore presumibile di realizzazione.

Pertanto nel prospetto occorre indicare gli elementi richiesti, che consentono di esporre le svalutazioni e gli accantonamenti operati in bilancio e la loro parte deducibile.

Nel **rigo RF80** va indicato, in **colonna 1**, l'ammontare complessivo delle svalutazioni dirette e quello complessivo degli accantonamenti per rischi su crediti risultanti al termine dell'esercizio precedente e, in **colonna 2**, l'ammontare fiscalmente dedotto (rigo RF82, colonne 1 e 2, del prospetto dei crediti del Mod. UNICO 2007 Società di persone ed equiparate).

Nel **rigo RF81** vanno indicate, in **colonna 1**, le perdite su crediti dell'esercizio computate con riferimento al valore di bilancio e, in **colonna 2**, quelle deducibili ai sensi dell'art. 101, comma 5 del TUIR, computate con riferimento al valore nominale o di acquisizione dei crediti stessi; tali perdite sono comprensive di quelle che sono state imputate al conto economico di precedenti esercizi, per le quali la deduzione è stata rinviata in conformità alle disposizioni del medesimo art. 101.

Nel **rigo RF82** va indicata la differenza degli importi dei righi RF80 e RF81. Se detta differenza è negativa, nel rigo va indicato zero.

Nel **rigo RF83** va indicato, in **colonna 1**, l'importo delle svalutazioni dei crediti e degli accantonamenti per rischi su crediti dell'esercizio e, in **colonna 2**, quello fiscalmente dedotto. A tal fine l'importo delle svalutazioni e degli accantonamenti va assunto al netto delle rivalutazioni dei crediti iscritti in bilancio. Si fa presente che l'importo di colonna 2 del rigo RF83 non può eccedere il limite dello 0,50 per cento del valore dei crediti indicati nella medesima colonna del rigo RF85.

Nel **rigo RF84** va indicato, in **colonna 1**, l'ammontare complessivo delle svalutazioni dirette e degli accantonamenti per rischi su crediti risultanti al termine dell'esercizio e, in **colonna 2**, l'importo fiscalmente dedotto ai sensi dell'art. 106, comma 1, del TUIR.

Si fa presente che l'importo di rigo RF84, colonna 2, non può eccedere il limite del 5 per cento dei crediti, indicati nella medesima colonna del rigo RF85.

Nel **rigo RF85** va indicato, in **colonna 1**, il valore dei crediti iscritti in bilancio e, in **colonna 2**, il valore nominale o di acquisizione dei crediti per i quali è ammessa, ai sensi dell'art. 106, comma 1, del TUIR, la deducibilità delle svalutazioni e degli accantonamenti per rischi su crediti.

# **R7 - QUADRO RG - REDDITO REGIME DI CONTABILITA**

**7.1 Generalità** Il presente quadro deve essere compilato dalle società di persone esercenti attività commerciali in regime di contabilità semplificata di cui all'art. 18 del D.P.R. n. 600 del 1973. Sono ammesse alla tenuta della contabilità semplificata e, quindi, determinano il reddito ai

sensi dell'art. 66 del TUIR, le società che non hanno optato per il regime di contabilità ordinaria e che, nel periodo d'imposta precedente, hanno conseguito ricavi per un ammontare non superiore:

– a euro 309.874,14 per le imprese aventi per oggetto prestazioni di servizi;

– a euro 516.456,90 per le imprese aventi per oggetto altre attività.

Ai fini del computo di detti limiti, i ricavi vanno assunti secondo i criteri di competenza.

Per le imprese che esercitano contemporaneamente prestazioni di servizi ed altre attività si fa riferimento all'ammontare dei ricavi relativi all'attività prevalente, a condizione che i ricavi siano annotati distintamente; in mancanza si considerano prevalenti le attività diverse dalle prestazioni di servizi.

Tale quadro deve essere altresì compilato dalle società di persone che hanno intrapreso l'esercizio di impresa commerciale nel presente periodo d'imposta, adottando il regime della contabilità semplificata.

Le società esercenti attività commerciali che si sono avvalse nel precedente periodo d'imposta del regime ordinario di determinazione del reddito e che sono passate nel corrente periodo al regime previsto dall'art. 66 del TUIR, devono osservare, per la determinazione del reddito, i criteri di cui al D.M. 27 settembre 1989, n. 352.

I soggetti che esercitano attività artigiana, iscritti nell'apposito albo, devono barrare la casella "Artigiani".

Le società che esercitano anche attività di agriturismo ai sensi della legge 20 febbraio 2006, n. 96, determinando il reddito ai sensi dell'art. 5, comma 1, della legge n. 413 del 1991, devono barrare la casella "Attività di agriturismo".

Le società agricole di cui all'art. 2 del decreto legislativo 29 marzo 2004, n. 99, che adottano il regime di cui all'art. 1, comma 1093, della legge n. 296 del 2006, devono barrare la casella "Società agricola comma 1093".

Le società di persone costituite da imprenditori agricoli che esercitano esclusivamente le attività dirette alla manipolazione, conservazione, trasformazione, commercializzazione e valorizzazione di prodotti agricoli ceduti dai soci e che adottano il regime di cui all'art. 1, comma 1094, della legge n. 296 del 2006, devono barrare la casella "Impresa agricola comma 1094".

Nel **rigo RG1**, **colonna 1**, va indicato il codice dell'attività svolta in via prevalente (con riferimento al volume d'affari) desunto dalla tabella di classificazione delle attività economiche, ATE-CO 2007. Si precisa che la tabella dei codici attività è consultabile presso gli uffici dell'Agenzia delle entrate ed è reperibile sul sito Internet dell'Agenzia delle entrate www.agenziaentrate.gov.it e del Ministero dell'economia e delle finanze www.finanze.gov.it unitamente alla tavola di raccordo tra le tabelle ATECOFIN 2004 e ATECO 2007.

Le **colonne 2** e **3** del rigo RG1, vanno compilate dai soggetti per i quali non operano gli studi di settore o i parametri.

Si ricorda che i soggetti nei confronti dei quali si applicano gli studi di settore o i parametri devono invece barrare l'apposita casella contenuta nella seconda facciata del frontespizio nel rigo "Tipo di dichiarazione" nonché compilare ed allegare gli appositi modelli.

Per la compilazione del predetto rigo si vedano le istruzioni riportate al paragrafo 4.1 "Generalità" delle "Istruzioni comuni ai quadri RE-RF-RG".

# **7.2 Determinazione del reddito**

Nel **rigo RG2**, in **colonna 3**, va indicato l'ammontare dei ricavi di cui alle lettere a) e b), comma 1, dell'art. 85 del TUIR, costituiti dai corrispettivi delle cessioni di beni e delle prestazioni di servizi alla cui produzione o al cui scambio è diretta l'attività dell'impresa e dai corrispettivi delle cessioni di materie prime e sussidiarie, di semilavorati e di altri beni mobili, esclusi quelli strumentali, acquistati o prodotti per essere impiegati nella produzione.

Inoltre, si comprende tra i ricavi il valore normale dei predetti beni assegnati ai soci o ai partecipanti destinati a finalità estranee all'esercizio dell'impresa (art. 85, comma 2, del TUIR, vedere in Appendice la voce "Beni la cui cessione non è considerata destinazione a finalità estranee all'esercizio dell'impresa").

La presente colonna va altresì utilizzata dai soggetti che adottano il regime di cui all'art. 1, comma 1094, della legge n. 296 del 2006, per indicarvi l'ammontare dei ricavi derivanti dall'esercizio di detta attività. Tali soggetti, ai fini della determinazione del reddito, devono indicare nel rigo RG21, colonna 2, il 75 per cento dei ricavi quali costi forfetariamente riconosciuti. In **colonna 1**, va indicato l'ammontare dei ricavi per i quali è stata emessa fattura.

La **colonna 2** dello stesso rigo va utilizzata dai soggetti che esercitano anche attività di agriturismo, ai sensi della legge 20 febbraio 2006, n. 96, e che determinano il reddito secondo i criteri previsti dall'art. 5, comma 1, della legge 30 dicembre 1991, n. 413, per indicarvi l'ammontare dei ricavi derivanti dall'esercizio di detta attività. Ai sensi della citata legge n. 96 del 2006, per attività agrituristiche si intendono le attività di ricezione e ospitalità esercitate dagli imprenditori agricoli di cui all'art. 2135 del codice civile, attraverso l'utilizzazione della propria azienda in rapporto di connessione con le attività di coltivazione del fondo, di silvicoltura e di allevamento di animali.

Tali soggetti, ai fini della determinazione del reddito attribuibile all'attività di agriturismo, devono indicare nel rigo RG21, colonna 1, il 75 per cento dei ricavi quali costi forfetariamente riconosciuti.

Nel **rigo RG3** va indicato l'ammontare dei proventi considerati ricavi, diversi da quelli di cui alle lettere a) e b) del comma 1 dell'art. 85 del TUIR e del comma 2 del medesimo articolo. Non vanno indicati in questo rigo i ricavi previsti dalle lettere c), d) ed e) del comma 1 dello stes-

so art. 85, ma soltanto l'utile netto derivante dalla negoziazione dei titoli ivi indicati. Tale utile netto è determinato dalla differenza tra la somma dei corrispettivi derivanti dalle cessioni dei suddetti beni e delle relative rimanenze finali e la somma delle esistenze iniziali e del costo di acquisto degli stessi. Si precisa che nella determinazione dell'utile netto va tenuto conto delle disposizioni antielusive di cui ai commi 3-bis e 3-ter dell'art. 109 del TUIR (c.d. Dividend washing). Nel **rigo RG4**, **colonna 3**, va indicato l'importo complessivo dei ricavi non annotati nelle scritture contabili, comprensivo dell'importo di colonna 1, anche qualora la società intenda avvalersi delle seguenti disposizioni:

• **"Adeguamento ai ricavi determinati in base ai parametri"**, il cui importo va evidenziato **in colonna 1**

(Art. 3, comma 126, della legge 23 dicembre 1996, n. 662).

(Vedere in Appendice la voce "Parametri presuntivi di ricavi e compensi")

## • **"Adeguamento ai ricavi determinati in base agli studi di settore"**, il cui importo va evidenziato **in colonna 1**

(Art. 10 della legge 8 maggio 1998, n. 146). (Vedere in Appendice la voce "Studi di settore")

In **colonna 2** va indicata l'eventuale maggiorazione del 3 per cento prevista dall'art. 2, comma 2-bis, del D.P.R. 31 maggio 1999, n. 195. Tale maggiorazione deve essere versata entro il termine per il versamento a saldo dell'imposta sul reddito.

Nel **rigo RG5** va indicato l'ammontare delle plusvalenze patrimoniali di cui all'art. 86 del TUIR, afferenti i beni relativi all'impresa, diversi da quelli la cui cessione genera ricavi (vedere in Appendice la voce "Beni la cui cessione non è considerata destinazione a finalità estranee all'esercizio dell'impresa").

Si precisa che, ai sensi dell'art. 5, comma 1, del D.M. 27 settembre 2007, n. 213, le plusvalenze di cui all'art. 86, comma 1, del TUIR, relative ai beni strumentali alla produzione del reddito delle società agricole che abbiano optato per il regime di cui all'art. 1, comma 1093, del TUIR, acquisiti nel corso di periodi d'imposta per i quali è efficace l'opzione, non concorrono alla formazione del reddito di detti periodi d'imposta. Il comma 2 del suddetto articolo 5,

prevede però che tali plusvalenze, se riferite a beni strumentali acquisiti in periodi d'imposta precedenti a quello di esercizio dell'opzione, concorrono alla formazione del reddito dell'esercizio. In tal caso, le stesse si determinano come differenza tra il corrispettivo conseguito, al netto degli oneri di diretta imputazione, ed il costo non ammortizzato dell'ultimo esercizio antecedente a quello di esercizio dell'opzione.

Ai sensi dell'art. 86, comma 4, del TUIR, le plusvalenze realizzate, determinate a norma del comma 2 dello stesso art. 86, concorrono a formare il reddito per l'intero ammontare nell'esercizio in cui sono realizzate ovvero, se i beni sono stati posseduti per un periodo non inferiore a tre anni, a scelta del contribuente, in quote costanti nell'esercizio stesso e nei successivi ma non oltre il quarto.

Il medesimo trattamento si applica, ai sensi dell'art. 88, comma 2, del TUIR alle sopravvenienze attive costituite dalle indennità di cui alla lettera b) del comma 1 dell'art. 86, conseguite per ammontare superiore a quello che ha concorso a formare il reddito in precedenti esercizi. La scelta per il differimento della tassazione va effettuata nella dichiarazione dei redditi relativa all'esercizio in cui le plusvalenze sono state realizzate o le sopravvenienze attive sono state conseguite, compilando il "Prospetto delle plusvalenze e sopravvenienze attive", contenuto nel quadro RS.

Pertanto, nel presente rigo va indicato l'intero ammontare delle plusvalenze realizzate e delle sopravvenienze conseguite nell'anno e/o la quota costante evidenziata nel rigo RS12 del quadro RS relativa a quelle, da indicare nel rigo RS11, che si intendono rateizzare unitamente alle quote costanti delle plusvalenze realizzate e delle sopravvenienze conseguite oggetto di rateizzazione in precedenti periodi d'imposta.

Nel **rigo RG6** va indicato l'ammontare delle sopravvenienze attive di cui all'art. 88 del TUIR, ad esclusione di quelle previste nel comma 2 (da indicare nel rigo RG5).

I proventi in denaro o in natura conseguiti a titolo di contributo o di liberalità, esclusi i contributi di cui alle lettere g) ed h) del comma 1 dell'art. 85 del TUIR e quelli per l'acquisto di beni ammortizzabili, indipendentemente dal tipo di finanziamento adottato, concorrono a formare il reddito nell'esercizio in cui sono stati incassati o in quote costanti in tale esercizio e nei successivi, ma non oltre il quarto (vedere in Appendice la voce "Contributi o liberalità").

La scelta per il differimento della tassazione va effettuata nella dichiarazione dei redditi relativa all'esercizio in cui i predetti proventi sono stati incassati, compilando il "Prospetto delle plusvalenze e sopravvenienze attive". Relativamente ai proventi incassati nel periodo d'imposta oggetto della presente dichiarazione, da evidenziare nel quadro RS, rigo RS13, la scelta va effettuata indicando nel rigo RS14 del predetto quadro la quota costante.

In tal caso, l'importo della quota costante, evidenziata nel rigo RS14 del prospetto, va indicata insieme alla somma delle quote costanti dei proventi conseguiti nei precedenti periodi d'imposta oggetto di rateazione.

Nel **rigo RG7** va indicato il valore delle rimanenze finali relative a:

• materie prime e sussidiarie, semilavorati, merci e prodotti finiti (art. 92, comma 1, del TUIR);

• prodotti in corso di lavorazione e servizi non di durata ultrannuale (art. 92, comma 6, del TUIR). Nel **rigo RG8** va indicato il valore delle rimanenze finali di opere, forniture e servizi di durata ultrannuale in corso di esecuzione (art. 93 del TUIR).

Per tali rimanenze va redatto un prospetto da cui risulti distintamente per ciascuna opera, fornitura o servizio, l'indicazione degli estremi del contratto, delle generalità e della residenza del committente, della scadenza prevista, degli elementi tenuti a base per la valutazione e della collocazione di tali elementi nei conti dell'impresa.

Tale documentazione va conservata dal contribuente fino al termine entro il quale l'Agenzia delle entrate può esercitare l'attività di accertamento.

Nel **rigo RG9**, **colonna 4**, vanno indicati gli altri componenti positivi che concorrono a formare il reddito, tra i quali:

- i redditi imputati da trust trasparenti o misti di cui la società risulta beneficiaria, da riportare anche in **colonna 3**;
- gli utili provenienti da un soggetto estero residente in Stati e territori a fiscalità privilegiata di cui agli artt. 167 e 168 del TUIR direttamente ovvero attraverso un'impresa, società o ente non residente per l'importo eccedente quello assoggettato a tassazione separata (quadro RM), da riportare anche in **colonna 2**;
- gli utili e gli interessi attivi di cui all'art. 89 del TUIR diversi da quelli indicati in colonna 2. Si precisa che gli utili comunque distribuiti dai soggetti di cui all'art. 73, comma 1, del TUIR rilevano per il 40 per cento del loro ammontare. La stessa concorrenza limitata si applica alla remunerazione percepita relativamente ai contratti di associazione in partecipazione e cointeressenza allorché sia previsto un apporto di capitale o misto;
- i redditi degli immobili relativi all'impresa che non costituiscono beni strumentali per l'esercizio della stessa, né beni alla cui produzione o al cui scambio è diretta l'attività dell'impresa medesima. Detti immobili concorrono a formare il reddito nell'ammontare determinato in ba-

se alle disposizioni concernenti i redditi fondiari, per quelli situati nel territorio dello Stato, o ai sensi dell'art. 70, comma 2, del TUIR, per quelli situati all'estero. Tale disciplina non si applica per i redditi, dominicali e agrari, dei terreni derivanti dall'esercizio delle attività agricole di cui all'art. 32 del TUIR, pur se nei limiti ivi stabiliti.

In caso di immobili locati, qualora il canone di locazione ridotto, fino ad un massimo del 15 per cento, delle spese documentate di manutenzione ordinaria, risulti superiore al reddito medio ordinario dell'unità immobiliare, il reddito è determinato in misura pari al canone di locazione al netto di tali spese, ai sensi dell'art. 90 del TUIR.

Si ricorda che, per l'anno 2007, si rendono applicabili le disposizioni previste dalla legge 8 febbraio 2007, n. 9 (vedere la relativa voce nelle "Novità del reddito d'impresa e di lavoro autonomo");

- i canoni derivanti dalla locazione di immobili "strumentali per natura", non suscettibili, quindi, di diversa utilizzazione senza radicali trasformazioni qualora gli stessi risultino iscritti nel registro dei beni ammortizzabili o nel registro degli acquisti tenuto ai fini dell'Iva. In tale ipotesi, i canoni vanno assunti nella determinazione del reddito d'impresa senza alcun abbattimento;
- la quota dei contributi destinati all'acquisto di beni ammortizzabili, nell'ipotesi in cui il costo dei beni sia registrato al lordo dei contributi ricevuti (vedere in Appendice la voce "Contributi o liberalità");
- gli interessi e altri proventi derivanti dal possesso di obbligazioni e titoli similari. Nel caso in cui tali interessi e proventi siano stati assoggettati ad imposta sostitutiva, gli stessi concorrono a formare il reddito d'impresa e l'imposta sostitutiva si intende versata a titolo d'acconto;
- l'intero ammontare dei costi e delle spese riconducibili a fatti, atti o attività qualificabili come reato;
- l'importo che deve essere recuperato a tassazione in conseguenza dell'applicazione del comma 6, dell'art. 4 della legge n. 383 del 2001, a seguito di cessioni a terzi o di destinazione a finalità estranee all'esercizio dell'attività d'impresa di beni oggetto dell'investimento, fino a concorrenza del reddito detassato nel periodo in cui è stato realizzato l'investimento, per la parte ad esso riferibile. Tale importo va evidenziato anche in **colonna 1**. Parimenti, in caso di erogazione di un contributo in un esercizio successivo rispetto a quello in cui si è verificato l'investimento agevolato ai sensi della predetta legge, l'agevolazione spettante sul bene acquistato deve essere rideterminata considerando il valore dell'investimento realizzato al netto del predetto contributo; l'ammontare della maggiore agevolazione fruita va indicato in colonna<sup>1</sup>.

In questo rigo vanno altresì compresi gli altri proventi, diversi da quelli indicati nei precedenti righi, conseguiti nell'esercizio dell'impresa.

Nel **rigo RG10** va indicato il reddito, determinato ai sensi dell'art. 32 del TUIR, delle società agricole di cui all'art. 2 del D.Lgs. n. 99 del 2004 che hanno esercitato l'opzione prevista dall'art. 1, comma 1093, della legge 27 dicembre 2006, n. 296 (Finanziaria 2007).

Nel **rigo RG11** va indicato il totale dei componenti positivi risultante dalla somma degli importi indicati nei righi da RG2 a RG10.

Nel **rigo RG12** vanno indicate le esistenze iniziali al 1° gennaio 2007 relative a materie prime e sussidiarie, semilavorati, merci e prodotti finiti nonché ai prodotti in corso di lavorazione e ai servizi di durata non ultrannuale.

Nel **rigo RG13** vanno indicate le esistenze iniziali al 1° gennaio 2007 relative ad opere, forniture e servizi di durata ultrannuale.

Nel **rigo RG14** va indicato il costo di acquisto di materie prime e sussidiarie, semilavorati e merci, incluse le spese sostenute per le lavorazioni effettuate da terzi esterni all'impresa.

Nel **rigo RG15** va indicato l'ammontare delle spese per prestazioni di lavoro dipendente e assimilato e di lavoro autonomo. In particolare:

- l'ammontare complessivo di quanto corrisposto a titolo di retribuzione al personale dipendente e assimilato, al lordo dei contributi assistenziali e previdenziali, compresi quelli versati alla gestione separata presso l'INPS a carico del dipendente e del datore di lavoro nonché delle ritenute fiscali;
- le quote di accantonamento per indennità di quiescenza e di previdenza maturate nel periodo d'imposta nonché la parte di indennità per la cessazione del rapporto di lavoro non coperta da precedenti accantonamenti e l'ammontare dei relativi acconti e anticipazioni;
- l'importo deducibile delle quote di accantonamento annuale al TFR destinate a forme pensionistiche complementari (art. 105, comma 3, del TUIR), nonché le somme erogate agli iscritti ai fondi di previdenza del personale dipendente, nella misura percentuale corrispondente al rapporto tra la parte del fondo pensione interno assoggettata a tassazione e la consistenza complessiva del medesimo fondo risultante alla fine dell'esercizio precedente all'erogazione delle prestazioni (vedere in Appendice la voce "Accantonamenti ai fondi di previdenza");
- i premi pagati alle compagnie di assicurazione che sostituiscono in tutto o in parte le suddette quote maturate nell'anno;
- le spese per trasferte effettuate fuori dal territorio comunale dai lavoratori dipendenti e assimilati ammesse in deduzione nei limiti e alle condizioni previsti dall'art. 95, comma 3, del TUIR. Ai sensi dell'art. 95, comma 4 del TUIR, le imprese autorizzate all'autotrasporto di merci, in luogo della deduzione, anche analitica, delle spese sostenute in relazione alle trasferte effettuate dal proprio dipendente fuori dal territorio comunale, possono dedurre un importo di euro 59,65 al giorno, elevate a euro 95,80 per le trasferte all'estero, al netto delle spese di viaggio e di trasporto (vedere in Appendice la voce "Spese per trasferte");
- le spese e i canoni di locazione relativi ai fabbricati concessi in uso ai dipendenti che hanno trasferito la loro residenza anagrafica per esigenze di lavoro nel comune in cui prestano l'attività, integralmente deducibili per il periodo d'imposta in cui si verifica il trasferimento del dipendente e per i due successivi e, per il medesimo periodo di tempo, tali immobili sono considerati strumentali ai fini delle imposte sui redditi, ai sensi degli artt. 95, comma 2 e 43, comma 2, del TUIR (vedere in Appendice la voce "Spese per prestazioni di lavoro").

Si ricorda che le spese per prestazioni di lavoro dipendente possono essere dedotte anche qualora si sia provveduto globalmente alla annotazione delle stesse nelle scritture contabili previste dall'art. 18 del D.P.R. 29 settembre 1973, n. 600 entro il termine di presentazione della dichiarazione dei redditi sempre che, se erogate, risultino regolarmente annotate nella contabilità prevista dalla legislazione speciale sul lavoro.

Nel **rigo RG16** vanno indicati gli utili spettanti agli associati in partecipazione con apporti di solo lavoro.

Nel **rigo RG17** va indicato l'ammontare deducibile delle quote di ammortamento del costo dei beni materiali ed immateriali, strumentali per l'esercizio dell'impresa, determinate ai sensi degli artt. 102 e 103 del TUIR, comprensivo di quelle relative ad ammortamenti anticipati e accelerati.

In materia di ammortamento dei fabbricati strumentali per l'esercizio dell'impresa e di deduzione delle quote di ammortamento per taluni mezzi di trasporto, nonché dei canoni di leasing riferibili ai medesimi beni, si rinvia alle indicazioni riportate nelle "Novità della disciplina del reddito d'impresa e di lavoro autonomo".

Nel **rigo RG18** vanno indicate le spese per l'acquisto di beni strumentali di costo unitario non superiore ad euro 516,46.

Nel **rigo RG19** vanno indicati i canoni di locazione finanziaria relativi a beni mobili strumentali. Si ricorda che con riferimento alle quote di ammortamento e ai canoni di locazione finanziaria relativi ad autovetture, autocaravan, motocicli e ciclomotori utilizzati nell'esercizio dell'impresa va tenuto conto delle disposizioni di cui all'art. 164 del TUIR (vedere la voce "Decreto legge 2 luglio 2007, n. 81, convertito, con modificazioni, dalla legge 3 agosto 2007, n. 127" nelle "Novità della disciplina del reddito d'impresa e di lavoro autonomo").

Nel **rigo RG20** vanno indicate le spese e gli altri componenti negativi derivanti da operazioni intercorse tra soggetti residenti e imprese domiciliate fiscalmente in Stati o territori extracomunitari con regime fiscale privilegiato per le quali, per effetto della esclusione di cui all'art. 110, comma 11, del TUIR non opera l'indeducibilità prevista dai commi 10 e 12-bis del medesimo articolo (vedere in Appendice la voce "Indeducibilità delle spese e degli altri componenti negativi sostenuti in stati o territori extra-comunitari con regime fiscale privilegiato").

Nel **rigo RG21**, **colonna 2**, oltre all'importo di **colonna 1** relativo alla deduzione forfetaria per i soggetti che esercitano anche attività di agriturismo, vanno indicati gli altri componenti negativi deducibili non indicati nei precedenti righi, tra i quali:

- l'ammontare delle nuove o maggiori spese, relative ai veicoli degli esercenti arti e professioni e delle società, deducibili per l'anno 2006 ai sensi dell'art. 15-bis, comma 9, del decreto-legge 2 luglio 2007, n. 81, convertito, con modificazioni, dalla legge 3 agosto 2007, n. 127, rispetto a quelle introdotte dall'art. 2, comma 71, del decreto-legge 3 ottobre 2006, n. 262, convertito, con modificazioni, dalla legge 24 novembre 2006, n. 286.
- la perdita netta derivante dalla negoziazione di azioni, quote di partecipazione in società ed enti di cui all'art. 73 del TUIR comprese quelle non rappresentate da titoli, nonché strumenti finanziari similari alle azioni, di obbligazioni e di altri titoli in serie o di massa. Si precisa che nella determinazione della perdita netta va tenuto conto delle disposizioni antielusive di cui ai commi 3-bis e 3-ter dell'art. 109 del TUIR (c.d. Dividend washing);
- la quota degli interessi passivi deducibile ai sensi dell'art. 96 del TUIR, corrispondente al rapporto tra ammontare dei ricavi e degli altri proventi che concorrono a formare il reddito e l'ammontare complessivo di tutti i ricavi e proventi;
- le minusvalenze patrimoniali, le sopravvenienze passive e le perdite di cui all'art. 101 del TUIR. Si precisa che, ai sensi dell'art. 5, comma 1, del D.M. 27 settembre 2007, n. 213, le minusvalenze di cui all'art. 101, comma 1, del TUIR, relative ai beni strumentali alla produzione del reddito delle società agricole che abbiano optato per il regime di cui all'art. 1, comma 1093, del TUIR, acquisiti nel corso di periodi d'imposta per i quali è efficace l'opzione, non concorrono alla formazione del reddito di detti periodi d'imposta. Il comma 2 del suddetto articolo 5, prevede però che tali minusvalenze, se riferite a beni strumentali acqui-

siti in periodi d'imposta precedenti a quello di esercizio dell'opzione, concorrono alla formazione del reddito dell'esercizio. In tal caso, le stesse si determinano come differenza tra il costo non ammortizzato dell'ultimo esercizio antecedente a quello di esercizio dell'opzione ed il corrispettivo conseguito, al netto degli oneri di diretta imputazione.

Si ricorda che le minusvalenze patrimoniali derivanti dalla destinazione dei beni ai soci o a finalità estranee all'esercizio dell'impresa sono indeducibili;

- i canoni di locazione non finanziaria e/o di noleggio nonché i canoni di locazione finanziaria diversi da quelli indicati nel rigo RG19;
- le imposte deducibili ed i contributi ad associazioni sindacali e di categoria;
- le spese relative a studi e ricerche, pubblicità e propaganda, rappresentanza e le altre spese relative a più esercizi, ai sensi dell'art. 108 del TUIR. In tale voce vanno compresi:
	- l'intero ammontare o la quota costante delle spese relative a studi e ricerche, pubblicità e propaganda;
	- la quota pari a 1/15 delle spese di rappresentanza;
	- la quota imputabile all'esercizio delle altre spese relative a più esercizi.

Si ricorda che le spese di pubblicità sostenute dalle società farmaceutiche attraverso congressi e convegni sono deducibili nella misura del 20 per cento.

Nel medesimo rigo RG21 va altresì indicata la somma delle quote imputabili all'esercizio relative alle predette spese sostenute negli esercizi precedenti;

- le spese di manutenzione, riparazione, ammodernamento e trasformazione non portate ad incremento del costo dei beni strumentali ammortizzabili ai quali si riferiscono – deducibili a norma dell'art. 102, comma 6, del TUIR;
- la deduzione forfetaria delle spese non documentate riconosciuta per effetto dell'art. 66, comma 4, del TUIR, agli intermediari e rappresentanti di commercio e agli esercenti le attività indicate al primo comma dell'art. 1 del D.M. 13 ottobre 1979. Tale deduzione va calcolata applicando all'ammontare dei ricavi le seguenti percentuali: 3 per cento dei ricavi fino a euro 6.197,48, 1 per cento dei ricavi oltre euro 6.197,48, e fino a euro 77.468,53; 0,50 per cento dei ricavi oltre euro 77.468,53, e fino a euro 92.962,24;
- la deduzione forfetaria delle spese non documentate prevista dall'art. 66, comma 5, del TUIR a favore delle imprese autorizzate all'autotrasporto di cose per conto terzi. Per il 2007, tale deduzione è di euro 56 per i trasporti personalmente effettuati dai soci oltre il comune in cui ha sede l'impresa ma nell'ambito della regione o delle regioni confinanti e di euro 92 per quelli effettuati oltre tale ambito. Limitatamente al periodo d'imposta 2007 la deduzione forfetaria per i trasporti effettuati all'interno del comune in cui ha sede l'impresa è pari a 19,6 euro (vedere nelle "Novità della disciplina del reddito d'impresa e di lavoro autonomo");
- l'ulteriore deduzione dal reddito a favore della imprese autorizzate all'autotrasporto di merci per conto di terzi prevista in misura forfetaria annua di euro 154,94, per ciascun motoveicolo e autoveicolo utilizzato nell'attività d'impresa, avente massa complessiva a pieno carico non superiore a 3.500 chilogrammi;
- le spese e gli altri componenti negativi, diversi dagli interessi passivi, tranne gli oneri fiscali, contributivi e di utilità sociale se e nella misura in cui si riferiscono ad attività o beni da cui derivano ricavi o altri proventi che concorrono a formare il reddito. Se le spese si riferiscono indistintamente ad attività o beni produttivi di proventi computabili e ad attività o beni produttivi di proventi non computabili, in quanto esenti, nella determinazione del reddito, sono deducibili con le modalità previste dai commi 5 e 6 dell'art. 109 del TUIR;
- le spese e le erogazioni liberali di cui alle lettere e), f), i), m) e o) del comma 2 dell'art. 100 del TUIR, nei limiti ed alle condizioni ivi indicate.

Si ricorda che la lettera i) prevede che le spese relative all'impiego di lavoratori dipendenti, assunti a tempo indeterminato, utilizzati per prestazioni di servizi erogati in favore di Onlus, sono deducibili nel limite del cinque per mille dell'ammontare complessivo delle spese per prestazioni di lavoro dipendente, così come risultano dalla dichiarazione dei redditi. Sono altresì deducibili dal reddito, ai sensi della lett. n), le erogazioni liberali in denaro a favore di organismi di gestione di parchi e riserve naturali, terrestri e marittimi, statali e regionali e di ogni altra zona di tutela speciale paesistico-ambientale come individuata dalla vigente disciplina, statale e regionale, nonché gestita dalle associazioni e fondazioni private indicate alla lettera a) del comma 4 dell'art. 154 del TUIR effettuate per sostenere attività di conservazione, valorizzazione, studio, ricerca, e sviluppo dirette al conseguimento delle finalità di interesse generale cui corrispondono tali ambiti protetti;

– le erogazioni liberali in denaro effettuate in favore delle popolazioni colpite da eventi di calamità pubblica e da altri eventi straordinari – anche se avvenuti in altri Stati – per il tramite di fondazioni, associazioni, comitati e enti individuati con appositi provvedimenti;

– la deduzione forfetaria prevista dall'art. 21 della legge 23 dicembre 1998, n. 448 riconosciuta agli esercenti impianti di distribuzione di carburante per uso autotrazione, prorogata dall'art. 1, comma 393, della legge n. 296 del 2006, riconosciuta, per il periodo d'imposta in corso alla data del 31 dicembre 2007.

In base a detta disposizione, il reddito di tali soggetti è ridotto, a titolo di deduzione forfetaria, dell'importo derivante dall'applicazione delle percentuali ivi indicate ai ricavi di cui all'art. 85, comma 1, lett. a), del TUIR, costituiti soltanto da quelli relativi all'attività di cessione di carburante, con esclusione, quindi, dei ricavi derivanti da altre attività, anche accessorie, esercitate (quali, ad esempio, gestioni di bar, officina e altre prestazioni di servizi);

– la deduzione dal reddito d'impresa prevista dall'art. 1, comma 354, della legge 27 dicembre 2006, n. 296, riconosciuta, per i due periodi d'imposta successivi a quello in corso al 31 dicembre 2006, ai soggetti esercenti attività d'impresa rientrante nel settore del commercio che effettuano determinati interventi di efficienza energetica per l'illuminazione. La deduzione spetta nella misura del 36 per cento dei costi sostenuti.

Nel **rigo RG22**, **colonna 1**, va indicato l'ammontare del reddito agevolato per effetto dell'art. 1, commi da 1088 a 1092, della legge 27 dicembre 2006, n. 296 (Finanziaria 2007), come determinato nel prospetto di cui al quadro RS; in **colonna 2**, oltre all'importo di colonna 1, vanno indicati:

- l'80 per cento del reddito derivante dall'utilizzazione di navi iscritte nel registro internazionale istituito ai sensi del D.L. 30 dicembre 1997, n. 457 e del reddito prodotto dalle imprese armatoriali che esercitano la pesca oltre gli stretti o che esercitano, a bordo di navi da crociera, le attività commerciali complementari, accessorie o comunque relative alla prestazione principale, anche se esercitate da terzi in base a rapporti contrattuali con l'armatore. Per i redditi derivanti dall'attività di escursione comunque realizzata, l'agevolazione si applica solo nei confronti dell'armatore;
- il 56 per cento, pari al 70 per cento dell'80 per cento, del reddito delle imprese che esercitano la pesca mediterranea, la pesca costiera o la pesca nelle acque interne e lagunari (vedere in Appendice la voce "Navi iscritte nel registro internazionale ed imprese armatoriali che esercitano la pesca").

Nel **rigo RG23** va indicato il totale dei componenti negativi risultante dalla somma degli importi indicati nei righi da RG12 a RG22.

Nel **rigo RG24** va indicata la differenza tra il totale dei componenti positivi di rigo RG11 e il totale dei componenti negativi di rigo RG23. In caso di risultato negativo l'importo da indicare deve essere preceduto dal segno "-".

Nel **rigo RG25**, **colonna 2**, va indicata, in caso di partecipazione in società di persone residenti nel territorio dello Stato o in GEIE - Gruppo europeo di interesse economico - residenti nel territorio dello Stato ovvero non residenti ma con stabile organizzazione, la quota di reddito imputata alla società dichiarante ai sensi dell'art. 5 del TUIR, ovvero dell'art. 11, comma 4, del D.Lgs. n. 240 del 1991; in **colonna 1** va indicata la quota di reddito minimo derivante dalla partecipazione in società non operativa ai sensi dell'art. 30, comma 3, lett. c), ultimo periodo, della legge 23 dicembre 1994, n. 724.

Nel **rigo RG26** va indicata la quota di perdita di partecipazione imputata alla società dichiarante ai sensi dell'art. 5 del TUIR, ovvero dell'art. 11, comma 4, del D.Lgs. n. 240 del 1991. Nel **rigo RG27**, **colonna 2**, va indicato l'importo derivante dalla seguente somma algebrica: RG24 + RG25, colonna 2 – RG26. Se il risultato è negativo, l'importo va preceduto dal segno "–".

Si precisa che, nel caso in cui sia stata compilata la colonna 1 del rigo RG25, l'importo da indicare nel rigo RG27, colonna 2, non può essere inferiore al "reddito minimo". In tal caso si deve procedere alla compilazione della **colonna 1** del rigo RG27, che contiene l'eventuale eccedenza di perdite d'impresa non compensate per effetto dell'applicazione della disciplina delle società non operative di cui all'art. 30, comma 3, lett. c), ultimo periodo, della legge 23 dicembre 1994, n. 724. Tale eccedenza si determina applicando la seguente formula algebrica: RG26 – (RG24 + RG25, colonna 2 – RG27 colonna 2).

L'ammontare delle perdite non compensate va riportato nel quadro RN e quindi comunicato con il prospetto da rilasciare ai soci, evidenziando la parte utilizzabile senza alcun limite temporale. Nel **rigo RG28** va indicato l'importo delle erogazioni liberali commisurate al reddito di impresa dichiarato. L'ammontare deducibile di tali erogazioni va determinato applicando le percentuali indicate dalle disposizioni che le prevedono al reddito di rigo RG27, colonna 2, assunto al netto

delle erogazioni stesse. In relazione alle erogazioni liberali di cui alle lettere h) e l) del comma 2 dell'art. 100 del TUIR, è riconosciuto l'importo superiore tra quello determinato dall'applicazione della percentuale prevista e, rispettivamente, euro 2.065,83 ed euro 1.549,37.

Nel caso in cui nel rigo RG27, colonna 2, sia indicata una perdita e la società abbia conseguito proventi esenti, nel **rigo RG29** deve essere indicata la parte del loro ammontare che eccede i componenti negativi non dedotti per effetto dell'applicazione degli artt. 96 e 109, commi 5 e 6, del TUIR.

Nel **rigo RG30**, **colonna 1**, vanno indicate le eventuali perdite formatesi prima della trasformazione da società soggetta all'IRES in società di persone, fino a concorrenza della differenza, se positiva, tra l'importo di rigo RG27, colonna 2 e di rigo RG28. Si precisa che l'importo da indicare nella presente colonna non può essere utilizzato per abbattere il "reddito minimo" di cui alla colonna 1 del rigo RG25. In **colonna 2**, va indicata la differenza tra l'importo di rigo RG27, colonna 2 e quello di rigo RG28, al netto dell'importo indicato nella colonna 1 del presente rigo. L'eccedenza di perdite pregresse va indicata nel rigo RS5 o nel rigo RS6 se riportabile senza limiti di tempo.

Qualora nel rigo RG27, colonna 2, sia indicata una perdita, nel rigo RG30, colonna 2 deve essere esposta la perdita, ridotta dell'importo di rigo RG29. Nella suddetta ipotesi, la colonna 1 del rigo RG30 non deve essere compilata.

Tale importo va riportato nel quadro RN, rigo RN2, colonna 1.

## **R8 - QUADRO RE - REDDITI DI LAVORO AUTONOMO DERIVANTI DALL'ESERCIZIO DI ARTI E PROFESSIONI**

### **8.1 Generalità**

Il quadro RE va utilizzato dalle società semplici e dalle associazioni tra artisti e professionisti per dichiarare i redditi di lavoro autonomo derivanti dall'esercizio di arti e professioni.

Nel **rigo RE1**, **colonna 1**, va indicato il codice dell'attività svolta in via prevalente (con riferimento al volume d'affari) desunto dalla tabella di classificazione delle attività economiche, ATE-CO 2007. Si precisa che la tabella dei codici attività è consultabile presso gli uffici dell'Agenzia delle entrate ed è reperibile sul sito Internet dell'Agenzia delle entrate www.agenziaentrate.gov.it e del Ministero dell'economia e delle finanze www.finanze.gov.it unitamente alla tavola di raccordo tra le tabelle ATECOFIN 2004 e ATECO 2007.

Il **campo 2** del rigo RE1 va compilata dai soggetti per i quali non operano gli studi di settore o i parametri.

Per la compilazione del predetto rigo si vedano le istruzioni riportate al paragrafo 4.1 "Generalità" delle "Istruzioni comuni ai quadri RE-RF-RG".

## **8.2 Determinazione del reddito**

Nel **rigo RE2** va indicato l'ammontare lordo complessivo dei compensi, in denaro e in natura, anche sotto forma di partecipazione agli utili, al netto dell'IVA, derivanti dall'attività professionale o artistica, percepiti nell'anno, compresi quelli derivanti da attività svolte all'estero. I citati compensi devono essere dichiarati al netto dei contributi previdenziali o assistenziali posti dalla legge a carico del soggetto che li corrisponde.

Al riguardo si ricorda che l'ammontare della maggiorazione del 4 per cento addebitata ai committenti in via definitiva, ai sensi dell'art. 1, comma 212, della legge 23 dicembre 1996, n. 662, non va considerato alla stregua dei contributi previdenziali e, pertanto, costituisce parte integrante dei compensi da indicare nel presente rigo.

Nel **rigo RE3**, **colonna 2**, va indicato l'ammontare lordo complessivo degli altri proventi ed, in particolare:

- degli interessi moratori e degli interessi per dilazione di pagamento percepiti nell'anno;
- dei proventi conseguiti in sostituzione di redditi derivanti dall'esercizio di arti e professioni e delle indennità conseguite, anche in forma assicurativa, per il risarcimento dei danni consistenti nella perdita dei citati redditi (salvo che si tratti di indennità relative a redditi prodotti in più anni, per le quali è prevista la tassazione separata);
- dell'importo che deve essere recuperato a tassazione in conseguenza dell'applicazione del comma 6, dell'art. 4 della legge n. 383 del 2001, a seguito di cessioni a terzi o di destinazione a finalità estranee all'esercizio dell'attività di beni oggetto dell'investimento, fino a concorrenza del reddito detassato nel periodo in cui è stato realizzato l'investimento, per la parte ad esso riferibile. Tale importo va evidenziato anche in **colonna 1**. Parimenti, in caso di erogazione di un contributo in un esercizio successivo rispetto a quello in cui si è verificato l'investimento agevolato ai sensi della predetta legge, l'agevolazione spettante sul bene acquistato deve essere rideterminata considerando il valore dell'investimento realizzato al netto del predetto contributo.

Ai sensi della dell'art. 54, comma 1-quater, del TUIR, concorrono a formare il reddito di lavoro autonomo i corrispettivi percepiti a seguito di cessione della clientela o di elementi immateriali comunque riferibili all'attività artistica o professionale. Tuttavia, ai sensi della lettera g-ter, del comma 1 dell'art. 17 del TUIR, nel caso in cui il compenso derivante dalla cessione della clientela o di elementi immateriali sia riscosso interamente nel periodo d'imposta, l'associazione può optare per la tassazione separata imputando gli importi nel quadro RM.

Nel **rigo RE4** vanno indicate, ai sensi dell'art. 54, commi 1-bis e 1-ter, del TUIR, le plusvalenze dei beni strumentali, compresi gli immobili acquistati nel 2007 ed esclusi gli oggetti d'arte, di antiquariato o da collezione, se realizzate mediante cessione a titolo oneroso o mediante il risarcimento, anche in forma assicurativa, per la perdita o il danneggiamento dei beni e qualora i beni siano destinati al consumo personale o familiare dell'associato o a finalità estranee all'arte o professione. Le minusvalenze dei beni strumentali sono deducibili se sono realizzate ai sensi delle lettere a) e b) del comma 1-bis del predetto articolo e vanno indicate nel successivo **rigo RE18** (vedere nelle "Novità della disciplina del reddito d'impresa e di lavoro autonomo").

Nel **rigo RE5**, **colonna 3**, va indicato l'importo complessivo dei compensi non annotati nelle scritture contabili, comprensivo dell'importo di colonna 1 qualora il contribuente intenda avvalersi delle seguenti disposizioni:

• **"Adeguamento ai compensi determinati in base ai parametri"** il cui importo va evidenziato **in colonna 1**

(Art. 3, comma 126, della legge 23 dicembre 1996, n. 662).

- (Vedere in Appendice la voce "Parametri presuntivi di ricavi e compensi")
- **"Adeguamento ai compensi determinati in base agli studi di settore"** il cui importo va evidenziato **in colonna 1** (Art. 10 della legge 8 maggio 1998, n.146). (Vedere in Appendice la voce "Studi di settore")

In **colonna 2** va indicata l'eventuale maggiorazione del 3 per cento prevista dall'art. 2, comma 2-bis del D.P.R. 31 maggio 1999, n. 195. Tale maggiorazione, deve essere versata entro il termine per il versamento a saldo dell'imposta sul reddito.

Nel **rigo RE6** va indicata la somma dei compensi e proventi dei righi RE2, RE3 colonna 2, RE4 e RE5 colonna 3.

Nel **rigo RE7** vanno indicati:

- le spese sostenute nell'anno per l'acquisizione di beni mobili strumentali il cui costo unitario non è superiore a euro 516,46 ovvero il 50 per cento di dette spese se i citati beni sono utilizzati promiscuamente per l'esercizio dell'arte o della professione e per l'uso personale o familiare del socio o dell'associato;
- l'ammontare delle quote di ammortamento di competenza dell'anno relative ai beni mobili strumentali, cioè utilizzati esclusivamente per l'esercizio dell'arte o della professione, determinate secondo i coefficienti stabiliti dagli appositi decreti ministeriali ovvero il 50 per cento di dette quote se i citati beni sono utilizzati promiscuamente;
- l'80 per cento delle quote di ammortamento relative ad apparecchiature terminali per servizi di comunicazione elettronica ad uso pubblico di cui alla lettera gg) del comma 1 dell'art. 1 del codice delle comunicazioni elettroniche, di cui al decreto legislativo 1° agosto 2003, n. 259 (vedere nelle "Novità della disciplina del reddito d'impresa e di lavoro autonomo").
- il 40 per cento della quota di ammortamento delle autovetture, autocaravan, ciclomotori e motocicli, limitatamente ad un solo veicolo per ogni socio o associato, senza tener conto della parte di costo di acquisto che eccede euro 18.075,99, per le autovetture e autocaravan, euro 4.131,66, per i motocicli e euro 2.065,83, per i ciclomotori (vedere nelle "Novità della disciplina del reddito d'impresa e di lavoro autonomo");
- il 90 per cento dell'ammontare delle quote di ammortamento dei veicoli dati in uso promiscuo ai dipendenti (vedere nelle "Novità della disciplina del reddito d'impresa e di lavoro autonomo").

Non sono deducibili le quote di ammortamento relative agli aeromobili da turismo, alle navi e imbarcazioni da diporto.

Nel **rigo RE8** vanno indicati:

– i canoni di locazione finanziaria maturati nel periodo d'imposta per i beni mobili strumentali a condizione che la durata del contratto non sia inferiore alla metà del periodo di ammortamento corrispondente al coefficiente stabilito dagli appositi decreti ministeriali ovvero il 50 per cento di detti canoni se i citati beni sono utilizzati promiscuamente per l'esercizio dell'arte o della professione e per l'uso personale o familiare di ciascun socio o associato;

- il 40 per cento dell'ammontare dei canoni di locazione finanziaria delle autovetture, autocaravan, ciclomotori e motocicli, con riferimento ad un veicolo per ogni socio o associato, senza tener conto dell'ammontare dei canoni proporzionalmente corrispondente al costo di detti veicoli che eccede euro 18.075,99, per le autovetture e autocaravan, euro 4.131,66, per i motocicli e euro 2.065,83, per i ciclomotori, ragguagliati ad anno; si precisa che la deducibilità dei canoni dei contratti di leasing stipulati a partire dal 1° gennaio 2007 è condizionata al rispetto del requisito della durata minima del contratto che non deve essere inferiore al periodo di ammortamento corrispondente al coefficiente stabilito dagli appositi decreti ministeriali (vedere nelle "Novità della disciplina del reddito d'impresa e di lavoro autonomo");
- il 90 per cento dell'ammontare dei canoni di locazione finanziaria dei veicoli dati in uso promiscuo ai dipendenti (vedere nelle "Novità della disciplina del reddito d'impresa e di lavoro autonomo");
- l'80 per cento del canone di locazione finanziaria relativo ad apparecchiature terminali per servizi di comunicazione elettronica ad uso pubblico di cui alla lettera gg) del comma 1 dell'art. 1 del codice delle comunicazioni elettroniche, di cui al decreto legislativo 1° agosto 2003, n. 259 (vedere nelle "Novità della disciplina del reddito d'impresa e di lavoro autonomo").

Nel **rigo RE9** vanno indicati:

– l'80 per cento del canone di locazione e/o di noleggio relativo ad apparecchiature terminali per servizi di comunicazione elettronica ad uso pubblico di cui alla lettera gg) del comma 1 dell'art. 1 del codice delle comunicazioni elettroniche, di cui al decreto legislativo 1° agosto 2003, n. 259 (vedere nelle "Novità della disciplina del reddito d'impresa e di lavoro autonomo");

- il canone di locazione e/o di noleggio per i beni mobili strumentali ovvero il 50 per cento di detti canoni se i citati beni sono utilizzati promiscuamente per l'esercizio dell'arte o della professione e per l'uso personale o familiare di ciascun socio o associato;
- il 40 per cento dei canoni di locazione e/o di noleggio, senza tener conto dell'ammontare dei canoni che eccede euro 3.615,20, per le autovetture ed autocaravan, euro 774,69, per i motocicli ed euro 413,17, per i ciclomotori, ragguagliati ad anno, limitatamente ad un solo veicolo per socio o associato (vedere nelle "Novità della disciplina del reddito d'impresa e di lavoro autonomo");
- il 90 dell'ammontare dei canoni di locazione e/o di noleggio dei veicoli dati in uso promiscuo ai dipendenti (vedere nelle "Novità della disciplina del reddito d'impresa e di lavoro autonomo").

Non sono deducibili i canoni di locazione, anche finanziaria, e di noleggio relativi agli aeromobili da turismo, alle navi e imbarcazioni da diporto.

Nel **rigo RE10** vanno indicati:

- il 50 per cento della rendita catastale dell'immobile di proprietà o posseduto a titolo di usufrutto o di altro diritto reale, utilizzato promiscuamente per l'esercizio dell'arte o della professione e per l'uso personale o familiare del socio o associato, a condizione che la società o associazione non disponga nel medesimo comune di altro immobile adibito esclusivamente all'esercizio dell'arte o della professione; in caso di immobili acquisiti mediante locazione, anche finanziaria, va indicato il 50 per cento del relativo canone (vedere nelle "Novità della disciplina del reddito d'impresa e di lavoro autonomo"). Per i contratti di leasing stipulati entro il 31 dicembre 2006, è deducibile il 50 per cento della rendita catastale;
- l'ammontare della quota di ammortamento, di competenza dell'anno, del costo di acquisto o di costruzione dell'immobile strumentale acquistato o costruito entro il 14 giugno 1990, ovvero acquistato nel periodo 1° gennaio 2007 – 31 dicembre 2007; si precisa che per gli immobili strumentali acquistati nel 2007 gli importi deducibili delle quote di ammortamento devono essere ridotti ad un terzo (vedere nelle "Novità della disciplina del reddito d'impresa e di lavoro autonomo");
- l'ammontare del canone di locazione corrisposto nell'anno 2007 per l'immobile utilizzato esclusivamente per l'esercizio dell'arte o della professione;
- la rendita catastale dell'immobile strumentale utilizzato in base a contratto di locazione finanziaria ovvero il canone di locazione finanziaria se trattasi di contratti stipulati entro il 14 giugno 1990 ovvero contratti stipulati nel periodo 1° gennaio 2007 – 31 dicembre 2007. Per i contratti stipulati nel 2007 la deduzione è ammessa a condizione che la durata del contratto non sia inferiore alla metà del periodo di ammortamento corrispondente al coefficiente stabilito con decreto del Ministro dell'economia e delle finanze e, comunque, con un minimo di otto anni e un massimo di quindici se lo stesso ha per oggetto beni immobili;
- l'ammontare della quota deducibile di competenza dell'anno delle spese di ammodernamento, ristrutturazione e manutenzione non imputabili ad incremento del costo degli immobili utilizzati nell'esercizio dell'arte e della professione (vedere nelle "Novità della disciplina del reddito d'impresa e di lavoro autonomo"), nonché le quote di competenza delle spese straordinarie sostenute negli esercizi precedenti;
- le altre spese relative all'immobile strumentale a qualunque titolo utilizzato, con esclusione della locazione finanziaria, come ad esempio le spese condominiali e per riscaldamento;
- il 50 per cento delle spese per servizi e della quota deducibile di competenza delle spese di ammodernamento, ristrutturazione e manutenzione non imputabili ad incremento del costo degli immobili adibiti promiscuamente all'esercizio dell'arte o della professione e all'uso personale o familiare del socio o associato, di proprietà o utilizzati in base a contratto di locazione, anche finanziaria (vedere nelle "Novità della disciplina del reddito d'impresa e di lavoro autonomo"), nonché le quote di competenza delle spese straordinarie sostenute negli esercizi precedenti.

Nel **rigo RE11**, relativamente ai lavoratori dipendenti ed assimilati, vanno indicati:

- l'ammontare complessivo di quanto corrisposto a titolo di retribuzione, al lordo dei contributi assistenziali e previdenziali, compresi quelli versati alla gestione separata presso l'INPS, a carico del dipendente e del datore di lavoro nonché delle ritenute fiscali (vedere in Appendice la voce "Spese per trasferte");
- le quote di accantonamento per indennità di quiescenza e di previdenza maturate nel periodo d'imposta nonché la parte di indennità per la cessazione del rapporto di lavoro non coperta da precedenti accantonamenti e l'ammontare dei relativi acconti e anticipazioni;
- i premi pagati alle compagnie di assicurazione che sostituiscono in tutto o in parte le suddette quote maturate nell'anno.

Non sono deducibili i compensi corrisposti al coniuge, ai figli, affidati o affiliati, minori di età o permanentemente inabili al lavoro, nonché agli ascendenti del socio o associato per il lavoro prestato o l'opera svolta nei confronti della società o associazione, in qualità di lavoratore dipendente o assimilato. L'indeducibilità si riferisce anche agli accantonamenti di quiescenza e previdenza, non-

ché ai premi pagati alle compagnie di assicurazioni che sostituiscono in tutto o in parte i suddetti accantonamenti maturati nello stesso periodo di imposta. Rimangono, invece, deducibili i contributi previdenziali e assistenziali versati dalla società o associazione per i familiari sopra indicati.

Nel **rigo RE12** va indicato l'ammontare complessivo dei compensi corrisposti a terzi per prestazioni professionali e servizi direttamente afferenti l'attività artistica o professionale del contribuente.

Nel **rigo RE13** va indicato l'ammontare degli interessi passivi sostenuti nel periodo d'imposta per finanziamenti relativi all'attività artistica o professionale (compresi quelli sostenuti per l'acquisto dell'immobile strumentale) o per dilazione nei pagamenti di beni acquistati per l'esercizio dell'arte o della professione. Ai sensi dell'art. 66, comma 11, del D.L. 331 del 1993, non sono deducibili gli interessi versati dai contribuenti che hanno optato per il versamento trimestrale dell'IVA.

Nel **rigo RE14** vanno indicati i consumi. Si precisa che ai fini della determinazione del dato in esame va considerato l'ammontare deducibile delle spese sostenute nell'anno per i servizi telefonici, compresi quelli accessori, i consumi di energia elettrica, i carburanti, lubrificanti e simili utilizzati esclusivamente per la trazione di autoveicoli (vedere nelle "Novità della disciplina del reddito d'impresa e di lavoro autonomo").

Nel **rigo RE15**, **colonna 1**, va indicato l'ammontare delle spese relative a prestazioni alberghiere e a somministrazioni di alimenti e bevande in pubblici esercizi sostenute dal committente per conto del professionista e da questi addebitate in fattura, integralmente deducibili dal reddito di lavoro autonomo ai sensi del comma 5 dell'art. 54 del TUIR. In **colonna 2** va indicato l'intero ammontare delle stesse spese effettivamente sostenute dal professionista. In **colonna 3**, va indicato l'importo deducibile, corrispondente alla somma di colonna 1 più colonna 2. L'importo deducibile di colonna 2 non può essere superiore al 2 per cento dell'ammontare dei compensi percepiti (risultante dalla differenza tra l'importo indicato nel rigo RE6 e agli importi indicati in colonna 1 del rigo RE3 e nel rigo RE4). Nel **rigo RE16**, **colonna 2**, va indicato l'ammontare complessivo delle spese di rappresentanza effettivamente sostenute e idoneamente documentate per un importo complessivo non superiore all'1 per cento dell'ammontare dei compensi indicati nel rigo RE6 decurtato dell'importo indicato nel rigo RE3, colonna 1 e RE4. Sono comprese nelle spese di rappresentanza anche quelle sostenute per l'acquisto o l'importazione di oggetti di arte, di antiquariato o da collezione, anche se utilizzati come beni strumentali per l'esercizio dell'arte o professione, nonché quelle sostenute per l'acquisto o l'importazione di beni destinati ad essere ceduti a titolo gratuito. Nella **colonna 1** deve essere indicato l'ammontare complessivo delle spese sostenute.

Nel **rigo RE17** va indicato il 50 per cento delle spese di partecipazione a convegni, congressi e simili, ovvero a corsi di aggiornamento professionale, comprese quelle sostenute per l'eventuale viaggio e soggiorno ai fini della citata partecipazione.

Nel **rigo RE19** vanno indicati:

- l'80 per cento delle spese di manutenzione relative ad apparecchiature terminali per servizi di comunicazione elettronica ad uso pubblico di cui alla lettera gg) del comma 1 dell'art. 1 del codice delle comunicazioni elettroniche, di cui al decreto legislativo 1° agosto 2003, n. 259 (vedere nelle "Novità della disciplina del reddito d'impresa e di lavoro autonomo").
- il 40 per cento delle spese sostenute nel periodo d'imposta, limitatamente a un solo veicolo per ogni socio o associato, per l'acquisto di carburanti, lubrificanti e simili (benzina, gasolio, metano ecc.), utilizzati per la trazione di autovetture, autocaravan, ciclomotori e motocicli, nonché il 90 per cento delle stesse spese sostenute per i veicoli dati in uso promiscuo ai dipendenti (vedere nelle "Novità della disciplina del reddito d'impresa e di lavoro autonomo");
- il 40 per cento delle altre spese (diverse da quelle sostenute per l'acquisto di carburanti, lubrificanti e simili, utilizzati esclusivamente per la trazione), limitatamente ad un solo veicolo per ogni socio o associato, relative alle autovetture, autocaravan, ciclomotori e motocicli, nonché il 90 per cento delle citate spese sostenute relativamente ai veicoli dati in uso promiscuo ai dipendenti (vedere nelle "Novità della disciplina del reddito d'impresa e di lavoro autonomo");
- i maggiori importi deducibili delle spese e degli altri componenti negativi relativi ai veicoli, compresi quelli concessi ai dipendenti in fringe benefit, per il periodo d'imposta in corso alla data del 3 ottobre 2006, rispetto a quelli dedotti sulla base della disciplina vigente di cui all'art. 2, comma 71, del decreto-legge 3 ottobre 2006, n. 262, convertito, con modificazioni, dalla legge 24 novembre 2006, n. 286 (vedere nelle "Novità della disciplina del reddito d'impresa e di lavoro autonomo");
- il 50 per cento delle spese di impiego dei beni mobili adibiti promiscuamente all'esercizio dell'arte o della professione e all'uso personale o familiare del socio o associato e utilizzati in base a contratto di locazione finanziaria o di noleggio;
- l'ammontare delle altre spese inerenti l'attività professionale o artistica, effettivamente sostenute e debitamente documentate, inclusi i premi di assicurazione per rischi professionali, tenendo presente che le spese afferenti i beni o servizi utilizzati in modo promiscuo sono deducibili nella misura del 50 per cento.

Nel **rigo RE20** va indicato il totale delle spese, sommando gli importi dei righi da RE7 a RE19. Nel **rigo RE21** va indicata la differenza tra l'importo di rigo RE6 e quello di rigo RE20.

# **R9 - QUADRO RA - REDDITI DEI TERRENI**

**9.1 Generalità**

**9.2**

**Determinazione del reddito**

Il presente quadro va utilizzato per dichiarare i redditi dei terreni e deve essere compilato:

- dalle società semplici ed equiparate che possiedono, a titolo di proprietà, usufrutto o altro diritto reale, terreni situati nel territorio dello Stato che sono o devono essere iscritti in catasto con attribuzione di rendita; in caso di usufrutto, o altro diritto reale, il titolare della sola "nuda proprietà" non deve dichiarare il terreno;
- dalle società semplici ed equiparate affittuarie di fondi nei quali esercitano l'attività agricola (questi soggetti devono compilare il quadro limitatamente ai campi relativi al reddito agrario). Le società affittuarie devono dichiarare il reddito agrario a partire dalla data in cui ha effetto il contratto.

Per quanto riguarda le attività considerate agricole ai fini della determinazione del reddito agrario vedere in Appendice le voci "Attività agricole" e "Attività agricole connesse".

I redditi dominicale e agrario da dichiarare sono quelli risultanti dall'applicazione delle tariffe d'estimo, rivalutati rispettivamente dell'80 e del 70 per cento.

**ATTENZIONE** Ai sensi dell'art. 14, comma 3, della legge 15 dicembre 1998, n. 441 ("Agevolazioni all'imprenditoria giovanile in agricoltura"), le rivalutazioni dei redditi dominicali ed agrari non si applicano per i periodi di imposta durante i quali i terreni assoggettati alle medesime rivalutazioni sono concessi in affitto per usi agricoli a giovani che non hanno ancora compiuto i quaranta anni. L'art. 14, comma 3, citato prevede che non si applica, ai soli fini delle imposte sui redditi, la rivalutazione dei redditi dominicali e agrari (prevista rispettivamente nella misura dell'80 per cento e del 70 per cento) per i periodi d'imposta durante i quali i terreni sono concessi in affitto per usi agricoli, con contratti di durata non inferiore a cinque anni, a giovani che non hanno ancora compiuto quaranta anni e hanno la qualifica di coltivatore diretto o imprenditore agricolo a titolo principale o che acquisiscono una di tali qualifiche entro dodici mesi dalla stipula del contratto di affitto. Per beneficiare del diritto alla non rivalutazione del reddito dominicale, ai fini delle imposte sui redditi, il proprietario del terreno affittato deve accertare l'acquisita qualifica di coltivatore diretto o di imprenditore agricolo dell'affittuario, a pena di decadenza dal beneficio stesso.

Si precisa che, ai sensi dell'art. 12 del decreto legislativo 29 marzo 2004, n. 99 (entrato in vigore il 7 maggio 2004), i redditi dei fabbricati situati nelle zone rurali e non utilizzabili ad abitazione alla data di entrata in vigore del citato decreto legislativo, che vengono ristrutturati dalla società che ne sia proprietaria, se concessi in locazione dalla medesima società per almeno cinque anni, ai fini delle imposte sui redditi per il periodo relativo al primo contratto di locazione e, comunque, per non più di nove anni, sono compresi nel reddito domenicale ed agrario dei terreni su cui insistono.

Se la coltura effettivamente praticata corrisponde a quella risultante dal catasto, i redditi dominicale e agrario devono essere rilevati direttamente dagli atti catastali. In caso contrario, per la determinazione del reddito, vedere in Appendice la voce "Variazioni di coltura dei terreni".

Per la determinazione del reddito dei terreni adibiti a colture prodotte in serra o alla funghicoltura vedere in Appendice la voce "Terreni adibiti a colture prodotte in serra o alla funghicoltura".

Non danno luogo a reddito dominicale e a reddito agrario e pertanto non vanno dichiarati:

- i terreni che costituiscono pertinenze di fabbricati urbani;
- i terreni, parchi e giardini aperti al pubblico o la cui conservazione è riconosciuta di pubblico interesse dal Ministero per i Beni e le attività Culturali quando al possessore non è derivato per tutto il periodo d'imposta alcun reddito dalla loro utilizzazione. Tale circostanza deve essere comunicata all'ufficio locale dell'Agenzia delle entrate entro tre mesi dalla data in cui la proprietà è stata riconosciuta di pubblico interesse.

I terreni situati all'estero e quelli dati in affitto per usi non agricoli devono essere dichiarati utilizzando il quadro RL.

I redditi dei terreni, per la parte derivante dall'esercizio di attività agricole, spettanti alle società in nome collettivo e in accomandita semplice sono considerati redditi di impresa e non devono, pertanto, essere dichiarati nel presente quadro.

Ogni terreno od ogni gruppo di terreni identificato da un'unica partita catastale va dichiarato utilizzando un singolo rigo del quadro.

Se nel corso del 2007 si sono verificate situazioni diverse per uno stesso terreno (variazioni di quote di possesso, terreno dato in affitto, ecc.), occorre compilare un rigo per ogni situazione, indicando nella **colonna 4** il relativo periodo espresso in giorni e barrando la casella di **colonna 8** per indicare che si tratta dello stesso terreno del rigo precedente.

Occorre compilare due distinti righi, senza barrare la casella di **colonna 8**, nelle ipotesi in cui la percentuale di possesso del reddito dominicale è diversa da quella del reddito agrario, ad es. nell'ipotesi in cui solo una parte del terreno è concessa in affitto.

Nelle **colonne 1** e **3**, vanno indicati il reddito dominicale e il reddito agrario di ciascun terreno rivalutati, rispettivamente, dell'80 e del 70 per cento.

Nella **colonna 2**, vanno evidenziati, riportando uno dei codici sottoelencati, i seguenti casi: **1** proprietà del terreno;

- **2** proprietà del terreno concesso in affitto in regime legale di determinazione del canone;
- **3** proprietà del terreno concesso in affitto in assenza di regime legale di determinazione del canone;
- **4** conduzione del fondo in affitto o ad altro titolo.

Nelle **colonne 4** e **5**, vanno indicati, rispettivamente, il periodo di possesso espresso in giorni (365 per l'intero anno) e la relativa quota percentuale.

Nella **colonna 6**, in caso di terreno concesso in affitto in regime legale di determinazione del canone (regime vincolistico), va indicato l'ammontare del canone risultante dal contratto corrispondente al periodo di colonna 4 (vedere in Appendice la voce "Riduzione del reddito dei terreni").

Nella **colonna 7** per i seguenti casi particolari, va indicato il codice:

- **1** in caso di mancata coltivazione;
- **2** in caso di perdite per eventi naturali di almeno il 30 per cento del prodotto;
- **4** in caso di terreno concesso in affitto nel 2007 per usi agricoli a giovani che non hanno ancora compiuto i quaranta anni aventi la qualifica di coltivatore diretto o di imprenditore agricolo a titolo principale o che acquisiscano tali qualifiche entro dodici mesi dalla stipula del contratto di affitto, purché la durata dello stesso non sia inferiore a cinque anni;
- **5** in caso ricorrano contemporaneamente le condizioni indicate con i codici 1 e 4;
- **6** in caso ricorrano contemporaneamente le condizioni indicate con i codici 2 e 4.

Nella **colonna 9** va indicata la quota di reddito dominicale imponibile per ciascun terreno. Per calcolare tale importo, occorre seguire le seguenti istruzioni:

a) se è stato indicato nella colonna 2 il codice 1 e:

- a1) nella colonna 7 "Casi particolari" non è stato indicato alcun codice, nella colonna 9 va riportato l'importo del reddito dominicale (col. 1) rapportato ai giorni (col. 4) ed alla percentuale di possesso (col. 5);
- a2) nella colonna 7 "Casi particolari" è stato indicato il codice 1, nella colonna 9 va riportato il 30 per cento del reddito dominicale (col. 1) rapportato ai giorni (col. 4) ed alla percentuale di possesso (col. 5);
- a3) nella colonna 7 "Casi particolari" è stato indicato il codice 2, il reddito dominicale è uguale a zero e pertanto la colonna 9 non va compilata;
- b) se è stato indicato nella colonna 2 il codice 2 e:
	- b1) nella colonna 7 "Casi particolari" non è stato indicato alcun codice o è stato indicato il codice 4:
		- 1) occorre rapportare l'importo indicato nella colonna 1 ai giorni (col. 4) ed alla percentuale di possesso (col. 5);
		- 2) occorre rapportare il canone di affitto in regime legale di determinazione (col. 6) alla percentuale di possesso (col. 5);
		- 3) se l'importo di cui al punto 2 risulta inferiore all'80 per cento di quello indicato al punto 1, nella colonna 9 occorre riportare l'importo calcolato al punto 2; se, viceversa, l'importo di cui al punto 2 risulta superiore o uguale all'80 per cento di quello determinato al punto 1, nella colonna 9 occorre riportare l'importo calcolato al punto 1;

b2) nella colonna 7 "Casi particolari" è stato indicato il codice 1 o il codice 5:

- 1) va calcolato il 30 per cento del reddito dominicale indicato a colonna 1 rapportato ai giorni (col. 4) ed alla percentuale di possesso (col. 5);
	- 2) deve essere rapportato il canone di affitto alla percentuale di possesso (col. 5);
	- 3) in colonna 9 va riportato il minore tra i due valori determinati ai punti 1 e 2;
- b3) se nella colonna 7 "Casi particolari" è stato indicato il codice 2 od il codice 6 il reddito dominicale è uguale a zero e pertanto la colonna 9 non va compilato;
- c) se è stato indicato nella colonna 2 il codice 3 e:
- c1) nella colonna 7 "Casi particolari" non è stato indicato alcun codice o è stato indicato il codice 4, nella colonna 9 va riportato l'importo del reddito dominicale (col. 1) rapportato ai giorni (col. 4) ed alla percentuale di possesso (col. 5);

- c2) nella colonna 7 "Casi particolari" è stato indicato il codice 1 o il codice 5, a colonna 9 va riportato il 30 per cento del reddito dominicale indicato a colonna 1 rapportato ai giorni (col. 4) ed alla percentuale di possesso (col. 5);
- c3) nella colonna 7 "Casi particolari" è stato indicato il codice 2 od il codice 6, il reddito dominicale è uguale a zero e pertanto la colonna 9 non va compilato;

d) se è stato indicato nella colonna 2 il codice 4, il reddito dominicale è uguale a zero e pertanto la colonna 9 non va compilato.

Se sono stati utilizzati più righi per esporre i dati del terreno (ad esempio nel corso dell'anno sono variati il titolo di utilizzo del terreno o la quota di possesso):

- a) e in nessuno dei righi è stato indicato a colonna 2 il codice 2, la colonna 9 di ciascun rigo va compilata utilizzando le regole descritte precedentemente per il terreno presente su un solo rigo;
- b) e in almeno uno dei righi è stato indicato in colonna 2 il codice 2, vanno consultate le modalità di calcolo presenti in Appendice, alla voce "Terreni in affitto - Casi particolari".

Nella **colonna 10** va indicata la quota di reddito agrario imponibile per ciascun terreno. Per calcolare tale importo, occorre seguire le seguenti istruzioni:

a) se è stato indicato nella colonna 2 il codice 1 o il codice 4, nella colonna 10 va riportato l'importo del reddito agrario (colonna 3) rapportato ai giorni (colonna 4) ed alla percentuale di possesso (colonna 5).

Nel caso in cui è stato indicato nella colonna 7 "Casi particolari" uno dei seguenti codici: 1, 2, 5, 6, nessun importo deve essere indicato nella colonna 10 poiché il reddito agrario è pari a zero;

b) se è stato indicato nella colonna 2 il codice 2 o il codice 3, la colonna 10 non va compilata poiché il reddito agrario è pari a zero.

Per maggiori informazioni sulla compilazione delle colonne 9 e 10, vedere in Appendice la voce "Riduzione del reddito dei terreni".

Nel **rigo RA52** va indicato, nelle rispettive colonne, l'importo complessivo dei redditi dominicali ed agrari dei terreni indicati nei **righi** da **RA1** a **RA51**. La somma di detti importi deve essere riportata nel rigo RN4, colonna 1, del quadro RN.

Se è stato compilato più di un quadro RA, i totali del reddito dominicale e del reddito agrario devono essere indicati nel rigo RA52 del Mod. N. 1.

Le ritenute operate a titolo di acconto sui contributi corrisposti dall'Unire quale incentivo all'allevamento (risultanti dalla certificazione del predetto ente) devono essere riportate al rigo RN4, colonna 2, del quadro RN. Tali contributi non vanno dichiarati qualora siano percepiti da allevatori il cui reddito è determinato mediante tariffe catastali.

Le società semplici che svolgono anche attività di agriturismo ai sensi della legge 20 febbraio 2006, n. 96, devono determinare il reddito corrispondente nel quadro RD.

## **R10 - QUADRO RB - REDDITI DEI FABBRICATI**

Il quadro RB deve essere compilato dalle società semplici ed equiparate che possiedono a titolo di proprietà, usufrutto o altro diritto reale, fabbricati situati nel territorio dello Stato che sono o devono essere iscritti con attribuzione di rendita nel catasto edilizio urbano.

Non danno luogo a reddito di fabbricati e non vanno, pertanto, dichiarati:

- le costruzioni rurali ancorché ci sia stata attribuzione di rendita ad uso abitativo, utilizzate dal socio possessore o affittuario dei terreni cui servono, effettivamente adibite agli usi agricoli. Le unità immobiliari che sulla base della vigente normativa non hanno i requisiti per essere considerate rurali devono essere dichiarate utilizzando, in assenza di quella definitiva, la rendita presunta. Sono, comunque, considerate produttive di reddito dei fabbricati le unità immobiliari iscrivibili alle categorie A/1 e A/8 nonché quelle aventi caratteristiche di lusso (vedere in Appendice la voce "Costruzioni rurali");
- le costruzioni strumentali alle attività agricole comprese quelle destinate alla protezione delle piante, alla conservazione dei prodotti agricoli, alla custodia delle macchine, degli attrezzi e delle scorte occorrenti per la coltivazione, nonché ai fabbricati destinati all'agriturismo;
- le unità immobiliari, anche ad uso diverso da quello di abitazione, per le quali sono state rilasciate licenze, concessioni o autorizzazioni per restauro, risanamento conservativo o ristrutturazione edilizia, limitatamente al periodo di validità del provvedimento, durante il quale l'unità immobiliare non deve essere comunque utilizzata;
- gli immobili completamente adibiti a sedi aperte al pubblico di musei, biblioteche, archivi, cineteche ed emeroteche, quando al possessore non deriva alcun reddito dall'utilizzazione dell'immobile per l'intero anno. Tale circostanza deve essere comunicata all'ufficio locale dell'Agenzia delle entrate entro tre mesi dalla data in cui ha avuto inizio;

### **10.1 Generalità**

**46**

• le unità immobiliari destinate esclusivamente all'esercizio del culto, se non sono oggetto di locazione, e le loro pertinenze.

Non vanno altresì dichiarati, ai sensi dell'art. 12 del D.Lgs. 29 marzo 2004, n. 99, in vigore dal 7 maggio 2004, in quanto considerati compresi nel reddito dominicale ed agrario dei terreni su cui insistono, i redditi dei fabbricati situati nelle zone rurali e non utilizzabili ad abitazione alla data di entrata in vigore del citato decreto legislativo, che vengono ristrutturati nel rispetto della vigente disciplina edilizia dalla società proprietaria e che acquisiscono i requisiti di abitabilità previsti dalle vigenti norme, se concessi in locazione dalla società stessa.

Tale disciplina, valevole ai fini delle imposte dirette, si applica per il periodo relativo al primo contratto di locazione che abbia almeno una durata non inferiore a cinque anni e non superiore a nove anni.

I redditi di natura fondiaria derivanti dai lastrici solari e dalle aree urbane e i fabbricati situati all'estero devono essere dichiarati nel quadro RL.

Si ricorda che gli immobili relativi alle imprese commerciali e quelli che costituiscono beni strumentali per l'esercizio di arti e professioni non vanno dichiarati in questo quadro.

## **10.2 Determinazione del reddito**

Deve essere compilato un rigo per ogni unità immobiliare.

Se nel corso del 2007 si sono verificate situazioni diverse per uno stesso fabbricato (variazioni di quote di possesso, utilizzo, inagibilità del fabbricato per parte dell'anno, ecc.), occorre compilare un rigo per ogni situazione, indicando nella **colonna 3** il relativo periodo espresso in giorni e barrando la casella di **colonna 7** per indicare che si tratta dello stesso fabbricato del rigo precedente. Nel caso si fruisca dell'agevolazione di cui alla legge 8 febbraio 2007, n. 9, in relazione agli immobili adibiti ad uso abitativo situati in comuni capoluoghi di provincia, nei comuni con essi confinanti con popolazione superiore a 10.000 abitanti e nei comuni ad alta tensione abitativa e locati a soggetti che si trovano in particolari condizioni di disagio (soggetti con reddito annuo lordo complessivo familiare inferiore a 27.000 euro che siano o abbiano nel proprio nucleo familiare persone ultrasessantacinquenni, malati terminali ovvero portatori di handicap con invalidità superiore al 66 per cento, ovvero conduttori che abbiano nel proprio nucleo familiare figli fiscalmente a carico), per i quali è stata prevista la sospensione della procedura esecutiva di sfratto per la durata di otto mesi a decorrere dal 15 febbraio 2007, è necessario compilare due distinti righi, barrando la casella continuazione di colonna 7; in uno vanno esposti i dati del fabbricato relativi al periodo di sospensione (dal 15 febbraio al 15 ottobre 2007), nell'altro vanno indicati i dati dello stesso fabbricato relativi alla restante parte dell'anno (dal 1° gennaio al 14 febbraio 2007 e dal 16 ottobre al 31 dicembre 2007).

Nel rigo utilizzato per esporre i dati relativi al periodo di sospensione occorre, pertanto, indicare:

- nella colonna 3, il numero dei giorni relativi al periodo di sospensione che non può essere superiore a 243;
- nella colonna 5, il canone di locazione relativo al solo periodo di sospensione;

– nella colonna 6 ("Casi particolari"), il codice "6".

Nell'altro rigo, utilizzato per esporre i dati del fabbricato relativi alla restante parte dell'anno, occorre invece indicare:

- nella colonna 3, il numero dei giorni dell'anno non compresi nel periodo di sospensione;
- nella colonna 5, il canone di locazione relativo ai giorni non compresi nel periodo di sospensione.

L'agevolazione prevede l'esclusione dal reddito imponibile del fabbricato della quota relativa al periodo per il quale ha operato la sospensione della procedura esecutiva di sfratto.

Nella **colonna 1**, va indicata la rendita catastale rivalutata del 5 per cento.

Per i fabbricati non censiti o con rendita non più adeguata va indicata la rendita catastale presunta, tenendo conto della rivalutazione del 5 per cento.

Nella **colonna 2**, vanno evidenziati, riportando i relativi codici, i seguenti casi di utilizzo:

- **2** unità immobiliare tenuta a disposizione della società o associazione per la quale si applica l'aumento di un terzo sulla rendita catastale rivalutata;
- **3** unità immobiliare locata in assenza di regime legale di determinazione del canone (libero mercato o "patti in deroga");
- **4** unità immobiliare locata in regime legale di determinazione del canone (equo canone);
- **8** unità immobiliare situata in un comune ad alta densità abitativa, concessa in locazione in base agli accordi definiti in sede locale tra le organizzazioni dei proprietari e quelle degli inquilini (art. 2, comma 3, e art. 5, comma 2, della legge n. 431/98, vedere in Appendice la voce "Comuni ad alta densità abitativa");
- **9** unità immobiliare che non rientra nei precedenti casi.

Nella **colonna 3**, va indicato il periodo di possesso espresso in giorni (365 per tutto l'anno). Il reddito dei fabbricati di nuova costruzione va dichiarato a partire dalla data in cui il fabbricato è divenuto atto all'uso cui è destinato o è stato comunque utilizzato dal possessore. Nel caso in cui si abbia diritto a fruire dell'agevolazione di cui alla legge 8 febbraio 2007, n. 9, per compilare la presente colonna occorre fare riferimento alle istruzioni fornite in precedenza.

Nella **colonna 4**, va indicata la quota di possesso espressa in percentuale (100 per l'intero).

La **colonna 5**, va utilizzata se il fabbricato, o una parte di esso, è dato in locazione, indicando l'85 per cento del canone di locazione (per i fabbricati siti nella città di Venezia centro e nelle isole della Giudecca, di Murano e di Burano indicare il 75 per cento del canone). L'ammontare del canone è quello risultante dal contratto di locazione (compresa l'eventuale rivalutazione automatica sulla base dell'indice Istat e la maggiorazione spettante in caso di sublocazione ed escluse le spese di condominio, luce, acqua, gas, portiere, ascensore, riscaldamento e simili, se sono comprese nel canone). L'ammontare del canone va considerato indipendentemente dalla effettiva percezione, salvo che, per gli immobili ad uso abitativo, si sia concluso il procedimento giurisdizionale di convalida di sfratto per morosità del conduttore entro il termine di presentazione della dichiarazione dei redditi. In tal caso deve essere assoggettata a tassazione la sola rendita catastale. In caso di comproprietà il canone va indicato per intero indipendentemente dalla quota di possesso, salvo quanto chiarito nelle istruzioni relative alla compilazione della colonna 6 per il caso particolare "5". Nell'ipotesi in cui il contratto di locazione sia stipulato da uno solo dei comproprietari o contitolari del diritto reale, per la propria quota (es. immobile posseduto da tre comproprietari locato ad uno di essi dagli altri due), va indicata soltanto la quota del canone annuo di locazione spettante al dichiarante e nella colonna 6 "Casi particolari" deve essere indicato il codice "5". Nel caso in cui il fabbricato sia stato posseduto per una parte dell'anno va indicato il canone relativo al periodo di possesso.

Se il contratto di locazione si riferisce, oltre che alla abitazione, anche alle sue pertinenze (box, cantina, ecc.) iscritte in catasto con autonoma rendita, va indicata per ciascuna unità immobiliare la quota del canone ad essa relativa; quest'ultima va determinata ripartendo il canone stesso in misura proporzionale alla rendita catastale di ciascuna unità immobiliare.

Nel caso in cui si abbia diritto a fruire dell'agevolazione di cui alla legge 8 febbraio 2007, n. 9, per compilare la presente colonna occorre fare riferimento alle istruzioni fornite in precedenza.

Nella **colonna 6**, vanno evidenziati, riportando i relativi codici, i seguenti casi particolari:

- **1** unità immobiliari distrutte o inagibili a seguito di eventi sismici o calamitosi, ed escluse per legge da imposizione (a condizione che sia stato rilasciato un certificato del Comune attestante la distruzione ovvero l'inagibilità del fabbricato);
- **3** unità immobiliari inagibili per le quali è stata richiesta la revisione della rendita;
- **4** unità immobiliare per la quale non sono stati percepiti i canoni di locazione, come risulta da provvedimento giurisdizionale di convalida di sfratto per morosità del conduttore;
- **5** unità immobiliare posseduta in comproprietà e data in locazione soltanto da uno o più comproprietari, ciascuno per la propria quota (es. immobile posseduto da tre comproprietari locato ad uno di essi dagli altri due); in tal caso nella colonna 5 va indicata soltanto la quota del canone annuo di locazione spettante al dichiarante;
- **6** unità immobiliare situata in comuni capoluoghi di provincia, nei comuni con essi confinanti con popolazione superiore a 10.000 abitanti e nei comuni ad alta tensione abitativa e locata a soggetti che si trovano in particolari condizioni di disagio (soggetti con reddito annuo lordo complessivo familiare inferiore a 27.000 euro che siano o abbiano nel proprio nucleo familiare persone ultrasessantacinquenni, malati terminali ovvero portatori di handicap con invalidità superiore al 66 per cento, ovvero conduttori che abbiano nel proprio nucleo familiare figli fiscalmente a carico) per la quale è intervenuta la sospensione della procedura esecutiva di sfratto di cui alla legge 8 febbraio 2007, n. 9. La sospensione è stata prevista per un periodo di otto mesi a decorrere dal 15 febbraio 2007.

La **colonna 7** va barrata per indicare che si tratta del fabbricato del rigo precedente.

Qualora per esporre i dati del fabbricato sia stato utilizzato un solo rigo, nella **colonna 8**, va indicata la quota di reddito imponibile determinata con le modalità di seguito indicate:

- 1) se la società o l'associazione è l'unica proprietaria per tutto l'anno, va riportato:
	- a) l'importo di colonna 1, se il fabbricato non è locato e non è tenuto a disposizione (codice 9, nel campo "Utilizzo" di col. 2);
	- b) l'importo di colonna 1, maggiorato di un terzo se il fabbricato è tenuto a disposizione (codice 2, nel campo "Utilizzo" di col. 2);

- c) il maggiore tra l'importo di colonna 1 e quello di colonna 5, se il fabbricato è locato in assenza di regime legale di determinazione del canone (codice 3, nel campo "Utilizzo" di col. 2). Se nella casella "Casi particolari" di colonna 6 è stato indicato il codice "6" (agevolazione per la sospensione della procedura esecutiva di sfratto), la colonna 8 non deve essere compilata, essendo il reddito del fabbricato pari a zero.
- d) l'importo di colonna 5, se il fabbricato è locato in regime legale di determinazione del canone (codice 4 nel campo "Utilizzo" di col. 2). Se nella casella "Casi particolari" di colonna 6 è stato indicato il codice "6" (agevolazione per la sospensione della procedura esecutiva di sfratto), la colonna 8 non deve essere compilata, essendo il reddito del fabbricato pari a zero.
- e) il maggiore tra l'importo di colonna 1 (Rendita catastale) e quello di colonna 5 (Canone di locazione), ridotto del 30 per cento, se il fabbricato è situato in un comune ad alta densità abitativa ed è locato ad un canone "convenzionale" sulla base di appositi accordi definiti in sede locale fra le organizzazioni dei proprietari e quelle degli inquilini (codice 8, nel campo "Utilizzo" colonna 2).

Esempio: con una rendita catastale rivalutata di euro 2.500 (colonna 1) e un canone di locazione annuo di euro 18.000 – che ridotto del 15 per cento è pari a euro 15.300 (colonna 5) – nella colonna 8 va indicato l'importo di euro 10.710 ottenuto applicando l'ulteriore riduzione del 30 per cento sul canone ridotto di euro 15.300. Ipotizzando invece una rendita catastale rivalutata di euro 3.800 (colonna 1) e un canone di locazione annuo di euro 4.000 – che ridotto del 15 per cento è pari a euro 3.400 (colonna 5) – nella colonna 8 va indicato l'importo di euro 2.660, ottenuto applicando l'ulteriore riduzione del 30 per cento sulla rendita catastale di euro 3.800.

Se nella casella "Casi particolari" di colonna 6 è stato indicato il codice "6" (agevolazione per la sospensione della procedura esecutiva di sfratto), la colonna 8 non deve essere compilata, essendo il reddito del fabbricato pari a zero.

- 2) Se la società o l'associazione non è l'unica proprietaria o non ha posseduto il fabbricato per l'intero anno, va indicato il reddito relativo al periodo e alla percentuale di possesso; in particolare:
	- a) se il reddito del fabbricato è determinato in base alla rendita, quest'ultima, eventualmente maggiorata di un terzo, deve essere rapportata al periodo e alla percentuale di possesso;
	- b) se il reddito del fabbricato è determinato in base al canone di locazione, l'importo dicolonna 5 deve essere rapportato soltanto alla percentuale di possesso.

Si precisa che se nella casella "Casi particolari" di colonna 6 è stato indicato il codice "5" (percentuale di locazione diversa dalla percentuale di possesso), il canone di locazione non deve essere rapportato alla percentuale di possesso in quanto in questo caso il canone indicato in colonna 5 rappresenta già la quota di spettanza del dichiarante.

Qualora per esporre i dati del fabbricato siano stati utilizzati più righi, nella colonna 8, va indicata la quota di reddito imponibile determinata con le modalità di seguito indicate:

- se in nessuno dei righi è stato indicato il canone di locazione (colonna 5), va compilato la colonna 8 di ciascun rigo utilizzando le regole descritte precedentemente per il fabbricato presente in un solo rigo. Nel caso in cui è stato indicato in un rigo il codice 9 nel campo "Utilizzo" (colonna 2) ed il codice 1 nel campo "Casi particolari" (colonna 6), nella corrispondente colonna 8 del rigo (imponibile) non deve essere indicato alcun importo;
- se in almeno un rigo è stato indicato il canone di locazione è opportuno consultare le modalità descritte in Appendice alla voce "Canone di locazione - Casi particolari".

Nella **colonna 9** va indicato il codice catastale del comune ove è situata l'unità immobiliare; il codice è rilevabile dall'elenco "Codici catastali comunali e aliquote dell'addizionale comunale", disponibile all'indirizzo Internet http://www.finanze.it/dipartimentopolitichefiscali/fiscalitalocale/addirpef/index. Se i dati del fabbricato sono indicati su più righi, il codice catastale deve essere riportato solo sul primo rigo.

Nella **colonna 10** va indicato l'importo dell'imposta comunale sugli immobili (ICI) complessivamente dovuta, in acconto e a saldo, per l'anno 2007, riferita all'unità immobiliare indicata nel rigo.

Nella colonna deve essere indicata l'imposta dovuta anche se la stessa non è stata versata o è stata versata in misura inferiore.

Nel caso in cui l'immobile sia posseduto per una parte dell'anno e/o in comproprietà, va indicato l'importo dell'ICI dovuta in relazione al periodo e/o alla percentuale di possesso.

La colonna deve essere sempre compilata, ad eccezione dei casi di esonero dal pagamento di detta imposta.

Se i dati del fabbricato sono indicati su più righi, l'importo dell'ICI dovuta deve essere riportato solo sul primo rigo.

Nel **rigo RB35** va indicato il totale dei redditi dei fabbricati indicati nei **righi** da **RB1** a **RB34**, da riportare nel rigo RN6, colonna 1, del quadro RN.

Se è stato compilato più di un quadro RB, il totale del reddito dei fabbricati deve essere indicato nel rigo RB35 del Mod. N. 1.

Per usufruire della riduzione del 30 per cento del reddito è necessario compilare, nell'apposito riquadro, i **righi** da **RB36** a **RB50**, nel modo seguente:

- in **colonna 1**, va indicato il rigo del quadro RB nel quale sono stati riportati i dati dell'unità immobiliare locata;
- in **colonna 2**, se sono stati compilati più modelli, indicare il numero del modello sul quale sono stati riportati i dati dell'unità immobiliare locata;
- nelle **colonne 3**, **4** e **5**, vanno riportati gli estremi di registrazione del contratto di locazione, rispettivamente: data, numero di registrazione e codice identificativo dell'Ufficio dell'Agenzia delle entrate (codice riportato sul modello di versamento F23 con il quale è stata pagata l'imposta di registro);
- in **colonna 6**, va indicato l'anno di presentazione della dichiarazione ICI relativa all'immobile locato.

# **R11 - QUADRO RH - REDDITI DI PARTECIPAZIONE IN SOCIETÀ DI PERSONE ED EQUIPARATE**

Il presente quadro deve essere compilato dalle società semplici o associazioni, che hanno nel territorio dello Stato la sede legale o amministrativa o l'oggetto principale dell'attività e che partecipano in qualità di soci a società di persone ed equiparate residenti.

Ai sensi del comma 2 dell'art. 5 del TUIR, le quote di partecipazione agli utili sono quelle risultanti dall'atto pubblico o dalla scrittura privata autenticata di costituzione o da altro atto pubblico o scrittura privata autenticata di data anteriore all'inizio del periodo di imposta. Se le quote non risultano da detti atti si presumono proporzionate al valore dei conferimenti dei soci; se il valore dei conferimenti non risulta determinato, le quote si presumono uguali. Di conseguenza, ciascuno dei soci, se società semplice o associazione, deve dichiarare nel presente quadro la quota del reddito (o della perdita) della società di persone, risultante dalla dichiarazione di questa, che gli é proporzionalmente imputabile. Le perdite delle società in accomandita semplice che eccedono l'ammontare del capitale sociale sono imputate, per l'intero, ai soli soci accomandatari.

Nel caso di crediti d'imposta dichiarati dalle società di cui all'art. 5 del TUIR nel quadro RU del proprio modello UNICO SP e attribuiti ai soci, i suddetti crediti non vanno indicati nel presente quadro. L'indicazione degli stessi e dei relativi utilizzi vanno esposti nel quadro RU.

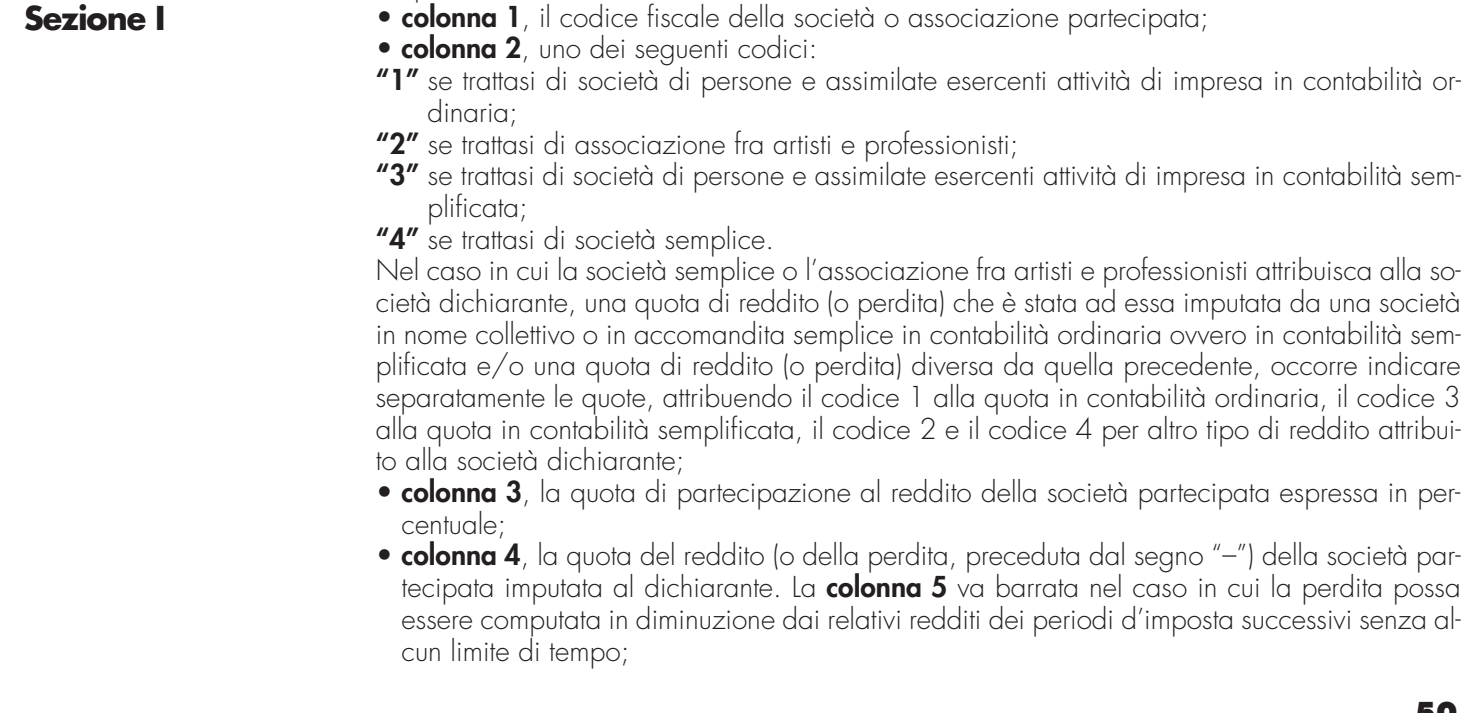

In questa sezione devono essere indicati, in:

**10.3 Dati necessari per usufruire delle agevolazioni previste per i contratti di locazione**

**11.2**

**11.1**

**Generalità**

- **colonna 6**, la quota di reddito "minimo" derivante dalla partecipazione in società considerate non operative ai sensi dell'art. 30 della legge 23 dicembre 1994, n. 724 e successive modifiche, quale risulta dal prospetto rilasciato dalle stesse società. Si ricorda che detto reddito "minimo" non può essere compensato con perdite d'impresa;
- **colonna 7**, la quota delle ritenute d'acconto, subite dalla società partecipata, imputata alla società o associazione dichiarante;
- **colonna 8**, la quota dei crediti d'imposta spettante alla società o associazione dichiarante, esclusi quelli da riportare nel quadro RU.

Nel caso di compilazione di più moduli, i dati di questa sezione vanno riportati solo sul primo. Nel **rigo RH7**, **colonna 2**, va indicata la somma delle quote di reddito (importi positivi di colonna 4 dei righi da RH1 a RH6), derivanti dalle partecipazioni in società di persone esercenti attività d'impresa (codici 1 e 3). In **colonna 1**, va indicata la somma delle quote di reddito "minimo" (importi di colonna 6 dei righi da RH1 a RH6), derivanti dalla partecipazione in società di persone esercenti attività d'impresa (codici 1 e 3).

Nel **rigo RH8** va indicata la somma delle quote di perdita (importi negativi di colonna 4 dei righi da RH1 a RH6), derivanti dalle partecipazioni in società di persone esercenti attività d'impresa (codici 1 e 3). L'importo non va preceduto dal segno "–".

Nel **rigo RH9**, **colonna 2**, va indicata la differenza tra l'importo di rigo RH7, colonna 2 e l'importo di rigo RH8. Se il risultato è negativo, l'importo va preceduto dal segno "-". Nel caso in cui sia stata compilata la colonna 1 del rigo RH7, l'importo da indicare nel presente rigo non può essere inferiore al "reddito minimo" e in **colonna 1**, va indicato l'ammontare delle perdite non compensate per effetto dell'applicazione della disciplina delle società non operative di cui all'art. 30, comma 3, lett. c), ultimo periodo, della legge 23 dicembre 1994, n. 724 in base alla quale le perdite possono essere computate in diminuzione solo per la parte di reddito eccedente quello minimo determinato ai sensi del predetto articolo 30. Tale ammontare si determina sottraendo dall'importo di rigo RH8 la differenza tra l'importo di rigo RH7, colonna 2 e quello di rigo RH9, colonna 2. L'ammontare delle perdite non compensate, al netto dell'importo indicato nel quadro RD, rigo RD15, va riportato nel rigo RN13 evidenziando la parte utilizzabile senza alcun limite temporale.

Nel **rigo RH10** vanno indicate, fino a concorrenza dell'importo risultante dalla differenza tra rigo RH9, colonna 2 e l'importo indicato nella colonna 1 del rigo RH7, le eventuali perdite d'impresa (non precedute dal segno "-") da quadro RD, rigo RD14.

Nel **rigo RH11** va indicata, fino a concorrenza della differenza tra l'importo di rigo RH9, colonna 2, e l'importo di rigo RH10, l'eccedenza di perdite d'impresa degli esercizi precedenti, eventualmente formatasi in capo alla società di capitali prima della trasformazione in società di persone al netto dell'importo eventualmente indicato nel rigo RD16. Qualora risulti compilata la colonna 1 del rigo RH7, nel presente rigo le perdite vanno indicate fino a concorrenza della differenza tra l'importo del rigo RH9, colonna 2, al netto di RH10 e l'importo indicato nella colonna 1 del rigo RH7, in quanto per effetto dell'art. 30, comma 3, lett. c), ultimo periodo, della legge 23 dicembre 1994, n. 724 e successive modificazioni, le perdite d'impresa possono essere computate in diminuzione solo per la parte di reddito eccedente quello minimo determinato ai sensi del predetto art. 30.

Nel **rigo RH12** va indicato l'importo risultante dalla differenza tra l'importo di rigo RH9 e la somma degli importi dei righi RH10 e RH11, da riportare nella colonna 1 del rigo RN8.

Nel **rigo RH13** va indicata la somma algebrica delle quote di reddito (o perdita, preceduta dal segno "–") riportate nella colonna 4 dei righi da RH1 a RH6 derivanti dalle partecipazioni in associazioni fra artisti e professionisti (codice 2). Tale somma va riportata nella colonna 1bis del rigo RN8.

Nel **rigo RH14** va indicata la somma delle quote di reddito riportate nella colonna 4 dei righi da RH1 a RH6 derivante dalla partecipazione in società semplici ed equiparate (codice 4). Tale somma va riportata nella colonna 1ter del rigo RN8.

## **R12 - QUADRO RL - ALTRI REDDITI**

Il quadro RL deve essere utilizzato per la dichiarazione dei redditi di capitale e dei redditi diversi da parte delle società semplici e dalle associazioni fra artisti e professionisti. Questo quadro è composto da due sezioni: la prima, riservata ai redditi di capitale la cui di-

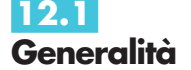

**11.3 Sezione II**

> sciplina è contenuta nel titolo I, capo III del TUIR e la seconda, riservata a taluni redditi diversi la cui disciplina è contenuta nel titolo I, capo VII, del TUIR.

## **12.2 Sezione I Redditi di capitale**

La Sezione I deve essere utilizzata per la dichiarazione degli utili che concorrono a formare il reddito del dichiarante, derivanti dalla partecipazione al capitale di società ed enti soggetti all'Ires e quelli distribuiti da società ed enti esteri di ogni tipo, unitamente a tutti gli altri redditi di capitale, percepiti nel 2007, senza avere riguardo al momento in cui è sorto il diritto a percepirli.

Si precisa che solo i soggetti che detengono partecipazioni di natura qualificata ovvero partecipazioni di natura non qualificata in società residenti in paesi o territori a fiscalità privilegiata, i cui titoli non sono negoziati in mercati regolamentati, dovranno esporre nella dichiarazione i proventi percepiti indicati nella prevista certificazione degli utili o desumibili da altra documentazione rilasciata dalle società emittenti, italiane o estere, o dai soggetti intermediari.

Non devono essere dichiarati i redditi di capitale esenti, soggetti a ritenuta alla fonte a titolo d'imposta oppure ad imposta sostitutiva.

Vanno indicati in questo quadro i redditi di capitale corrisposti da soggetti non residenti per i quali in Italia non si applica la ritenuta a titolo d'imposta ovvero l'imposta sostitutiva. Si ricorda che i redditi dei capitali di fonte estera nei cui confronti in Italia si applicherebbe la ritenuta a titolo d'imposta o l'imposta sostitutiva vanno dichiarati nel quadro RM (vedere in Appendice la voce "Redditi di capitale di fonte estera soggetti ad imposta sostitutiva").

Si ricorda che, nel presente quadro, deve essere dichiarata la parte degli utili derivanti dalla partecipazione in società o altro ente residente o localizzato in Stati e territori con regime fiscale privilegiato, ai sensi dell'art. 167 o 168 del TUIR che eccede il reddito indicato nella sezione V del quadro RM del presente modello ovvero nella corrispondente sezione presente nel quadro RM dei modelli degli anni precedenti.

Nel **rigo RL1**, devono essere indicati gli utili, anche in natura, compresi gli acconti, distribuiti dalle società di capitali e dagli enti, commerciali e non commerciali, aventi in Italia la sede legale o amministrativa o l'oggetto principale dell'attività. Sono assimilati alle azioni i titoli partecipativi e gli strumenti finanziari emessi da soggetti non residenti che presentano le seguenti caratteristiche:

- la relativa remunerazione deve essere costituita esclusivamente da utili, ossia essere rappresentativa di una partecipazione ai risultati economici della società emittente (di società appartenenti allo stesso gruppo o dell'affare in relazione al quale gli strumenti finanziari sono stati emessi);
- tale remunerazione deve essere totalmente indeducibile dal reddito della società emittente secondo le regole proprie vigenti nel Paese estero di residenza.

Devono essere, inoltre, incluse le somme percepite, in aggiunta ai dividendi, in forza di alcune convenzioni bilaterali contro le doppie imposizioni.

Costituiscono utili anche le somme o il valore normale dei beni ricevuti dai soci in caso di recesso, di riduzione del capitale esuberante o di liquidazione anche concorsuale di società ed enti, per la parte che eccede il prezzo pagato per l'acquisto o la sottoscrizione delle azioni o quote annullate, diminuito delle somme o del valore normale dei beni ricevuti a titolo di ripartizione delle riserve e altri fondi di cui all'art. 47, comma 5, del TUIR (riserve o altri fondi costituiti con sovrapprezzi di emissione, con interessi di conguaglio versati dai sottoscrittori di nuove azioni o quote, o con versamenti dei soci a fondo perduto o in conto capitale e con saldi di rivalutazione monetaria esenti da imposta, anche se tali riserve sono state imputate a capitale).

In questa sezione devono essere indicati anche gli utili da partecipazione di natura non qualificata, relativi a società in Paesi o territori a fiscalità privilegiata i cui titoli non sono negoziati in mercati regolamentati e i proventi di natura non qualificata derivanti dagli strumenti finanziari emessi dalle predette società. In tal caso, gli utili e i proventi equiparati concorrono alla formazione del reddito imponibile per la loro totalità e la ritenuta del 12,50 per cento applicata su tali redditi è a titolo d'acconto. Rimane ferma la possibilità di applicare la predetta ritenuta a titolo d'imposta qualora il percettore abbia esperito con esito positivo la procedura di interpello prevista per tale fattispecie. Invece, sugli utili e proventi equiparati provenienti da partecipazioni non qualificate in società residenti in paesi o territori a fiscalità privilegiata, i cui titoli sono negoziati in mercati regolamentati continua ad essere applicabile la ritenuta a titolo di imposta.

Tra gli utili ed i proventi da indicare nel presente rigo devono essere ricompresi anche quelli derivanti da contratti di associazione in partecipazione o dai contratti di cointeressenza il cui apporto sia costituito esclusivamente da capitale o da capitale e da opere e servizi. In particolare indicare:

#### • nella **colonna 1**:

- il **codice 1**, in caso di utili e di altri proventi equiparati di natura qualificata corrisposti da imprese residenti in Italia ovvero residenti in Stati aventi un regime fiscale non privilegiato;
- il **codice 2**, in caso di utili e di altri proventi equiparati di natura qualificata provenienti da imprese residenti o domiciliate in Stati o territori aventi un regime fiscale privilegiato;

- il **codice 3**, in caso di utili e di altri proventi equiparati provenienti da partecipazioni non qualificate, corrisposti da imprese residenti o domiciliate in Stati o territori aventi un regime fiscale privilegiato, i cui titoli non sono negoziati in mercati regolamentati. Si ricorda che in caso di utili e di altri proventi che andrebbero indicati con il codice 3, ma per i quali è stato rilasciato parere favorevole dall'Agenzia delle Entrate a seguito di interpello proposto ai sensi dell'art. 167, comma 5, del Tuir, tali importi dovranno essere indicati nella sezione V del quadro RM;
- il **codice 4**, in caso di utili e di altri proventi, che andrebbero indicati con il codice 2, per i quali è stato rilasciato parere favorevole dall'Agenzia delle Entrate a seguito di interpello proposto ai sensi dell'art. 167, comma 5, del TUIR;
- nella **colonna 2**:
	- il 40 per cento della somma degli utili e degli altri proventi equiparati corrisposti nell'anno 2007, desumibili dalla relativa certificazione ai punti 28, 29, 30 e 31 qualora sia stato indicato nella colonna 1 il codice 1 o 4;
	- il 100 per cento della somma degli utili e degli altri proventi equiparati corrisposti nell'anno 2007 da imprese residenti o domiciliate in Stati o Territori aventi un regime fiscale privilegiato (cosiddetta Black list), come risulta dalla relativa certificazione ai punti 28,29, 30 e 31, qualora sia stato indicato nella colonna 1 il codice 2 o 3.

**ATTENZIONE** L'elenco dei Paesi o territori aventi un regime fiscale privilegiato di cui al DM 21 novembre 2001 (cosiddetta Black list) è desumibile in Appendice dalla voce "Paesi e territori aventi un regime fiscale privilegiato".

• nella **colonna 3** l'importo complessivo delle ritenute d'acconto subite, rilevabile dal punto 34 della certificazione.

Si precisa, che nel caso in cui al percipiente siano state rilasciate più certificazioni contenenti utili e/o proventi aventi la medesima codifica, si deve compilare un solo rigo, riportando a colonna 2 la somma dei singoli importi relativi agli utili e agli altri proventi equiparati e a colonna 3 la somma delle ritenute. Se sono stati percepiti utili e/o proventi per i quali è necessario indicare diversi codici occorrerà compilare distinti moduli.

Nel **rigo RL2**, vanno riportati gli altri redditi di capitale, percepiti nel 2007, al lordo delle eventuali ritenute a titolo di acconto.

In particolare indicare:

- nella **colonna 1**:
	- il **codice 1**, in caso di interessi e di altri proventi derivanti da capitali dati a mutuo e da altri contratti (depositi e conti correnti) compresa la differenza tra la somma percepita alla scadenza e quella data a mutuo o in deposito ovvero in conto corrente. Al riguardo, si precisa che tali interessi si presumono percepiti, salvo prova contraria, alle scadenze e nella misura pattuita e che, nel caso in cui le scadenze non risultino stabilite per iscritto, gli interessi si presumono percepiti per l'ammontare maturato nel periodo d'imposta. Se la misura degli interessi non è determinata per iscritto, gli interessi devono essere calcolati al saggio legale;
	- il **codice 2**, in caso di rendite perpetue dovute a titolo di corrispettivo per il trasferimento di un immobile o per la cessione di un capitale, oppure imposte quali oneri al donatario (art. 1861 c.c.) e di prestazioni annue perpetue a qualsiasi titolo dovute, anche se disposte per testamento (art. 1869 c.c.);
	- il **codice 3**, in caso di compensi percepiti per la prestazione di garanzie personali (fideiussioni) o reali (pegni o ipoteche) assunte in favore di terzi;
	- il **codice 4**, in caso di redditi corrisposti dalle società o dagli enti che hanno per oggetto la gestione, nell'interesse collettivo di una pluralità di soggetti, di masse patrimoniali costituite con somme di denaro o beni affidati da terzi o provenienti dai relativi investimenti, compresa la differenza tra l'ammontare ricevuto alla scadenza e quello affidato in gestione. Si ricorda che i proventi sono determinati valutando le somme impiegate, apportate o affidate in gestione nonché le somme percepite o il valore normale dei beni ricevuti, rispettivamente, secondo il cambio del giorno in cui le somme o i valori sono impiegati o incassati. Devono, inoltre, essere inclusi i proventi derivanti da organismi d'investimento collettivo in valori mobiliari di diritto estero non conformi alle direttive comunitarie;
	- il **codice 5**, in caso di altri interessi, esclusi quelli aventi natura compensativa, diversi da quelli sopra indicati ed ogni altro provento in misura definita derivante dall'impiego di capitale, nonché degli altri proventi derivanti da altri rapporti aventi per oggetto l'impiego del capitale, esclusi i rapporti attraverso cui possono essere realizzati differenziali positivi e negativi in dipendenza di un evento incerto che devono essere dichiarati nel

quadro RT, nonché dei proventi derivanti da operazioni di riporto e pronti contro termine su titoli che concorrono a formare il reddito complessivo del contribuente, ovvero dei proventi derivanti dal mutuo di titoli garantito che concorrono a formare il reddito complessivo del percipiente. Con questo codice vanno, altresì, indicati gli interessi di mora e per dilazione di pagamento relativi a redditi di capitale;

- il **codice 6**, in caso di proventi conseguiti in sostituzione dei redditi di capitale, anche per effetto della cessione dei relativi crediti, e delle indennità conseguite, anche in forma assicurativa, a titolo di risarcimento di danni consistenti nella perdita dei redditi stessi;
- il **codice 7**, in caso di utili derivanti da contratti di associazione in partecipazione e cointeressenza di cui all'art. 44, c. 1 lett. f), del TUIR se dedotti dall'associante in base alle norme del TUIR vigenti anteriormente alla riforma dell'imposizione sul reddito delle società di cui al D.Lgs. 344/03;
- il **codice 8**, in caso di redditi imputati da trust trasparente o misto di cui la società risulta beneficiaria.

Si ricorda che i redditi compresi nelle somme o nel valore normale dei beni attribuiti alla scadenza dei contratti e dei titoli di cui ai codici 1, 4 e 7 se il periodo di durata dei contratti o dei titoli è superiore a 5 anni non devono essere dichiarati in questo quadro, ma nel quadro RM.

• nella **colonna 2** l'importo relativo alla tipologia di reddito indicato;

• nella **colonna 3** l'importo complessivo delle ritenute d'acconto subite.

Se sono stati percepiti proventi per i quali è necessario indicare diversi codici occorrerà compilare distinti moduli.

Nel **rigo RL3**, va indicata, nelle rispettive colonne, la somma degli importi esposti nei righi RL1 e RL2; l'importo indicato in **colonna 2**, deve essere riportato nel rigo RN9, colonna 1, del quadro RN, l'importo indicato in **colonna 3**, deve essere riportato nel rigo RN9, colonna 2, del quadro RN.

## **12.3 Sezione II Redditi diversi**

La seconda sezione deve essere utilizzata per dichiarare i redditi diversi. Nell'esposizione dei singoli dati il contribuente deve indicare dapprima i corrispettivi lordi percepiti, compresi gli interessi moratori e quelli per dilazione di pagamento relativi a tali corrispettivi e successivamente le spese relative agli stessi. I corrispettivi e i proventi da dichiarare nel presente quadro vanno calcolati per cassa e cioè con riferimento alle somme effettivamente percepite nel 2007; nel caso, quindi, di riscossione dei corrispettivi in forma parziale (per dilazione di pagamento o rateazioni) vanno dichiarati, nel periodo d'imposta, solo gli importi effettivamente riscossi, rimandando ai successivi periodi la dichiarazione di quelli restanti.

Nel **rigo RL4**, **colonna 1**, indicare i corrispettivi percepiti per la vendita, anche parziale, dei terreni o degli edifici a seguito della lottizzazione di terreni o della esecuzione di opere intese a rendere i terreni stessi edificabili. Per quanto concerne la nozione tecnica di "Lottizzazione" vedere in Appendice la relativa voce.

Nel **rigo RL5**, **colonna 1**, indicare i corrispettivi percepiti per la cessione a titolo oneroso di beni immobili acquistati (compresi i terreni agricoli) o costruiti da non più di cinque anni, con esclusione di quelli acquisiti per successione, previsti dall'art. 67, comma 1 lett. b) del Tuir. In caso di cessione a titolo oneroso di immobili ricevuti per donazione ai fini della individuazione del periodo di cinque anni occorre fare riferimento alla data di acquisto o costruzione degli immobili da parte del donante. Non vanno indicati i corrispettivi delle cessioni se sulle plusvalenze realizzate è stata applicata e versata a cura del notaio, all'atto della cessione, l'imposta sostitutiva prevista dalla legge 23 dicembre 2005, n. 266. Si precisa che le plusvalenze realizzate a seguito di cessioni a titolo oneroso di terreni suscettibili di utilizzazione edificatoria secondo gli strumenti urbanistici vigenti al momento della cessione, vanno invece indicate nella sezione I del quadro RM.

Per quanto riguarda le spese da indicare nei righi RL4, **colonna 2**, e RL5, **colonna 2**, si precisa che esse sono costituite dal prezzo di acquisto o dal costo di costruzione del bene ceduto, aumentato di ogni altro costo inerente.

Se la percezione dei corrispettivi non avviene interamente nello stesso periodo d'imposta, le spese vanno calcolate proporzionalmente ai corrispettivi percepiti nel periodo d'imposta, anche se già sostenute, con ulteriore loro scomputo proporzionale in occasione della dichiarazione degli altri importi nei periodi d'imposta in cui ha luogo la relativa percezione.

In particolare, per i terreni che costituiscono oggetto di lottizzazione o di opere intese a renderli edificabili, se gli stessi sono stati acquistati oltre cinque anni prima dell'inizio delle citate operazioni, si assume come prezzo di acquisto il valore normale del terreno al quinto anno an-

teriore. Per i terreni acquisiti a titolo gratuito e per i fabbricati costruiti su terreni acquisiti a titolo gratuito si tiene conto del valore normale del terreno alla data di inizio delle operazioni che danno luogo a plusvalenza.

Si precisa che, per effetto delle modifiche apportate dal D.L. 4 luglio 2006, n. 223, all'art. 68, comma 1 del TUIR per gli immobili di cui alla lett. b) dell'art. 67 del TUIR acquisiti per donazione, si assume come prezzo di acquisto o costo di costruzione quello sostenuto dal donante.

Nel **rigo RL6**, indicare l'intero ammontare dei redditi di natura fondiaria non determinabili catastalmente (censi, decime, quartesi, livelli, altri redditi consistenti in prodotti del fondo o commisurati ai prodotti stessi), compresi quelli dei terreni dati in affitto per usi non agricoli. Questi redditi non beneficiano di alcuna deduzione di spese.

Nel **rigo RL7**, indicare i redditi dei terreni e dei fabbricati situati all'estero, riportando l'ammontare netto assoggettato ad imposta sui redditi nello Stato estero per il 2007 o, in caso di difformità dei periodi di imposizione, per il periodo d'imposta estero che scade nel corso di quello italiano. Se nello Stato estero l'immobile non è assoggettabile ad imposizione, quest'ultimo non deve essere dichiarato, a condizione che il contribuente non abbia percepito alcun reddito.

Se nello Stato estero gli immobili sono tassabili mediante applicazione di tariffe d'estimo o in base a criteri similari, indicare l'ammontare risultante dalla valutazione effettuata nello Stato estero, ridotto delle spese eventualmente ivi riconosciute; in tal caso spetta il credito d'imposta per le imposte pagate all'estero secondo i criteri stabiliti dall'art. 165 del TUIR.

Se il reddito derivante dalla locazione dell'immobile sito all'estero non è soggetto ad imposta sui redditi nel Paese estero, indicare l'ammontare del canone di locazione percepito, ridotto del 15 per cento a titolo di deduzione forfetaria delle spese.

Se tale reddito è soggetto all'imposta nello Stato estero, indicare l'ammontare dichiarato in detto Stato senza alcuna deduzione di spese; in tal caso spetta il credito d'imposta per le imposte pagate all'estero.

Nel **rigo RL8**, indicare i proventi derivanti dalla concessione in usufrutto e dalla sublocazione di beni immobili, dall'affitto, locazione, noleggio o concessione in uso di veicoli, macchine e altri beni mobili.

Nel **rigo RL9**, indicare i redditi occasionali forfettizzati, come determinati ai sensi dell'art. 71, comma 2-bis), del TUIR ove è previsto un regime di determinazione forfettizzata dei redditi derivanti dallo svolgimento non abituale di attività agricole connesse eccedenti i limiti di cui al comma 2, lettera c), dell'articolo 32 del TUIR.

Tali redditi conseguiti occasionalmente, classificati come redditi diversi, devono essere determinati in misura pari al 15 per cento (per le attività di manipolazione e trasformazione) e al 25 per cento (per le attività di servizi) dei corrispettivi.

Nella **colonna 1**, indicare l'importo complessivo dei corrispettivi percepiti; nella **colonna 2** indicare l'importo delle deduzioni forfetarie spettanti sui redditi di colonna 1.

In presenza di entrambe le tipologie di reddito indicare nelle rispettive colonne l'ammontare complessivo dei corrispettivi percepiti e delle deduzioni forfetarie spettanti.

Nel **rigo RL10**, vanno indicati gli altri proventi relativi ad attività non comprese nei righi precedenti.

Nel **rigo RL11**, indicare, nelle rispettive colonne, la somma degli importi da rigo RL4 a rigo RL10.

Nel **rigo RL12**, indicare l'importo risultante dalla differenza tra l'ammontare lordo dei redditi (rigo RL11 colonna 1) e il totale dei costi e oneri (rigo RL11, colonna 2) che deve essere riportato nel rigo RN9, colonna 1, del quadro RN.

## **R13 - QUADRO RD - REDDITO DI ALLEVAMENTO DI ANIMALI E REDDITO DERIVANTE DA PRODUZIONE DI VEGETALI E DA ALTRE ATTIVITÀ AGRICOLE**

**13.1 Generalità**

Il presente quadro va compilato dalle società di persone e dai soggetti equiparati, ad esclusione delle società in nome collettivo e in accomandita semplice, per la dichiarazione del reddito derivante dall'attività di allevamento di animali e/o da quelle dirette alla produzione di vegetali eccedenti il limite di cui alla lett. b) del comma 2 dell'art. 32, qualora detto reddito sia determinato ai sensi del comma 5 dell'art. 56 (sez. I) e/o del comma 1 dell'art. 56-bis

(sez. II). La sezione III va utilizzata per la dichiarazione del reddito derivante dalle altre attività agricole ai sensi dei commi 2 e 3 dell'art. 56-bis, nonché quelli delle società semplici che esercitano anche attività di agriturismo di cui alla legge n. 96 del 2006 determinando il reddito secondo i criteri previsti dall'art. 5 comma 1, della legge 413 del 1991.

Si rammenta che sono redditi d'impresa i redditi dei terreni, per la parte derivante dall'esercizio delle attività agricole di cui all'art. 32 del TUIR, ove prodotti da società in nome collettivo e in accomandita semplice.

Va, infine, precisato che i sistemi di determinazione del reddito secondo i criteri forfetari di cui alle seguenti sezioni non sono esclusivi: la società ha facoltà di non avvalersi delle disposizioni di cui alle sezioni del presente quadro. In tal caso, l'opzione o la revoca per la determinazione del reddito relativo alle predette attività va esercitata in sede di dichiarazione, determinando il reddito nel quadro RF o RG.

Nel **rigo RD1** va indicato il codice di attività svolta in via prevalente, desunto dalla tabella di classificazione delle attività economiche ATECO 2007. La predetta tabella è consultabile presso gli uffici dell'Agenzia delle entrate ed è reperibile sui siti Internet dell'Agenzia delle entrate, www.agenziaentrate.gov.it e del Ministero dell'economia e delle finanze www.finanze.gov.it.

Il reddito di allevamento di animali relativo alla parte eccedente il limite di cui alla lett. b) del comma 2 dell'art. 32 del TUIR, concorre a formare il reddito d'impresa nell'ammontare determinato attribuendo a ciascun capo eccedente un reddito pari al valore medio del reddito agrario moltiplicato per un coefficiente idoneo a tener conto delle incidenze dei costi relativi alle diverse specie allevate.

Il valore medio e il coefficiente sopraindicati sono stabiliti con decreto del Ministero dell'economia e delle finanze di concerto con il Ministero delle Politiche Agricole e Forestali, in corso di approvazione.

Al riguardo è stabilito:

- il valore medio del reddito agrario riferibile ad ogni capo allevato in eccedenza;
- il coefficiente moltiplicatore di cui al comma 5 dell'art. 56 del TUIR, ai fini della determinazione del reddito attribuibile alla stessa attività eccedente.

Il computo del numero di animali allevabili nell'ambito dell'attività agraria e il valore medio di reddito attribuibile ad ogni capo allevato in eccedenza a tale attività va effettuato sulla base delle tabelle allegate al predetto decreto. Tali tabelle, da adottare per la determinazione sia del numero dei capi allevabili entro il limite dell'art. 32 del TUIR, sia dell'imponibile da attribuire a ciascun capo eccedente il predetto limite, riguardano:

- la suddivisione dei terreni in fasce di qualità;
- la potenzialità di ciascuna fascia espressa in termini di unità foraggere producibili;
- i valori parametrici riferibili a ciascuna specie animale.

La disciplina di determinazione del reddito ai sensi del richiamato comma 5, si rende applicabile alle imprese di allevamento, esercitate da società semplici, purché in possesso dei seguenti requisiti:

– che l'impresa di allevamento sia gestita dal titolare di reddito agrario di terreni posseduti a titolo di proprietà, usufrutto, altro diritto reale o condotti in affitto;

– che l'allevamento sia riferito alle specie animali elencate nella tabella allegata al decreto. Il reddito delle attività di allevamento che non rispondono alle sopra richiamate condizioni deve essere determinato secondo i criteri di cui al capo VI del titolo I del TUIR e deve

formare oggetto di dichiarazione negli appositi quadri relativi al reddito di impresa. Per calcolare i valori da indicare nei righi RD2 e RD3 del presente quadro è stato predisposto il riportato schema di calcolo che consente di determinare il reddito agrario complessivo normalizzato alla VI fascia di qualità ed il numero dei capi ridotto all'unità di misura.

- In particolare, nel predetto schema di calcolo, vanno indicati:
- nella Sezione 1, i redditi agrari distinti per fasce di qualità. Attraverso l'applicazione dei coefficienti di normalizzazione ivi indicati, si ottiene il reddito agrario complessivo normalizzato alla VI fascia (totale A). Ai sensi dell'art. 3, comma 50, della L. 23 dicembre 1996, n. 662, ai fini della determinazione delle imposte sui redditi, i redditi agrari sono rivalutati del 70 per cento;
- nella Sezione 2, il numero di capi allevati per ciascuna specie. Attraverso l'applicazione dei coefficienti di normalizzazione ivi indicati, si ottiene il numero dei capi ridotto all'unità di misura assunta come base, costituita dai piccioni, quaglie e altri volatili (totale B). Tale valore deve essere riportato nel rigo RD2 del presente quadro.

Nel **rigo RD2**, deve essere riportato il totale dei capi normalizzati allevati, quale risulta dal totale B della Sez. 2 del predetto schema di calcolo.

## **13.2 Sezione I Allevamento di animali**

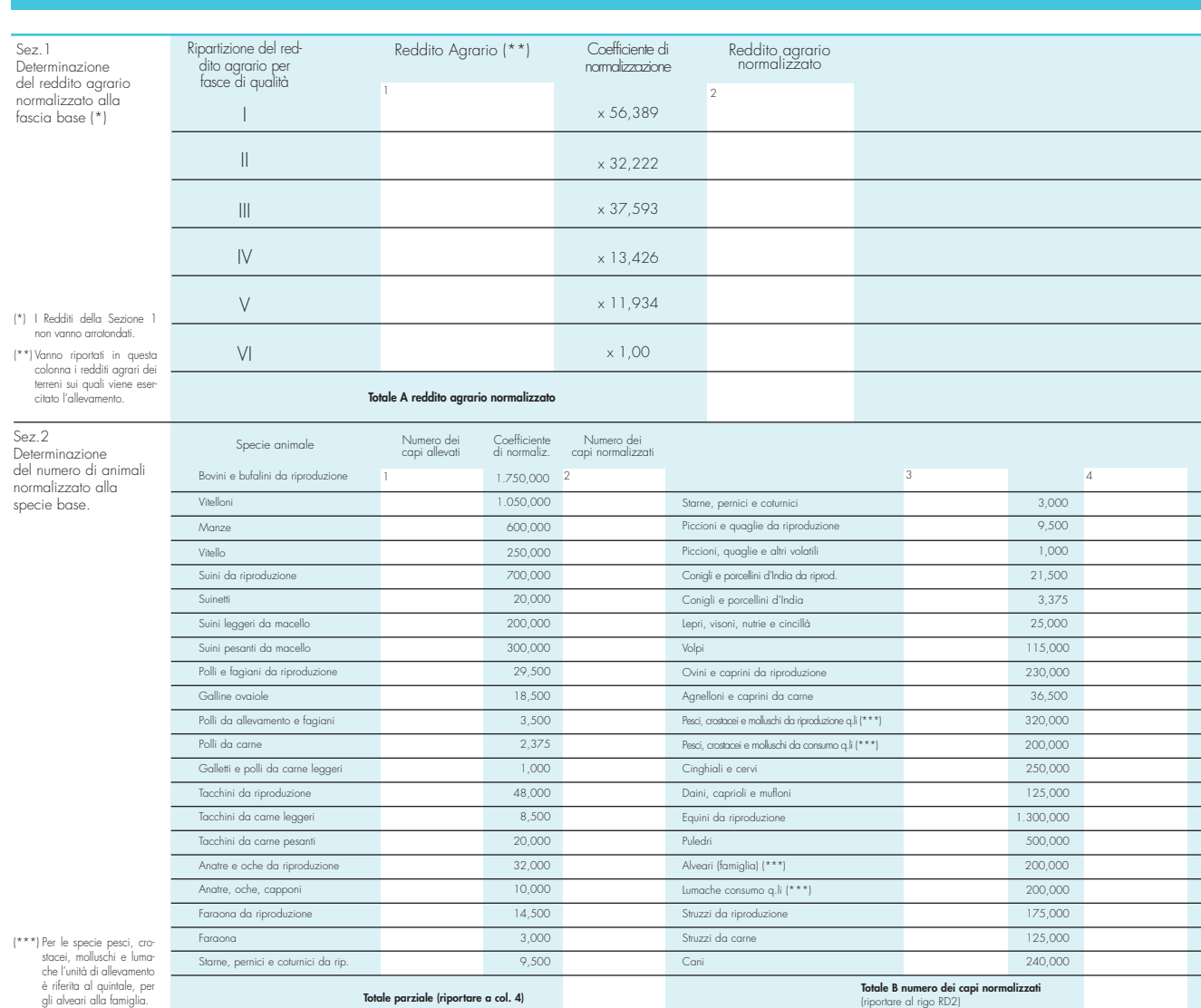

#### **SCHEMA DI CALCOLO PER LA DETERMINAZIONE DEL REDDITO AGRARIO COMPLESSIVO NORMALIZZATO E DEL NUMERO DEI CAPI RIDOTTO ALL'UNITA' DI MISURA**

Nel **rigo RD3**, deve essere indicato il risultato derivante dalla seguente operazione: totale del reddito agrario normalizzato alla VI fascia (risultante dal totale A della Sezione 1, dello schema di calcolo), moltiplicato per il coefficiente 219,08 e diviso per 51,64569. Tale risultato costituisce il numero di capi allevabili entro il limite previsto dall'art. 32 del TUIR.

Nel **rigo RD4**, deve essere indicato il numero dei capi eccedenti, ottenuto dalla differenza tra il numero dei capi allevati nella misura normalizzata, risultante dal rigo RD2, e quello dei capi allevabili di cui al rigo RD3.

Nel **rigo RD5**, deve essere indicato il risultato derivante dalla moltiplicazione del valore indicato nel rigo RD4 e il coefficiente 0,058532. Tale coefficiente si ottiene moltiplicando il reddito attribuibile a ciascun capo eccedente della specie base (pari a 0,029266) per il coefficiente moltiplicatore pari a 2 previsto dal citato decreto.

## **13.3 Sezione II Produzione di vegetali**

La presente sezione va compilata per dichiarare il reddito derivante dalle attività di produzione di vegetali eccedente il limite di cui alla lettera b) del comma 2 dell'art. 32 del TUIR, qualora detto reddito sia determinato ai sensi del comma 1 dell'art. 56-bis del TUIR.

Al fine di determinare il reddito di attività di produzione di vegetali relativo alla parte eccedente che concorre a formare il reddito di impresa, nel **rigo RD6**, **colonna 1**, va indicata la superficie totale di produzione (somma delle superfici dei bancali, ripiani, ecc.) e in **colonna 2** la superficie del terreno su cui insiste la produzione stessa; quest'ultima, si ricorda, è quella considerata ai fini della determinazione del reddito agrario ai sensi della lett. b) dell'art. 32, comma 2, del TUIR. Nel **rigo RD7** va indicata la differenza tra la superficie totale di produzione (RD6, colonna 1) e il doppio del valore indicato in RD6, colonna 2.

Nel **rigo RD8** va indicato il reddito agrario della superficie del terreno su cui insiste la produzione determinato mediante l'applicazione delle tariffe d'estimo.

Nel **rigo RD9** va determinato il reddito derivante dalle attività agricole eccedenti, secondo la seguente formula:

> rigo RD7 x rigo RD8 rigo RD6, colonna 2

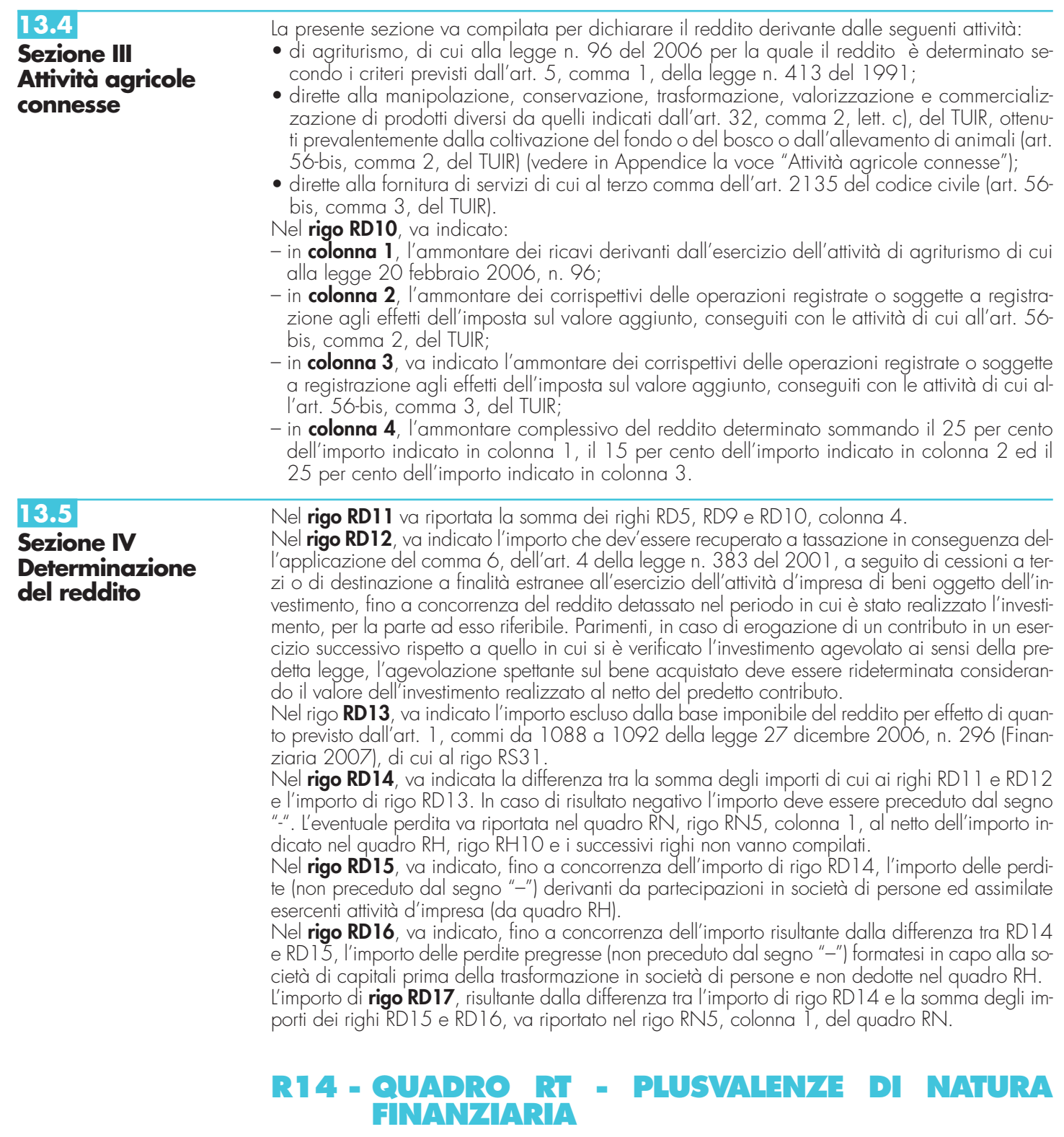

### **14.1**

**Sezione I Plusvalenze assoggettate ad imposta sostitutiva** La presente sezione deve essere compilata dalle società semplici e dagli altri soggetti ad esse equiparati ai sensi dell'art. 5 del TUIR residenti in Italia per dichiarare le plusvalenze e gli altri redditi diversi di natura finanziaria indicati nell'art. 67, comma 1, lettere da c-bis) a c-quinquies), del TUIR, per le quali è dovuta l'imposta sostitutiva nella misura del 12,50 per cento. Ai fini dell'individuazione delle plusvalenze e dei redditi diversi di natura finanziaria prodotti in Italia dai soggetti non residenti si veda la voce di Appendice "Plusvalenze e redditi diversi di natura finanziaria dei soggetti non residenti".

- Le plusvalenze e gli altri proventi da indicare nella presente sezione sono quelli derivanti da:
- cessione a titolo oneroso di partecipazioni non qualificate (partecipazioni, titoli o diritti che rappresentino una percentuale complessiva di diritti di voto esercitabili nell'assemblea ordinaria pari o inferiore al 2 o al 20 per cento, ovvero una percentuale di partecipazione al capitale o al patrimonio pari o inferiore al 5 o al 25 per cento, secondo che si tratti di società i cui titoli sono negoziati in mercati regolamentati o di altre partecipazioni). Non rientra in questa sezione la cessione a titolo oneroso di partecipazioni non qualificate non negoziate nei mercati regolamentati, in società o enti residenti o localizzati in Stati o territori indicati nella cosiddetta "black list" (individuati dal D.M. 21 novembre 2001) semprechè non sia dimostrato tramite l'esercizio del diritto di interpello che dal possesso delle suddette partecipazioni non sia conseguito l'effetto di localizzare i redditi nello Stato o territorio a fiscalità privilegiata. Vi rientrano in ogni caso le cessioni di azioni di risparmio, sempreché non convertibili, e quote di partecipazione in enti non commerciali residenti (indipendentemente, per queste ultime due ipotesi, dalla percentuale di partecipazione al capitale o al patrimonio che le stesse rappresentano). Sono assimilate a tali plusvalenze quelle realizzate mediante cessione di partecipazioni in soggetti esteri nonché titoli e strumenti finanziari di natura non qualificata di cui all'art. 44, comma 2 lett. a) del TUIR. Vale a dire, i titoli nonché gli strumenti finanziari in ordine ai quali la relativa remunerazione deve essere costituita esclusivamente da utili, ossia essere rappresentativa di una partecipazione ai risultati economici della società emittente (di società appartenenti allo stesso gruppo o dell'affare in relazione al quale gli strumenti finanziari sono stati emessi). Inoltre, nel caso di titoli strumenti emessi da soggetti esteri tale remunerazione deve essere totalmente indeducibile dal reddito della società emittente secondo le regole proprie vigenti nel Paese estero di residenza. Devono, inoltre, essere indicate in questa sezione le plusvalenze relative a contratti di associazione in partecipazione e di cointeressenza, qualora il valore dell'apporto di capitale sia pari o inferiore al 5 per cento o al 25 per cento del valore del patrimonio netto contabile risultante dall'ultimo bilancio approvato prima della data di stipula del contratto secondo che si tratti di società i cui titoli sono negoziati in mercati regolamentati o di altre partecipazioni, ovvero qualora il valore dell'apporto sia pari o inferiore al 25 per cento dell'ammontare delle rimanenze finali e del costo complessivo dei beni ammortizzabili, al netto dei relativi ammortamenti, qualora l'associante sia una impresa minore (art. 67, comma 1, lett. c-bis);
- cessione a titolo oneroso o rimborso di titoli non partecipativi (comprese le obbligazioni e i titoli di Stato), nonché cessione a titolo oneroso di metalli preziosi e di valute estere se derivanti da depositi o conti correnti o da cessione a termine. Alla cessione a titolo oneroso della valuta estera è equiparato anche il prelievo dal conto corrente ovvero dal deposito nel solo caso in cui la giacenza dei depositi complessivamente intrattenuti dal contribuente superi euro 51.645,69 per almeno sette giorni lavorativi continui (art. 67, comma 1, lett. c-ter) e comma 1-ter);
- contratti derivati, nonché i redditi derivanti da ogni altro contratto a termine che, pur non essendo generalmente compreso fra i contratti derivati, presenti comunque la caratteristica di poter essere eseguito in forma differenziale e cioè con il pagamento di semplici differenze di prezzo (art. 67, comma 1, lett. c-quater);
- cessione a titolo oneroso ovvero chiusura di rapporti produttivi di redditi di capitale, di crediti pecuniari non rappresentati da titoli, di strumenti finanziari, nonché quelli realizzati mediante rapporti attraverso cui possono essere conseguiti differenziali positivi e negativi in dipendenza di eventi incerti (art. 67, comma 1, lett. c-quinquies).

Fra le plusvalenze e i redditi di cui alle lettere c-ter), c-quater) e c-quinquies), del comma 1 dell'art. 67, si comprendono anche quelli realizzati mediante rimborso o chiusura delle attività finanziarie o dei rapporti ivi indicati sottoscritti all'emissione o comunque non acquistati da terzi per effetto di cessione a titolo oneroso (art. 67, comma 1-quater del TUIR). Pertanto, le plusvalenze derivanti dalla cessione di strumenti esteri, nonché di azioni estere per le quali non sussistono i requisti di cui all'art. 44, comma 2, lett. a) del TUIR e che, pertanto, non siano inquadrabili tra quelle alle quali si applicano le disposizioni delle lettere c) e c-bis) del predetto art. 67, rientrano nell'ambito applicativo delle disposizioni di cui alle lettere c-ter) e c-quinquies) delle stesso articolo.

Per i contratti di associazioni in partecipazioni stipulati con associanti esteri vedi anche istruzioni alla sezione III.

Per quanto riguarda la cessione di diritti reali di godimento e, in particolare, del diritto di usufrutto e della nuda proprietà, vedere in Appendice la voce "Cessione di diritti reali di godimento relativi a partecipazioni".

#### **Determinazione della base imponibile (art. 68 del TUIR)**

Per quanto riguarda i criteri di determinazione della base imponibile l'art. 68, comma 6, del TUIR, prevede che le plusvalenze sono costituite dalla differenza tra il corrispettivo percepito (ovvero la somma o il valore normale dei beni rimborsati) ed il costo (ovvero il valore d'acquisto), aumentato di ogni onere inerente alla loro produzione, compresa l'imposta di successio-

ne e donazione, le spese notarili, le commissioni d'intermediazione, la tassa sui contratti di borsa, ecc., ad eccezione degli interessi passivi.

Nel caso di acquisto per successione si assume come costo di acquisto il valore definito o, in mancanza, quello dichiarato agli effetti di tale imposta. Per i titoli esenti dal tributo successorio si assume come costo il valore normale alla data di apertura della successione. Per le successioni aperte successivamente alla data del 25 ottobre 2001 si deve assumere come costo quello sostenuto dal de cuius.

Nel caso di acquisto per donazione la società deve assumere il costo del donante e, cioè, quello che il donante avrebbe assunto come costo o valore di acquisto se, invece di donare l'attività finanziaria di cui abbia il possesso, l'avesse ceduta a titolo oneroso.

Nel caso di attività finanziarie per le quali è stata presentata la dichiarazione di emersione (cosiddetto "scudo fiscale") di cui al decreto legge 25 settembre 2001, n. 350, convertito dalla legge 23 novembre 2001, n. 409, in mancanza del costo di acquisto i contribuenti possono assumere l'importo indicato nella stessa dichiarazione.

Il costo di acquisto dei titoli partecipativi deve intendersi comprensivo anche dei versamenti, in denaro o in natura, a fondo perduto o in conto capitale, nonché della rinuncia ai crediti vantati nei confronti della società da parte dei soci o partecipanti.

Per le partecipazioni nelle società indicate dall'art. 5 del TUIR il comma 6 dell'art. 68 del TUIR stabilisce che il costo è aumentato o diminuito dei redditi e delle perdite imputate al socio e dal costo si scomputano, fino a concorrenza dei redditi già imputati, gli utili distribuiti al socio. In tal modo i redditi della società già tassati in capo ai soci non sono assoggettati nuovamente a tassazione quali plusvalenze da cessione.

Il costo o valore d'acquisto delle partecipazioni va assunto nel suo importo effettivo e, quindi, senza procedere all'adeguamento di cui all'abrogato art. 2, comma 5, del D.L. n. 27 del 1991.

Tuttavia per le attività finanziarie detenute al 1º luglio 1998, il costo fiscalmente riconosciuto si assume tenendo conto anche delle disposizioni di carattere transitorio di cui all'art. 14 del D.Lgs. n. 461 del 1997, qualora il contribuente se ne sia avvalso.

In caso di rideterminazione del valore delle partecipazioni ai sensi dell'art. 5 della legge n. 448 del 2001 e dell'art. 2 del D.L. n. 282 del 2002, e successive modificazioni, il contribuente utilizza il valore rideterminato della partecipazione in luogo del costo o del valore di acquisto.

Per quanto concerne la determinazione della base imponibile delle plusvalenze derivanti dalla cessione a termine di valute, si assume come costo il valore della valuta calcolato in base al cambio a pronti vigente alla data di stipula del contratto di cessione.

Nel caso, invece, di cessione a pronti di valute estere prelevate da depositi e conti correnti, la base imponibile è pari alla differenza tra il corrispettivo della cessione ed il costo della valuta, rappresentato dal cambio storico calcolato sulla base del criterio "L.I.F.O.", costo che deve essere documentato dalla società. Qualora non sia possibile determinare il costo per mancanza di documentazione, si deve far riferimento al minore dei cambi mensili determinati con l'apposito decreto ministeriale nel periodo d'imposta in cui la plusvalenza è stata conseguita.

Per quanto concerne la determinazione della base imponibile della cessione a titolo oneroso di titoli diversi da quelli partecipativi essa è determinata per differenza tra il prezzo di cessione ed il costo di acquisto, calcolato sulla base del criterio "L.I.F.O." ed incrementato degli oneri strettamente inerenti. Qualora la cessione derivi dall'esercizio in forma specifica di una "opzione", la plusvalenza è determinata tenendo conto del premio pagato o incassato, il cui importo deve essere, quindi, dedotto o aggiunto al corrispettivo percepito.

Sempre in tema di determinazione della base imponibile delle plusvalenze derivanti dalla cessione a titolo oneroso di titoli non partecipativi, si fa presente che ai sensi del comma 7 dell'art. 68 del TUIR, dal corrispettivo percepito (o dalla somma rimborsata) si scomputano i redditi di capitale maturati ma non ancora riscossi e quindi sia quelli a maturazione periodica (interessi) che quelli a maturazione non periodica (proventi degli organismi d'investimento collettivo del risparmio). Tale principio non si applica tuttavia agli utili derivanti dalla cessione di partecipazioni in società ed enti soggetti all'imposta sul reddito delle persone giuridiche in quanto tali utili sono sempre imponibili a carico del soggetto che li ha materialmente riscossi, anche se tale soggetto non rivestiva la qualifica di socio al momento di approvazione della delibera di distribuzione.

Per le valute estere prelevate da depositi e conti correnti si assume come corrispettivo il valore normale della valuta alla data di effettuazione del prelievo.

Per quanto concerne la determinazione della base imponibile delle plusvalenze derivanti dalla cessione a titolo oneroso di metalli preziosi, in mancanza della documentazione del costo di acquisto, le stesse sono determinate in misura pari al 25 per cento del corrispettivo della cessione. I redditi derivanti da contratti derivati e da altri contratti a termine di natura finanziaria sono costituiti dal risultato che si ottiene facendo la somma algebrica sia dei differenziali, positivi o negativi, che degli altri proventi ed oneri che la società ha percepito o ha sostenuto in relazione a ciascuno dei rapporti di cui alla citata disposizione dell'art. 67, lett. c-quater). Ciò implica una compensazione

sia dei differenziali positivi e negativi che dei redditi e delle perdite relativi a ciascun contratto rientrante nell'ambito della disposizione in rassegna. Ai fini dell'applicazione dell'imposta, non è sufficiente che in relazione ai differenziali, proventi ed oneri in questione la società e abbia sostenuto dei pagamenti o abbia incassato delle somme, essendo necessario che tali pagamenti e incassi abbiano il carattere della definitività, in quanto il contratto sia stato chiuso, eseguito o ceduto.

Nel caso in cui un contratto derivato di tipo traslativo che comporti la consegna dell'attività sottostante sia eseguito mediante tale consegna e non già mediante il pagamento del differenziale, il provento imponibile va determinato secondo le disposizioni – già esaminate – concernenti le plusvalenze derivanti dalla cessione a titolo oneroso di titoli, strumenti finanziari o di valute estere.

Tra i proventi e gli oneri che concorrono a formare il reddito o la perdita complessivamente realizzata mediante l'utilizzo dei contratti derivati e degli altri contratti a termine rientranti nell'ambito applicativo dell'art. 67, lett. c-quater), del TUIR, devono essere inclusi anche i premi pagati e riscossi su opzioni, sia di tipo traslativo che differenziale, in quanto anch'essi costituiscono veri proventi ed oneri. Ai sensi del comma 8 dell'art. 68 del TUIR, i premi in questione non devono concorrere a formare il reddito o la perdita nel periodo d'imposta in cui essi sono stati riscossi o pagati, ma nel periodo d'imposta in cui l'opzione è stata esercitata ovvero è scaduto il termine per il suo esercizio, in quanto è solo con il venire meno dell'opzione che può considerarsi effettivamente compiuta l'operazione economica ad essa sottesa.

L'applicabilità di questa regola è stata esclusa, peraltro, nel caso in cui l'opzione sia stata chiusa anticipatamente mediante la stipula di una opzione eguale e contraria per la stessa scadenza, come pure nel caso in cui l'opzione sia stata ceduta a terzi. In dette ipotesi, infatti, ai fini dell'imputazione dei premi non è necessario attendere la scadenza del termine stabilito per l'esercizio del diritto d'opzione, in quanto con il verificarsi di tali eventi i premi assumono i caratteri previsti per la loro imponibilità come proventi o per la loro deducibilità come oneri.

Ai fini della determinazione delle plusvalenze e degli altri proventi realizzati mediante la cessione a titolo oneroso o la chiusura di rapporti produttivi di redditi di capitale e mediante la cessione a titolo oneroso ovvero il rimborso di crediti pecuniari o di strumenti finanziari, nonché quelli realizzati mediante rapporti attraverso cui possono essere conseguiti differenziali positivi e negativi in dipendenza di un evento incerto di cui all'art. 67, comma 1, lettera c-quinquies), del TUIR, il comma 9 dell'art. 68 del TUIR stabilisce che i redditi in questione sono costituiti dalla differenza positiva tra i corrispettivi percepiti (ovvero le somme rimborsate) ed i corrispettivi pagati (ovvero le somme corrisposte), aumentati di ogni onere inerente alla loro produzione, con esclusione degli interessi passivi. Da ciò deriva che nei casi di specie non è ammessa la deducibilità delle minusvalenze e dei differenziali negativi.

Nel caso in cui l'ammontare delle minusvalenze (o perdite) sia superiore a quello delle plusvalenze (o redditi), indicate nella presente sezione, l'eccedenza è portata in deduzione, fino a concorrenza, dalle plusvalenze dei periodi d'imposta successivi, ma non oltre il quarto, a condizione che tale situazione sia evidenziata nella dichiarazione dei redditi relativa al periodo d'imposta in cui essa si è verificata.

Le minusvalenze derivanti dalla cessione di partecipazioni non qualificate, titoli non partecipativi, certificati, valute, metalli preziosi, crediti pecuniari e altri strumenti finanziari non possono essere portate in deduzione dalle plusvalenze di partecipazioni qualificate e viceversa.

La società è tenuta a compilare e a conservare un apposito prospetto nel quale indicare, per ognuna delle operazioni eseguite, l'ammontare lordo dei corrispettivi, l'ammontare dei relativi costi e il risultato del calcolo effettuato. Questo prospetto dovrà essere esibito o trasmesso, su richiesta, all'Agenzia delle Entrate.

#### **Modalità di compilazione della Sezione I**

I **righi** da **RT1** a **RT10** devono essere utilizzati per il calcolo dell'imposta sostitutiva sulle plusvalenze e altri redditi diversi derivanti da partecipazioni non qualificate e da titoli non partecipativi, certificati, valute, metalli preziosi, crediti pecuniari e altri strumenti finanziari i cui corrispettivi siano stati percepiti nel corso del 2007.

Nel **rigo RT1**, va indicato il totale dei corrispettivi derivanti dalla cessione di partecipazioni non qualificate, dalla cessione o rimborso di titoli, valute, metalli preziosi, nonché differenziali positivi e altri proventi.

La casella di **colonna 1** del **rigo RT2** va barrata nel caso in cui un soggetto abbia provveduto alla rideterminazione del costo delle partecipazioni ai sensi dell'art. 5 della legge n. 448 del 2001 e dell'art. 2 del D.L. n. 282 del 2002 e successive modificazioni.

Nel **rigo RT2**, **colonna 2**, va indicato l'importo complessivo del costo fiscalmente riconosciuto dei titoli, valute, metalli preziosi o rapporti, determinato secondo le istruzioni precedentemente fornite, tenendo conto anche delle disposizioni di carattere transitorio previste dal D.Lgs. n. 461 del 1997 qualora il contribuente se ne sia avvalso ovvero del costo rideterminato. Per i metalli preziosi, in mancanza della documentazione attestante il costo di acquisto, va indicato il 75 per cento dell'importo del relativo corrispettivo indicato nel rigo RT1.

**ATTENZIONE** Si ricorda che nel caso di rideterminazione del valore d'acquisto di partecipazioni, in società non quotate, qualificate e non qualificate effettuate con perizia giurata di stima ai sensi dell'art. 5 della L. 28 dicembre 2001 n. 448 e dell'art. 2 del D.L. n. 282 del 2002 e successive modificazioni, l'assunzione del valore "rideterminato" – in luogo del costo del valore d'acquisto – non consente il realizzo di minusvalenze. Inoltre, in occasione di cessioni delle partecipazioni rivalutate, il confronto tra il corrispettivo di vendita e il valore di perizia non può dar luogo a minusvalenze fiscalmente rilevanti. In caso di rideterminazione parziale della partecipazione la minusvalenza rileva solo per la quota di partecipazione il cui valore non è stato "rideterminato". Ciò vale anche nell'ipotesi di rideterminazione parziale del costo della partecipazione.

Nel **rigo RT3**, **colonna 2**, va indicato l'imponibile che si ottiene per differenza tra l'importo del rigo RT1 e quello del rigo RT2 colonna 2.

Se il risultato è negativo va riportato tale importo nella **colonna 1** e va indicato zero nella colonna 2. La minusvalenza potrà essere portata in diminuzione delle eventuali plusvalenze della medesima categoria realizzate nei periodi d'imposta successivi ma non oltre il quarto, e deve essere riportato nella colonna 5 del rigo RT10. Tali minusvalenze non possono essere portate in diminuzione delle plusvalenze indicate nelle Sezioni II e III del presente quadro.

Nel **rigo RT4**, devono essere riportate le minusvalenze indicate nel rigo RT10 del quadro RT del Modello UNICO 2007 Società di Persone, da portare in compensazione con le plusvalenze indicate nella presente Sezione.

Nel **rigo RT5**, **colonna 2**, devono essere indicate le eccedenze di minusvalenze certificate dagli intermediari anche se relative ad anni precedenti ma non oltre il quarto (indicate in **colonna 1**). La somma degli importi di cui ai righi RT4, e RT5, colonna 2, non può essere superiore all'importo di cui al rigo RT3, colonna 2.

Nel **rigo RT6**, va indicata la differenza tra l'importo del rigo RT3, colonna 2, e gli importi dei righi RT4 e RT5, colonna 2.

Nel **rigo RT7**, va indicata l'imposta sostitutiva pari al 12,50 per cento dell'importo di rigo RT6. Nel **rigo RT8**, va indicata l'eccedenza d'imposta sostitutiva risultante dalla precedente dichiarazione fino a concorrenza dell'importo indicato nel rigo RT7. A tal fine si deve tener conto dell'eccedenza dell'imposta sostitutiva riportata nel rigo RX3, colonna 4 del quadro RX del Modello UNICO 2007 Società di Persone, al netto dell'importo già compensato ai sensi del D.Lgs. n. 241 del 1997, utilizzando il modello F24.

Nel **rigo RT9**, va indicato l'ammontare dell'imposta sostitutiva dovuta che è pari alla differenza tra l'importo del rigo RT7 e l'importo del rigo RT8

Nel **rigo RT10**, vanno indicate, suddivise per ciascun periodo d'imposta, le eventuali quote residue delle minusvalenze risultanti dalle dichiarazioni relative ai periodi d'imposta 2003, 2004, 2005, 2006 e dalla presente dichiarazione, che non si sono potute compensare nella presente Sezione. Si precisa che in tale rigo non devono essere indicate le minusvalenze certificate dagli intermediari.

# **14.2**

**Sezione II Plusvalenze derivanti dalla cessione di partecipazioni qualificate**

La presente sezione deve essere compilata dalle società semplici e dagli altri soggetti ad esse equiparati ai sensi dell'art. 5 del TUIR residenti in Italia per dichiarare le plusvalenze e gli altri redditi diversi di natura finanziaria indicati nell'art. 67, comma 1, lettera c) del TUIR i quali concorrono alla formazione del reddito complessivo nella misura del 40 per cento del loro ammontare. Ai fini dell'individuazione delle plusvalenze e dei redditi diversi di natura finanziaria prodotti in Italia dai soggetti non residenti si veda in Appendice la voce "Plusvalenze e redditi diversi di natura finanziaria dei soggetti non residenti". Si tratta delle plusvalenze derivanti dalla cessione a titolo oneroso di partecipazioni qualificate (partecipazioni, titoli e diritti che rappresentino una percentuale superiore al 2 o al 20 per cento dei diritti di voto esercitabili nell'assemblea ordinaria, ovvero al 5 o al 25 per cento del capitale o del patrimonio, a seconda che si tratti, rispettivamente, di titoli negoziati in mercati regolamentati italiani o esteri o di altre partecipazioni) costituite dalla cessione di azioni, diverse dalle azioni di risparmio, e di ogni altra partecipazione al capitale o al patrimonio delle società di persone ed equiparate residenti nel territorio dello Stato (ad esclusione delle associazioni tra artisti e professionisti), delle società ed enti commerciali residenti nel territorio dello Stato, nonché delle società ed enti non residenti nel territorio dello Stato (nel cui ambito sono compresi anche le associazioni tra artisti e professionisti e gli enti non commerciali). Le partecipazioni al capitale o al patrimonio in soggetti esteri nonché i titoli e gli strumenti finanziari sono assimilati alle azioni qualora sussistono le condizioni di cui all'art. 44, comma 2 lett. a) del TUIR (vedi istruzioni alla sezione I). Sono sempre assimilate alle plusvalenze derivanti dalla cessione di partecipazioni qualificate quelle realizzate mediante la cessione di strumenti finanziari di cui alla lett. a) del comma 2 dell'art. 44 del TUIR (vedi istruzioni alla sezione I) quando non rappresentano una partecipazione al patrimonio. Devono essere indicate in questa sezione le plusvalenze relative a contratti di associazione in partecipazione e di cointeressenza qualora il valore dell'apporto sia superiore al 5 per cento o al 25 per cento del valore del patrimonio netto contabile risultante dall'ultimo bilancio approvato prima della data di stipula del contratto secondo che si tratti di società i cui titoli sono ne-

goziati in mercati regolamentati o di altre partecipazioni, ovvero qualora il valore dell'apporto sia superiore al 25 per cento dell'ammontare delle rimanenze finali e del costo complessivo dei beni ammortizzabili, al netto dei relativi ammortamenti, qualora l'associante sia una impresa minore. Per quanto riguarda la cessione di diritti reali di godimento e, in particolare, del diritto di usufrutto e della nuda proprietà, vedere in Appendice la voce "Cessione di diritti reali di godimento relativi a partecipazioni".

#### **Determinazione della base imponibile (art. 68 del TUIR)**

Ai fini della determinazione delle plusvalenze e delle minusvalenze si applicano i criteri previsti dall'articolo 68, illustrati nel paragrafo "Determinazione della base imponibile" relativo alla sezione I, a cui si rinvia.

Tuttavia, per effetto delle modifiche apportate dal D.Lgs. n. 344 del 2003 al comma 3 dell'articolo 68 del TUIR, concorre alla formazione del reddito complessivo il 40 per cento delle plusvalenze derivanti dalla cessione di partecipazioni qualificate, e quelle ad esse assimilate, sommato algebricamente al 40 per cento delle relative minusvalenze.

In deroga ai criteri ordinari di determinazione delle plusvalenze derivanti dalla cessione di partecipazioni qualificate, il comma 4 dell'articolo 68 stabilisce che concorrono a formare integralmente il reddito complessivo del contribuente le plusvalenze relative a partecipazioni in società residenti in Paesi o territori a regime fiscale privilegiato di cui al decreto del Ministro dell'Economia e delle Finanze emanato ai sensi dell'articolo 167, comma 4, del TUIR. In relazione a quest'ultime plusvalenze dovrà essere compilata la Sezione III del presente quadro.

Nel caso in cui l'ammontare delle minusvalenze (o perdite) sia superiore a quello delle plusvalenze (o redditi), indicate nella presente sezione, il 40 per cento dell'eccedenza è portata in deduzione, fino a concorrenza, dal 40 per cento delle plusvalenze dei periodi d'imposta successivi, ma non oltre il quarto, a condizione che tale situazione sia evidenziata nella dichiarazione dei redditi relativa al periodo d'imposta in cui essa si è verificata.

Le minusvalenze derivanti dalla cessione di partecipazioni qualificate non possono essere portate in deduzione dalle plusvalenze di partecipazioni non qualificate e viceversa.

La società è tenuta a compilare e a conservare un apposito prospetto nel quale indicare, per ognuna delle operazioni eseguite, l'ammontare lordo dei corrispettivi, l'ammontare dei relativi costi e il risultato del calcolo effettuato. Questo prospetto dovrà essere esibito o trasmesso, su richiesta, all'Agenzia delle Entrate.

### **Modalità di compilazione della Sezione II**

I **righi** da **RT11** a **RT17** devono essere utilizzati per il calcolo del reddito imponibile relativo alle plusvalenze derivanti dalla cessione di partecipazioni qualificate i cui corrispettivi sono stati percepiti nel corso del 2007.

Nel **rigo RT11**, indicare il totale dei corrispettivi delle cessioni di partecipazioni qualificate.

La casella di **colonna 1** del **rigo RT12** va barrata nel caso in cui un soggetto abbia provveduto alla rideterminazione del costo delle partecipazioni ai sensi dell'art. 5 della legge n. 448 del 2001 e dell'art. 2 del D.L. n. 282 del 2002 e successive modificazioni.

Nel **rigo RT12**, **colonna 2** indicare l'importo complessivo del costo fiscalmente riconosciuto delle partecipazioni e dei diritti, determinato secondo le istruzioni precedentemente fornite tenendo conto anche delle disposizioni di carattere transitorio previste dal D.Lgs. n. 461 del 1997 qualora il contribuente se ne sia avvalso ovvero del costo rideterminato.

**ATTENZIONE** Si ricorda che nel caso di rideterminazione del valore d'acquisto di partecipazioni, in società non quotate, qualificate e non qualificate effettuate con perizia giurata di stima ai sensi dell'art. 5 della L. 28 dicembre 2001 n. 448 e dell'art. 2 del D.L. n. 282 del 2002 e successive modificazioni, l'assunzione del valore "rideterminato" – in luogo del costo del valore d'acquisto – non consente il realizzo di minusvalenze. Inoltre, in occasione di cessioni delle partecipazioni rivalutate, il confronto tra il corrispettivo di vendita e il valore di perizia non può dar luogo a minusvalenze fiscalmente rilevanti. Ciò vale anche nell'ipotesi di rideterminazione parziale del costo della partecipazione.

Nel **rigo RT13**, **colonna 2**, indicare l'importo delle plusvalenze che si ottiene per differenza tra l'importo del rigo RT11 e quello del rigo RT12, colonna 2.

Se il risultato è negativo riportare tale importo nella **colonna 1** ed indicare zero nella colonna 2. La minusvalenza potrà essere portata in diminuzione delle eventuali plusvalenze della medesima categoria realizzate nei periodi d'imposta successivi ma non oltre il quarto, e deve essere riportata nella colonna 5 del rigo RT24. Tali minusvalenze non possono essere portate in diminuzione delle plusvalenze indicate nelle Sezioni I e III del presente quadro.

Nel **rigo RT14**, devono essere riportate le minusvalenze indicate nel rigo RT24 del quadro RT del Modello UNICO 2007 Società di Persone, da portare in compensazione con le plusvalenze derivanti da partecipazioni qualificate.

Nel **rigo RT15**, indicare la differenza tra l'importo del rigo RT13, colonna 2 e quello del rigo RT14. Le eventuali minusvalenze residue vanno indicate nel rigo RT24, suddivise per ciascun periodo d'imposta.

Nel **rigo RT16**, indicare l'ammontare imponibile da riportare nel quadro RN, nel rigo RN7, costituito dal 40 per cento dell'importo del rigo RT15.

Nel **rigo RT17**, indicare l'imposta sostitutiva versata nella misura del 12,50 per cento anche mediante un intermediario (imposta sostitutiva a credito) ai sensi dell'art. 5, comma 4, del D.Lgs. n. 461 del 1997, con riferimento a plusvalenze relative a partecipazioni di natura qualificata.

La presente sezione deve essere compilata per dichiarare le plusvalenze ed i proventi indicati nell'art. 67, comma 1, lettera c) del TUIR derivanti da partecipazioni in società o enti residenti o localizzati in Stati o territori elencati nella cosiddetta "black list" ed individuati nel D.M. 21 novembre 2001, le quali concorrono alla formazione del reddito complessivo nella misura del 100 per cento del loro ammontare. Tale regime impositivo si applica anche alle plusvalenze derivanti da contratti di associazione in partecipazione e cointeressenza e da strumenti di natura qualificata stipulati e emessi da tali società ed enti.

In ogni caso, a norma del comma 4 dell'articolo 68, nonostante la partecipazione sia relativa ad un soggetto residente in uno Stato o territorio a fiscalità privilegiata, è possibile dimostrare, tramite interpello da inoltrare all'Agenzia delle Entrate, che dal possesso delle partecipazioni qualificate non sia conseguito l'effetto di localizzare i redditi nello Stato o territorio a fiscalità privilegiata.

In questa sezione vanno indicate anche le plusvalenze derivanti dalla cessione a titolo oneroso di partecipazioni non qualificate non negoziate nei mercati regolamentati, in società o enti residenti o localizzati in Stati o territori indicati nella cosiddetta "black list" (individuati dal D.M. 21 novembre 2001) semprechè non sia dimostrato tramite l'esercizio del diritto di interpello che dal possesso delle suddette partecipazioni non qualificate non sia conseguito l'effetto di localizzare i redditi nello Stato o territorio a fiscalità privilegiata. Vanno inoltre indicati i proventi relativi a contratti stipulati con associanti non residenti le cui remunerazioni sono deducibili dal reddito dell'associante. Per ulteriori informazioni si veda in **Appendice** la voce "Paesi e territori aventi un regime fiscale privilegiato".

Ai fini della individuazione delle partecipazioni qualificate e della determinazione delle plusvalenze e delle minusvalenze si rinvia a quanto illustrato nella sezione II.

### **Modalità di compilazione della sezione III**

I **righi** da **RT18** a **RT23** devono essere utilizzati per il calcolo del reddito imponibile relativo alle plusvalenze derivanti dalla cessione di partecipazioni qualificate in società o enti, residenti o localizzati in Stati o territori elencati nella cosiddetta "black list", ovvero con riferimento alle predette società ed enti derivanti dalla cessione di partecipazioni non qualificate non negoziate nei mercati regolamentati i cui corrispettivi sono stati percepiti nel corso del 2007. Nel **rigo RT18**, indicare il totale dei corrispettivi delle cessioni di partecipazioni.

La casella di **colonna 1** del **rigo RT19** va barrata nel caso in cui un soggetto abbia provveduto alla rideterminazione del costo delle partecipazioni ai sensi dell'art. 5 della legge n. 448 del 2001 e dell'art. 2 del D.L. n. 282 del 2002 e successive modificazioni.

Nel **rigo RT19**, **colonna 2** indicare l'importo complessivo del costo fiscalmente riconosciuto delle partecipazioni e dei diritti, determinato secondo le istruzioni fornite con riferimento alla disciplina introdotta dal D.Lgs. n. 461 del 1997, tenendo conto anche delle disposizioni di carattere transitorio qualora il contribuente se ne sia avvalso ovvero del costo rideterminato.

**ATTENZIONE** Si ricorda che nel caso di rideterminazione del valore d'acquisto di partecipazioni, in società non quotate, qualificate e non qualificate effettuate con perizia giurata di stima ai sensi dell'art. 5 della L. 28 dicembre 2001 n. 448 e dell'art. 2 del D.L. n. 282 del 2002 e successive modificazioni, l'assunzione del valore "rideterminato" – in luogo del costo del valore d'acquisto – non consente il realizzo di minusvalenze. Inoltre, in occasione di cessioni delle partecipazioni rivalutate, il confronto tra il corrispettivo di vendita e il valore di perizia non può dar luogo a minusvalenze fiscalmente rilevanti. Ciò vale anche nell'ipotesi di rideterminazione parziale del costo della partecipazione.

Nel **rigo RT20**, **colonna 2**, indicare l'importo delle plusvalenze che si ottiene per differenza tra l'importo del rigo RT18 e quello del rigo RT19, colonna 2.

Se il risultato è negativo riportare tale importo nella **colonna 1** ed indicare zero nella colonna 2. La minusvalenza potrà essere portata in diminuzione delle eventuali plusvalenze della medesima categoria realizzate nei periodi d'imposta successivi ma non oltre il quarto, e deve essere riportata nel rigo RT25. Tali minusvalenze non possono essere portate in diminuzione delle plusvalenze indicate nelle Sezioni I e II del presente quadro.

### **Plusvalenze derivanti dalla cessione di partecipazioni in società o enti residenti o localizzati in Stati o territori aventi un regime fiscale privilegiato**

**14.3**

**Sezione III**

Nel **rigo RT21**, possono essere riportate le minusvalenze indicate nel rigo RT24 (eccedenze fino all'anno 2003) e nel rigo RT25 del quadro RT del Modello UNICO 2007 Società di persone, da portare in compensazione con le plusvalenze derivanti da partecipazioni della presente sezione.

Nel **rigo RT22**, indicare la differenza tra l'importo del rigo RT20, colonna 2 e quello del rigo RT21. Tale importo costituisce l'ammontare imponibile, da riportare nel quadro RN, nel rigo RN7. Nel **rigo RT23**, indicare l'imposta sostitutiva pagata nella misura del 12,50 per cento, anche mediante un intermediario (imposta sostitutiva a credito) ai sensi dell'art. 5, comma 4, del D.Lgs. n. 461 del 1997, con riferimento a plusvalenze relative a partecipazioni di natura qualificata e non qualificata.

### **Minusvalenze non compensate nell'anno**

Nel **rigo RT24**, colonne da 1 a 4, indicare, suddivise per ciascun periodo d'imposta, le eventuali quote residue delle minusvalenze risultanti dalle dichiarazioni relative ai periodi d'imposta, 2003, che non si sono potute compensare nella Sezione II e III, quelle relative ai periodi d'imposta 2004, 2005 e 2006, che non si sono potute compensare nella sezione II e nella colonna 5 le minusvalenze della sez. II derivanti dalla presente dichiarazione.

Nel rigo **RT25**, nelle colonne 2, 3 e 4, indicare, l'eventuale quota residua delle minusvalenze risultante dalla dichiarazione relativa ai periodi d'imposta 2004, 2005 e 2006, e nella colonna 5 le minusvalenze della sezione III derivanti dalla presente dichiarazione.

### **Riepilogo importi a credito**

Nel **rigo RT26**, indicare:

- a **colonna 1**, l'ammontare dell'eccedenza d'imposta sostitutiva risultante dalla precedente dichiarazione e riportata nel rigo RX3, colonna 4, del quadro RX del Modello UNICO 2007;
- a **colonna 2**, la parte dell'eccedenza compensata ai sensi del D.Lgs. n. 241 del 1997, utilizzando il modello F24;
- a **colonna 3**, l'eventuale credito residuo da riportare nel rigo RX3 del quadro RX, costituito dal risultato della seguente operazione:

$$
RT26 \text{ col. } 1 - RT26 \text{ col. } 2 - RT8
$$

Nel **rigo RT27**, indicare l'ammontare complessivo dell'imposta sostitutiva versata con riferimento a plusvalenze relative a partecipazioni di natura qualificata, costituito dalla somma degli importi indicati nei righi RT17 e RT23. Tale importo deve essere riportato nel rigo RN7, colonna 2, del quadro RN.

## **QUADRO RM - REDDITI SOGGETTI TASSAZIONE SEPARATA, AD IMPOSIZIONE UTIVA E PROVENTI DI**

### **15.1 Generalità**

In questo quadro vanno indicati:

- i redditi che devono essere attribuiti ai soci delle società semplici ed agli associati in associazioni tra artisti e professionisti diversi da quelli assoggettati a tassazione ordinaria;
- alcuni redditi o proventi per i quali l'obbligo del versamento dell'imposta spetta direttamente alla società o associazione;
- i dati e le imposte dovute a seguito di rivalutazione del valore dei terreni da parte delle società o associazioni;
- i redditi derivanti da imprese estere partecipate che devono essere attribuiti ai soci della società dichiarante, ai fini dell'assoggettamento a tassazione separata.

Si precisa che l'indennità di agenzia spettante alle società per effetto dell'art. 6, comma 1, della Legge 388 del 2000, è assoggettata a tassazione separata in capo ai soci. Pertanto le società interessate non devono compilare il quadro RM, bensì comunicare ai soci, nell'apposito prospetto, le quote di spettanza.

## **Acconto d'imposta sui redditi soggetti a tassazione separata**

Con riferimento agli importi indicati nelle Sezioni I e II, si ricorda che l'art. 1, comma 3, del D.L. 31 dicembre 1996, n. 669, ha previsto un versamento a titolo di acconto pari al 20 per cento dei redditi soggetti a tassazione separata ai sensi dell'articolo 17 del TUIR, nonché dell'art. 7, comma 3, del medesimo testo unico, da indicare nella dichiarazione dei redditi, in quanto non soggetti a ritenuta alla fonte; detto versamento è dovuto dai soci o associati.

Vanno indicati i redditi, le indennità e le plusvalenze di seguito elencate:

- A. le plusvalenze di cui all'art. 17, lett. *g-bis)*, del TUIR, realizzate mediante cessione a titolo oneroso di terreni suscettibili di utilizzazione edificatoria secondo gli strumenti urbanistici vigenti al momento della cessione. Al riguardo si precisa che per terreni suscettibili di utilizzazione edificatoria s'intendono quelli classificati come edificabili dal piano regolatore generale o, in mancanza, dagli altri strumenti urbanistici vigenti al momento della cessione e che la plusvalenza si realizza anche se il terreno è stato acquisito per donazione ovvero è stato acquistato a titolo oneroso da più di cinque anni. Le predette plusvalenze vanno determinate secondo i criteri di cui agli ultimi due periodi dell'art. 68, comma 2, del TUIR (vedere in Appendice la voce "Calcolo delle plusvalenze dei terreni suscettibili di utilizzazione edificatoria");
- B. le plusvalenze e le altre somme di cui all'art. 11, commi da 5 a 8 della L. 30 dicembre 1991, n. 413, percepite a titolo di indennità di esproprio o ad altro titolo nel corso del procedimento espropriativo. Si ricorda che la compilazione di questo modello interessa quei contribuenti che hanno percepito somme assoggettate alla ritenuta alla fonte a titolo d'imposta ed intendono optare per la tassazione di tali plusvalenze nei modi ordinari (tassazione separata o, per opzione, tassazione ordinaria), scomputando conseguentemente la predetta ritenuta, che, in tal caso, si considera a titolo di acconto (vedere in Appendice la voce "Indennità di esproprio");
- C. le indennità di cui all'art. 17, lett. h), del TUIR, per perdita dell'avviamento spettanti al conduttore in caso di cessazione della locazione di immobili urbani adibiti ad usi diversi da quello di abitazione;
- D. le indennità di cui all'art. 17, lett. i), del TUIR, spettanti a titolo di risarcimento, anche in forma assicurativa, dei danni consistenti nella perdita di redditi relativi a più anni;
- E. i redditi di cui all'art. 17, lett. l), del TUIR, compresi nelle somme attribuite o nel valore normale dei beni assegnati alla società semplice, nei casi di recesso, esclusione e riduzione del capitale, nelle società partecipate indicate nell'art. 5 del TUIR, e i redditi imputati alle stesse società semplici in dipendenza di liquidazione, anche concorsuale, delle società partecipate, se il periodo di tempo intercorso tra la costituzione della società e la comunicazione del recesso o dell'esclusione, la deliberazione di riduzione del capitale, o l'inizio della liquidazione, è superiore a cinque anni;
- F. redditi di cui all'art. 17, lett. n), del TUIR, compresi nelle somme o nel valore normale dei beni attribuiti alla scadenza dei contratti e dei titoli di cui alle lettere a), b), f) e g) del comma 1 dell'art. 44 del TUIR, quando non sono soggetti a ritenuta alla fonte a titolo d'imposta o ad imposta sostitutiva, se il periodo di durata del contratto o del titolo è superiore a cinque anni;
- G. i redditi percepiti, a seguito di cessione della clientela o di elementi immateriali comunque riferibili all'attività professionistiche qualora tali redditi siano stati riscossi interamente entro il periodo d'imposta.

Nei **righi** da **RM1** a **RM6** va indicato:

- nella **colonna 1**, il tipo di reddito, indicando la lettera corrispondente all'elencazione sopra riportata;
- nella **colonna 2**, limitatamente ai redditi di cui alle lettere C, D e F, l'anno di insorgenza del diritto a percepirli e per i redditi di cui alla lettera E, l'anno in cui i redditi sono stati conseguiti o imputati;
- nella **colonna 3**, l'ammontare del reddito, dell'indennità o della plusvalenza effettivamente riscossi nel periodo di imposta 2007 per le lettere A, B,C, D, F e G, l'ammontare del reddito imputato per la lettera E. Sommare gli importi di colonna 3 e riportare il risultato nel quadro RN, rigo RN11, col. 1;
- nella **colonna 4**, l'importo della ritenuta d'acconto subita. Sommare le ritenute d'acconto di colonna 4 e riportarle nel quadro RN, rigo RN11, colonna 2.

**15.3**

**Sezione II Imposte e oneri rimborsati di cui alla lett. n-bis), comma 1, dell'art. 17 del TUIR**

Vanno indicate le somme conseguite a titolo di rimborso di imposte e di oneri deducibili o detaibili che sono stati imputati ai soci nei precedenti periodi d'imposta e che nell'anno 2007 sono state oggetto di sgravio, rimborso o comunque di restituzione anche sotto forma di crediti di imposta da parte degli uffici o di terzi.

Ciò premesso, indicare:

**•** nel **rigo RM7**, nella **colonna 1**, l'anno in cui è stata comunicata la detrazione dall'imposta; nella **colonna 2**, le somme percepite a titolo di rimborso di oneri detraibili dall'imposta; si precisa che va indicato l'importo dell'onere rimborsato e non l'ammontare della detrazione;

## **15.2**

**Sezione I Indennità, plusvalenze e redditi di cui alle lett. g-bis), g-ter), h), i), l) e n), comma 1, dell'art.17 del TUIR e di cui all'art. 11, commi da 5 a 8, della Legge n. 413/1991**

**•** nel **rigo RM8**, le somme conseguite a titolo di rimborso di imposte o di oneri deducibili dal reddito complessivo.

## **15.4**

**Sezione III Redditi di capitale di fonte estera soggetti ad imposta sostitutiva, plusvalenze di cui all'art. 67, lett. c-ter), del TUIR**

Nei **righi RM9** e **RM10**, vanno indicati i redditi di capitale di fonte estera, diversi dai dividendi (che vanno dichiarati nel quadro RL), percepiti direttamente dal contribuente senza l'intervento di intermediari residenti ovvero quando l'intervento degli intermediari non ha comportato l'applicazione della ritenuta alla fonte. Su tali redditi si rende applicabile la tassazione sostitutiva nella stessa misura della ritenuta alla fonte a titolo di imposta applicata in Italia sui redditi della stessa natura.

Il socio o associato ha la facoltà di non avvalersi, all'atto della presentazione della propria dichiarazione dei redditi, del regime di imposizione sostitutiva optando per la tassazione ordinaria nel quadro RM del modello UNICO Persone fisiche. In tal caso, compete il credito per le imposte pagate all'estero (vedere in Appendice la voce "Redditi di capitale di fonte estera soggetti ad imposta sostitutiva").

Gli utili di fonte estera (compresi quelli derivanti da strumenti finanziari e da contratti di associazione in partecipazione) qualora siano derivanti da partecipazioni non qualificate non possono essere assoggettati a tassazione ordinaria. Resta inteso che i predetti utili relativi a partecipazione di natura qualificata dovranno essere indicati nel quadro RL, Sezione I.

Per gli utili e gli altri proventi assimilati di natura non qualificata provenienti da società residenti in Paesi o territori a fiscalità privilegiata i cui titoli non sono negoziati in mercati regolamentati, vedere istruzioni quadro RL.

Nei **righi RM9** e **RM10** va indicato:

- nella **colonna 1**, la lettera corrispondente al tipo di reddito secondo l'elencazione riportata nella voce in Appendice "Redditi di capitale di fonte estera soggetti ad imposta sostitutiva";
- nella **colonna 2**, il codice dello Stato estero in cui il reddito è stato prodotto (vedere in Appendice la tabella "Elenco dei Paesi e Territori esteri");
- nella **colonna 3**, l'ammontare del reddito, da indicare al lordo di eventuali ritenute subite nello Stato estero in cui il reddito è stato prodotto, qualora il contribuente opti per la tassazione ordinaria. Sommare gli importi di colonna 3 e riportare il risultato nel quadro RN, rigo RN11, colonna 1;
- nella **colonna 4**, l'aliquota applicabile.

**15.5 Sezione IV Redditi derivanti da imprese estere partecipate**

La presente sezione deve essere compilata nel caso in cui al dichiarante siano stati imputati i redditi di una impresa estera partecipata dichiarati nel quadro FC del Mod. UNICO 2008 dal soggetto che detiene, direttamente o indirettamente, anche tramite società fiduciarie o per interposta persona, il controllo di una impresa, di una società o di altro ente, residente o localizzato in Stati o territori con regime fiscale privilegiato (c.d. Controlled foreign companies o CFC), in dipendenza della sua partecipazione, diretta o indiretta, agli utili di tale CFC, nonché al soggetto che possiede partecipazioni di collegamento nel soggetto estero per effetto della disciplina prevista dall'art. 168 del TUIR.

Nell'ipotesi particolare in cui al dichiarante sia stato attribuito, in qualità di socio o associato, una quota di reddito di un soggetto di cui all'art.5 del TUIR al quale, a sua volta, sia stato imputato il reddito di una impresa estera partecipata, nella presente sezione deve essere indicato il reddito ad esso attribuito in relazione alla sua partecipazione agli utili di tale soggetto.

Nel caso in cui al dichiarante siano stati imputati redditi riferibili a più soggetti esteri, deve essere compilato in ogni suo campo un rigo per l'indicazione del reddito di ogni società estera partecipata.

Pertanto, per ciascuna impresa estera cui il dichiarante partecipi, nei **righi** da **RM11** a **RM14** deve essere indicato:

- in **colonna 1**, il codice fiscale del soggetto che ha dichiarato il reddito del soggetto estero nel quadro FC; qualora vi sia coincidenza tra il soggetto che detiene la partecipazione nell'impresa estera non residente ed il soggetto dichiarante, quest'ultimo deve indicare il proprio codice fiscale;
- in **colonna 2**, il reddito imputato al dichiarante in proporzione alla propria partecipazione, diretta o indiretta, nell'impresa estera partecipata, come determinato nel quadro FC del modello UNICO 2008;
- in **colonna 3**, le imposte pagate all'estero a titolo definitivo dall'impresa estera partecipata e riferibili al reddito indicato in colonna 2. Se tale reddito è stato imputato al soggetto di cui all'art. 5 del TUIR al quale il dichiarante partecipa, in tale colonna va indicata la quota parte dell'imposta pagata all'estero riferibile al dichiarante.

Ciascuno dei redditi indicati nei righi da RM11 a RM14, è imputato dal dichiarante ai propri soci o associati in relazione alle rispettive quote di partecipazione (vedi prospetto da rilasciare ai soci o associati) e da ognuno di essi assoggettato a tassazione separata nel periodo d'imposta in corso alla data di chiusura dell'esercizio o periodo di gestione del soggetto estero partecipato con l'aliquota media di tassazione propria del reddito complessivo netto e comunque non inferiore al 27 per cento.

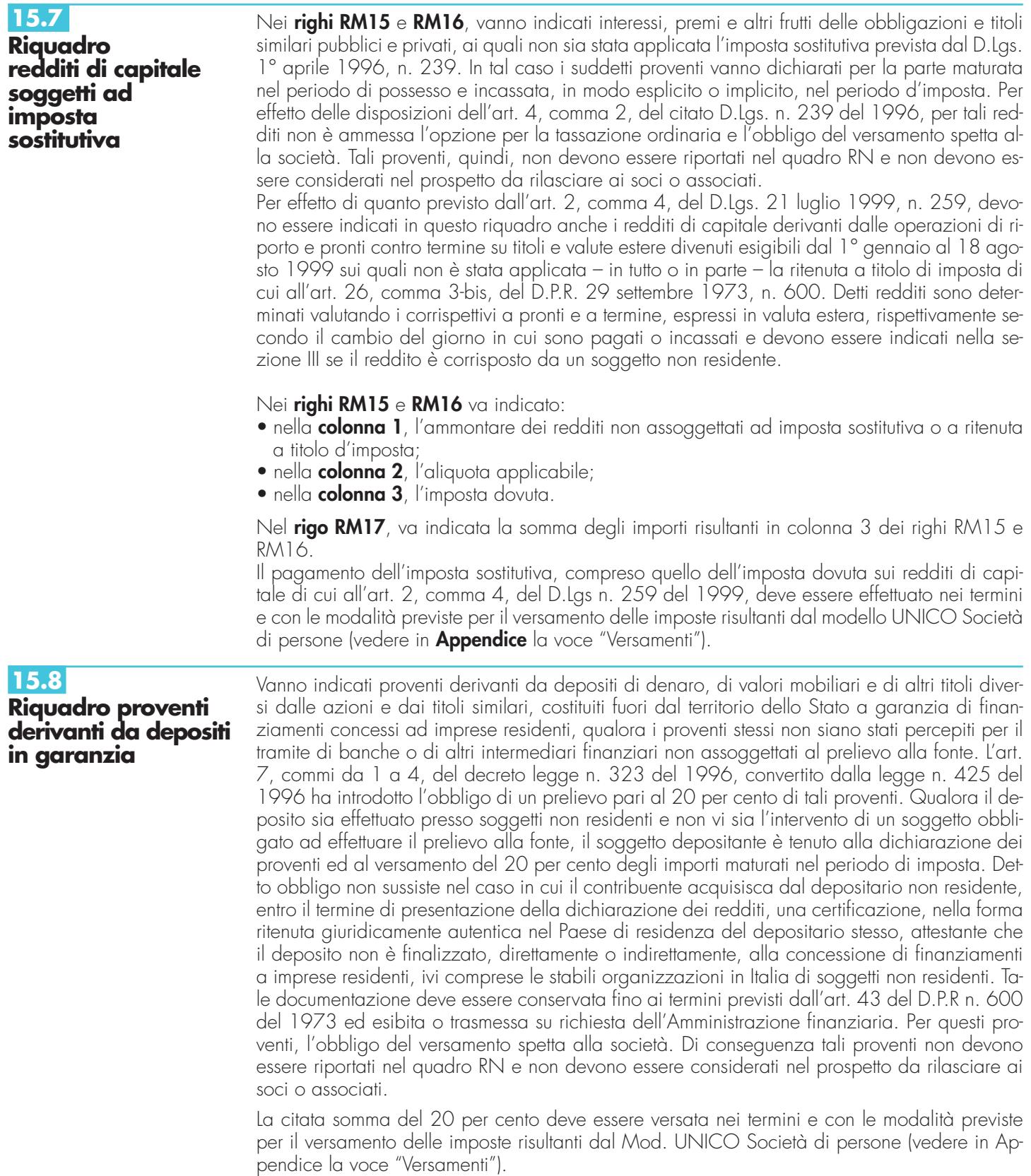

- Pertanto, nel **rigo RM18**, indicare:
- nella **colonna 1**, l'ammontare dei proventi derivanti dai depositi a garanzia;
- nella **colonna 2**, la somma dovuta.

# **R16 - QUADRO RQ - IMPOSTE SOSTITUTI**

## **16.1**

**Sezione I Conferimenti o cessioni di beni o aziende in favore di C.A.F. (art. 8 della L. n. 342/2000)**

Tale sezione va compilata dai soggetti che, avendo realizzato plusvalenze derivanti dalle operazioni di conferimento o cessioni di beni o aziende, indicate nell'art. 8 della legge 21 novembre 2000, n. 342, a favore dei centri di assistenza fiscale, optano per l'applicazione dell'imposta sostitutiva.

Nel **rigo RQ1** vanno indicate le plusvalenze derivanti dai conferimenti di beni o aziende a favore dei centri di assistenza fiscale.

Ai sensi del comma 1 dell'art. 8 della legge n. 342 del 2000, si considera valore di realizzo quello attribuito alle partecipazioni ricevute in cambio dell'oggetto conferito ovvero, se superiore, quello attribuito all'azienda o ai beni conferiti nelle scritture contabili del soggetto conferitario.

Nel **rigo RQ2** vanno indicate le plusvalenze derivanti dalle cessioni di beni, aziende o rami d'aziende a favore dei centri di assistenza fiscale, effettuate dalle società di servizi il cui capitale sociale sia posseduto a maggioranza assoluta dalle associazioni o dalle organizzazioni di cui all'art. 32, comma 1, lettere a), b), c), d), e) e f), del D.Lgs. 9 luglio 1997, n. 241. Nel **rigo RQ3** va indicato il totale delle plusvalenze.

Nel **rigo RQ4** va indicata l'imposta sostitutiva dovuta, risultante dall'applicazione dell'aliquota del 19 per cento sull'ammontare indicato nel rigo precedente, che può essere compensata in tutto o in parte con i crediti di imposta concessi alle imprese, da indicare nel **rigo RQ5.**

Nel **rigo RQ6** va riportata la differenza tra il rigo RQ4 ed il rigo RQ5.

Per il versamento dell'imposta sostitutiva va utilizzato il codice tributo 2728.

## **16.2**

**Sezione II Scioglimento o trasformazione della società considerata non operativa**

La presente sezione va compilata, ai sensi dell'art. 1, comma 129, della legge 24 dicembre 2007, n. 244 (Finanziaria 2008) dalle società considerate non operative nel periodo d'imposta in corso alla data del 31 dicembre 2007, nonché da quelle che a tale data si trovano nel primo periodo di imposta e che, entro il quinto mese successivo a quello di chiusura del medesimo periodo d'imposta, avendo deliberato lo scioglimento ovvero la trasformazione in società semplice, applicano l'imposta sostitutiva ai sensi dell'art. 1, commi da 112 a 118, della legge 27 dicembre 2006, n. 296 (Finanziaria 2007). In tal caso i predetti soggetti devono richiedere la cancellazione dal registro delle imprese a norma degli articoli 2312 e 2495 del codice civile entro un anno dalla delibera di scioglimento o trasformazione.

L'opzione può essere esercitata a condizione che tutti i soci siano persone fisiche e che risultino iscritti nel libro dei soci, ove previsto, alla data del 1° gennaio 2008 ovvero che siano stati iscritti entro trenta giorni dalla medesima data, in forza di titolo di trasferimento avente data certa anteriore al 1° novembre 2007.

Il reddito d'impresa del periodo compreso tra l'inizio e la chiusura della liquidazione, ovvero, in caso di trasformazione, la differenza tra il valore normale dei beni posseduti all'atto della trasformazione ed il loro costo fiscalmente riconosciuto, nonché le riserve e i fondi in sospensione di imposta e i saldi attivi di rivalutazione sono assoggettati ad imposta sostitutiva delle imposte sui redditi e dell'IRAP.

Le perdite relative agli esercizi precedenti non sono ammesse in deduzione dal predetto reddito.

Si precisa che le cessioni a titolo oneroso e gli atti di assegnazione ai soci, anche di singoli beni, posti in essere successivamente alla delibera di scioglimento, si considerano effettuati ad un valore non inferiore al valore normale dei beni ceduti o assegnati. Per gli immobili, su richiesta del contribuente e nel rispetto delle condizioni prescritte, il valore normale è quello risultante dall'applicazione dei moltiplicatori stabiliti dalle singole leggi di imposta alle rendite catastali ovvero alle rendite stabilite ai sensi dell'art. 12 del decreto legge 14 marzo 1988, n. 70, convertito, con modificazioni, dalla legge 13 maggio 1988, n. 154, riguardante la procedura per l'attribuzione della rendita catastale.

In caso di scioglimento, nel **rigo RQ7**, **colonna 1**, va indicato il reddito d'impresa determinato ai sensi dell'art. 182 del TUIR e, in **colonna 2**, l'imposta sostitutiva pari al 10 per cento del reddito di cui alla colonna 1.

In caso di trasformazione, nel **rigo RQ8**, **colonna 1**, va indicata la differenza tra il valore normale dei beni posseduti all'atto della trasformazione ed il loro valore fiscalmente riconosciuto e, in **colonna 2**, l'imposta sostitutiva pari al 10 per cento dell'importo di colonna 1.

Nel **rigo RQ9**, **colonna 1**, va indicato l'importo delle riserve e dei fondi in sospensione d'imposta e, in **colonna 2**, l'imposta sostitutiva pari al 10 per cento dell'importo di colonna 1.

Nel **rigo RQ10**, **colonna 1**, va indicato l'importo dei saldi attivi di rivalutazione e, in **colonna 2**, l'imposta sostitutiva pari al 5 per cento dell'importo di colonna 1.

Nel **rigo RQ11**, va indicato il totale dell'imposta sostitutiva dovuta. Per il versamento dell'imposta sostitutiva vanno utilizzati gli appositi codici tributo.

**16.3 Sezione III Imposta sostitutiva per conferimenti in società SIIQ e SIINQ di cui ai commi da 119 a 141 dell'art. 1 della L. n. 296/2006**

La presente sezione va compilata dalle società o associazioni conferenti che abbiano scelto, ai sensi del comma 137 dell'art. 1 della legge 27 dicembre 2006, n. 296, in alternativa alle ordinarie regole di tassazione, l'applicazione di un'imposta sostitutiva delle imposte sui redditi e dell'imposta regionale sulle attività produttive, in caso di plusvalenze realizzate all'atto del conferimento di immobili e di diritti reali su immobili in società che abbiano optato o che, entro la chiusura del periodo d'imposta del conferente nel corso del quale è effettuato il conferimento, optino per il regime speciale di cui ai commi da 119 a 141 dell'art. 1 della legge n. 296 del 2006 citata. Tra i soggetti conferitari vanno incluse anche le società per azioni non quotate residenti nel territorio dello Stato, svolgenti anch'esse attività di locazione immobiliare in via prevalente, di cui al comma 125, art. 1, della legge n. 296 del 2006. Le disposizioni del citato comma 137 si applicano, inoltre:

- agli apporti ai fondi comuni di investimento immobiliare istituiti ai sensi dell'art. 37 del testo unico di cui al decreto legislativo 24 febbraio 1998, n. 58;
- ai conferimenti di immobili e di diritti reali su immobili in società per azioni residenti nel territorio dello Stato svolgenti in via prevalente l'attività di locazione immobiliare, i cui titoli di partecipazione siano ammessi alla negoziazione in mercati regolamentati italiani entro la data di chiusura del periodo d'imposta del conferente nel corso del quale è effettuato il conferimento e sempre che, entro la stessa data, le medesime società abbiano optato per il regime speciale.

Ai sensi dell'art. 15 del decreto del Ministro dell'economia e delle finanze del 7 settembre 2007, n. 174, la suddetta imposta sostitutiva può applicarsi anche in relazione ad immobili non destinati alla locazione.

Si ricorda che l'applicazione dell'imposta sostitutiva è subordinata al mantenimento, da parte della società conferitaria, della proprietà o di altro diritto reale sugli immobili per almeno tre anni.

- A tal fine nei **righi da RQ12 a RQ14** va indicato:
- in **colonna 1**, il codice fiscale del soggetto conferitario di immobili e/o di diritti reali su immobili;

– in **colonna 2**, l'importo delle plusvalenze realizzate all'atto del conferimento di immobili e di diritti reali su immobili.

Nel **rigo RQ15**, **colonna 1**, va indicato l'importo da assoggettare ad imposta sostitutiva del 20 per cento sulle plusvalenze realizzate all'atto del conferimento, dato dalla somma degli importi di cui alle colonne 2 dei righi da RQ12 a RQ14; l'imposta da versare va indicata in **colonna 2**.

L'imposta sostitutiva deve essere versata in un massimo di cinque rate annuali di pari importo, la prima delle quali entro il termine previsto per il versamento a saldo delle imposte sui redditi relative al periodo d'imposta nel quale avviene il conferimento.

In tal caso, nel **rigo RQ16** va indicato l'importo della prima rata.

L'importo da versare può essere compensato ai sensi del decreto legislativo 9 luglio 1997, n. 241. Si precisa che in caso di rateizzazione, sull'importo delle rate successive alla prima si applicano gli interessi, nella misura del tasso di sconto aumentato di un punto percentuale, da versare contestualmente al versamento di ciascuna delle predette rate.

Nel caso in cui i righi non siano sufficienti ai fini dell'indicazione di tutti i conferimenti effettuati, deve essere utilizzato un ulteriore quadro RQ, avendo cura di numerarlo progressivamente compilando la casella "Mod. N." posta in alto a destra.

**Sezione IV Imposte sostitutive per riserve in sospensione e deduzioni extracontabili (art. 1, commi 33, lett. q), 34 e 48 della L. n. 244 del 2007)**

**16.4**

L'art. 1, comma 33, lett.q), della legge 24 dicembre 2007, n. 244 (Finanziaria 2008) ha modificato l'art. 109, comma 4, lett. b), del TUIR, prevedendo, con effetto dal periodo d'imposta successivo a quello in corso al 31 dicembre 2007, la soppressione della facoltà per il contribuente di dedurre nell'apposito prospetto della presente dichiarazione (quadro EC) gli ammortamenti dei beni materiali e immateriali, le altre rettifiche di valore, gli accantonamenti, le spese relative a studi e ricerche di sviluppo e le differenze tra i canoni di locazione finanziaria di cui all'articolo 102, comma 7, del TUIR e la somma degli ammortamenti dei beni acquisiti in locazione finanziaria e degli interessi passivi che derivano dai relativi contratti imputati a conto economico. La predetta disposizione disciplina l'eliminazione dal bilancio d'esercizio dei medesimi componenti negativi che, anteriormente alla data di entrata in vigore della riforma del diritto societario (Decreto legislativo n. 6 del 2003), erano stati dedotti applicando il secondo comma dell'art. 2426 del codice civile, dando luogo alle c.d. eccedenze pregresse (si vedano le istruzioni al quadro EC del presente modello). La norma prevede, inoltre, fino a concorrenza dell'importo complessivo delle predette eccedenze, un regime di sospensione di imposta "per massa" delle riserve di patrimonio netto e degli utili dell'esercizio.

In via transitoria è fatta salva l'applicazione delle disposizioni dell'art. 109, comma 4, lettera b), terzo, quarto e quinto periodo, del TUIR, nel testo previgente alle modifiche apportate dalla predetta legge n. 244 del 2007, per il recupero delle eccedenze risultanti alla fine del periodo d'imposta in corso al 31 dicembre 2007.

Il contribuente, ai sensi del comma 34 dell'art. 1 della legge 24 dicembre 2007, n. 244, ha la facoltà di eliminare il vincolo di disponibilità gravante sulle riserve in sospensione d'imposta a copertura delle deduzioni effettuate extracontabilmente ma senza alcun effetto sui valori fiscali dei beni e degli altri elementi, assoggettandole in tutto o in parte a imposta sostituiva con aliquota dell'1 per cento.

L'art. 1, comma 48, della legge 24 dicembre 2007, n. 244 (Finanziaria 2008) interviene sul regime fiscale delle predette deduzioni extracontabili prevedendo che le stesse possano essere recuperate a tassazione, con conseguente cessazione del vincolo fiscale su utili e patrimonio netto, mediante opzione per l'applicazione di un'imposta sostitutiva delle imposte sui redditi e dell'IRAP, con aliquota del 12 per cento sulla parte dei maggiori valori ricompresi nel limite di 5 milioni di euro, del 14 per cento sulla parte dei maggiori valori che eccede 5 milioni di euro e fino a 10 milioni di euro e del 16 per cento sulla parte dei maggiori valori che eccede i 10 milioni di euro. L'applicazione dell'imposta sostitutiva può essere anche parziale e, in tal caso, deve essere richiesta per classi omogenee di deduzioni extracontabili.

Con decreto di natura non regolamentare del Ministro dell'economia e delle finanze sono adottate le disposizioni attuative per la definizione delle modalità, dei termini e degli effetti dell'esercizio dell'opzione.

L'imposta sostitutiva deve essere versata in tre rate annuali, la prima delle quali pari al 30 per cento, la seconda al 40 per cento e la terza al 30 per cento; sulla seconda e sulla terza rata sono dovuti gli interessi nella misura del 2,5 per cento.

Nel **rigo RQ17**, **colonna 1**, va indicato l'ammontare complessivo delle riserve sottoposte a vincolo di disponibilità ai sensi dell'art. 109, comma 4, lett. b), del TUIR, come risultante alla fine del periodo d'imposta in corso al 31 dicembre 2007; in **colonna 2**, va indicato l'ammontare dell'imposta sostitutiva, pari all'1 per cento dell'importo di colonna 1. L'imposta sostitutiva deve essere versata in un'unica soluzione entro il termine di versamento dell'imposta sul reddito relativo al periodo d'imposta in corso al 31 dicembre 2007, utilizzando l'apposito codice tributo. Nei **righi da RQ18 a RQ20**, vanno indicati:

- in **colonna 1**, l'ammontare delle deduzioni extracontabili corrispondenti per rigo (ammortamenti, altre rettifiche dei beni diversi da quelli ammortizzabili e accantonamenti ai fondi per rischi ed oneri la cui deduzione sia stata espressamente ammessa dalla disciplina del reddito d'impresa);
- in **colonna 2**, l'importo dell'imposta sostitutiva determinata applicando le aliquote del 12, 14 e 16 per cento agli scaglioni previsti dal suddetto comma 48.

L'imposta sostitutiva deve essere versata in tre rate annuali, la prima delle quali pari al 30 per cento, la seconda al 40 per cento e la terza al 30 per cento; sulla seconda e sulla terza rata sono dovuti gli interessi nella misura del 2,5 per cento.

A tal fine nel rigo **RQ21** va indicato l'importo complessivo dell'imposta sostitutiva dovuta pari alla somma delle colonne 2 dei righi da RQ18 a RQ20 e nel rigo **RQ22** l'importo della prima rata annuale pari al 30 per cento dell'importo indicato nel rigo RQ21.

Per il versamento dell'imposta sostitutiva va utilizzato l'apposito codice tributo.

## **16.5**

**Sezione V Imposta sostitutiva sui maggiori valori attribuiti in bilancio per le operazioni straordinarie**

La presente sezione va compilata dai soggetti che si avvalgono della facoltà di cui all'art. 1, comma 47, della legge 24 dicembre 2007, n. 244 (Finanziaria 2008). Tale disposizione consente di ottenere il riallineamento dei valori fiscali ai maggiori valori di bilancio iscritti in occasione di operazioni effettuate entro il periodo d'imposta in corso al 31 dicembre 2007, nei limiti dei disallineamenti ancora esistenti alla chiusura di detto periodo o del periodo successivo attraverso il pagamento di un'imposta sostitutiva dell'IRPEF, dell'IRES e dell'IRAP, con aliquota del 12 per cento sulla parte dei maggiori valori ricompresi nel limite di 5 milioni di euro, del 14 per cento sulla parte dei maggiori valori che eccede 5 milioni di euro e fino a 10 milioni di euro e del 16 per cento sulla parte dei maggiori valori che eccede i 10 milioni di euro.

Con decreto di natura non regolamentare del Ministro dell'economia e delle finanze sono adottate le disposizioni attuative per l'esercizio e gli effetti dell'opzione.

### A tal fine vanno indicati nei **righi da RQ23 a RQ25**:

– in **colonna 1**, l'ammontare dei maggiori valori attribuiti alla singola tipologia di beni corrispondente per rigo (ammortizzabili, non ammortizzabili diversi dalle partecipazioni e partecipazioni in società controllate o collegate);

**71**

– in **colonna 2**, l'importo dell'imposta sostitutiva determinata applicando le aliquote del 12, 14 e 16 per cento agli scaglioni previsti dal comma 46 dell'art. 1 della legge 24 dicembre 2007, n. 244.

L'imposta sostitutiva deve essere versata in tre rate annuali, la prima delle quali pari al 30 per cento, la seconda al 40 per cento e la terza al 30 per cento; sulla seconda e sulla terza rata sono dovuti gli interessi nella misura del 2,5 per cento.

A tal fine nel **rigo RQ26**, va indicato l'importo complessivo dell'imposta sostitutiva dovuta pari alla somma delle colonne 2 dei righi da RQ23 a RQ25 e nel rigo **RQ27** l'importo della prima rata annuale pari al 30 per cento dell'importo indicato nel rigo RQ26.

Per il versamento dell'imposta sostitutiva va utilizzato l'appositol codice tributo.

# **R17 - QUADRO RC - OPERAZIONI DI SCISSIONE**

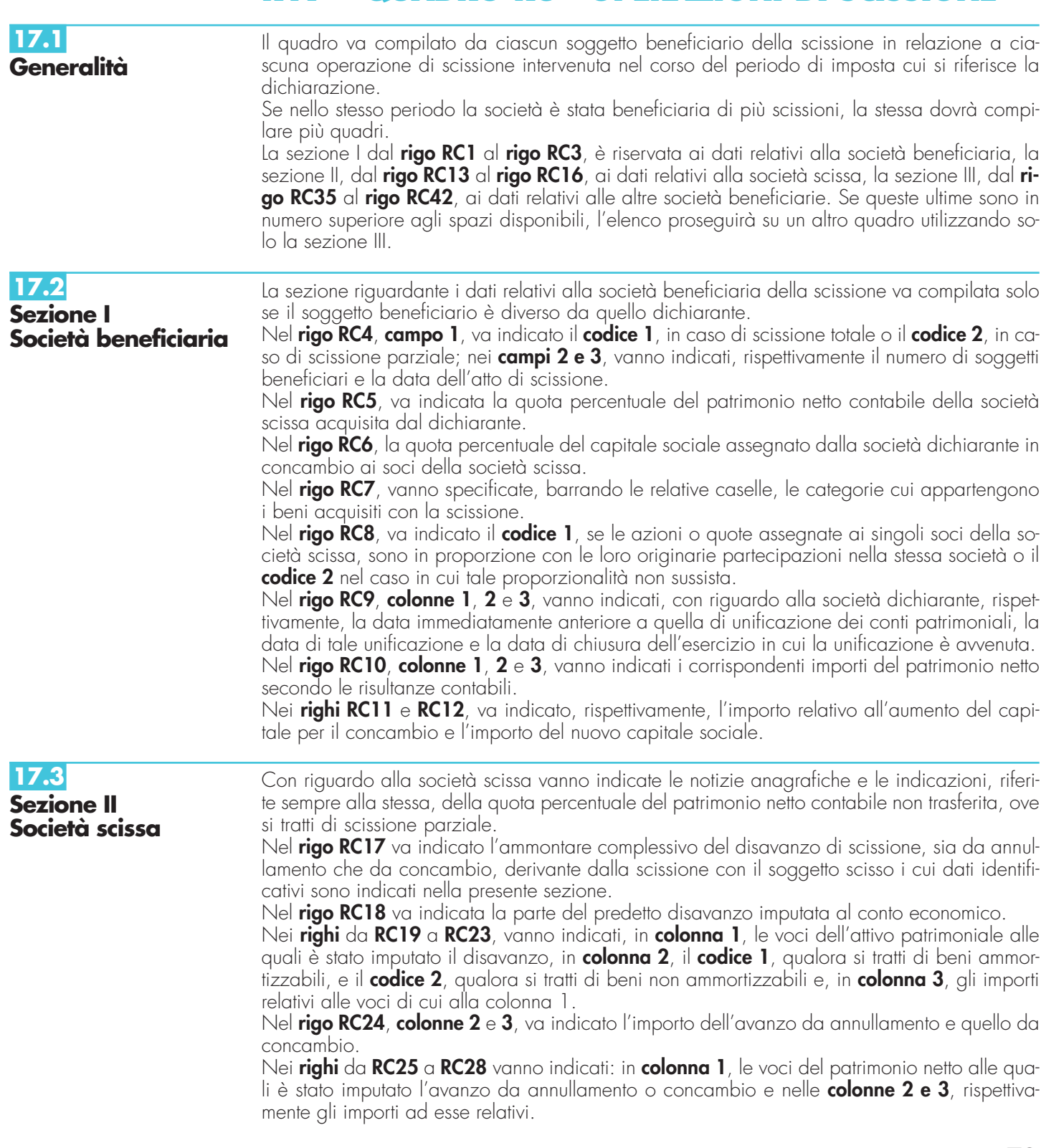
**17.4**

**Sezione III Altre società beneficiarie**

**Istruzioni per la compilazione UNICO 2008** - Società di persone

Nel **rigo RC29**, va indicato l'ammontare complessivo delle riserve e fondi in sospensione d'imposta, tassabili solo in caso di distribuzione, risultanti dall'ultimo bilancio della società scissa, limitatamente all'importo entro il quale la beneficiaria è tenuta a ricostituirli (comma 9 dell'art. 173 del TUIR).

Nei **righi RC30** e **RC31**, vanno indicati, per importi complessivi, rispettivamente, le poste di cui trattasi ricostituite pro-quota e quelle ricostituite per intero.

Nel **rigo RC32**, va indicato l'ammontare complessivo delle riserve e fondi in sospensione d'imposta, diversi da quelli tassabili solo in caso di distribuzione, risultanti dall'ultimo bilancio della società scissa, limitatamente all'importo entro il quale la beneficiaria è tenuta a ricostituirli (comma 9 dell'art. 173 del TUIR).

Nei **righi RC33** e **RC34**, vanno indicati per importi complessivi le poste di cui trattasi, ricostituite pro-quota e quelle ricostituite per intero.

Nei **righi** da **RC35** a **RC42** vanno indicate le notizie anagrafiche riguardanti le eventuali altre società beneficiarie della scissione.

# **R18 - QUADRO RR - OPERAZIONI DI FUSIONE**

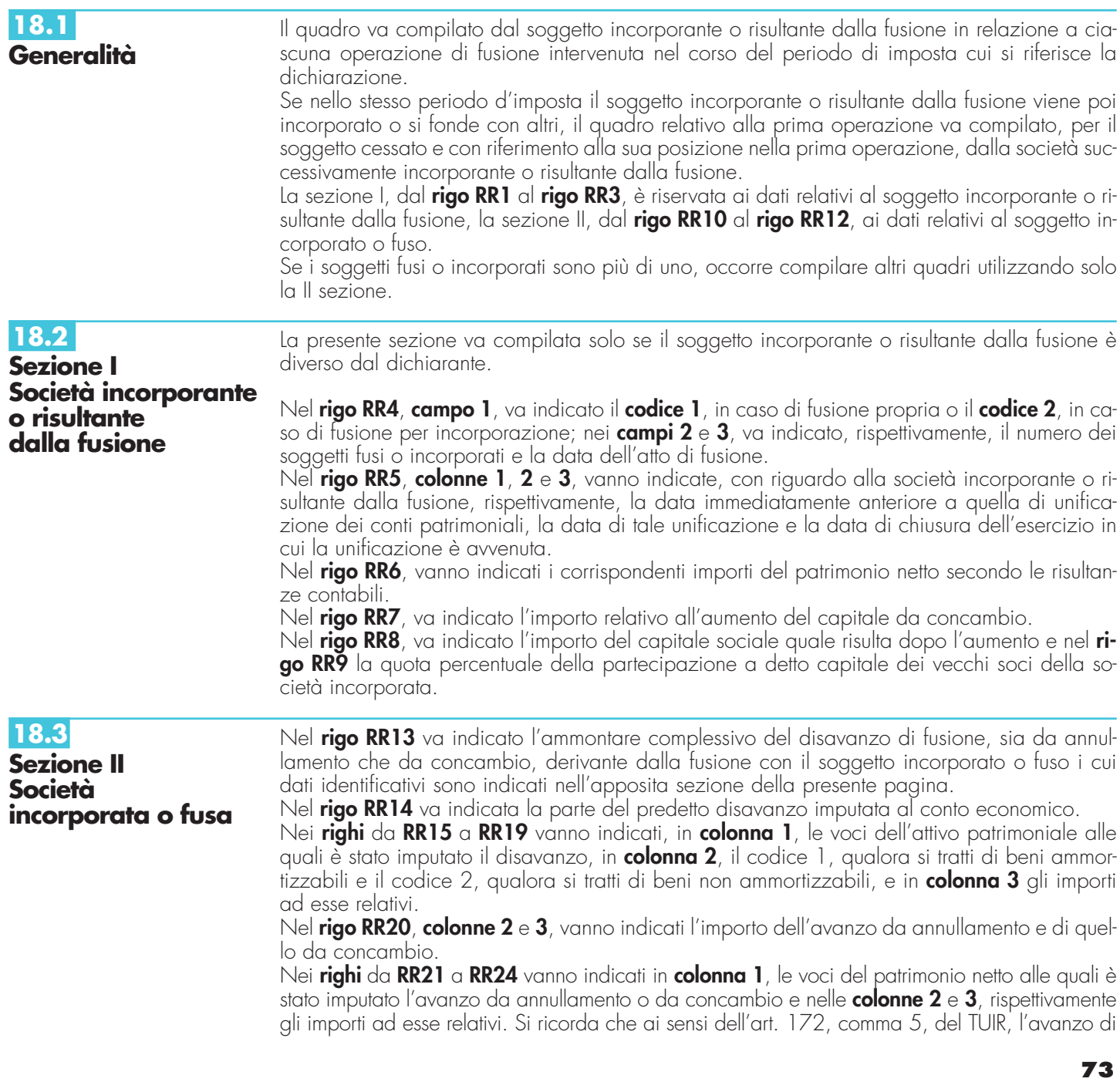

fusione deve essere prioritariamente utilizzato rispetto alle altre voci del patrimonio netto, per la ricostituzione delle riserve in sospensione di imposta che risultano iscritte nell'ultimo bilancio delle società fuse o incorporate; l'omessa ricostituzione comporta la tassazione delle stesse in capo alla società risultante dalla fusione. L'eventuale avanzo residuo dovrà essere proporzionalmente attribuito alle altre voci del patrimonio netto della società fusa o incorporata. Ai sensi dell'art. 172, comma 6 del TUIR, come modificato dall'art.12, comma 1, lett.b), del D.Lgs. 247 del 2005, all'eventuale avanzo residuo si applica il regime fiscale del capitale e delle riserve della società incorporata o fusa; si considerano non concorrenti alla formazione dell'avanzo da annullamento il capitale e le riserve di capitale fino a concorrenza del valore della partecipazione annullata.

Nei **righi RR25** e **RR26**, vanno indicati i dati relativi alle riserve e fondi in sospensione d'imposta della società incorporata o fusa tassabili solo in caso di distribuzione.

Nei **righi RR27** e **RR28**, vanno indicati i dati relativi agli "altri" fondi in sospensione d'imposta della società incorporata o fusa.

Nei **righi RR29** e **RR30**, vanno indicate le partecipazioni nella società fusa o incorporata, annullate per effetto della fusione, specificando, in **colonna 1**, la quota percentuale e in **colonna 2**, il costo, rispettivamente per quelle possedute dalla incorporante (rigo RR29) e per quelle possedute dalle altre società partecipanti alla fusione (rigo RR30).

## **R19 - QUADRO RV – RICONCILIAZIONE DATI DI BILANCIO E FISCALI**

Il presente quadro ha lo scopo di evidenziare le differenze tra i valori civili e i valori fiscali di beni e/o elementi patrimoniali emerse in dipendenza delle operazioni elencate nella sezione I ovvero a seguito dell'adozione dei principi contabili internazionali. Qualora i valori civili e fiscali di un medesimo bene differiscano sia per effetto di una delle operazioni di cui alla Sezione I che per effetto dell'adozione della nuova impostazione contabile, vanno compilate entrambe le sezioni. In tal caso, nella prima sezione, ai fini della determinazione del valore civile, si terrà conto anche dei riflessi derivanti dall'adozione dei suddetti principi.

La presente Sezione va compilata per indicare i beni relativi all'impresa che risultano iscritti in bilancio a valori superiori a quelli riconosciuti ai fini delle imposte sui redditi, in dipendenza di determinate operazioni tra le quali:

### **Operazioni di fusione e di scissione**

**19.2 Sezione I**

**19.1**

**Generalità**

Per effetto dell'art. 27 della legge 23 dicembre 1994, n. 724, le operazioni di fusione e di scissione deliberate dal 14 gennaio 1995 sono, agli effetti delle imposte sui redditi, neutrali e, in forza di tale disposizione, il disavanzo di fusione o di scissione non è utilizzabile per iscrizioni di valori in franchigia di imposta, a qualsiasi voce, forma o titolo operate.

L'art. 3, comma 105, della legge n. 549 del 1995, ha chiarito che non costituisce plusvalenza iscritta l'utilizzazione ai soli fini del bilancio del disavanzo da annullamento e da concambio emergente dalle operazioni di fusione o di scissione per l'iscrizione di maggiori valori sugli elementi patrimoniali provenienti dalle società fuse, incorporate o scisse nonché per l'iscrizione dell'avviamento. Detta disposizione ha previsto che i dati esposti in bilancio a seguito della fusione e della scissione ed i valori fiscalmente riconosciuti devono risultare da apposito prospetto di riconciliazione.

In ogni caso, la sezione I va compilata per evidenziare il disallineamento tra valori contabili e fiscali derivanti dalle operazioni straordinarie.

### **Rivalutazione di beni non rilevante fiscalmente**

Per effetto dell'art. 21 della legge 27 dicembre 1997, n. 449, i maggiori valori iscritti nello stato patrimoniale su beni diversi da quelli costituenti magazzino non hanno rilevanza fiscale. Pertanto, occorre indicare nel presente quadro i valori di bilancio e quelli fiscali.

### **Rivalutazione dei beni con rilevanza fiscale e riallineamento dei valori**

In virtù dell'art. 1, commi 469 e 473, della legge 23 dicembre 2005 n. 266 (Finanziaria 2006) e per effetto delle disposizioni dell'art. 14, comma 1, della legge n. 342 del 2000, è stata consentita la rivalutazione dei beni di impresa e delle aree fabbricabili.

Il maggior valore dei beni assoggettati ad imposta sostitutiva è riconosciuto ai fini fiscali a partire dal terzo esercizio successivo a quello con riferimento al quale la rivalutazione è stata eseguita, mentre per le aree fabbricabili ha effetto immediato. Nella presente sezione vanno indicati i valori di bilancio e quelli rilevanti ai fini fiscali.

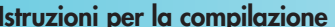

# **ISTRUISTE DE la compose di persone**

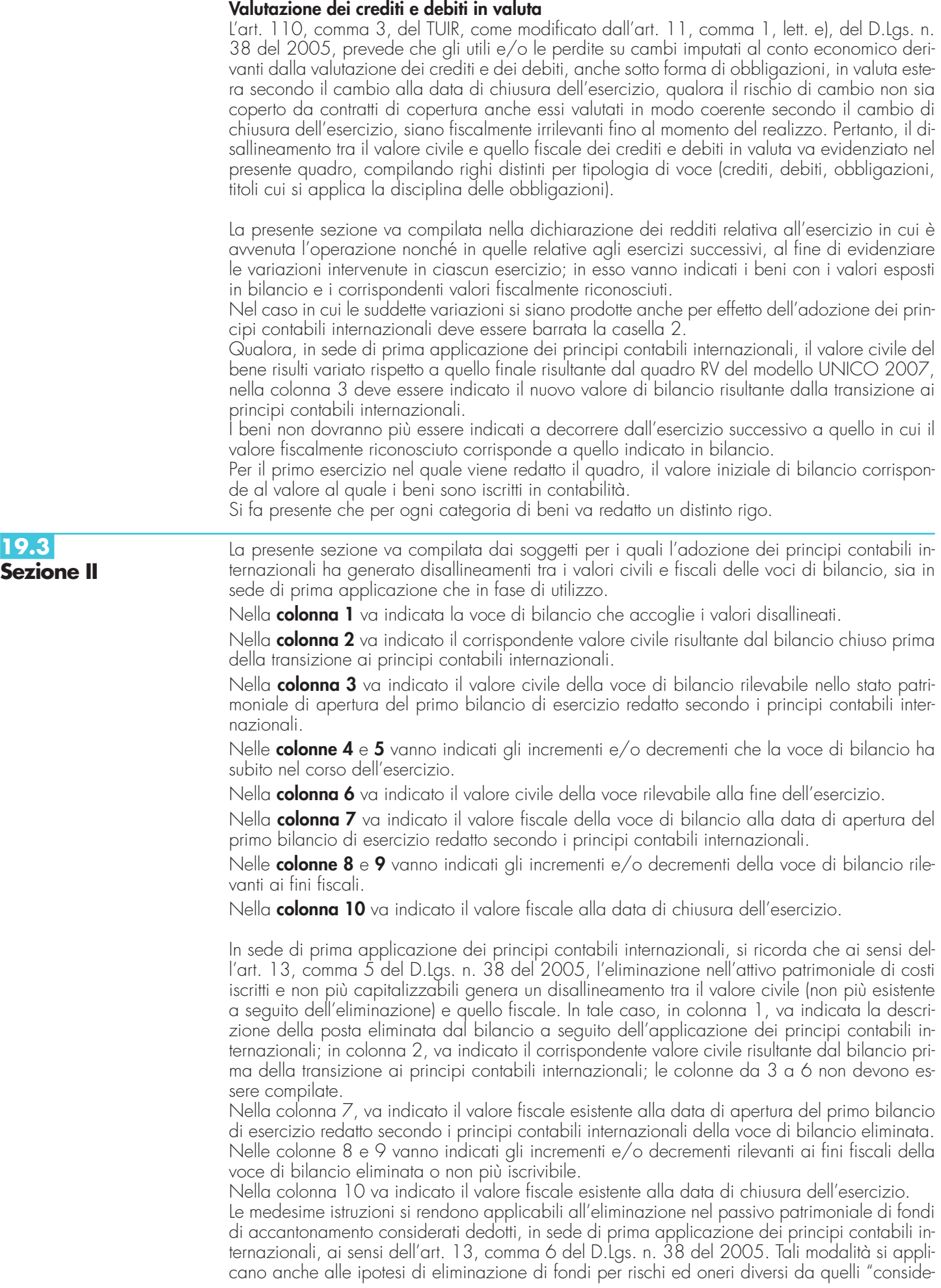

rati dedotti per effetto delle disposizioni di cui agli articoli 115, comma 11, 128 e 141" del TUIR, per effetto dell'adozione dei criteri di valutazione previsti dai principi internazionali. Ad esempio, la presente sezione va utilizzata per evidenziare il disallineamento tra valore civile e fiscale scaturente dall'eliminazione del fondo TFR per effetto dell'adozione dei criteri previsti dallo IAS 19.

## **R20 - QUADRO RP - SPESE PER INTERVENTI Dl RECUPERO DEL PATRIMONIO EDILIZIO**

## **20.1 Generalità**

L'art. 1, commi da 1 a 7, della legge 27 dicembre 1997, n. 449 e successive modificazioni, prevede la detrazione delle spese sostenute per interventi di recupero del patrimonio edilizio. Nel presente quadro vanno indicate le spese sostenute dalla società o associazione nel 2007 per la realizzazione degli interventi sulle parti comuni di edifici residenziali, nonché sulle singole unità immobiliari residenziali di qualsiasi categoria catastale, anche rurali, possedute o detenute e sulle loro pertinenze. Per tali spese il singolo socio ha diritto a una detrazione d'imposta nella misura del 36 per cento delle spese relative a prestazioni fatturate dal 1° gennaio 2007 al 31 dicembre 2007, nel limite massimo di 48.000 euro per unità immobiliare.

Per il 2007 ciascun socio ha diritto alla detrazione anche in caso di:

- interventi consistenti nella prosecuzione di lavori iniziati negli anni precedenti nella singola unità immobiliare. Ai fini del computo del limite massimo delle spese detraibili si tiene conto delle spese sostenute negli anni pregressi;
- spese sostenute per interventi di bonifica dall'amianto sulle unità immobiliari a carattere residenziale;
- spese sostenute a seguito di interventi di manutenzione o salvaguardia dei boschi, a difesa del territorio contro i rischi del dissesto geologico fino all'importo complessivo di 100.000 euro. Tale ultima detrazione deve essere ripartita in cinque o dieci quote annuali di pari importo.

Chiarimenti in merito a condizioni, modalità applicative e documentazione necessaria ai fini del riconoscimento della detrazione, sono forniti con le circolari n. 57/E del 24 febbraio 1998, n. 121/E dell'11 maggio 1998, n. 122/E del 1° giugno 1999, n. 247/E del 29 dicembre 1999, n. 95/E del 12 maggio 2000, n. 98/E del 17 maggio 2000, n. 15/E del 1° febbraio 2002, n. 15/E del 5 marzo 2003 e con le istruzioni contenute nel decreto ministeriale n. 41 del 18 febbraio 1998 e nel decreto dirigenziale del 6 marzo 1998.

**ATTENZIONE** Per ogni unità immobiliare oggetto di interventi di recupero edilizio deve essere compilato un singolo rigo. Allo stesso modo deve essere compilato un distinto rigo per gli interventi di recupero del patrimonio edilizio effettuati sulle parti comuni di edifici residenziali.

A tal fine, nei **righi** da **RP1** a **RP46**, va indicato:

- in **colonna 1**, il codice fiscale del soggetto, se diverso dal dichiarante, che ha presentato l'apposito modulo di comunicazione per fruire della detrazione. La colonna non va compilata nel caso in cui la comunicazione è stata effettuata dal dichiarante. In caso di interventi su parti comuni di edifici residenziali, deve essere indicato il codice fiscale del condominio o della cooperativa;
- in **colonna 2**, l'importo delle spese sostenute.

Nel **rigo RP47** va indicato il totale degli importi di cui alla colonna 2 dei righi da RP1 a RP46. Tale ammontare va riportato nel rigo RN16, campo 2, del quadro RN.

## **R21 - QUADRO RN - REDDITI DELLA SOCIETÀ O ASSOCIAZIONE DA IMPUTARE AI SOCI O ASSOCIATI**

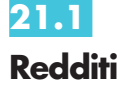

Nella **colonna 1** dei **righi** da **RN1** ad **RN9**, vanno indicati i redditi (o le perdite) dichiarati dalle società o associazioni nei singoli quadri RF, RG, RE, RA, RD, RB, RT, RH e RL.

### **Riservato alle "Società non operative"**

Ai fini della compilazione dei **righi RN1** e **RN2** per i soggetti di cui all'art. 30 della legge 23 dicembre 1994 n. 724 e successive modificazioni, si rinvia a quanto indicato nel prospetto per la "Verifica dell'operatività e per la determinazione del reddito imponibile minimo dei soggetti considerati non operativi" contenuto nel quadro RS.

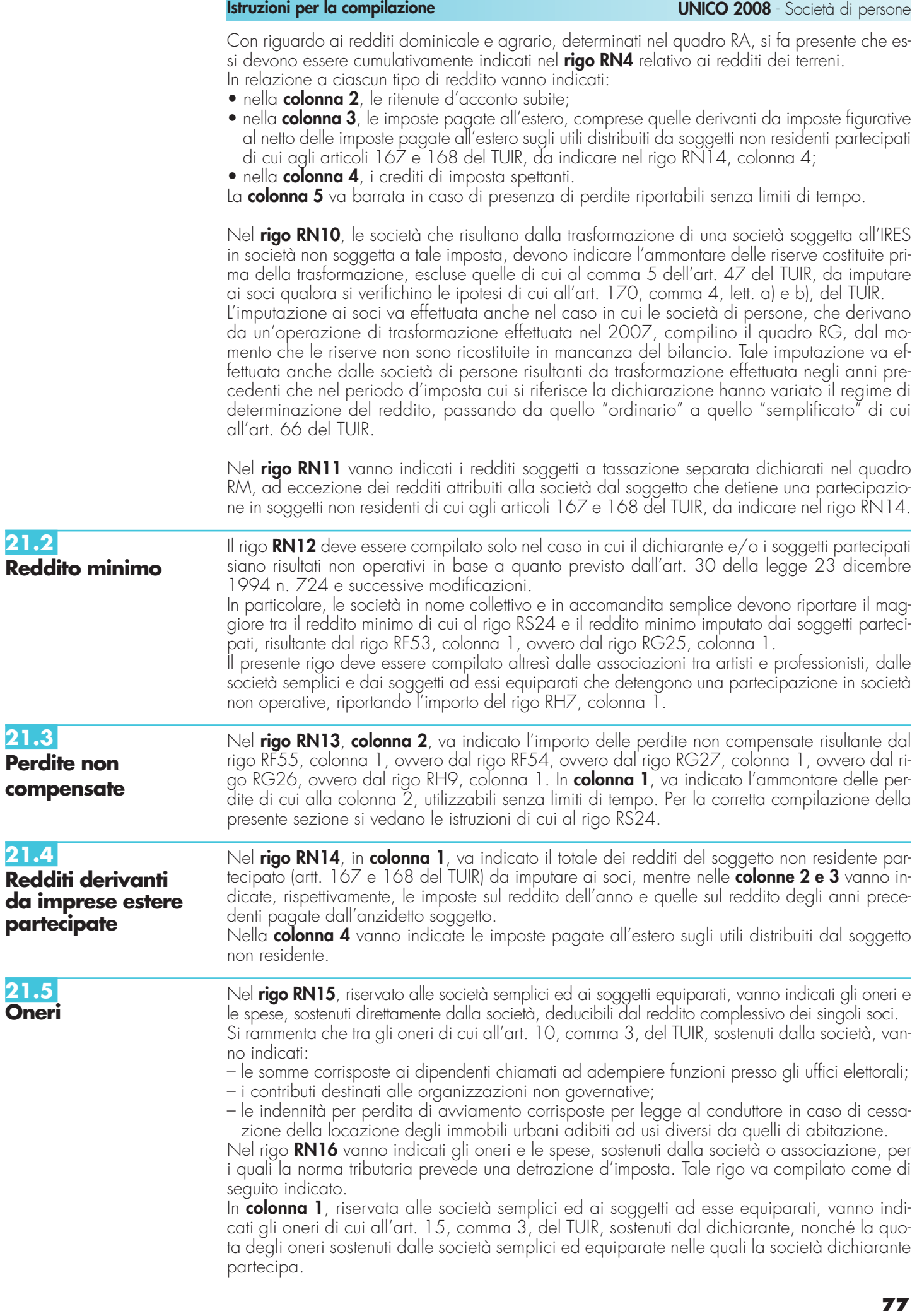

In **colonna 2** va indicato il totale delle spese per interventi di recupero del patrimonio edilizio per le quali spetta la detrazione d'imposta del 36 per cento di cui al quadro RP, rigo RP47.

Nelle **colonne 3** e **4** vanno indicate le spese per l'acquisto e l'installazione di motori ad elevata efficienza di potenza elettrica e di variatori di velocità, sostenute nel 2007, per le quali l'art. 1, commi 358 e 359, della legge 27 dicembre 2006, n. 296 (Finanziaria 2007), prevede una detrazione dall'imposta lorda. La detrazione, nella misura del 20 per cento sugli importi rimasti a carico del contribuente, spetta fino ad un valore massimo di 1.500 euro per motore o intervento e può essere fruita esclusivamente in un'unica rata (vedere la voce "Legge 27 dicembre 2006, n. 296" nelle "Novità della disciplina del reddito d'impresa e di lavoro autonomo).

In particolare, in colonna 3 va indicato l'importo delle spese sostenute per l'acquisto e l'installazione di motori ad elevata efficienza di potenza elettrica, compresa tra 5 e 90 kW, nonché per la sostituzione di motori esistenti con motori ad elevata efficienza di potenza elettrica, compresa tra 5 e 90 kW; in colonna 4 va indicato l'importo delle spese sostenute per l'acquisto e l'installazione di variatori di velocità (inverter) su impianti con potenza elettrica compresa tra 7,5 e 90 kW.

Nelle **colonne 5**, **6**, **7** e **8** vanno indicate le spese per interventi finalizzati al risparmio energetico di edifici esistenti, sostenute nel 2007, per le quali l'art. 1, commi da 344 a 349, della legge 27 dicembre 2006, n. 296 (Finanziaria 2007), prevede una detrazione dall'imposta lorda. La detrazione, nella misura del 55 per cento delle spese documentate relative agli anzidetti interventi, spetta entro il limite massimo di detrazione previsto per ciascuna tipologia di intervento effettuato e deve essere ripartita in tre quote annuali di pari importo (vedere la voce "Legge 27 dicembre 2006, n. 296" nelle "Novità della disciplina del reddito d'impresa e di lavoro autonomo).

In particolare, in colonna 5 va indicato l'importo delle spese documentate relative ad interventi di riqualificazione energetica di edifici esistenti, che conseguono un valore limite di fabbisogno di energia primaria annuo per la climatizzazione invernale inferiore di almeno il 20 per cento rispetto ai valori riportati nell'allegato C, numero 1), tabella 1, annesso al decreto legislativo 19 agosto 2005, n. 192; in colonna 6 va indicato l'importo delle spese documentate relative ad interventi su edifici esistenti, parti di edifici esistenti o unità immobiliari, riguardanti strutture opache verticali, strutture opache orizzontali (coperture e pavimenti), finestre comprensive di infissi che rispettino i requisiti di trasmittanza termica U, espressa in W/m2 K, della Tabella 3 allegata alla legge n. 296 del 2006, così come sostituita dall'art. 1, comma 23, della legge 24 dicembre 2007, n. 244; in colonna 7 va indicato l'importo delle spese documentate relative all'installazione di pannelli solari per la produzione di acqua calda per usi domestici o industriali e per la copertura del fabbisogno di acqua calda in piscine, strutture sportive, case di ricovero e cura, istituti scolastici e università; in colonna 8 va indicato l'importo delle spese documentate relative ad interventi di sostituzione di impianti di climatizzazione invernale con impianti dotati di caldaie a condensazione e contestuale messa a punto del sistema di distribuzione.

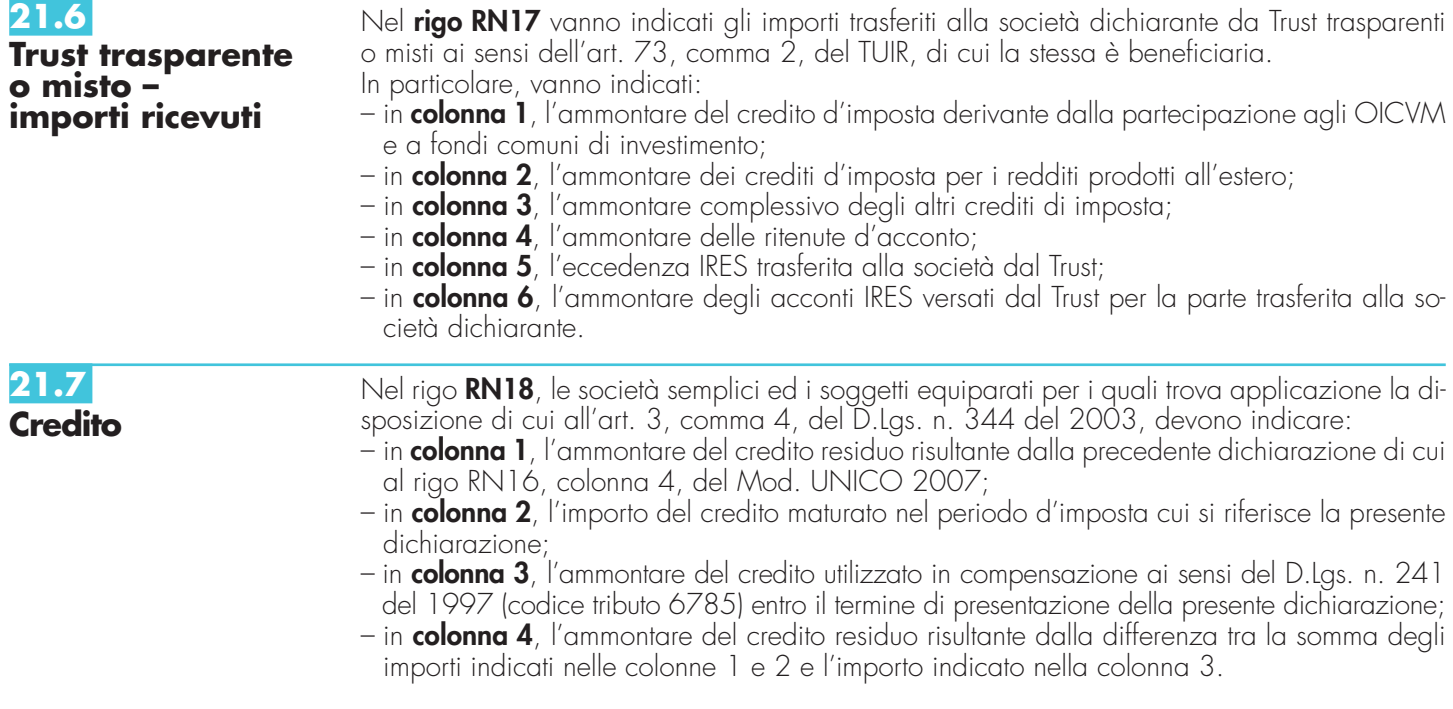

**78**

## **21.8**

**Prospetto da rilasciare ai soci o associati**

Sulla base dei dati risultanti dal quadro RN, dal quadro RK, nonché dal quadro RS, RM, RU o RH, la società o associazione deve rilasciare a ciascun socio o associato un prospetto da cui risultino la ragione sociale, la sede, il codice fiscale e il codice di attività desumibile dalla classificazione delle attività economiche (ATECO 2007), nonché l'eventuale iscrizione all'albo delle imprese artigiane.

Nel suddetto prospetto devono essere indicati:

- 1) i dati identificativi del socio o associato;
- 2) il reddito (o la perdita) dichiarato agli effetti dell'imposta personale nei righi da RN1 a RN9; in caso di perdita va precisato se trattasi di perdita riportabile negli esercizi successivi ma non oltre il quinto, ovvero riportabile senza limiti di tempo;
- 3) la quota percentuale di partecipazione agli utili spettante al socio o associato;
- 4) le quote delle riserve di cui al rigo RN10 costituite prima della trasformazione da società soggetta all'IRES in società di persone, imputabili ai singoli soci;
- 5) qualora la società sia "non operativa" e/o detenga partecipazioni in società non operative, le quote di reddito minimo di cui all'art. 30 della legge 23 dicembre 1994, n. 724 e successive modifiche, risultanti dal rigo RN12, nonché l'ammontare delle perdite non compensate risultante dal rigo RN13;
- 6) le ritenute d'acconto e le imposte pagate all'estero, indicando separatamente quelle effettivamente pagate da quelle figurative imputabili al singolo socio o associato. Al fine di consentire al socio di fruire del credito d'imposta per i redditi prodotti all'estero è necessario indicare: l'anno di percezione del reddito estero, l'ammontare del reddito prodotto in ciascun Stato estero e la relativa imposta pagata con riferimento alla quota di partecipazione del singolo socio. Per i redditi d'impresa prodotti all'estero mediante stabile organizzazione, va indicata l'imposta del periodo di competenza il cui pagamento avverrà a titolo definitivo entro il termine di presentazione della dichiarazione relativa al primo periodo d'imposta successivo (art. 165, comma 5, del TUIR). Si precisa che le imposte figurative derivano da redditi prodotti nel territorio di Stati esteri sulla base di una apposita clausola contenuta nelle convenzioni bilaterali contro le doppie imposizioni. In questi casi, se gli Stati esteri hanno esentato in tutto o in parte tali redditi, ai soci spetta il credito per l'imposta estera come se questa fosse stata effettivamente pagata;
- 7) distintamente per ciascun soggetto non residente cui la società partecipa:
	- i dati indicati nei campi 1, 2 e 3 dei righi RS25 e RS26 del quadro RS;
	- la quota di reddito attribuibile al socio o associato di cui ai righi da RM11 a RM14;
	- le quote delle imposte pagate all'estero in via definitiva dai soggetti non residenti sul reddito prodotto nell'anno d'imposta 2007 assoggettato a tassazione separata;
	- le quote delle imposte pagate all'estero in via definitiva dai soggetti non residenti sul reddito prodotto negli anni di imposta precedenti assoggettato a tassazione separata;
	- le imposte pagate all'estero sugli utili distribuiti limitatamente alla quota riferibile al reddito già assoggettato a tassazione separata (per l'importo degli utili occorre fare riferimento agli importi esposti nel campo 6 dei righi RS25 e/o RS26 del quadro RS);
- 8) i crediti d'imposta spettanti;
- 9) le quote degli oneri deducibili dal reddito complessivo del singolo socio, ai sensi dell'art. 10, comma 3, del TUIR;
- 10) le quote degli oneri per i quali è riconosciuta a ciascun socio una detrazione d'imposta ai sensi dell'art. 15, comma 3, del TUIR, e dell'art. 1, comma 4, del D.L. 31 dicembre 1996, n. 669, convertito dalla legge 28 febbraio 1998, n. 30;
- 11) le spese sostenute per la realizzazione degli interventi sulle parti comuni di edifici residenziali, nonché sulle singole unità immobiliari residenziali di qualsiasi categoria catastale, anche rurali, possedute o detenute e sulle loro pertinenze, per le quali è riconosciuta al socio una detrazione ai fini dell'IRPEF nella misura del 36 per cento;
- 12) le spese sostenute per l'acquisto e l'installazione di motori ad elevata efficienza di potenza elettrica e di variatori di velocità, per le quali è riconosciuta a ciascun socio una detrazione dall'imposta lorda nella misura del 20 per cento.
- 13) le spese sostenute per interventi finalizzati al risparmio energetico di edifici esistenti, per le quali è riconosciuta a ciascun socio una detrazione dall'imposta lorda nella misura del 55 per cento.
- 14) la quota di redditi soggetti a tassazione separata, di cui al rigo RN11 del quadro RN, evidenziando la tipologia di reddito individuata nelle singole sezioni del quadro RM. Si ricorda che l'art. 1, comma 3, del D.L. n. 669 del 1996 ha previsto un versamento a titolo di acconto pari al 20 per cento delle imposte dovute sui redditi soggetti a tassazione separata, ai sensi dell'art. 17 del TUIR effettuato direttamente dai soci o associati in quanto redditi non soggetti alla ritenuta alla fonte. Pertanto, detti redditi devono essere separatamente indicati per ciascun socio;

- 15) il criterio di determinazione del reddito adottato dalla società (art. 56 o art. 66 del TUIR);
- 16) la quota di reddito di lavoro autonomo imputabile all'attività di ricerca ed imponibile in capo all'associato nella misura prevista dall'art. 3 del D.L. 269 del 2003;
- 17) la quota di reddito relativa alle indennità spettanti per la cessazione di rapporti di agenzia delle società di persone che, per effetto dell'art. 6, comma 1, della legge n. 388 del 2000, sono assoggettati a tassazione separata;
- 18) la quota dei crediti d'imposta non usufruiti dalla società dichiarante. Tali crediti devono essere esposti dal socio nella propria dichiarazione nel quadro RU del modello UNICO 2008.

# **R22 - QUADRO RK - DATI RELATIVI AI SINGOLI SOCI O ASSOCIATI**

Il quadro RK va utilizzato per indicare i dati relativi ai soci o associati o ai membri del GEIE, che risultano alla chiusura dell'esercizio.

In merito al socio persona fisica, nei **campi** da **1** a **6**, va indicato, rispettivamente, il codice fiscale, il cognome e il nome, il sesso, il comune, la provincia e la data di nascita; per il socio diverso dalla persona fisica, la denominazione o ragione sociale.

Il **campo 7** va barrato se l'attività svolta nell'impresa costituisce per il socio l'occupazione prevalente.

Nel **campo 8** va indicata la quota percentuale di partecipazione agli utili, risultante da atto pubblico o scrittura privata autenticata che, qualora non sia mutata la compagine dei soci nel corso dell'anno 2007, deve essere di data anteriore al 1° gennaio 2007. Se le quote non risultano da detti atti si presumono proporzionali al valore dei conferimenti dei soci; se il valore dei conferimenti non risulta determinato, le quote si presumono uguali.

Nel **campo 9** va indicato il numero dei mesi di esercizio dell'attività in cui si è verificata la condizione dell'occupazione prevalente per il socio, se inferiore all'anno.

Nel **campo 10**, va indicato "A", se trattasi di socio amministratore, "B", se trattasi di socio accomandante ed "R", negli altri casi. L'indicazione degli amministratori deve essere effettuata con riferimento alla situazione esistente alla data di presentazione della dichiarazione. Il **campo 11** va barrato qualora il socio o associato abbia diritto al credito d'imposta per i

canoni di locazione non percepiti di cui all'art. 26, comma 1, ultimo periodo, del TUIR, a seguito della rideterminazione del reddito effettuato dalla società (vedere in Appendice la voce "Crediti di imposta per i canoni di locazione di immobili ad uso abitativo non percepiti").

Nel quadro RK vanno indicati anche i soggetti precedentemente usciti dalla compagine sociale a cui spetti il credito d'imposta suddetto.

In tal caso devono essere compilati i campi 1 e 11.

Nel quadro RK vanno, inoltre, indicati i soci o associati che hanno prestato l'attività nel 2007 ma che non risultano più tali alla chiusura dell'esercizio. In tal caso devono essere compilati i soli campi 1, 9 ed eventualmente 11.

Qualora i nominativi da indicare siano più di tredici, devono essere compilati uno o più modelli aggiuntivi contrassegnandoli con numero progressivo.

## **R23 - QUADRO RO - ELENCO NOMINATIVO DEGLI AMMINISTRATORI E DEI RAPPRESENTANTI**

Il quadro RO contiene l'elenco nominativo degli amministratori e dei rappresentanti in carica alla data di presentazione della dichiarazione.

- Devono essere riportati: – il codice fiscale (**campo 1**);
- i dati anagrafici (**campi** da **2** a **6**);
- la qualifica (**campo 7**), indicando:
	- "A", se trattasi di socio amministratore;
	- "B", se trattasi di amministratore non socio.
- il codice e la data di assunzione della carica (**campi 8** e **9**) qualora l'amministratore sia diverso da quello indicato nella dichiarazione relativa al precedente periodo di imposta.

Il soggetto che compila la dichiarazione avrà cura di individuare il codice ad esso riferibile in relazione alla carica rivestita, desumendolo dalla tabella riportata nel paragrafo 2.6 del capitolo II "Istruzioni per la compilazione della dichiarazione dei redditi";

– la residenza anagrafica o, se diverso, il domicilio fiscale (**campi** da **10** a **13**).

# **R24 - QUADRO RS - PROSPETTI COMUNI AI QUADRI RD, RE, RF, RG E RH**

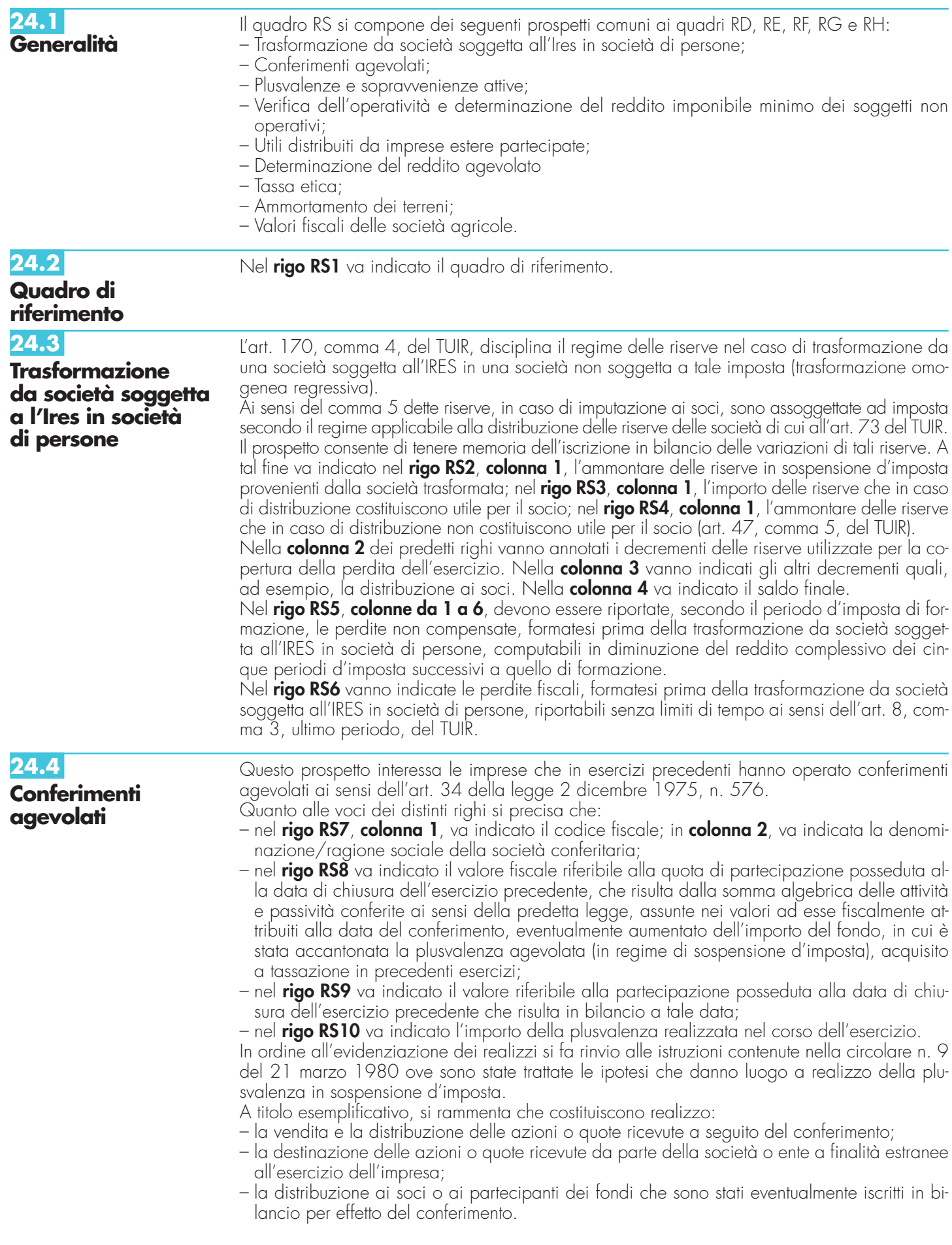

Nel caso in cui l'operazione di conferimento riguardi più complessi aziendali apportati a società diverse, si deve provvedere alla compilazione e conservazione di un apposito prospetto riportando nei **righi RS8**, **RS9** e **RS10** i dati riepilogativi mentre il **rigo RS7** non va compilato.

## **24.5**

**Plusvalenze e sopravvenienze attive**

## **24.6**

**Verifica dell'operatività e determinazione del reddito imponibile minimo dei soggetti non operativi**

Per la compilazione di tale prospetto si rinvia alle istruzioni fornite per la compilazione dei righi RG5 e RG6 del quadro RG e dei righi RF10, RF11, RF34 e RF35 del quadro RF.

Il presente prospetto deve essere compilato dalle società in nome collettivo e in accomandita semplice ai fini dell'applicazione dell'art. 30 della legge n. 724 del 1994 come modificato, da ultimo, dall'art. 1, commi 109 e 326, della legge 27 dicembre 2006, n. 296 e dall'art. 1, comma 128, della legge 24 dicembre 2007, n. 244.

## **Cause di esclusione**

La casella "Cause di esclusione" va compilata dai soggetti non tenuti all'applicazione della disciplina in oggetto. In particolare, nella suddetta casella va indicato il codice:

- **2** per i soggetti che si trovano nel primo periodo d'imposta;
- **3** per le società in amministrazione controllata o straordinaria;
- **4** per le società e gli enti che controllano società ed enti i cui titoli sono negoziati in merca-
- ti regolamentati italiani ed esteri o che sono da essi controllate, anche indirettamente;
- **5** per le società esercenti pubblici servizi di trasporto;
- **6** per le società con un numero di soci non inferiore a 50;
- **7**  per le società che nei due esercizi precedenti hanno avuto un numero di dipendenti mai inferiore alle dieci unità;
- **8**  per le società in stato di fallimento, assoggettate a procedure di liquidazione giudiziaria, di liquidazione coatta amministrativa ed in concordato preventivo;
- **9**  per le società che presentano un ammontare complessivo del valore della produzione (raggruppamento A del conto economico) superiore al totale attivo dello stato patrimoniale;
- **10**  per le società partecipate da enti pubblici almeno nella misura del 20 per cento del capitale sociale;
- **11**  per le società che risultano congrue e coerenti ai fini degli studi di settore.

Sono, inoltre, esclusi dall'applicazione del citato art. 30 della legge n. 724 del 1994, i soggetti che si avvalgono della disciplina di cui all'art. 1, commi 111 e seguenti, della legge n. 296 del 2006, come prorogata dall'art. 1, comma 129, della legge 24 dicembre 2007, n. 244 (vedere nelle "Novità della disciplina del reddito d'impresa e di lavoro autonomo") relativamente al periodo di imposta anteriore a quello di scioglimento ovvero di trasformazione in società semplice e che abbiano richiesto la cancellazione dal registro delle imprese a norma degli articoli 2312 e 2495 del codice civile entro un anno dalla delibera di scioglimento o trasformazione; in tal caso va barrata la casella "Scioglimento o trasformazione".

Ai sensi dell'art. 30, comma 4-bis, della legge n. 724 del 1994, è prevista la possibilità di richiedere all'Agenzia delle entrate la disapplicazione della disciplina in esame, ai sensi dell'art. 37-bis, comma 8, del D.P.R. 29 settembre 1973, n. 600.

In caso di accoglimento dell'istanza, vanno barrate, anche congiuntamente, le caselle:

- "Imposta sul reddito", se la disapplicazione della disciplina in esame è stata ottenuta in relazione alle imposte sui redditi;
- "IRAP", se la disapplicazione della disciplina in esame è stata ottenuta in relazione all'IRAP;

– "IVA", se la disapplicazione della disciplina in esame è stata ottenuta in relazione all'IVA.

Qualora risultino barrate contemporaneamente le tre caselle il resto del prospetto non va compilato. La casella "Casi particolari" va compilata:

- nell'ipotesi in cui il dichiarante, nell'esercizio relativo alla presente dichiarazione e nei due precedenti non abbia posseduto alcuno dei beni indicati nei righi da RS16 a RS21. In tal caso va indicato il codice "1" e il resto del prospetto non va compilato;
- nell'ipotesi in cui il dichiarante, esclusivamente con riferimento all'esercizio relativo alla presente dichiarazione, non abbia posseduto alcuno dei beni indicati nei righi da RS16 a RS21. In tal caso va indicato il codice "2" e la colonna 4 dei predetti righi, unitamente alla colonna 5 del rigo RS22, non vanno compilate.

Nel **rigo RS16**, **colonna 1**, va indicato il valore dei beni di cui all'art. 85, comma 1, lettere c), d) ed e), del TUIR e delle quote di partecipazione nelle società commerciali di cui all'art. 5 del TUIR, anche se i predetti beni e partecipazioni costituiscono immobilizzazioni finanziarie, aumentato del valore dei crediti, esclusi quelli di natura commerciale e i depositi bancari. In **colonna 2** va indicata la percentuale da applicare al valore di colonna 1 ai fini del test di operatività. Tale percentuale è del 2 per cento, ovvero dell'1 per cento qualora i predetti beni e partecipazioni siano situati in comuni con popolazione inferiore ai 1.000 abitanti.

Nel **rigo RS17**, **colonna 1**, va indicato il valore delle immobilizzazioni costituite da beni immobili e da beni indicati nell'art. 8 bis, comma 1, lett. a), del D.P.R. n. 633 del 1972, anche in locazione finanziaria.

Nel **rigo RS18**, **colonna 1**, va indicato il valore degli immobili classificati nella categoria catastale A/10.

Nel **rigo RS19**, **colonna 1**, va indicato il valore degli immobili a destinazione abitativa acquisiti o rivalutati nell'esercizio e nei due precedenti.

Nel **rigo RS20**, **colonna 1**, va indicato il valore delle altre immobilizzazioni, anche in locazione finanziaria.

Relativamente alle immobilizzazioni materiali e immateriali, si precisa che sono escluse quelle in corso di costruzione nonché gli acconti.

Nel **rigo RS21**, **colonna 1**, va indicato il valore delle altre immobilizzazioni, anche in locazione finanziaria, situate in comuni con popolazione inferiore ai 1.000 abitanti. Su tale valore, la percentuale da applicare ai fini del test di operatività è ridotta al 10 per cento.

I valori dei beni e delle immobilizzazioni, da riportare nei righi da RS16 a RS21, vanno assunti in base alle risultanze medie dell'esercizio e dei due precedenti. Ai fini del computo di dette medie, il valore dei beni e delle immobilizzazioni acquistati o ceduti nel corso di ciascun esercizio dovrà essere ragguagliato al periodo di possesso.

Ai fini della determinazione del valore dei beni, si applica l'art. 110, comma 1, del TUIR. Il valore dei beni condotti in locazione finanziaria è costituito dal costo sostenuto dall'impresa concedente ovvero, in mancanza di documentazione, dalla somma dei canoni di locazione e del prezzo di riscatto risultanti dal contratto.

Nel **rigo RS22**, **colonna 2**, va indicata la somma degli importi determinati applicando le percentuali di cui all'art. 30, comma 1, della legge n. 724 del 1994, in corrispondenza dei valori indicati in colonna 1 dei righi da RS16 a RS21.

Nel **rigo RS22**, **colonna 3**, vanno indicati i ricavi, gli incrementi di rimanenze e i proventi, esclusi quelli straordinari, assunti in base alle risultanze medie del conto economico dell'esercizio e dei due precedenti.

Per i soggetti che determinano il reddito ai sensi dell'art. 66 del TUIR (contabilità semplificata), gli elementi patrimoniali e reddituali di cui sopra devono essere desunti dalle scritture contabili e, qualora sia tenuto, dal libro degli inventari.

Qualora nel **rigo RS22** l'importo indicato in colonna 3 sia inferiore a quello di colonna 2, il soggetto è considerato non operativo.

In tal caso, il reddito imponibile minimo è determinato applicando al valore dei medesimi beni considerati ai fini della compilazione di colonna 1, posseduti nell'esercizio e da indicare nella colonna 4, le percentuali previste dall'art. 30, comma 3, della legge n. 724 del 1994, prestampate nel prospetto.

Nel **rigo RS23** vanno indicati i proventi esenti, i proventi soggetti a ritenute alla fonte a titolo di imposta o di imposte sostitutive che non concorrono a formare il reddito quali, ad esempio:

– il 60 per cento degli utili distribuiti, in qualsiasi forma e sotto qualsiasi denominazione ai sensi dell'art. 47 del TUIR;

– eventuali redditi esenti anche per effetto di plusvalenze realizzate ai sensi dell'art. 87 del TUIR. Nel **rigo RS24** va indicato il reddito minimo, pari alla differenza tra l'importo di rigo RS22, colonna 5 e l'importo di rigo RS23. A questo punto è necessario procedere al raffronto tra:

– l'ammontare di cui al rigo RS24 e quello indicato nel rigo RF58, colonna 2, maggiorato dell'importo di rigo RN10, in caso di soggetto in regime di contabilità ordinaria;

– l'ammontare di cui al rigo RS24 e quello indicato nel rigo RG30, colonna 2, maggiorato dell'importo di rigo RN10, in caso di soggetto in regime di contabilità semplificata.

Se tra i due termini posti a raffronto, il primo risulta superiore al secondo, nella colonna 1 del rigo RN1 (o RN2) va riportato l'importo del rigo RS24 (reddito imponibile minimo), e le perdite non compensate non sono imputabili.

Nel caso in cui invece il primo termine risulti inferiore al secondo, nel rigo RN1 (o RN2) va riportato l'importo di rigo RF58, colonna 2, o RG30, colonna 2 e le perdite non compensate, devono essere attribuite indicando nel quadro RN il minore importo tra quello indicato nel rigo RF54 e RF5, colonna 1, ovvero RG26 e RG27, colonna 1.

**24.7**

**Utili distribuiti da imprese estere partecipate** Il presente prospetto deve essere compilato nei seguenti casi:

– dai soggetti residenti cui siano stati imputati, ai sensi dell'art. 167, comma 1, del TUIR e delle disposizioni previste dall'art. 3, comma 1, del D.M. 21 novembre 2001, n. 429, i redditi di una o più imprese, società o enti, residenti o localizzati in Stati o territori con regime fiscale privilegiato (c.d. Controlled foreign companies o CFC), dei quali i medesimi possiedono partecipazioni, dirette o indirette, agli utili;

– dai soggetti residenti cui siano stati imputati, ai sensi dell'art. 168 del TUIR e delle disposizioni previste dall'art. 3, comma 1, del D.M. 7 agosto 2006, n. 268, i redditi di una o più imprese, società o enti residenti o localizzati in Stati o territori con regime fiscale privilegiato, dei quali i medesimi possiedono partecipazioni, dirette o indirette, agli utili.

Il prospetto è finalizzato a determinare gli utili distribuiti dall'impresa, società o ente residente o localizzato in Stati o territori con regime fiscale privilegiato, ovvero dal soggetto non residente direttamente partecipato, che non concorrono a formare il reddito del soggetto residente dichiarante ai sensi dell'art. 3, comma 4, del D.M. n. 429 del 2001 o ai sensi dell'art. 3, comma 3, del D.M. n. 268 del 2006.

### **Righi RS25** e **RS26**

Per ciascuna impresa estera cui il dichiarante partecipi, deve essere compilato uno specifico rigo, indicando nei campi previsti i dati di seguito elencati.

Nel caso in cui i righi non siano sufficienti, dovrà essere utilizzato un ulteriore quadro RS. In particolare, nelle colonne da 1 a 7, va indicato:

- nella **colonna 1**, il codice fiscale del soggetto che ha dichiarato il reddito dell'impresa estera nel quadro FC della propria dichiarazione; qualora vi sia coincidenza tra il soggetto che determina i redditi dell'impresa, società od ente non residente ed il soggetto dichiarante, quest'ultimo deve indicare il proprio codice fiscale;
- nella **colonna 2**, la denominazione dell'impresa estera partecipata.

La **casella 3** deve essere barrata nel particolare caso di partecipazione agli utili per il tramite di soggetti non residenti disciplinato dall'art. 3, comma 4, secondo periodo, del D.M. n. 429 del 2001 e dall'art. 3, comma 3, del D.M. n. 268 del 2006;

- nella **colonna 4**, l'importo evidenziato per ogni soggetto estero nella colonna 7 dei righi da RS23 a RS24 del Mod. UNICO 2007 SP, riservati all'indicazione degli utili distribuiti da imprese estere partecipate;
- nella **colonna 5**, il reddito imputato al dichiarante in relazione alla propria quota di partecipazione, diretta o indiretta, desunto dal quadro RM della presente dichiarazione;
- nella **colonna 6**, gli utili distribuiti dal soggetto estero ovvero dal soggetto non residente direttamente partecipato che non concorrono a formare il reddito per effetto dell'art. 167, comma 7, del TUIR e dell'art. 3, comma 4, del D.M. n. 429 del 2001, nonché ai sensi di quanto previsto dall'art. 3, comma 3, del D.M. n. 268 del 2006. L'importo deve essere indicato fino a concorrenza di quello risultante dalla somma dei valori dei campi 4 e 5 del presente rigo. L'importo indicato in tale campo, ovvero la somma degli importi indicati nella colonna 6 di ogni rigo del presente prospetto (in caso di partecipazione a più soggetti esteri), deve essere indicato nel rigo RF49 del quadro RF del presente modello. Si ricorda che gli utili distribuiti dall'impresa, società od ente localizzata in Stati o territori con regime fiscale privilegiato non concorrono a formare il reddito complessivo del soggetto partecipante per la quota corrispondente all'ammontare dei redditi assoggettati a tassazione separata. Nella particolare ipotesi di partecipazione agli utili tramite soggetti non residenti (casella 3), occorre fare riferimento agli utili distribuiti da tali ultimi soggetti dopo la data di delibera di distribuzione da parte dell'impresa, società od ente localizzata in Stati o territori con regime fiscale privilegiato, tenendo sempre presente quale limite dell'importo da indicare, quello risultante dalla somma dei valori della colonna 4 e 5 del presente rigo;

– nella **colonna 7**, la differenza, da riportare all'anno successivo, tra la somma degli importi delle colonne 4 e 5 e l'importo di colonna 6.

**24.8**

**Determinazione del reddito agevolato**

Il presente prospetto deve essere compilato dai soggetti che si avvalgono delle disposizioni previste dall'art. 1, commi da 1088 a 1092, della legge 27 dicembre 2006, n. 296 (Finanziaria 2007). Tali disposizioni prevedono che le imprese agricole ed agroalimentari possono escludere dalla base imponibile del reddito d'impresa il 25 per cento del valore degli investimenti in attività di promozione pubblicitaria realizzati nei mercati esteri nel periodo di imposta in corso al 1° gennaio 2007 e nei due successivi. L'importo detassato è pari all'eccedenza degli investimenti del periodo rispetto alla media degli analoghi investimenti realizzati nei tre periodi di imposta precedenti. La misura dell'esclusione è elevata al 35 per cento del valore degli investimenti di promozione pubblicitaria realizzati sui mercati esteri da consorzi o raggruppamenti di imprese agroalimentari operanti in uno o più settori merceologici e al 50 per cento del valore degli investimenti di promozione pubblicitaria all'estero riguardanti prodotti a indicazione geografica o comunque prodotti agroalimentari oggetto di intese di filiera o contratti quadro in attuazione degli artt. 11, 12 e 13 del D.Lgs. n. 102 del 2005. Fruiscono delle menzionate agevolazioni anche le imprese in attività alla data del 1° gennaio

2007, anche se hanno iniziato l'attività da meno di tre anni. Per tali imprese la media degli investimenti da considerare è quella risultante dagli investimenti effettuati nei periodi d'imposta

precedenti a quello in corso al 2007 o a quello successivo.

Gli imprenditori agricoli di cui all'art. 1 del D.Lgs. n. 228 del 2001, in alternativa alla citata esclusione dalla base imponibile ai fini IRES o IRE, possono usufruire di un credito di imposta pari ad un terzo dei suddetti benefici fiscali.

Nel presente prospetto vanno indicati:

- nel **rigo RS27**, **colonna 1**, il valore degli investimenti in attività di promozione pubblicitaria realizzati nel 2007 escluso quello, da indicare in **colonna 2**, degli investimenti di promozione pubblicitaria all'estero riguardanti prodotti a indicazione geografica o comunque prodotti agroalimentari oggetto di intese di filiera o contratti quadro in attuazione degli artt. 11, 12 e 13 del D.Lgs. n. 102 del 2005;
- nei **righi** da **RS28** a **RS30**, **colonne 1 e 2**, i corrispondenti investimenti realizzati in ciascuno dei tre periodi di imposta precedenti;
- nel **rigo RS31**, **colonna 1**, il 25 per cento della differenza tra l'importo di rigo RS27, colonna 1, e la media degli importi indicati nei righi da RS28 a RS30, colonne 1; la percentuale è elevata al 35 per cento qualora l'investimento sia stato realizzato da consorzi o raggruppamenti di imprese agroalimentari operanti in uno o più settori merceologici: in tal caso va barrata la casella "Consorzi"; **in colonna 2**, il 50 per cento della differenza tra l'importo di rigo RS27, colonna 2, e la media degli importi indicati nei righi da RS28 a RS30, colonne 2; **in colonna 3**, il totale degli importi di cui alle colonne 1 e 2. Tale importo totale, che rappresenta l'ammontare del reddito agevolato, va indicato, alternativamente, nei righi RF50, colonna 1, RG22, colonna 1, RD13, ovvero, nella misura di un terzo, nel quadro RU qualora gli imprenditori agricoli di cui all'art. 1 del D.Lgs. n. 228 del 2001 optino per la fruizione dell'agevolazione sotto forma di credito d'imposta.

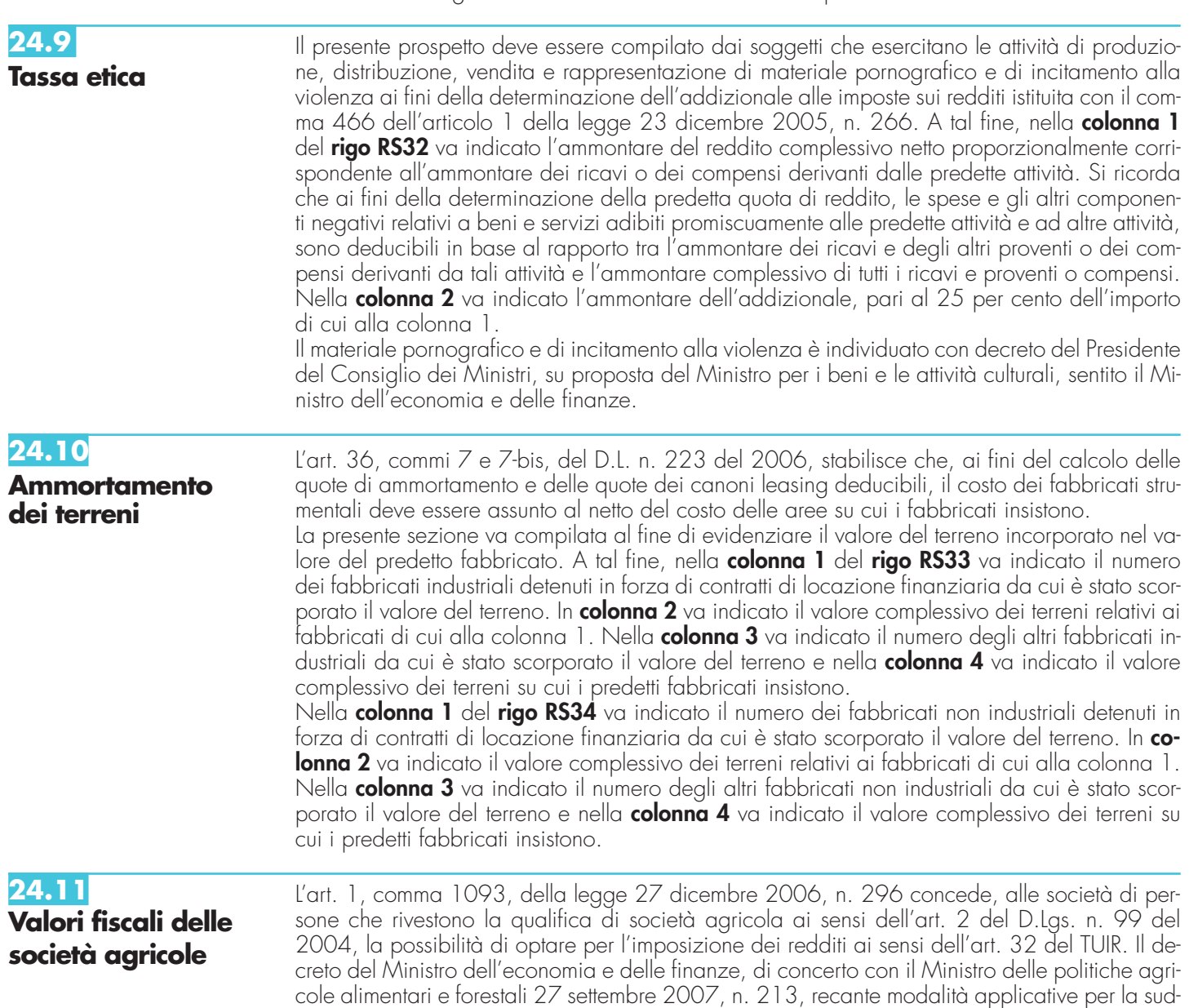

detta opzione, prevede, all'articolo 4, che in corso di efficacia della stessa, i valori fiscali degli elementi dell'attivo e del passivo debbano risultare da apposito prospetto della dichiarazione dei redditi. A tal fine, nei **righi** da **RS35** a **RS49**, per ogni elemento dell'attivo e del passivo, vanno indicati:

- in **colonna 1**, la corrispondente voce di bilancio;
- in **colonna 2**, il valore fiscale, come risultante alla data d'inizio dell'esercizio in cui è esercitata l'opzione;
- nelle **colonne 3** e **4**, gli incrementi ed i decrementi del valore fiscale, eventualmente derivanti dal contemporaneo svolgimento di attività imprenditoriali non ricomprese nella determinazione del reddito ai sensi dell'art. 32 del TUIR;
- in **colonna 5**, il valore fiscale finale, calcolato aggiungendo all'importo indicato in colonna 2 (valore iniziale) le variazioni di cui alla colonna 3 (incrementi) e sottraendone le variazioni di cui alla colonna 4 (decrementi).

## **R25 - QUADRO RU – CREDITI D'IMPOSTA**

**25.1 Premessa** Il presente quadro deve essere compilato dai soggetti che fruiscono dei crediti d'imposta derivanti da agevolazioni concesse alle imprese.

Nel quadro sono previste, oltre alle sezioni riservate alle singole agevolazioni, alcune sezioni multimodulo, cosiddette "pluricredito", nelle quali devono essere indicati i crediti d'imposta aventi le medesime modalità di esposizione dei dati.

### **Modalità di compilazione delle sezioni "pluricredito"**

I soggetti beneficiari delle agevolazioni comprese nelle sezioni "pluricredito" dovranno compilare tante sezioni quanti sono i crediti di cui hanno fruito nel periodo d'imposta, riportando in ognuna di esse il codice identificativo del credito fruito (numero di codice credito desumibile dalla tabella riportata in calce alle istruzioni del presente quadro) ed i relativi dati. In tal caso dovranno indicare nell' apposito campo "Mod. N." posto in alto a destra del presente quadro, il numero dei moduli compilati.

Si segnalano, di seguito, le principali novità.

- 1) Sono stati previsti i crediti d'imposta di recente istituzione:
	- credito d'imposta per la rottamazione degli autoveicoli per il trasporto promiscuo, previsto dall'art. 1, comma 224, della legge n. 296 del 2006, da indicare nella sezione XIX;
	- credito d'imposta per l'acquisto e la rottamazione di autovetture ed autoveicoli per il trasporto promiscuo, previsto dall'art. 1, comma 226, della legge n. 296 del 2006, da indicare nella sezione XIX;
	- credito d'imposta per l'acquisto e la rottamazione di autocarri, previsto dall'art. 1, comma 227, della legge n. 296 del 2006, da indicare nella sezione XIX;
	- credito d'imposta per l'acquisto di autovetture ed autocarri ad alimentazione elettrica, a gas metano, a GPL ovvero ad idrogeno, previsto dall'art. 1, comma 228, della legge n. 296 del 2006, da indicare nella sezione XIX;
	- credito d'imposta per l'acquisto e la rottamazione di motocicli, previsto dall'art. 1, comma 236, della legge n. 296 del 2006, da indicare nella sezione XIX;
	- credito d'imposta per investimenti in attività di ricerca industriale e di sviluppo precompetitivo, previsto dall'art. 1, commi da 280 a 283, della legge n. 296 del 2006, come modificati dall'art. 1, comma 66, della legge n. 244 del 2007, da indicare nella sezione XVI.
- 2) Deve essere indicato nella sezione XXI "Altri crediti d'imposta", in quanto non più specificatamente riportato nel presente quadro, il credito d'imposta per la cessione delle attività regolarizzate previsto dall'art. 14, comma 6, della legge n. 289 del 2002, come sostituito dall'art. 5-bis del decreto-legge n. 282 del 2002, convertito dalla legge n. 27 del 2003.
- 3) Per effetto di quanto disposto dall'art. 1, commi da 53 a 57, della legge n. 244 del 2007, a decorrere dall'anno 2008, i crediti d'imposta da indicare nel presente quadro possono essere utilizzati, anche in deroga alle disposizioni previste dalle singole norme istitutive, in misura non superiore a euro 250.000 annui. L'ammontare eccedente è riportato in avanti anche oltre il limite temporale eventualmente previsto dalle singole leggi istitutive ed è comunque compensabile per l'intero importo residuo a partire dal terzo anno successivo a quello in cui si genera l'eccedenza. Il predetto limite non si applica al credito d'imposta di cui all'art. 1, comma 280, della legge n. 296 del 2006 (Ricerca e sviluppo) nonché, a partire dal 1º gennaio 2010, al credito d'imposta previsto dall'art. 1, comma 271, della citata legge n. 296 del 2006. Il limite di utilizzo non si applica, altresì, agli incentivi previsti o prorogati dall'art. 29 del decreto-legge 31 dicembre 2007, n. 248 (In-

centivi per la rottamazione e per l'acquisto, con rottamazione, di autoveicoli e motocicli). Inoltre, il citato tetto non trova applicazione con riferimento alle imprese che, in possesso dei requisiti previsti dalla medesima legge, hanno presentato all'Agenzia delle entrate un'apposita istanza preventiva ai sensi dell'art. 11 della legge n. 212 del 2000. Ai fini della verifica dell'anzidetto limite di utilizzo, nel presente quadro è stata prevista un'apposita sezione (Sezione XXV) che deve essere compilata dai soggetti che intendono utilizzare i crediti d'imposta, qualora previsto dalle norme istitutive delle singole agevolazioni, in diminuzione dei versamenti dovuti a saldo dell'IVA, in caso di dichiarazione annuale IVA compresa nel modello UNICO 2008, nonché in diminuzione dell'imposta sostitutiva di cui alla legge n. 342 del 2000.

Si rammentano, inoltre, le seguenti regole di carattere generale applicabili ai crediti d'imposta:

- salvo espressa deroga, non danno diritto a rimborso anche qualora non risultino completamente utilizzati;
- possono essere utilizzati, secondo le modalità previste dalle norme istitutive delle singole agevolazioni, in compensazione ai sensi del D.Lgs. n. 241 del 1997 e/o in diminuzione delle imposte e ritenute specificatamente individuate dalle norme istitutive;
- in caso di utilizzo del credito d'imposta non spettante o spettante in misura inferiore, si rendono applicabili le sanzioni previste a seguito della liquidazione delle imposte ai sensi degli artt. 36-bis e 36-ter del D.P.R. n. 600 del 1973 (sanzione amministrativa pari al 30 per cento dell'importo del credito indebitamente utilizzato - art. 13, comma 1, del D.Lgs. n. 471 del 1997). Si rammenta, altresì, che l'importo del credito indebitamente utilizzato può essere versato, a seguito di ravvedimento, ex art. 13 del D.Lgs. n. 472 del 1997, entro il trentesimo giorno successivo alla data della commessa violazione, ovvero entro il termine di presentazione della dichiarazione relativa all'anno in cui è stata commessa la violazione, unitamente ai relativi interessi e sanzioni (cfr. risoluzione n. 166/E del 4 giugno 2002).

Si segnala inoltre che, ove non diversamente indicato nelle relative istruzioni, deve intendersi che i crediti d'imposta non concorrono alla determinazione del reddito imponibile.

Si evidenzia, infine, che, per agevolare la compilazione del quadro, la numerazione delle sezioni e dei righi è identica in tutti i modelli UNICO 2008 con la conseguenza che, non essendo presenti gli stessi crediti in tutti i modelli, la numerazione sia delle sezioni che dei righi non è consecutiva.

## **Teleriscaldamento alimentato con biomassa ed energia geotermica (art. 8, c. 10, L. 448/98; art. 4, D.L. 268/2000; art. 60, L. 342/2000; art. 29, L. 388/2000; art. 6, D.L. 356/2001; art. 1, c. 394, lett. d), L. 296/2006; art. 1, c. 240, L. 244/2007)** Nella presente sezione deve essere indicato il credito d'imposta spettante, ai sensi dell'art. 8, comma 10, lett. f), della legge 23 dicembre 1998, n. 448, come modificato dall'art. 60 della legge 21 novembre 2000, n. 342, ai gestori di reti di teleriscaldamento alimentato con biomassa e con energia geotermica. Il credito d'imposta è fruibile, ai sensi di quanto disposto con il D.L. n. 268 del 2000, previa presentazione di un'autodichiarazione del credito maturato agli uffici locali dell'Agenzia delle entrate. Il credito d'imposta non utilizzato in compensazione può essere richiesto a rimborso nella dichiarazione dei redditi oppure utilizzato successivamente in compensazione ai sensi dell'art. 17 del D.Lgs. n. 241 del 1997. Nella sezione va altresì indicato il credito d'imposta previsto a favore dei medesimi gestori dall'art. 29 della legge n. 388 del 2000 per il collegamento alle reti di teleriscaldamento. Per le modalità di utilizzazione di detti crediti, si fa rinvio alla circolare dell'Agenzia delle entrate n. 95 del 31 ottobre 2001. Nella sezione va indicato: – nel **rigo RU1**, l'ammontare del credito residuo risultante dalla precedente dichiarazione di cui al rigo RU7, colonna 2, del quadro RU del Mod. UNICO 2007; – nel **rigo RU2**, **colonna 1**, l'ammontare del credito maturato nel periodo d'imposta cui si riferisce la presente dichiarazione ai sensi dell'art. 29 della legge n. 388 del 2000; – nel **rigo RU2**, **colonna 2**, l'ammontare del credito maturato nel periodo d'imposta cui si riferisce la presente dichiarazione ai sensi dell'art. 8 della legge n. 448 del 1998; – nel **rigo RU3**, l'ammontare del credito utilizzato in compensazione ai sensi del D.Lgs. n. 241 del 1997 nel periodo d'imposta cui si riferisce la presente dichiarazione, tramite il codice tributo "6737" – nel **rigo RU4**, l'ammontare del credito di cui al rigo RU3 versato a seguito di ravvedimento nel periodo d'imposta cui si riferisce la presente dichiarazione e fino alla data di presentazione della medesima, al netto dei relativi interessi e sanzioni; – nel **rigo RU5**, la differenza tra la somma dei righi RU1, RU2, colonne 1 e 2, e RU4 e l'importo indicato nel rigo RU3;

**25.2 Sezione I Teleriscaldamento con biomassa ed energia geotermica**

**Codice credito 01**

- nel **rigo RU6**, l'importo del credito residuo di cui al rigo RU5 richiesto a rimborso;
- nel **rigo RU7**, l'ammontare del credito residuo risultante dalla differenza fra l'importo di rigo RU5 e quello di rigo RU6 da utilizzare in compensazione ai sensi del D.Lgs. n. 241 del 1997, successivamente alla chiusura del periodo d'imposta cui si riferisce la presente dichiarazione.

### **Credito d'imposta per esercenti sale cinematografiche (art. 20, D.Lgs. 60/99; D.I. 310/2000)** Nella presente sezione va indicato il credito di imposta a favore degli esercenti delle sale cinematografiche, previsto dall'art. 20 del D.Lgs. 26 febbraio 1999, n. 60 e disciplinato con decreto interministeriale n. 310 del 22 settembre 2000. Detto credito, commisurato ai corrispettivi al netto dell'IVA, può essere utilizzato nei periodi successivi al trimestre o semestre solare di riferimento, in diminuzione dell'IVA dovuta in sede di liquidazione o mediante compensazione ai sensi dell'art. 17 del D.Lgs. n. 241 del 1997. In particolare va indicato: – nel **rigo RU8**, l'ammontare del credito residuo risultante dalla precedente dichiarazione di cui al rigo RU12 del Mod. UNICO 2007; – nel **rigo RU9**, l'ammontare del credito spettante nel periodo d'imposta cui si riferisce la presente dichiarazione; – nel **rigo RU10**, **colonna 1**, l'ammontare del credito di cui alla somma dei righi RU8 e RU9 utilizzato in diminuzione dei versamenti periodici e dell'acconto dell'IVA dovuta per l'anno 2007; – nel **rigo RU10**, **colonna 2**, l'ammontare del credito di cui alla somma dei righi RU8 e RU9 utilizzato in diminuzione del versamento del saldo dell'IVA dovuta per l'anno 2007; – nel **rigo RU10**, **colonna 3**, l'ammontare del credito utilizzato in compensazione ai sensi del D.Lgs. n. 241 del 1997 nel periodo d'imposta cui si riferisce la presente dichiarazione, tramite il codice tributo "6604" – nel **rigo RU11**, l'ammontare del credito di cui al rigo RU10, colonna 3, versato a seguito di ravvedimento nel periodo d'imposta cui si riferisce la presente dichiarazione e fino alla data di presentazione della medesima, al netto dei relativi interessi e sanzioni; – nel **rigo RU12**, l'ammontare del credito residuo risultante dalla differenza tra la somma dei righi RU8, RU9 e RU11 e la somma degli importi indicati nel rigo RU10, colonne 1, 2 e 3, utilizzabile in diminuzione dell'IVA ovvero in compensazione ai sensi del D.Lgs. n. 241 del 1997, successivamente alla chiusura del periodo d'imposta cui si riferisce la presente dichiarazione. **Incentivi occupazionali (art. 7, L. 388/2000; art. 2, D.L. 209/2002; art. 63, L. 289/2002; art. 1, c. 412, lett. b), L. 266/2005)** Nella presente sezione deve essere indicato il credito residuo relativo: – al credito d'imposta previsto dall'art. 7 della legge n. 388 del 2000 e dall'art. 63, comma 1, lett. a), primo periodo, della legge n. 289 del 2002, fruibile in forma automatica; – al credito d'imposta di cui all'art. 63, comma 1, lettere a), secondo e terzo periodo, e b), della legge n. 289 del 2002, fruibile previo assenso dell'Agenzia delle entrate. Si rammenta che il credito d'imposta per le assunzioni nelle aree svantaggiate è fruibile nel rispetto della normativa comunitaria in materia di aiuti "de minimis". Si riportano di seguito le istruzioni per la compilazione della sezione. Nel **rigo RU13**, **colonne 1 e 2**, va indicato l'ammontare del credito d'imposta residuo della precedente dichiarazione risultante, rispettivamente, dalle colonne 1 e 3 del rigo RU17 del Mod. UNICO 2007. Nel **rigo RU14**, va indicato: – nella **colonna 1**, l'ammontare del credito utilizzato in compensazione ai sensi del D.Lgs. n. 241 del 1997 nel periodo d'imposta cui si riferisce la presente dichiarazione, tramite i codici tributo "6732" - "6733" - "6744" - "6745" - "6751" - "6758"; – nella **colonna 2**, l'ammontare del credito utilizzato in compensazione ai sensi del D.Lgs. n. 241 del 1997 nel periodo d'imposta cui si riferisce la presente dichiarazione, tramite i codici tributo "6752" - "6753" - "6754" - "6755" - "6756" - "6757". Nel **rigo RU15**, **colonne 1 e 2**, va indicato l'ammontare del credito di cui al rigo RU14 delle corrispondenti colonne, versato a seguito di ravvedimento nel periodo d'imposta cui si riferisce la presente dichiarazione e fino alla data di presentazione della medesima, al netto dei relativi interessi e sanzioni. **25.4 Sezione III Incentivi occupazionali ex art. 7 L. 388/2000 e art. 63 L. 289/2002 Codice credito 03 25.3 Sezione II Esercenti sale cinematografiche Codice credito 02**

Nel **rigo RU16**, **colonne 1 e 2**, va indicato l'ammontare del credito d'imposta per il quale si è verificata la decadenza, a seguito del mancato utilizzo del credito entro i limiti temporali previsti dalla sopra citata normativa e illustrati nella circolare n. 16 del 9 aprile 2004.

**88**

Nel **rigo RU17**, **colonne 1 e 2**, va indicata la differenza fra la somma degli importi di cui ai righi RU13 e RU15 e la somma degli importi indicati nei righi RU14 e RU16 delle corrispondenti colonne; il credito residuo può essere utilizzato in compensazione ai sensi del D.Lgs. n. 241 del 1997, successivamente alla chiusura del periodo d'imposta cui si riferisce la presente dichiarazione, entro i limiti temporali previsti dalla sopra citata normativa e illustrati nella circolare n. 16 del 9 aprile 2004.

## **Credito d'imposta a favore dell'editoria (art. 8, L. 62/2001; D.P.C.M. 143/2002; D.M. 7 febbraio 2003; art. 1, c. 464, L. 266/2005)**

L'art. 8 della legge 7 marzo 2001, n. 62, che ha avuto attuazione con DPCM 6 giugno 2002, n. 143, prevede la concessione di un credito di imposta a favore delle imprese produttrici di prodotti editoriali che effettuano investimenti entro il 31 dicembre 2004. Il credito è pari al 3 per cento del costo sostenuto con riferimento al periodo d'imposta in cui l'investimento è effettuato e spetta, nella medesima misura, in ciascuno dei quattro periodi d'imposta successivi. L'eventuale eccedenza del credito che non trova capienza nel periodo d'imposta in cui è con-

cesso è utilizzabile nei successivi periodi d'imposta, ma non oltre il quarto. In particolare:

- nel **rigo RU18**, **colonne 1 e 2**, va riportato l'importo indicato, rispettivamente, nelle colonne 2 e 3 del rigo RU19 del Mod. UNICO 2007;
- nel **rigo RU19**, **colonna 5**, va indicato l'ammontare complessivo del credito spettante nel periodo d'imposta cui si riferisce la presente dichiarazione, in relazione al costo degli investimenti indicato nel rigo RU18, colonne 1 e 2;
- nel **rigo RU20**, **colonne 1**, **2**, **3 e 4**, va riportato l'ammontare del credito d'imposta residuo della precedente dichiarazione risultante, rispettivamente, dalle colonne 2, 3, 4 e 5 del rigo RU24 del Mod. UNICO 2007;
- nel **rigo RU21**, **colonne 1**, **2**, **3**, **4 e 5**, va indicato l'ammontare del credito utilizzato in compensazione, ai sensi del D.Lgs. n. 241 del 1997, nel periodo d'imposta cui si riferisce la presente dichiarazione, tramite i codici tributo "6746" e "6765";
- nel **rigo RU22**, **colonne 1**, **2**, **3**, **4 e 5**, va indicato l'ammontare del credito di cui alle corrispondenti colonne del rigo RU21 versato a seguito di ravvedimento nel periodo d'imposta cui si riferisce la presente dichiarazione e fino alla data di presentazione della medesima, al netto dei relativi interessi e sanzioni;
- nel **rigo RU23**, **colonna 2**, va indicata la differenza fra la somma degli importi di cui ai righi RU20 e RU22 e l'importo indicato nel rigo RU21, della corrispondente colonna, che potrà essere utilizzata in compensazione ai sensi del D.Lgs. n. 241 del 1997, entro il periodo d'imposta successivo a quello cui si riferisce la presente dichiarazione;
- nel **rigo RU23**, **colonna 3**, va indicata la differenza fra la somma degli importi di cui ai righi RU20 e RU22 e l'importo indicato nel rigo RU21, della corrispondente colonna, che potrà essere utilizzata in compensazione ai sensi del D.Lgs. n. 241 del 1997, entro il secondo periodo d'imposta successivo a quello cui si riferisce la presente dichiarazione;
- nel **rigo RU23**, **colonna 4**, va indicata la differenza fra la somma degli importi di cui ai righi RU20 e RU22 e l'importo indicato nel rigo RU21, della corrispondente colonna, che potrà essere utilizzata in compensazione ai sensi del D.Lgs. n. 241 del 1997, entro il terzo periodo d'imposta successivo a quello cui si riferisce la presente dichiarazione;
- nel **rigo RU23**, **colonna 5**, va indicata la differenza fra la somma degli importi di cui ai righi RU19 e RU22 e l'importo indicato nel rigo RU21, della corrispondente colonna, che potrà essere utilizzata in compensazione ai sensi del D.Lgs. n. 241 del 1997 entro il quarto periodo d'imposta successivo a quello cui si riferisce la presente dichiarazione.

## **Credito d'imposta concesso ai titolari di licenza per l'esercizio del servizio taxi (art. 20, D.L. 331/93; D.Lgs. 504/95; art. 1, D.L. 265/2000; art. 23, L. 388/2000)**

Nella presente sezione va indicato il credito d'imposta a favore delle imprese titolari di licenza per l'esercizio del servizio di taxi o di autorizzazione per l'esercizio del servizio di noleggio con conducente.

Le modalità di attribuzione sono state fissate con i decreti ministeriali 29 marzo 1994 e 27 settembre 1995. L'agevolazione, prima limitata ai veicoli alimentati a benzina o GPL, è stata estesa, dal 1° gennaio 2001, anche a quelli alimentati a gasolio e a metano. Il credito d'imposta concesso per l'anno 2007 deve essere indicato, a pena di decadenza, nella presente dichiarazione dei redditi.

Il credito residuo, relativo a quello concesso fino al 31 dicembre 2000, può essere utilizzato in diminuzione dell'IVA, dell'imposta sostitutiva di cui alla legge n. 342 del 2000, nonché in diminuzione delle ritenute alla fonte operate sulle retribuzioni dei dipendenti e sui compensi di lavoro autonomo, oltre che in compensazione ai sensi dell'art. 17 del D.Lgs. n. 241 del 1997, ovvero recuperato mediante buono d'imposta.

## **25.5**

**Sezione IV Investimenti delle imprese editrici Codice credito 04**

## **25.6**

**Sezione V Esercizio di servizio di taxi Codice credito 05**

Il credito d'imposta concesso dal 1° gennaio 2001 può essere utilizzato esclusivamente in compensazione ai sensi dell'art. 17 del D.Lgs. n. 241 del 1997, salvo che non si richieda il rilascio di buoni d'imposta alle circoscrizioni doganali competenti per territorio ai sensi del D.M. 27 settembre 1995.

Nella sezione va indicato:

- nel **rigo RU24**, l'ammontare del credito d'imposta residuo della precedente dichiarazione risultante dal rigo RU31 del Mod. UNICO 2007;
- nel **rigo RU25**, l'ammontare del credito spettante nel periodo d'imposta cui si riferisce la presente dichiarazione, determinato dalla circoscrizione doganale alla quale il titolare di licenza o autorizzazione ha presentato l'istanza di concessione;
- nel **rigo RU26**, **colonna 1**, l'ammontare del credito di cui al rigo RU24, limitatamente all'importo concesso entro il 31 dicembre 2000, utilizzato in diminuzione delle ritenute alla fonte sulle retribuzioni dei dipendenti e sui compensi di lavoro autonomo dovute per l'anno 2007;
- nel **rigo RU26**, **colonna 2**, l'ammontare del credito di cui al rigo RU24, limitatamente all'importo concesso entro il 31 dicembre 2000, utilizzato in diminuzione dei versamenti periodici e dell'acconto dell'IVA dovuta per l'anno 2007;
- nel **rigo RU26**, **colonna 3**, l'ammontare del credito di cui al rigo RU24, limitatamente all'importo concesso entro il 31 dicembre 2000, utilizzato in diminuzione del versamento a saldo dell'IVA dovuta per l'anno 2007;
- nel **rigo RU26**, **colonna 6**, l'ammontare del credito di cui al rigo RU24, limitatamente all'importo concesso entro il 31 dicembre 2000, utilizzato in diminuzione dell'imposta sostitutiva di cui alla legge n. 342 del 2000, relativa al periodo d'imposta cui si riferisce la presente dichiarazione;
- nel **rigo RU26**, **colonna 7**, l'ammontare del credito utilizzato in compensazione ai sensi del D.Lgs. n. 241 del 1997 nel periodo d'imposta cui si riferisce la presente dichiarazione, tramite i codici tributo "6715" e "6731";
- nel **rigo RU27**, l'ammontare del credito di cui al rigo RU26, colonna 7, versato a seguito di ravvedimento, nel periodo d'imposta cui si riferisce la presente dichiarazione e fino alla data di presentazione della medesima, al netto dei relativi interessi e sanzioni;
- nel **rigo RU28**, la differenza tra la somma degli importi indicati nei righi RU24, RU25 e RU27 e la somma degli importi indicati nel rigo RU26, colonne 1, 2, 3, 6 e 7;
- nel **rigo RU29**, l'ammontare del credito d'imposta residuo di cui al rigo RU28 per il quale si chiede il rilascio del buono d'imposta;
- nel **rigo RU30**, la differenza tra l'importo del rigo RU28 e quello del rigo RU29, utilizzabile successivamente alla chiusura del periodo d'imposta cui si riferisce la presente dichiarazione, secondo le modalità previste dalla normativa sopra illustrata.

## **Credito d'imposta per investimenti in campagne pubblicitarie localizzate (art. 61, c. 13, L. 289/2002; delibera CIPE 53/2003)**

L'art. 61, comma 13, della legge 27 dicembre 2002, n. 289, che ha avuto attuazione con la delibera del CIPE n. 53 del 25 luglio 2003, ha previsto un credito d'imposta a favore delle imprese che incrementano i propri investimenti in campagne pubblicitarie localizzate attraverso mezzi locali certificati e, nel limite del 12 per cento di tale incremento, anche mediante attività locali non certificate.

Hanno diritto al contributo le imprese che hanno ottenuto l'assenso dell'Agenzia delle entrate in relazione all'istanza presentata utilizzando il modello "ICAP".

Il credito è utilizzabile nel periodo d'imposta in cui è presentata l'istanza in misura pari al 30 per cento del contributo riconosciuto in via provvisoria e, nei due periodi d'imposta successivi, rispettivamente nelle misure del 43 e 57 per cento del credito residuo determinato detraendo dall'ammontare del contributo riconosciuto in via definitiva, a seguito della presentazione del modello "RICAP", la quota (30%) fruibile nel periodo d'imposta in cui è stata presentata l'istanza.

Nella sezione va indicato:

- nel **rigo RU34**, **colonne 1**, **2**, **3 e 4**, l'ammontare del credito d'imposta residuo della precedente dichiarazione, risultante dalle rispettive colonne del rigo RU39 del Mod. UNICO 2007;
- nel **rigo RU35**, **colonne 3 e 4**, l'ammontare del credito spettante nel periodo d'imposta cui si riferisce la presente dichiarazione, corrispondente alla misura massima di utilizzo prevista dalla citata delibera CIPE n. 53 del 2003, in relazione all'anno di presentazione dell'istanza;
- nel **rigo RU36**, **colonne 1**, **2**, **3 e 4**, l'ammontare del credito utilizzato in compensazione ai sensi del D.Lgs. n. 241 del 1997 nel periodo d'imposta cui si riferisce la presente dichiarazione, tramite i codici tributo "6770", per l'utilizzo del credito spettante in relazione all'istanza presentata a valere sui fondi 2003, "6771", per l'utilizzo del credito spettante in relazione all'istanza presentata a valere sui fondi 2004, "6772", per l'utilizzo del credito spet-

## **25.7**

**Sezione VII Campagne pubblicitarie**

**Codice credito 07**

tante in relazione all'istanza presentata a valere sui fondi 2005 e "6791", per l'utilizzo del credito spettante in relazione all'istanza presentata a valere sui fondi 2006;

- nel **rigo RU37**, **colonne 1**, **2**, **3 e 4**, l'ammontare del credito di cui alle corrispondenti colonne del rigo RU36 versato, a seguito di ravvedimento, nel periodo d'imposta cui si riferisce la presente dichiarazione e fino alla data di presentazione della medesima, al netto dei relativi interessi e sanzioni;
- nel **rigo RU38**, **colonna 3**, la differenza fra la somma degli importi di cui ai righi RU34, RU35 e RU37 e l'importo indicato nel rigo RU36 della corrispondente colonna, che potrà essere utilizzata in compensazione ai sensi del D.Lgs. n. 241 del 1997 entro e non oltre il periodo d'imposta successivo a quello cui si riferisce la presente dichiarazione;
- nel **rigo RU38**, **colonna 4**, la differenza fra la somma degli importi di cui ai righi RU34, RU35 e RU37 e l'importo indicato nel rigo RU36 della corrispondente colonna, che potrà essere utilizzata in compensazione ai sensi del D.Lgs. n. 241 del 1997 entro e non oltre il secondo periodo d'imposta successivo a quello cui si riferisce la presente dichiarazione.

## **Credito d'imposta per l'acquisto della carta utilizzata dalle imprese editrici (art. 4, commi da 181 a 186, L. 350/2003; art. 1, c. 484, L. 311/2004; DPCM 318/2004)**

L'art. 4, commi da 181 a 186 della L. 24 dicembre 2003, n. 350, come integrato dall'art. 1, comma 484 della legge 30 dicembre 2004, n. 311, ha previsto la concessione di un credito d'imposta a favore di imprese editrici di quotidiani e periodici nonché editrici di libri iscritte al registro degli operatori di comunicazione, per l'acquisto della carta utilizzata per la stampa delle testate edite e dei libri effettuato negli anni 2004 e 2005. Il D.P.C.M. n. 318 del 21 dicembre 2004 ha disciplinato le modalità di riconoscimento del contributo prevendendo, per la fruizione del credito, l'obbligo di presentare un'istanza al Dipartimento per l'Editoria. Il credito d'imposta deve essere indicato nella dichiarazione dei redditi presentata nel periodo d'imposta in corso alla data di concessione, ovvero, se non utilizzato nel predetto periodo, nella dichiarazione relativa al periodo d'imposta successivo.

Si rammenta che il credito d'imposta è utilizzabile, in compensazione ai sensi del D.Lgs. n. 241 del 1997, esclusivamente nel periodo d'imposta in cui è concesso e in quello successivo. Nella sezione va indicato:

- nel **rigo RU39**, l'ammontare della spesa sostenuta nell'anno 2005 per l'acquisto della carta, se non già indicato nel Mod. UNICO 2006;
- nel **rigo RU40**, l'ammontare del credito concesso nell'anno 2006, se non già indicato nel Mod. UNICO 2006;
- nel **rigo RU41**, l'ammontare del credito d'imposta residuo della precedente dichiarazione, risultante dalla colonna 2 del rigo RU46 del modello UNICO 2007;
- nel **rigo RU42**, l'ammontare del credito utilizzato in compensazione ai sensi del D.Lgs. n. 241 del 1997 nel periodo d'imposta cui si riferisce la presente dichiarazione, tramite il codice tributo "6784";
- nel **rigo RU43**, l'ammontare del credito di cui al rigo RU42 versato a seguito di ravvedimento, nel periodo d'imposta cui si riferisce la presente dichiarazione e fino alla data di presentazione della medesima, al netto dei relativi interessi e sanzioni.

## **25.9**

**25.8**

**Sezione VIII**

**Carta per editori Codice credito 08**

**Sezione IX Investimenti in agricoltura ex art. 11 D.L. 138/2002 e art. 69 L. 289/2002**

## **Codice credito 09**

## **Credito d'imposta per investimenti in agricoltura (art. 11, D.L. 138/2002; art. 69, L. 289/2002)**

Nella presente sezione deve essere indicato il credito d'imposta residuo relativo agli investimenti in agricoltura, realizzati entro il 31 dicembre 2006 ed indicati nell'istanza accolta dall'Agenzia delle entrate negli anni 2002, 2003 e/o 2004. Si rammenta che il credito d'imposta residuo riferito agli investimenti avviati anteriormente alla data dell'8 luglio 2002 deve essere esposto nella sezione X indicando il codice credito "VS".

La sezione deve essere compilata anche in caso di decadenza dal beneficio a seguito del verificarsi delle ipotesi previste dall'art. 8, comma 7, della legge n. 388 del 2000; in tal caso, deve essere compilato solo il rigo RU45.

Si riportano di seguito le istruzioni per la compilazione della sezione.

Nel **rigo RU44**, **colonna 1**, va indicato l'ammontare del credito d'imposta residuo, risultante dal rigo RU48, colonna 4, del Mod. UNICO 2007.

Nel **rigo RU44**, **colonna 2**, va indicato l'importo del credito utilizzato in compensazione, ai sensi del decreto legislativo n. 241 del 1997, nel periodo d'imposta cui si riferisce la presente dichiarazione, tramite il codice tributo "6743".

Nel **rigo RU44**, **colonna 3**, va indicato l'ammontare del credito di cui alla colonna 2 versato, a seguito di ravvedimento, nel periodo d'imposta cui si riferisce la presente dichiarazione e fino alla data di presentazione della medesima, al netto dei relativi interessi e sanzioni.

## **91**

Nel **rigo RU44**, **colonna 4**, va indicato l'ammontare del credito residuo risultante dalla differenza tra la somma degli importi indicati nelle colonne 1 e 3 del presente rigo e l'importo indicato nella colonna 2 del presente rigo. Il credito residuo potrà essere utilizzato in compensazione nei periodi d'imposta successivi a quello cui si riferisce la presente dichiarazione.

Il **rigo RU45** è riservato all'indicazione dei dati relativi alla rideterminazione del credito d'imposta, a seguito del verificarsi, nel periodo d'imposta cui si riferisce la presente dichiarazione, delle ipotesi previste dall'art. 8, comma 7, della legge n. 388 del 2000 (clausole antielusive). In particolare:

- nelle **colonne 1**, **2**, **3**, **4 e 5**, va indicato, in corrispondenza dell'anno in cui è stato effettuato l'investimento, il costo dei beni non entrati in funzione entro il secondo periodo d'imposta successivo a quello della loro acquisizione o ultimazione, ovvero il costo dei beni che, entro il quinto periodo d'imposta successivo a quello della loro entrata in funzione, sono stati ceduti, dismessi, o destinati a finalità estranee all'esercizio dell'impresa, o destinati a strutture produttive diverse da quelle che hanno dato diritto all'agevolazione ovvero, nell'ipotesi di rimpiazzo dei beni agevolati, l'eccedenza del costo non ammortizzato del bene sostituito rispetto al costo di acquisizione del nuovo bene;
- nella **colonna 6**, va indicato l'importo del minor credito spettante, risultante dalla rideterminazione del medesimo. Detto ammontare, maggiorato degli interessi previsti dall'art. 20 del D.P.R. n. 602 del 1973, deve essere versato entro il termine per il versamento a saldo delle imposte risultanti dalla presente dichiarazione;
- nella **colonna 7**, va indicato l'importo di cui alla colonna 6 versato entro il suddetto termine, ovvero, a seguito di ravvedimento, entro la data di presentazione della presente dichiarazione, al netto dei relativi interessi e sanzioni.

**Credito d'imposta per gli investimenti nelle aree svantaggiate (art. 8**, **L. 388/2000; art. 10, D.L. 138/2002; art. 62, L. 289/2002; art. 1, c. 412, L. 266/2005)** Nella presente sezione deve essere indicato il credito residuo relativo:

- al credito d'imposta per gli investimenti nelle aree svantaggiate di cui all'art. 8 della legge n. 388 del 2000 e successive modifiche;
- al credito d'imposta per gli investimenti in agricoltura, limitatamente agli investimenti avviati anteriormente alla data dell'8 luglio 2002. I dati del credito d'imposta residuo relativo agli investimenti in agricoltura indicati nell'istanza accolta dall'Agenzia delle entrate negli anni 2002, 2003 e/o 2004 devono essere indicati nella sezione IX.

La sezione deve essere compilata anche in caso di decadenza dal beneficio a seguito del verificarsi delle ipotesi previste dall'art. 8, comma 7, della legge n. 388 del 2000.

In particolare, nella sezione deve essere indicato il credito d'imposta residuo relativo ai regimi agevolativi contraddistinti dai codici credito di seguito riportati.

I soggetti che hanno fruito dei crediti residui riferiti a regimi differenti devono compilare più sezioni, indicando in ognuna di esse il relativo codice credito.

Per le modalità di compilazione della sezione "pluricredito" si rinvia alle istruzioni riportate nella premessa.

1) **Codice credito "VS"** - Investimenti realizzati ai sensi dell'art. 8 della legge 23 dicembre 2000, n. 388.

Il suddetto codice credito deve essere utilizzato per l'indicazione del credito residuo relativo agli investimenti avviati anteriormente alla data dell'8 luglio 2002. Il credito di imposta è fruibile, in via automatica, nelle misure determinate con i decreti del Ministero dell'economia e delle finanze 2 aprile 2003 e 6 agosto 2003 e con le delibere del CIPE n. 19 del 29 settembre 2004 e n. 34 del 27 maggio 2005, utilizzando il codice tributo "6734". Per ulteriori approfondimenti in ordine alle misure di utilizzo del credito, si rinvia alla circolare dell'Agenzia delle entrate n. 51 del 29 novembre 2005.

2) **Codice credito "TS"** - Investimenti realizzati ai sensi dell'art. 10 del D.L. n. 138 del 2002 convertito, con modificazioni, dalla legge n. 178 del 2002, in relazione all'istanza presentata nel 2002. **Investimenti ex art. 10 D.L. 138/2002**

Il suddetto codice credito deve essere uilizzato per l'indicazione del credito residuo relativo agli investimenti avviati a decorrere dall'8 luglio 2002 ed indicati nell'istanza presentata nel 2002. Il credito d'imposta è fruibile utilizzando il codice tributo "6742".

3) **Codice credito "S3"** - Investimenti realizzati ai sensi dell'art. 62 dalla legge n. 289 del 2002 in relazione all'istanza presentata nel 2003.

Si rammenta che il suddetto codice credito contraddistingue il credito d'imposta relativo all'istanza di attribuzione (modelli ITS e RTS) presentata nell'anno 2003.

Tale codice credito deve essere utilizzato esclusivamente per l'indicazione del credito riversato, utilizzando i codici tributo "6759", per gli investimenti effettuati nel Sud, e "6773", per gli

**25.10**

**Sezione X**

**Investimenti aree svantaggiate**

**Investimenti ex art. 8**

**L. 388/2000**

**Codice credito VS**

**Codice credito TS**

**Investimenti ex art. 62 L. 289/2002 Istanza 2003**

**Codice credito S3**

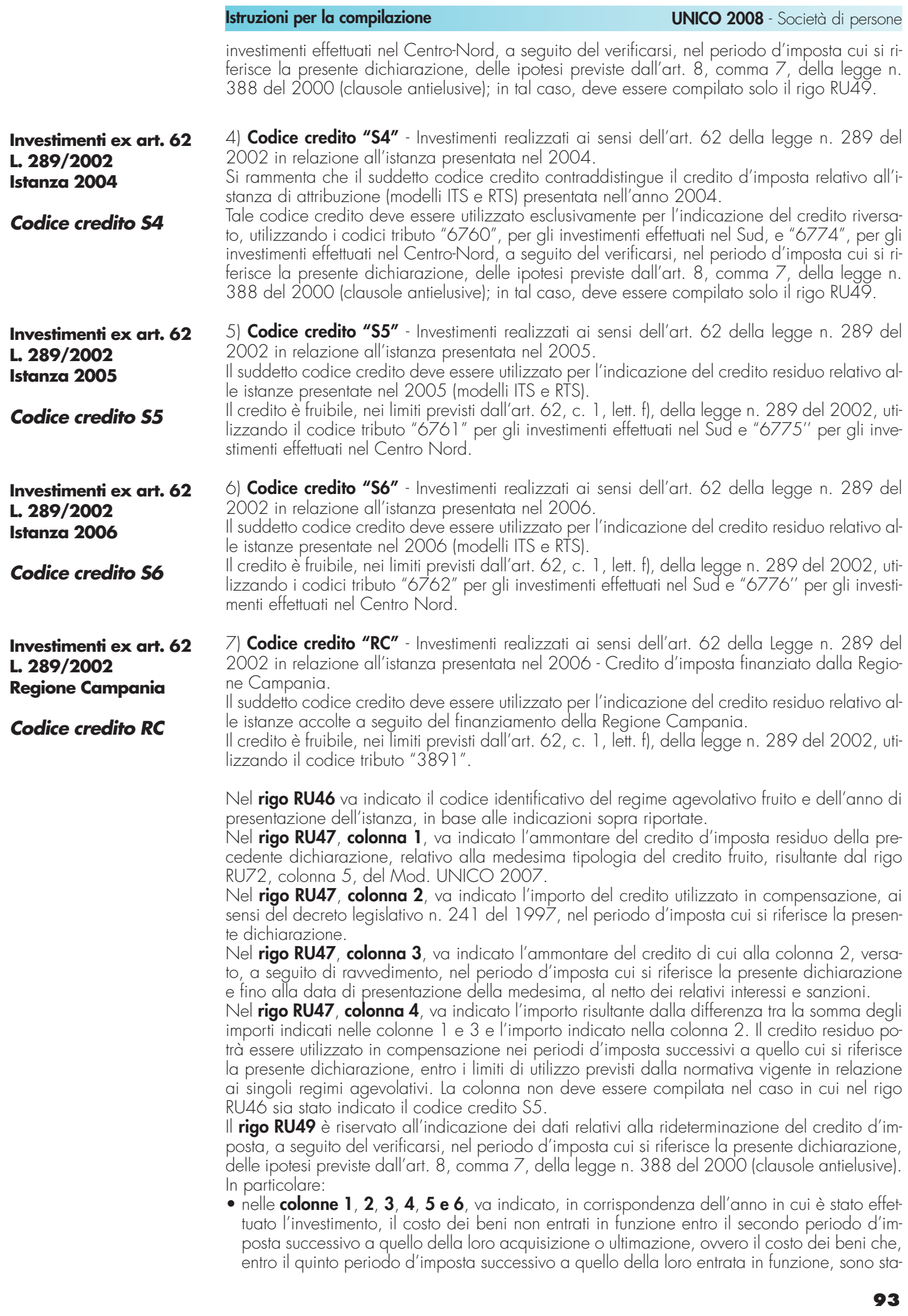

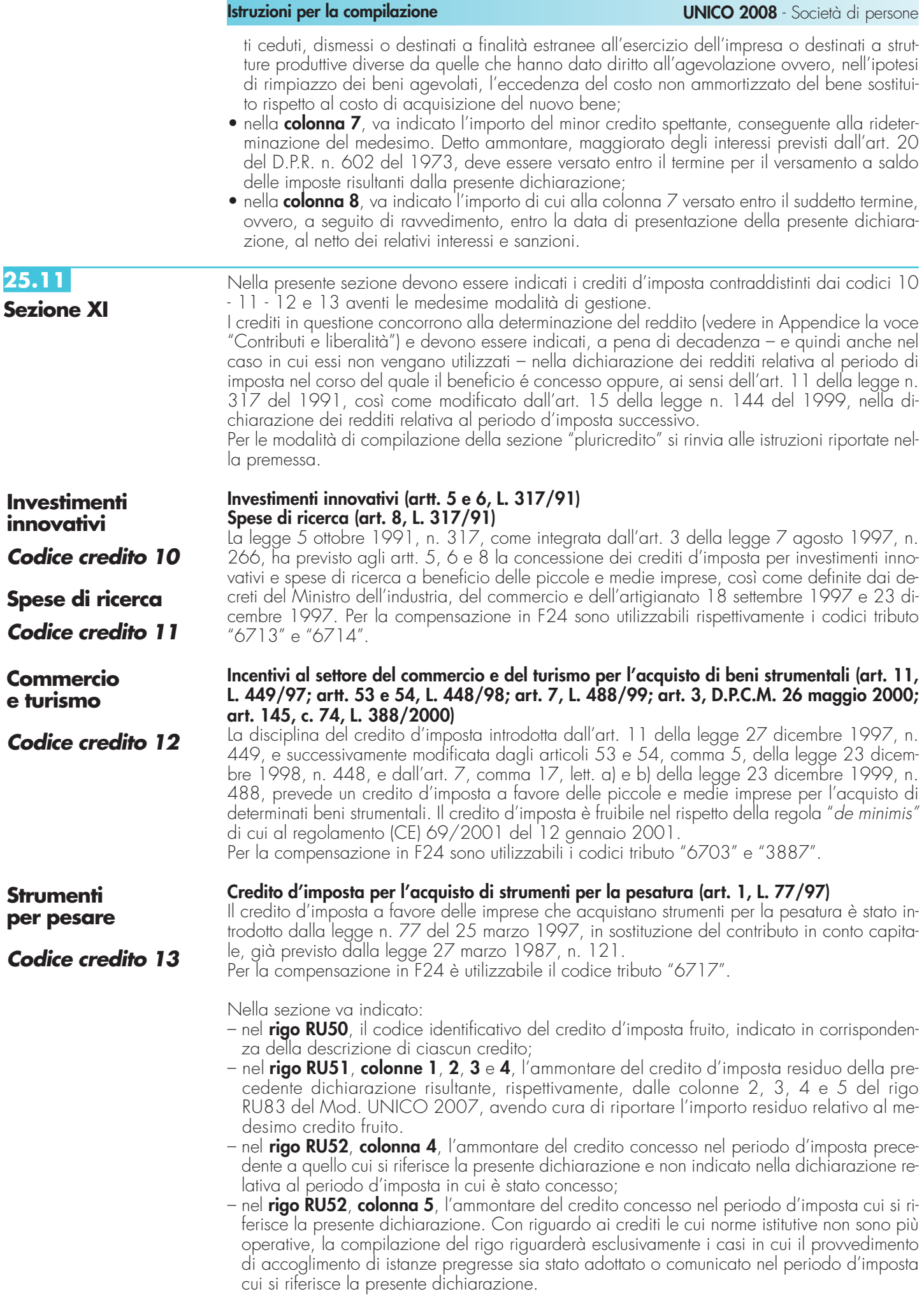

- nel **rigo RU55**, **colonne 1**, **2**, **3** e **4**, l'ammontare del credito di cui alle corrispondenti colonne del rigo RU51, utilizzato in diminuzione dei versamenti periodici e dell'acconto dell'I-VA dovuta per l'anno 2007. Si rammenta che il credito d'imposta può essere utilizzato in diminuzione dei versamenti IVA successivamente alla presentazione della dichiarazione dei redditi nella quale il credito è stato indicato;
- nel **rigo RU56**, **colonne 1**, **2**, **3** e **4**, l'ammontare del credito di cui alle corrispondenti colonne del rigo RU51 utilizzato in diminuzione del versamento a saldo dell'IVA dovuta per l'anno 2007. Si rammenta che il credito d'imposta può essere utilizzato in diminuzione dei versamenti IVA successivamente alla presentazione della dichiarazione dei redditi nella quale il credito è stato indicato;
- nel **rigo RU57**, **colonne 1**, **2**, **3**, **4** e **5**, l'ammontare del credito di cui alle corrispondenti colonne del rigo RU51 e del rigo RU52, utilizzato in diminuzione dell'imposta sostitutiva di cui alla legge n. 342 del 2000 relativa al periodo d'imposta cui si riferisce la presente dichiarazione;
- nel **rigo RU58**, **colonne 1**, **2**, **3**, **4** e **5**, l'ammontare del credito utilizzato in compensazione ai sensi del D.Lgs. n. 241 del 1997 nel periodo d'imposta cui si riferisce la presente dichiarazione;
- nel **rigo RU59**, **colonne 1**, **2**, **3**, **4** e **5**, l'ammontare del credito di cui alle corrispondenti colonne del rigo RU58 versato, a seguito di ravvedimento, nel periodo d'imposta cui si riferisce la presente dichiarazione e fino alla data di presentazione della medesima, al netto dei relativi interessi e sanzioni;
- nel **rigo RU60**, **colonna 2**, la differenza tra la somma dei righi RU51 e RU59 e la somma degli importi dei righi RU55, RU56, RU57 e RU58 della medesima colonna, che può essere utilizzata in diminuzione delle suddette imposte, ovvero in compensazione ai sensi del D.Lgs. n. 241 del 1997, entro il periodo d'imposta successivo a quello cui si riferisce la presente dichiarazione;
- nel **rigo RU60**, **colonna 3**, la differenza tra la somma dei righi RU51 e RU59 e la somma degli importi dei righi RU55, RU56, RU57 e RU58 della medesima colonna, che può essere utilizzata in diminuzione delle suddette imposte, ovvero utilizzata in compensazione ai sensi del D.Lgs. n. 241 del 1997, entro il secondo periodo d'imposta successivo a quello cui si riferisce la presente dichiarazione;
- nel **rigo RU60**, **colonna 4**, la differenza tra la somma dei righi RU51, RU52 e RU59 e la somma degli importi dei righi RU55, RU56, RU57 e RU58 della medesima colonna, che può essere utilizzata in diminuzione delle suddette imposte, ovvero in compensazione ai sensi del D.Lgs. n. 241 del 1997, entro il terzo periodo d'imposta successivo a quello cui si riferisce la presente dichiarazione;
- nel **rigo RU60**, **colonna 5**, la differenza tra la somma dei righi RU52 e RU59 e la somma degli importi dei righi RU57 e RU58 della medesima colonna, che può essere utilizzata in diminuzione delle suddette imposte, ovvero in compensazione ai sensi del D.Lgs. n. 241 del 1997, entro il quarto periodo di imposta successivo a quello cui si riferisce la presente dichiarazione.

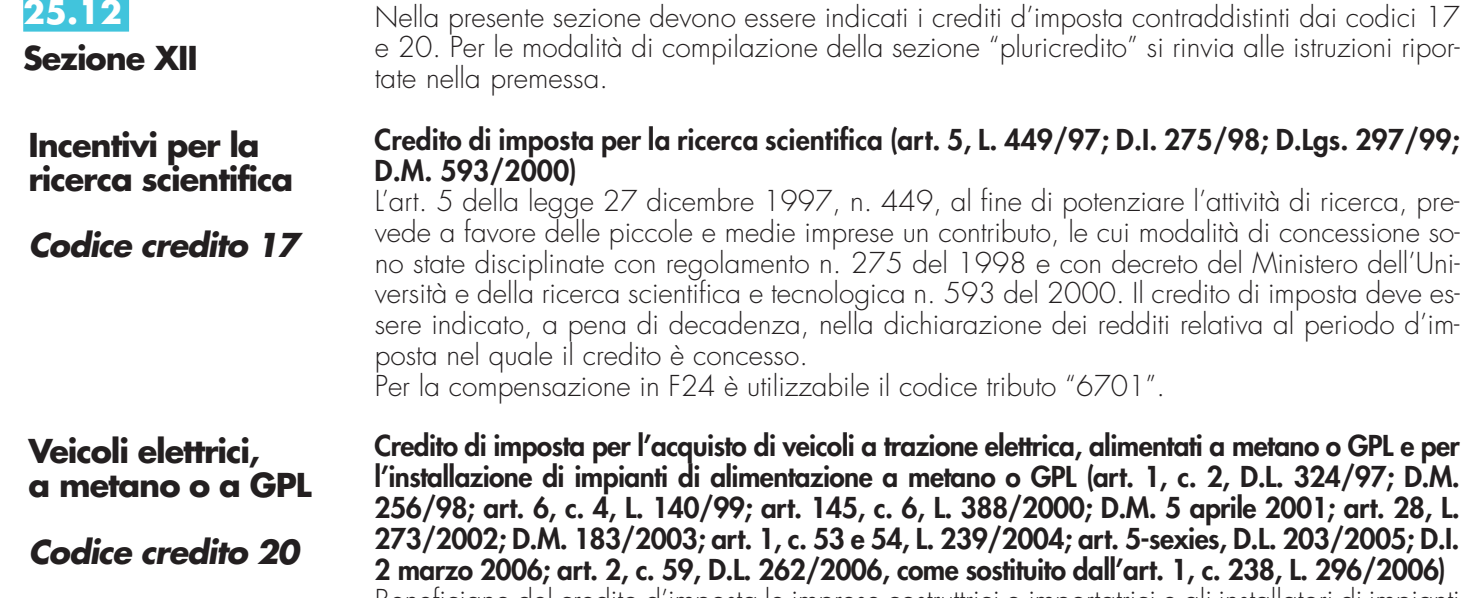

Beneficiano del credito d'imposta le imprese costruttrici o importatrici e gli installatori di impianti di alimentazione a gas metano o a GPL per il recupero dell'importo del contributo statale riconosciuto alle persone fisiche per l'acquisto di autoveicoli elettrici, a metano o a GPL, motocicli e ciclomotori elettrici e biciclette a pedalata assistita ovvero per l'installazione di un impianto

alimentato a metano o GPL. L'art. 1, comma 54, della legge 23 agosto 2004, n. 239 ha esteso l'erogazione del contributo anche a favore delle persone giuridiche. Il contributo previsto per l'installazione di impianti a metano o GPL può essere recuperato, per effetto di quanto previsto dall'art. 5 sexies del decreto-legge 30 settembre 2005, n. 203, anche dai soggetti appartenenti alla filiera di settore, secondo le modalità definite con accordo di programma tra il Ministero delle Attività Produttive e le associazioni di settore maggiormente rappresentative, allegato al decreto interministeriale 2 marzo 2006.

Per la compensazione in F24 è utilizzabile il codice tributo "6709".

Nella sezione va indicato:

- nel **rigo RU61**, il codice identificativo del credito d'imposta fruito, indicato in corrispondenza della descrizione di ciascun credito;
- nel **rigo RU62**, l'ammontare del credito d'imposta residuo della precedente dichiarazione risultante dal rigo RU89 del Mod. UNICO 2007, avendo cura di riportare l'importo residuo relativo al medesimo credito fruito;
- nel **rigo RU63**, l'ammontare del credito spettante nel periodo di imposta cui si riferisce la presente dichiarazione;
- nel **rigo RU64**, **colonna 1**, da compilare esclusivamente nel caso in cui nel rigo RU61 sia stato indicato il codice credito 20, l'ammontare del credito di cui alla somma degli importi indicati nei righi RU62 e RU63 utilizzato in diminuzione delle ritenute alla fonte sulle retribuzioni dei dipendenti dovute per l'anno 2007;
- nel **rigo RU64**, **colonna 2**, l'ammontare del credito di cui alla somma dei righi RU62 e RU63 utilizzato in diminuzione dei versamenti periodici e dell'acconto dell'IVA dovuta per l'anno 2007;
- nel **rigo RU64**, **colonna 3**, l'ammontare del credito di cui alla somma dei righi RU62 e RU63 utilizzato in diminuzione del versamento a saldo dell'IVA dovuta per l'anno 2007;
- nel **rigo RU64**, **colonna 6**, l'ammontare del credito di cui alla somma dei righi RU62 e RU63 utilizzato in diminuzione dell'imposta sostitutiva di cui alla legge n. 342 del 2000, relativa al periodo di imposta cui si riferisce la presente dichiarazione;
- nel **rigo RU64**, **colonna 7**, l'ammontare del credito utilizzato in compensazione ai sensi del D.Lgs. n. 241 del 1997 nel periodo d'imposta cui si riferisce la presente dichiarazione;
- nel **rigo RU65**, l'ammontare del credito di cui al rigo RU64, colonna 7 versato, a seguito di ravvedimento, nel periodo d'imposta cui si riferisce la presente dichiarazione e fino alla data di presentazione della medesima, al netto dei relativi interessi e sanzioni;
- nel **rigo RU66**, la differenza fra la somma dei righi RU62, RU63 e RU65 e la somma degli importi indicati nel rigo RU64, colonne 1, 2, 3, 6 e 7, utilizzabile in diminuzione delle suddette imposte dovute per i periodi d'imposta successivi, ovvero in compensazione ai sensi del D.Lgs. n. 241 del 1997, successivamente alla chiusura del periodo d'imposta cui si riferisce la presente dichiarazione.

## **25.13 Sezione XIII Caro petrolio Codice credito 23**

## **Credito d'imposta per il gasolio per autotrazione (Caro petrolio) (art. 1, D.L. 265/2000; art. 25, L. 388/2000; art. 8, D.L. 356/2001; art. 5, D.L. 452/2001; art. 1, D.L. 138/2002; art. 16, c. 1, D.L. 269/2003; art. 1, commi 515, 516 e 517, L. 311/2004; art. 1, c. 10, D.L. 16/2005, art. 7, c. 14, D.L. 262/2006; art. 6, D.Lgs. 26/2007).**

Nella presente sezione deve essere indicato il credito d'imposta previsto dal D.L. 26 settembre 2000, n. 265, convertito, con modificazioni, dalla legge n. 343 del 2000, a favore di esercenti alcune attività di trasporto merci, enti e imprese pubbliche di trasporto, esercenti autoservizi e trasporti a fune, con riferimento ai consumi di gasolio.

Il credito in questione può essere utilizzato in compensazione ai sensi dell'art. 17 del D.Lgs. n. 241 del 1997 ovvero richiesto a rimborso secondo le modalità e con gli effetti previsti dal D.P.R. 9 giugno 2000, n. 277, previa presentazione di un'apposita dichiarazione ai competenti uffici dell'Agenzia delle Dogane. L'eventuale eccedenza può essere richiesta a rimborso entro il semestre dell'anno successivo a quello di presentazione della dichiarazione. Per la compensazione in F24 è utilizzabile il codice tributo "6740".

Nel prospetto va indicato:

- nel **rigo RU67**, l'ammontare del credito concesso nell'anno 2007;
- nel **rigo RU68**, l'ammontare del credito utilizzato in compensazione ai sensi del D.Lgs. n. 241 del 1997 nell'anno 2007;
- nel **rigo RU69**, l'ammontare del credito di cui al rigo RU68 versato, a seguito di ravvedimento, nel periodo d'imposta cui si riferisce la presente dichiarazione e fino alla data di presentazione della medesima, al netto dei relativi interessi e sanzioni;
- nel **rigo RU70**, l'importo che non ha trovato capienza, costituito dalla differenza tra la somma degli importi indicati nei righi RU67 e RU69 e l'importo indicato nel rigo RU68, da chiedere a rimborso con le modalità sopra indicate.

### **Credito d'imposta per studi e consulenze inerenti operazioni di concentrazione (art. 9, D.L. 35/2005; art. 1, c. 419, L. 266/2005)** L'art. 9 del decreto-legge 14 marzo 2005, n. 35, convertito, con modificazioni, dalla legge 14 maggio 2005, n. 80, ha riconosciuto, alle imprese rientranti nella definizione comunitaria di microimprese, piccole imprese e medie imprese, di cui alla Raccomandazione n. 2003/361/CE della Commissione del 6 maggio 2003, che prendono parte a processi di concentrazione, un contributo nella forma di credito d'imposta pari al cinquanta per cento delle spese sostenute per studi e consulenze inerenti l'operazione di concentrazione. Il contributo è riconosciuto nel rispetto delle condizioni previste nel regolamento CE n. 70/2001 della Commissione, del 12 gennaio 2001. Possono fruire del credito d'imposta i soggetti che hanno ottenuto l'accoglimento dell'istanza (Mod. "ICC"), presentata, in via telematica, all'Agenzia delle entrate. Il credito d'imposta è utilizzabile esclusivamente in compensazione ai sensi del decreto legislativo 9 luglio 1997, n. 241, successivamente alla comunicazione di avvenuto riconoscimento del contributo da parte del Centro operativo di Pescara dell'Agenzia delle entrate. Nella sezione va indicato: – nel **rigo RU71**, **colonne 1 e 2**, l'ammontare del credito d'imposta residuo della precedente dichiarazione risultante dalle corrispondenti colonne del rigo RU98 del Mod. UNICO 2007, avendo cura di riportare nella colonna 1 l'importo residuo del credito concesso in relazione all'istanza presentata a valere sui fondi 2005 e nella colonna 2 l'importo residuo del credito concesso in relazione all'istanza presentata a valere sui fondi 2006; **25.14 Sezione XIV Premio concentrazione ex art. 9 D.L. 35/2005 Codice credito 36**

- nel **rigo RU72**, **colonna 3**, l'ammontare del credito concesso nel periodo d'imposta cui si riferisce la presente dichiarazione;
- nel **rigo RU73**, **colonne 1**, **2 e 3**, l'ammontare del credito utilizzato in compensazione ai sensi del D.Lgs. n. 241 del 1997 nel periodo d'imposta cui si riferisce la presente dichiarazione, tramite i codici tributo "6786", per l'utilizzo del credito spettante in relazione all'istanza presentata a valere sui fondi 2005, "6792", per l'utilizzo del credito spettante in relazione all'istanza presentata a valere sui fondi 2006 e "6799" per l'utilizzo del credito spettante in relazione all'istanza presentata a valere sui fondi 2007;
- nel **rigo RU74**, **colonne 1**, **2 e 3**, l'ammontare del credito di cui alle corrispondenti colonne del rigo RU73 versato, a seguito di ravvedimento, nel periodo d'imposta cui si riferisce la presente dichiarazione e fino alla data di presentazione della medesima, al netto dei relativi interessi e sanzioni;
- nel **rigo RU75**, **colonne 1 e 2**, la differenza fra la somma degli importi di cui ai righi RU71 e RU74 e l'importo indicato nel rigo RU73 delle corrispondenti colonne, che potrà essere utilizzato in compensazione ai sensi del D.Lgs. n. 241 del 1997 successivamente alla chiusura del periodo d'imposta cui si riferisce la presente dichiarazione;
- nel **rigo RU75**, **colonna 3**, la differenza fra la somma degli importi di cui ai righi RU72 e RU74 e l'importo indicato nel rigo RU73 della corrispondente colonna, che potrà essere utilizzato in compensazione ai sensi del D.Lgs. n. 241 del 1997 successivamente alla chiusura del periodo d'imposta cui si riferisce la presente dichiarazione.

## **25.15**

**Sezione XV Recupero contributo S.S.N.** 

**Codice credito 38**

**Credito d'imposta per il recupero del contributo versato al S.S.N. dagli autotrasportatori (art. 1, c. 103, L. 266/2005; art. 1, c. 396, L. 296/2006; art.1, c. 169, L. 244/2007)**

La legge 23 dicembre 2005, n. 266, all'articolo 1, comma 103, ha previsto che le somme versate nel periodo d'imposta 2005 a titolo di contributo al Servizio Sanitario Nazionale sui premi di assicurazione per la responsabilità civile per i danni derivanti dalla circolazione dei veicoli a motore, adibiti al trasporto di merci aventi massa complessiva a pieno carico non inferiore a 11,5 tonnellate e omologati ai sensi del decreto del Ministro dell'Ambiente 23 marzo 1992 (G.U. n. 77 del 1 aprile 1992), possono essere recuperate, fino alla concorrenza di euro 300 per ciascun veicolo, in compensazione, ai sensi dell'art. 17 del decreto legislativo 9 luglio 1997, n. 241, sui versamenti effettuati dal 1º gennaio al 31 dicembre 2006. La legge n. 296 del 2006 all'art. 1, comma 396, ha esteso il beneficio anche con riferimento alle somme versate nel periodo d'imposta 2006, consentendo la compensazione con i versamenti effettuati dal 1° gennaio 2007 al 31 dicembre 2007.

Nella sezione va indicato:

- nel **rigo RU77**, l'ammontare del credito spettante in relazione alle somme versate nell'anno 2006;
- nel **rigo RU78**, l'ammontare del credito utilizzato in compensazione, ai sensi del D.Lgs. n. 241 del 1997, nel periodo d'imposta cui si riferisce la presente dichiarazione, tramite il codice tributo "6793";
- nel **rigo RU79**, l'ammontare del credito di cui al rigo RU78 versato, a seguito di ravvedimento, nel periodo d'imposta cui si riferisce la presente dichiarazione e fino alla data di presentazione della medesima, al netto dei relativi interessi e sanzioni.

## **25.16**

## **Sezione XVI Ricerca e Sviluppo**

**Codice credito 49**

**Credito d'imposta per investimenti in attività di ricerca industriale e di sviluppo precompetitivo (art. 1, commi da 280 a 283, L. 296/2006; art. 1, comma 66, L. 244/2007)**

La legge 27 dicembre 2006, n. 296, all'art. 1, commi da 280 a 283, ha previsto l'attribuzione alle imprese di un credito d'imposta in relazione ai costi sostenuti per attività di ricerca industriale e di sviluppo precompetitivo, a decorrere dal periodo d'imposta successivo a quello in corso al 31 dicembre 2006 e fino alla chiusura del periodo d'imposta in corso alla data del 31 dicembre 2009. Il credito spetta nella misura del 10 per cento dei costi sostenuti; detta misura è elevata al 15 per cento se i costi di ricerca e sviluppo si riferiscono a contratti stipulati con Università ed Enti pubblici di ricerca. Ai fini della determinazione del credito d'imposta, i costi non possono superare l'importo di 15 milioni di euro per ciascun periodo d'imposta. La predetta misura del 15 per cento nonché l'importo massimo dei costi agevolabili sono stati elevati d all'art. 1, comma 66, della legge 24 dicembre 2007, n. 244, rispettivamente, al 40 per cento e a 50 milioni.

Il credito d'imposta è utilizzabile ai fini dei versamenti delle imposte sui redditi e dell'imposta regionale sulle attività produttive dovute per il periodo d'imposta in cui le spese sono state sostenute; l'eventuale eccedenza è utilizzabile in compensazione ai sensi dell'articolo 17 del decreto legislativo 9 luglio 1997, n. 241, e successive modificazioni, a decorrere dal mese successivo al termine per la presentazione della presente dichiarazione.

Con decreto del Ministro dello sviluppo economico, di concerto con il Ministro dell'economia e delle finanze, sono individuati gli obblighi di comunicazione a carico delle imprese per quanto attiene alla definizione delle attività di ricerca e sviluppo agevolabili.

Al credito d'imposta da indicare nella presente sezione non si applica il limite di utilizzo annuale introdotto dall'art. 1, comma 53, della citata legge n. 244 del 2007.

Si riportano di seguito le istruzioni per la compilazione della sezione.

Nel **rigo RU81**, devono essere indicati i costi sostenuti nel periodo d'imposta cui si riferisce la presente dichiarazione per attività di ricerca industriale e di sviluppo precompetitivo, sulla base dei quali è determinato l'ammontare del credito d'imposta spettante. In particolare, va indicato:

- nella **colonna 1**, l'ammontare dei costi riguardanti il personale, limitatamente a ricercatori e tecnici impiegati nell'attività di ricerca e sviluppo, specificando nella **colonna 2** l'ammontare dei predetti costi, già compresi nell'importo di colonna 1, riferiti a contratti stipulati con Università ed Enti pubblici di ricerca;
- nella **colonna 3**, l'ammontare dei costi riguardanti gli strumenti e le attrezzature di laboratorio impiegati nell'attività di ricerca e sviluppo, specificando nella **colonna 4** l'ammontare dei predetti costi, già compresi nell'importo di colonna 3, riferiti a contratti stipulati con Università ed Enti pubblici di ricerca;
- nella **colonna 5**, l'ammontare dei costi riguardanti i fabbricati per la realizzazione di centri di ricerca, specificando nella **colonna 6** l'ammontare dei predetti costi, già compresi nell'importo di colonna 5, riferiti a contratti stipulati con Università ed Enti pubblici di ricerca;
- nella **colonna 7**, l'ammontare dei costi riguardanti la ricerca contrattuale, le competenze tecniche e i brevetti, specificando nella **colonna 8** l'ammontare dei predetti costi, già compresi nell'importo di colonna 7, riferiti a contratti stipulati con Università ed Enti pubblici di ricerca;
- nella **colonna 9**, l'ammontare dei costi riguardanti i servizi di consulenza utilizzati per l'attività di ricerca e sviluppo, specificando nella **colonna 10** l'ammontare dei predetti costi, già compresi nell'importo di colonna 9, riferiti a contratti stipulati con Università ed Enti pubblici di ricerca;
- nella **colonna 11**, l'ammontare dei costi riguardanti le spese generali, specificando nella **colonna 12** l'ammontare dei predetti costi, già compresi nell'importo di colonna 11, riferiti a contratti stipulati con Università ed Enti pubblici di ricerca;
- nella **colonna 13**, l'ammontare dei costi riguardanti i materiali, forniture e prodotti analoghi, utilizzati per l'attività di ricerca e sviluppo, specificando nella **colonna 14** l'ammontare dei predetti costi, già compresi nell'importo di colonna 13, riferiti a contratti stipulati con Università ed Enti pubblici di ricerca;
- nelle **colonne 15 e 16**, l'ammontare complessivo dei costi sostenuti nel periodo d'imposta cui si riferisce la presente dichiarazione, riportando nella colonna 15 la somma degli importi delle colonne 1, 3, 5, 7, 9, 11 e 13 e nella colonna 16 la somma degli importi delle colonne 2, 4, 6, 8, 10, 12 e 14.

Nel **rigo RU82**, va indicato l'ammontare del credito maturato nel periodo d'imposta cui si riferisce la presente dichiarazione, in relazione ai costi sostenuti indicati nel rigo RU81.

Nel **rigo RU83**, **colonna 2**, va indicato l'importo del credito utilizzato in diminuzione dell'IRAP dovuta per il periodo d'imposta cui si riferisce la presente dichiarazione.

Nel **rigo RU84**, va indicato l'ammontare del credito residuo risultante dalla differenza tra l'importo indicato nel rigo RU82 e l'importo indicato nella colonna 2 del rigo RU83. Il credito d'imposta residuo potrà essere utilizzato secondo le modalità sopra illustrate.

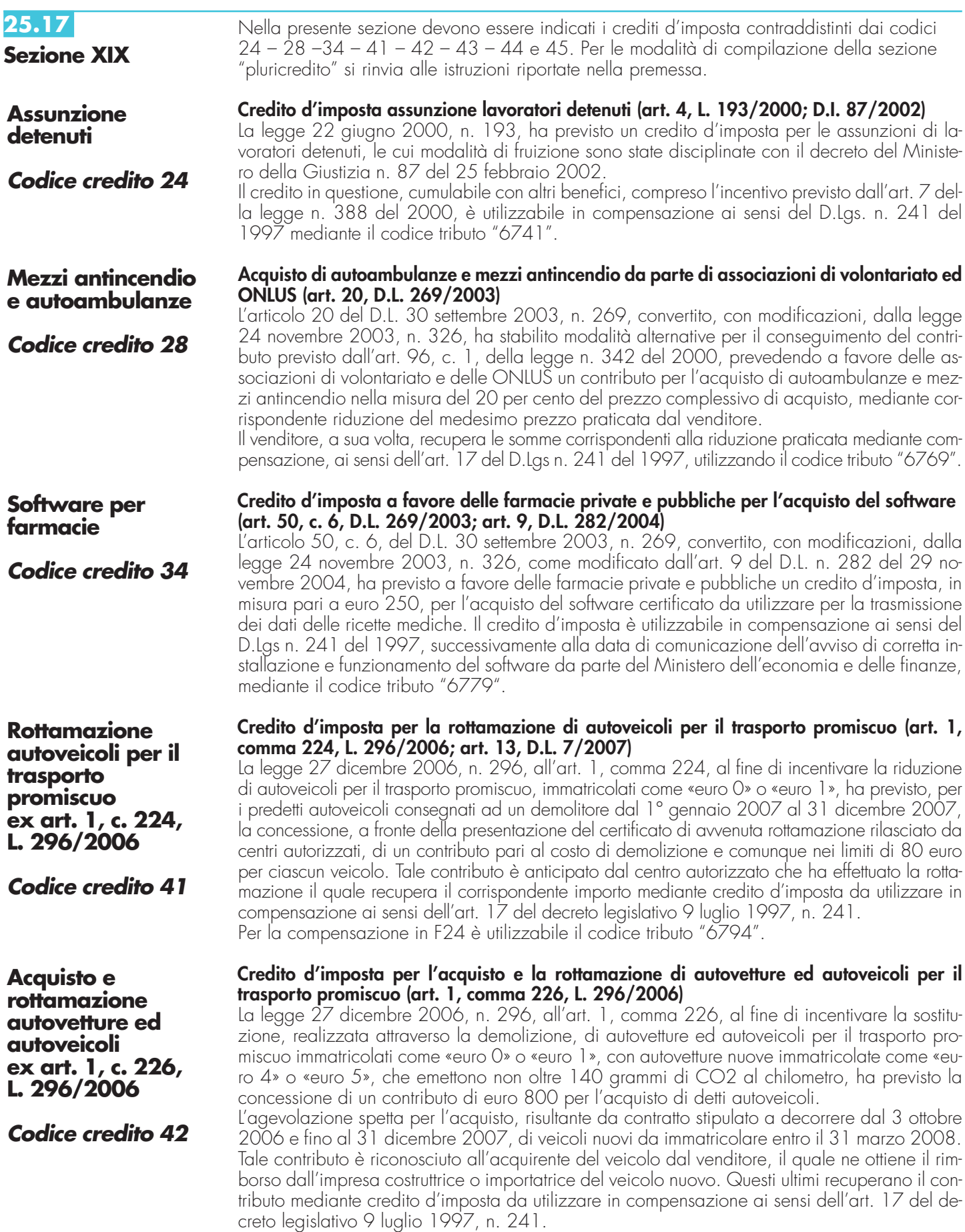

L'agevolazione compete nel rispetto della normativa comunitaria in materia di aiuti «de minimis». Per la compensazione in F24 è utilizzabile il codice tributo "6795".

## **Acquisto e rottamazione autocarri ex art. 1, c. 227, L. 296/2006**

**Codice credito 43**

**Acquisto veicoli ecologici ex art. 1, c. 228, L. 296/2006**

## **Codice credito 44**

**Acquisto e rottamazione motocicli ex art. 1, c. 236, L. 296/2006**

**Codice credito 45**

## **Credito d'imposta per l'acquisto e la rottamazione di autocarri (art. 1, comma 227, L. 296/2006)**

La legge 27 dicembre 2006, n. 296, all'art. 1, comma 227, allo scopo di favorire il rinnovo del parco autocarri circolante mediante la sostituzione, realizzata attraverso la demolizione, di veicoli immatricolati come «euro 0» o «euro 1» con veicoli nuovi a minore impatto ambientale, ha previsto la concessione di un contributo di euro 2.000 per ogni autocarro di peso complessivo non superiore a 3,5 tonnellate, immatricolato come «euro 4» o «euro 5».

L'agevolazione spetta per l'acquisto, risultante da contratto stipulato a decorrere dal 3 ottobre 2006 e fino al 31 dicembre 2007, di veicoli nuovi da immatricolare entro il 31 marzo 2008. Tale contributo è riconosciuto all'acquirente del veicolo dal venditore, il quale ne ottiene il rimborso dall'impresa costruttrice o importatrice del veicolo nuovo. Questi ultimi recuperano il contributo mediante credito d'imposta da utilizzare in compensazione ai sensi dell'art. 17 del decreto legislativo 9 luglio 1997, n. 241.

L'agevolazione compete nel rispetto della normativa comunitaria in materia di aiuti «de minimis». Per la compensazione in F24 è utilizzabile il codice tributo "6796".

### **Credito d'imposta per l'acquisto di autovetture ed autocarri elettrici, ovvero alimentati ad idrogeno, a metano o a GPL (art. 1, comma 228, L. 296/2006)**

La legge 27 dicembre 2006, n. 296, all'art. 1, comma 228, ha previsto, per l'acquisto di autovetture e di autocarri, nuovi ed omologati dal costruttore per la circolazione mediante alimentazione, esclusiva o doppia, del motore con gas metano o GPL, nonché mediante alimentazione elettrica ovvero ad idrogeno, la concessione di un contributo pari ad euro 1.500, incrementato di ulteriori euro 500 nel caso in cui il veicolo acquistato, nell'alimentazione ivi considerata, abbia emissioni di CO2 inferiori a 120 grammi per chilometro.

L'agevolazione spetta per l'acquisto, risultante da contratto stipulato a decorrere dal 3 ottobre 2006 e fino al 31 dicembre 2009, di veicoli nuovi da immatricolare entro il 31 marzo 2010. Tale contributo è riconosciuto all'acquirente del veicolo dal venditore, il quale ne ottiene il rimborso dall'impresa costruttrice o importatrice del veicolo nuovo. Questi ultimi recuperano il contributo mediante credito d'imposta da utilizzare in compensazione ai sensi dell'art. 17 del decreto legislativo 9 luglio 1997, n. 241.

L'agevolazione compete nel rispetto della normativa comunitaria in materia di aiuti «de minimis». Per la compensazione in F24 è utilizzabile il codice tributo "6797".

## **Credito d'imposta per l'acquisto e la rottamazione di motocicli (art. 1, comma 236, L. 296/2006)**

La legge 27 dicembre 2006, n. 296, all'art. 1, comma 236, ha previsto, in caso di acquisto di un motociclo nuovo di categoria «euro 3», con contestuale sostituzione di un motociclo appartenente alla categoria «euro 0», realizzata attraverso la demolizione, la concessione di un contributo pari al costo di rottamazione, nei limiti di 80 euro per ciascun motociclo.

L'agevolazione spetta per l'acquisto, risultante da contratto stipulato a decorrere dal 1° dicembre 2006 e fino al 31 dicembre 2007, di motocicli nuovi da immatricolare entro il 31 marzo 2008.

Tale contributo è anticipato dal venditore, il quale lo recupera mediante credito d'imposta da utilizzare in compensazione ai sensi dell'art. 17 del decreto legislativo 9 luglio 1997, n. 241. L'agevolazione compete nel rispetto della normativa comunitaria in materia di aiuti «de minimis». Per la compensazione in F24 è utilizzabile il codice tributo "6798".

Nella sezione va indicato:

- nel **rigo RU92**, il codice identificativo del credito d'imposta fruito, indicato in corrispondenza della descrizione di ciascun credito;
- nel **rigo RU93**, l'ammontare del credito d'imposta residuo risultante dal rigo RU109 del Mod. UNICO 2007, avendo cura di riportare l'importo residuo relativo al medesimo credito fruito. Il rigo non può essere compilato con riferimento ai crediti "rottamazione autoveicoli per il trasporto promiscuo ex art. 1, c. 224, L. 296/2006", "acquisto e rottamazione autovetture ed autoveicoli ex art. 1, c. 226, L. 296/2006", "acquisto e rottamazione autocarri ex art. 1, c. 227, L. 296/2006", "acquisto veicoli ecologici ex art. 1, c. 228, L. 296/2006" e "acquisto e rottamazione motocicli ex art. 1, c. 236, L. 296/2006";
- nel **rigo RU94**, l'ammontare del credito spettante nel periodo d'imposta cui si riferisce la presente dichiarazione;
- nel **rigo RU95**, l'ammontare del credito utilizzato in compensazione ai sensi del D.Lgs. n. 241 del 1997 nel periodo d'imposta cui si riferisce la presente dichiarazione.

- nel **rigo RU96**, l'ammontare del credito di cui al rigo RU95 versato, a seguito di ravvedimento, nel periodo d'imposta cui si riferisce la presente dichiarazione e fino alla data di presentazione della medesima, al netto dei relativi interessi e sanzioni;
- nel **rigo RU97**, l'importo del credito residuo risultante dalla differenza tra la somma degli importi indicati nei righi RU93, RU94 e RU96 e l'importo indicato nel rigo RU95, utilizzabile in compensazione ai sensi del D.Lgs. n. 241 del 1997 successivamente alla chiusura del periodo d'imposta cui si riferisce la presente dichiarazione.

## **25.18**

**Sezione XXI Altri crediti d'imposta**

**Codice credito 99**

Questa sezione è riservata all'indicazione di eventuali crediti di imposta non più riportati specificatamente nel presente quadro.

Si riporta di seguito un elenco, non necessariamente esaustivo, di crediti d'imposta da indicare nella presente sezione:

- credito relativo ai compensi in natura, previsto dall'art. 6 della legge n. 488 del 1999, utilizzabile tramite il codice tributo "6606";
- credito concesso ai datori di lavoro per l'incremento della base occupazionale di cui al D.L. 357 del 1994, utilizzabile tramite il codice tributo "6716";
- credito per la promozione dell'imprenditoria femminile, previsto dall'art. 5 della legge n. 215 del 1992, utilizzabile tramite il codice tributo "6718";
- credito d'imposta per l'acquisto e la rottamazione di veicoli, ciclomotori e motoveicoli, previsto dall'art. 29 della legge n. 669 del 1996, utilizzabile tramite il codice tributo "6710 e 6712";
- credito d'imposta per l'acquisto e la rottamazione di macchine e attrezzature agricole, previsto dall'art. 17, c. 34, della legge n. 449 del 1997, utilizzabile tramite il codice tributo "6711";
- credito d'imposta per la mancata metanizzazione della Sardegna, previsto dall'art. 6 della legge n. 73 del 1998, utilizzabile tramite il codice tributo "6708";
- credito d'imposta alle piccole e medie imprese per le nuove assunzioni, previsto dall'art. 4 della legge n. 449 del 1997, utilizzabile tramite il codice tributo "6700";
- credito d'imposta per incentivi occupazionali, previsto dall'art. 4 della legge n. 448 del 1998, utilizzabile tramite il codice tributo "6705";
- credito d'imposta per la cessione di attività regolarizzate, previsto dall'art. 14, comma 6, della legge n. 289 del 2002, come sostituito dall'art. 5-bis del decreto-legge n. 282 del 2002, convertito dalla legge n. 27 del 2003, utilizzabile esclusivamente ai fini dei versamenti dell'IRPEF e dell'IRES.

Nella sezione va indicato:

- nel **rigo RU103**, l'ammontare dei crediti residui della precedente dichiarazione risultante dalla somma degli importi indicati nei righi RU119 e RU126 del Mod. UNICO 2007;
- nel **rigo RU104**, l'ammontare dei crediti d'imposta spettanti a seguito dell'accoglimento di ricorsi nel periodo d'imposta cui si riferisce la presente dichiarazione;
- nel **rigo RU105**, rispettivamente nelle **colonne 1**, **2**, **3**, **6** e **7**, l'importo del credito di cui alla somma degli importi indicati nei righi RU103 e RU104, utilizzato in diminuzione delle ritenute alla fonte operate sulle retribuzioni dei dipendenti e sui compensi da lavoro autonomo, dei versamenti periodici e in acconto dell'IVA, del versamento a saldo dell'IVA e dell'imposta sostitutiva ex legge n. 342 del 2000 dovute per l'anno 2007, nonché l'ammontare del credito utilizzato in compensazione ai sensi del D.Lgs n. 241 del 1997 nell'anno 2007;
- nel **rigo RU106**, l'ammontare del credito di cui al rigo RU105, colonna 7, versato, a seguito di ravvedimento, nel periodo d'imposta cui si riferisce la presente dichiarazione e fino alla data di presentazione della medesima, al netto dei relativi interessi e sanzioni;
- nel **rigo RU107**, l'importo del credito residuo risultante dalla differenza fra la somma degli importi indicati nei righi RU103, RU104 e RU106 e la somma degli importi indicati nel rigo RU105, colonne 1, 2, 3, 6 e 7, utilizzabile in diminuzione delle suddette imposte dovute per i periodi d'imposta successivi, ovvero in compensazione ai sensi del D.Lgs. n. 241 del 1997 successivamente alla chiusura del periodo d'imposta cui si riferisce la presente dichiarazione, se consentito dalla disciplina della singola agevolazione.

## **25.19**

**Sezione XXII Creditori verso EFIM**

**Codice credito 32**

## **Richiesta di sospensione dei versamenti d'imposta dei creditori verso l'EFIM (art. 1, D.L. 532/93; art. 8, D.L. 26/95; art. 6, D.L. 415/95)**

La presente sezione va utilizzata dalle piccole e medie imprese creditrici del soppresso EFIM e delle società dal medesimo controllate che beneficiano, per effetto dell'art. 1 del D.L. 23 dicembre 1993, n. 532, convertito dalla legge 17 febbraio 1994, n. 111, della sospensione dei termini relativi ai versamenti delle imposte sui redditi, dell'imposta sul valore aggiunto, nonché delle ritenute dovute in qualità di sostituto d'imposta, da versare o iscritte a ruolo (cfr. circolare n. 110/E del 18 luglio 1994). Nella sezione va indicato:

- nel **rigo RU108**, l'importo residuo del credito vantato nei confronti del soppresso EFIM e delle società dal medesimo controllate, risultante dal rigo RU123 del Mod. UNICO 2007;
- nel **rigo RU109**, l'importo del credito eventualmente rimborsato;
- nel **rigo RU110**, **colonna 1**, l'importo delle ritenute dovute in qualità di sostituto d'imposta per l'anno 2007, per le quali si fruisce della sospensione;
- nel **rigo RU110**, **colonna 2**, l'importo dell'IVA dovuta per l'anno 2007 per la quale si fruisce della sospensione;
- nel **rigo RU110**, **colonna 4**, l'importo complessivo delle somme iscritte a ruolo, relative alle ritenute e all'IVA, per le quali si fruisce della sospensione;
- nel **rigo RU111**, la differenza tra l'importo di rigo RU108 e la somma degli importi dei righi RU109 e RU110, colonne 1, 2 e 4.

Questa sezione va utilizzata dai soggetti che, avendo una partecipazione in una o più società di persone ovvero in uno degli altri soggetti di cui all'art. 5 del TUIR, hanno dagli stessi ricevuto uno o più crediti d'imposta. Si ricorda che i soci potranno utilizzare la quota di credito loro assegnata solo dopo averla indicata nella propria dichiarazione. Si rammenta altresì che i crediti d'imposta relativi al "Caro petrolio" (codice credito 23) ed ai "Creditori verso EFIM" (codice credito 32), non possono essere attribuiti ai soci (cfr. risoluzione n. 163/E del 31 luglio 2003). Inoltre sono tenuti alla compilazione della presente sezione i soggetti beneficiari di Trust per l'indicazione dei crediti d'imposta imputati dai Trust medesimi. In particolare, nei righi da **RU112 a RU116**, vanno riportati, per ogni credito d'imposta, per ogni anno di riferimento e per ciascun soggetto cedente, i seguenti dati: – nella **colonna 1**, il codice del credito ricevuto, desunto dalla tabella sotto riportata; – nella **colonna 2**, l'anno d'insorgenza del credito; – nella **colonna 3**, il codice fiscale del soggetto cedente; – nella **colonna 4**, l'ammontare del credito ricevuto. L'importo del credito indicato nella presente sezione deve essere, altresì, riportato nella sezione relativa alla medesima tipologia del credito ricevuto. In particolare, detto importo, unitamente a quello del credito che il contribuente ha maturato nel periodo d'imposta, deve essere indicato nel rigo "credito d'imposta spettante nel periodo". Con riferimento ai crediti da indicare nella sezione XXI, il credito ricevuto va riportato nel rigo RU103. Nel caso in cui il credito ricevuto sia maturato in capo all'avente diritto in periodi d'imposta precedenti a quello cui si riferisce la presente dichiarazione e la sezione nella quale deve essere riportato sia strutturata in colonne con diverse annualità ovvero con diversi regimi agevolativi, l'importo del credito va indicato nel rigo "credito d'imposta residuo della precedente dichiarazione", in corrispondenza della colonna relativa all'anno di insorgenza del credito ovvero al regime agevolativo interessato. Del pari, l'importo del credito ricevuto va indicato nel rigo "credito d'imposta residuo della precedente dichiarazione", se nella sezione relativa al credito ricevuto non è previsto il rigo "credito spettante nel periodo d'imposta" ovvero non ne è consentita la compilazione. Qualora la tipologia del credito ricevuto non sia presente nel quadro RU della presente dichiarazione, i relativi dati devono essere indicati nella sezione "Altri crediti d'imposta". Nel caso in cui il numero dei righi della presente sezione non sia sufficiente all'indicazione dei dati relativi ai crediti ricevuti, il contribuente deve utilizzare ulteriori moduli del quadro RU. Questa sezione va utilizzata in relazione ai crediti d'imposta che possono essere distribuiti in tutto o in parte ai propri soci od associati. Si rammenta che i crediti d'imposta relativi al "caro petrolio" (codice credito 23) ed ai "creditori verso EFIM" (codice credito 32), non possono essere attribuiti ai soci (cfr. risoluzione n. 163/E del 31 luglio 2003). **25.21 Sezione XXIV Crediti d'imposta trasferiti 25.20 Sezione XXIII Crediti d'imposta ricevuti** 

- In particolare, nei righi da **RU117 a RU121** vanno riportati, per ogni credito d'imposta e per ogni anno di riferimento, i seguenti dati:
- nella **colonna 1**, il codice del credito distribuito al socio o associato, desunto dalla tabella codici crediti d'imposta sotto riportata;
- nella **colonna 2**, l'anno d'insorgenza del credito in capo all'avente diritto;
- nella **colonna 3**, l'ammontare del credito distribuito dal soggetto dichiarante.

In relazione ai crediti distribuiti, deve inoltre essere compilata la corrispondente sezione del quadro RU, tenendo presente che l'ammontare del credito residuo da riportare nella successiva dichiarazione deve essere indicato al netto della quota attribuita al socio (residuo anno precedente + concesso + riversato – utilizzato – distribuito = residuo da riportare).

**102**

Qualora la sezione del quadro RU relativa al credito trasferito sia strutturata in colonne con diverse annualità ovvero con diversi regimi agevolativi, occorre indicare l'ammontare del credito residuo, determinato nel modo sopra illustrato, in corrispondenza delle colonne relative al credito trasferito.

Nel caso in cui il credito trasferito sia pervenuto al dichiarante a seguito di attribuzione da parte di un soggetto di cui all'art. 5 del TUIR, dovrà essere previamente compilata la sezione XXIII "Crediti d'imposta ricevuti".

Qualora il numero dei righi della presente sezione non sia sufficiente all'indicazione dei dati relativi ai crediti trasferiti, il contribuente deve utilizzare ulteriori moduli del quadro RU.

## **25.22**

**Sezione XXV Verifica del limite di utilizzo dei crediti d'imposta**

La presente sezione deve essere compilata, come indicato nella premessa, dai soggetti che intendono utilizzare i crediti d'imposta indicati nel presente quadro, qualora previsto dalle norme istitutive delle singole agevolazioni, in diminuzione dei versamenti dovuti a saldo dell'IVA, in caso di dichiarazione annuale IVA compresa nel modello UNICO 2008, nonché in diminuzione dell'imposta sostitutiva di cui alla legge n. 342 del 2000 (compensazione interna). Si ricorda che l'art. 1, comma 53 della legge Finanziaria 2008 ha previsto che i crediti d'im-

posta da indicare nel quadro RU possono essere utilizzati nel limite annuale di euro 250.000. L'ammontare eccedente è riportato in avanti ed è compensabile per l'intero importo a partire dal terzo anno successivo a quello in cui si è generata l'eccedenza.

Si riportano di seguito le istruzioni per la compilazione della sezione.

Per i soggetti che, ai sensi del comma 54 dell'art. 1 della citata legge, hanno presentato apposita istanza preventiva all'Agenzia delle entrate, non si applica il predetto limite di euro 250.000; detti soggetti, se utilizzano in compensazione interna i crediti esposti nel presente quadro RU, devono barrare solamente l'apposita casella del **rigo RU122** e non devono compilare i righi da RU123 a RU128 della presente sezione.

Si precisa che nella compilazione dei righi da RU123 a RU125 devono essere indicati, oltre agli utilizzi dei crediti d'imposta che hanno trovato esposizione nel presente quadro RU, anche gli utilizzi relativi ai crediti non previsti nel presente quadro RU in quanto istituiti da norme emanate successivamente all'approvazione del modello UNICO 2008, ovvero concessi per i periodi d'imposta successivi a quelli in corso al 31 dicembre 2007. Devono, invece, essere esclusi dal computo i crediti d'imposta per i quali non sussiste il limite di utilizzo (si veda al riguardo la premessa).

Nel **rigo RU123** va indicato l'ammontare complessivo dei crediti utilizzati in compensazione con il mod. F24 dal 1° gennaio 2008 e fino alla data di presentazione della presente dichiarazione.

Nel **rigo RU124** va indicato l'ammontare complessivo dei crediti utilizzati in compensazione interna per il versamento delle ritenute operate dal sostituto d'imposta effettuato dal 1° gennaio 2008 e fino alla data di presentazione della presente dichiarazione (quadro ST del modello 770).

Nel **rigo RU125** va indicato l'ammontare complessivo dei crediti utilizzati in compensazione interna per i versamenti ai fini IVA effettuati dal 1° gennaio 2008 e fino alla data di presentazione della presente dichiarazione (quadro VL del modello IVA).

Nel **rigo RU127** va riportata la somma degli importi indicati nei righi RU123, RU124 e RU125. Nel caso in cui tale somma risulti superiore ad euro 250.000, il contribuente, avendo utilizzato crediti d'imposta in misura superiore al limite previsto dalla norma, deve restituire il maggiore importo fruito provvedendo ad effettuare un versamento con le medesime modalità con le quali ha fruito del credito d'imposta (ravvedimento operoso).

Nel **rigo RU128** va indicato l'ammontare complessivo dei crediti da utilizzare in compensazione interna nella presente dichiarazione per il versamento del saldo IVA, in caso di dichiarazione IVA presentata in forma unificata, e per il versamento dell'imposta sostitutiva di cui alla legge n. 342 del 2000; detto ammontare, da riportare nella colonna 4 del presente rigo, non può essere superiore alla differenza tra euro 250.000 e l'importo indicato nel rigo RU127. In particolare, va riportato:

- nella **colonna 2**, l'ammontare complessivo dei crediti da utilizzare in compensazione interna per il saldo IVA in caso di dichiarazione IVA presentata in forma unificata. Tale ammontare è pari alla somma degli importi indicati nelle colonne "IVA (Saldo)" di tutte le sezioni compilate;
- nella **colonna 3**, l'ammontare complessivo dei crediti da utilizzare in compensazione interna per il versamento dell'imposta sostitutiva di cui alla legge n. 342 del 2000. Tale ammontare è pari alla somma degli importi indicati nelle colonne "Imposta sostitutiva" di tutte le sezioni compilate;

– nella **colonna 4**, la somma degli importi indicati nelle colonne 2 e 3.

## **TABELLA CODICI CREDITI D'IMPOSTA**

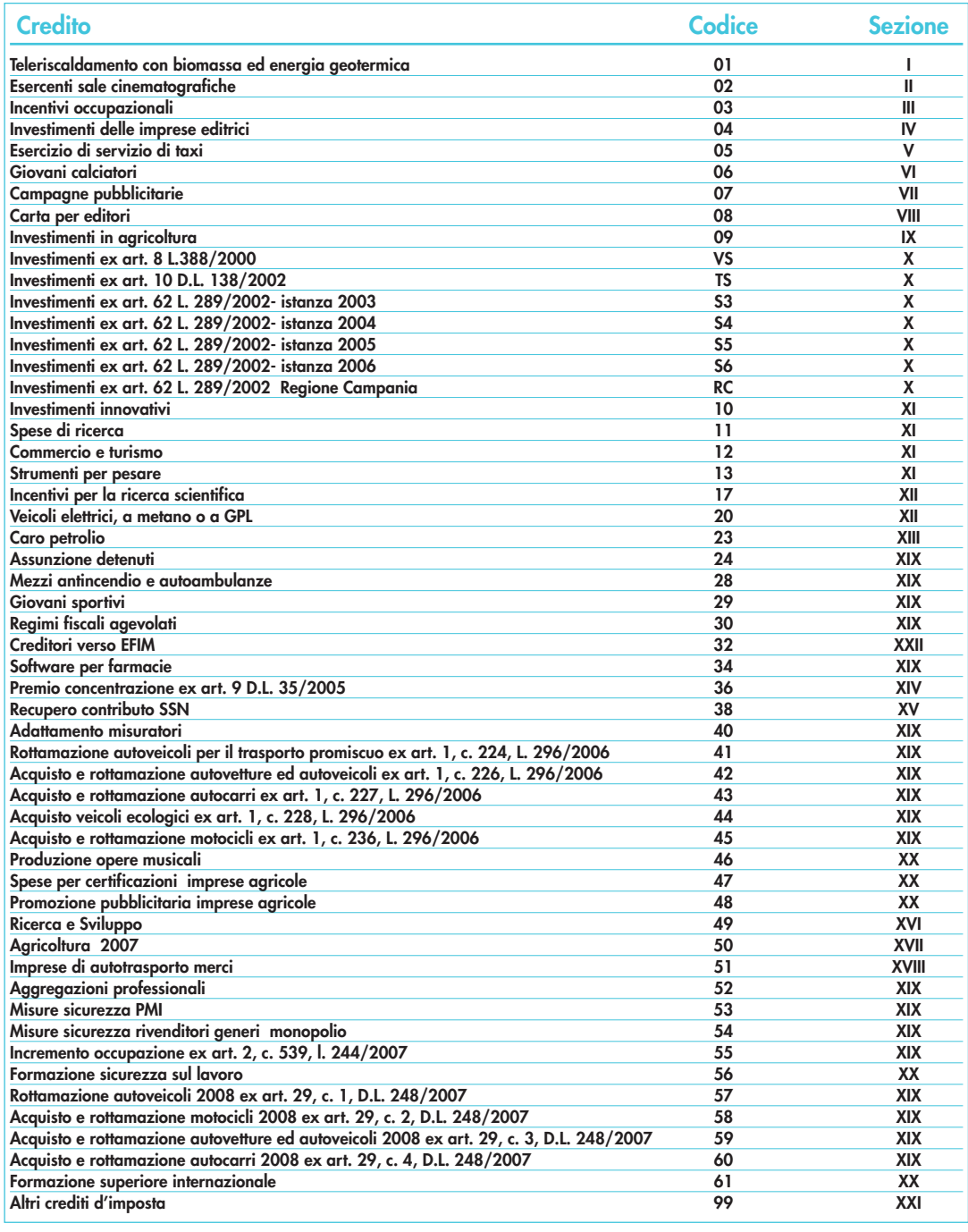

## **R26 - MODULO RW – INVESTIMENTI ALL'ESTERO E/O TRASFERIMENTI DA, PER E SULL'ESTERO**

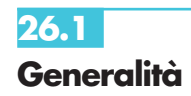

Questo modulo deve essere utilizzato dalle società semplici e associazioni equiparate ai sensi dell'art. 5 del TUIR, le quali, in conformità a quanto previsto nel D.L. 28 giugno 1990, n. 167, convertito dalla L. 4 agosto 1990, n. 227 e modificato dal D.Lgs. 21 novembre 1997, n. 461, devono indicare:

- a) i trasferimenti da e verso l'estero di denaro, certificati in serie o di massa o titoli effettuati attraverso soggetti non residenti, senza il tramite di intermediari residenti, se l'ammontare complessivo di tali trasferimenti nel corso del periodo di imposta sia stato superiore a euro 12.500,00. Nell'ammontare complessivo vanno computati tutti i trasferimenti e, quindi, sia quelli verso l'estero che quelli dall'estero;
- b) gli investimenti all'estero e le attività estere di natura finanziaria attraverso cui possono essere conseguiti redditi di fonte estera imponibili in Italia, detenuti al termine del periodo di

imposta se l'ammontare complessivo di tali investimenti ed attività, al termine del periodo di imposta, risulta superiore a euro 12.500,00. Quest'obbligo sussiste anche se nel corso dell'anno non siano intervenute movimentazioni. Agli effetti degli obblighi di dichiarazione, si considerano come di fonte estera i redditi corrisposti da soggetti non residenti, nonché i redditi derivanti da beni che si trovano al di fuori del territorio dello Stato. Si considerano, in ogni caso, di fonte estera i redditi soggetti alla ritenuta del 12,50 o del 27 per cento ai sensi dell'art. 26, commi 3 e 3-bis, del D.P.R. 29 settembre 1973, n. 600 (interessi ed altri proventi dei depositi e conti correnti bancari costituiti all'estero, proventi derivanti da riporti e pronti contro termine con controparti non residenti). Si considerano, altresì, di fonte estera gli interessi ed altri proventi delle obbligazioni e titoli similari esteri, compresi quelli di cui all'art. 31 del D.P.R. 29 settembre 1973, n. 601 emessi all'estero, soggetti all'imposta sostitutiva del 12,50 o del 27 per cento ai sensi dell'art. 2, commi 1-bis e 1-ter, del D.Lgs. n. 239 del 1996.

Sono, inoltre, da considerare di fonte estera i redditi soggetti alle disposizioni dell'art. 18 del TUIR.

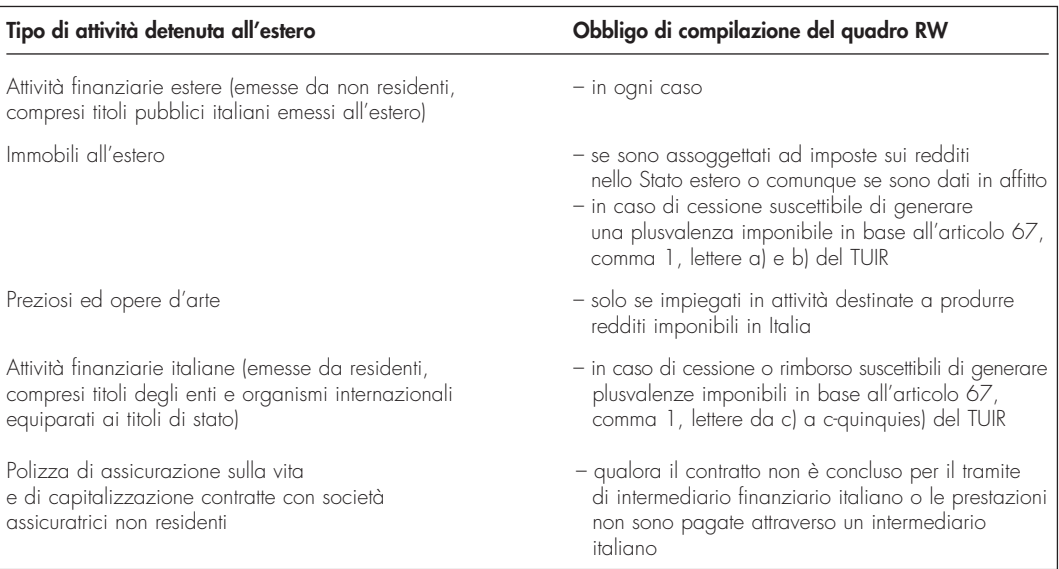

c) i trasferimenti da, verso e sull'estero che hanno interessato i suddetti investimenti e attività, se l'ammontare complessivo dei movimenti effettuati nel corso dell'anno, computato tenendo conto anche dei disinvestimenti, sia stato superiore a euro 12.500,00. Quest'obbligo sussiste anche se al termine del periodo d'imposta i soggetti interessati non detengono investimenti all'estero né attività estere di natura finanziaria, in quanto a tale data è intervenuto, rispettivamente, il disinvestimento o l'estinzione dei rapporti finanziari.

Si precisa che l'obbligo di dichiarazione di cui ai precedenti punti b) e c) sussiste in ogni caso; vale a dire qualunque sia l'origine delle attività finanziarie e degli investimenti detenuti all'estero (ad esempio donazione o successione) e qualunque sia la modalità con cui sono stati effettuati i trasferimenti che hanno interessato tali attività (attraverso intermediari residenti, attraverso intermediari non residenti o in forma diretta tramite trasporto al seguito).

L'obbligo di dichiarazione sussiste anche nel caso in cui le operazioni siano state poste in essere dagli interessati in qualità di esercenti attività commerciali in regime di contabilità ordinaria e siano soggetti a tutti gli obblighi di tenuta e conservazione delle scritture contabili previsti dalle norme fiscali.

Considerato che il modulo RW riguarda la rilevazione su base annua dei trasferimenti da, verso e sull'estero di denaro, certificati in serie o di massa o titoli, il modulo RW deve essere presentato con riferimento all'intero anno solare.

Per gli importi in valuta estera il contribuente deve indicare il controvalore in euro utilizzando il cambio indicato nel provvedimento del Direttore dell'Agenzia delle Entrate, in corso di approvazione. Gli obblighi di dichiarazione non sussistono, invece, per espressa previsione legislativa per i certificati in serie o di massa ed i titoli affidati in gestione o in amministrazione alle banche, alle SIM, alle Società fiduciarie ed agli altri intermediari professionali indicati nell'art. 1 del D.L. n. 167 del 1990, per i contratti conclusi attraverso il loro intervento, anche in qualità di controparti, nonché per i depositi ed i conti correnti, a condizione che i redditi derivanti da tali attività estere di natura finanziaria siano riscossi attraverso l'intervento degli intermediari stessi e detto esonero sussiste anche nel caso in cui il contribuente non abbia esercitato le opzioni previste dagli artt. 6 e 7 del D.Lgs. n. 461 del 1997.

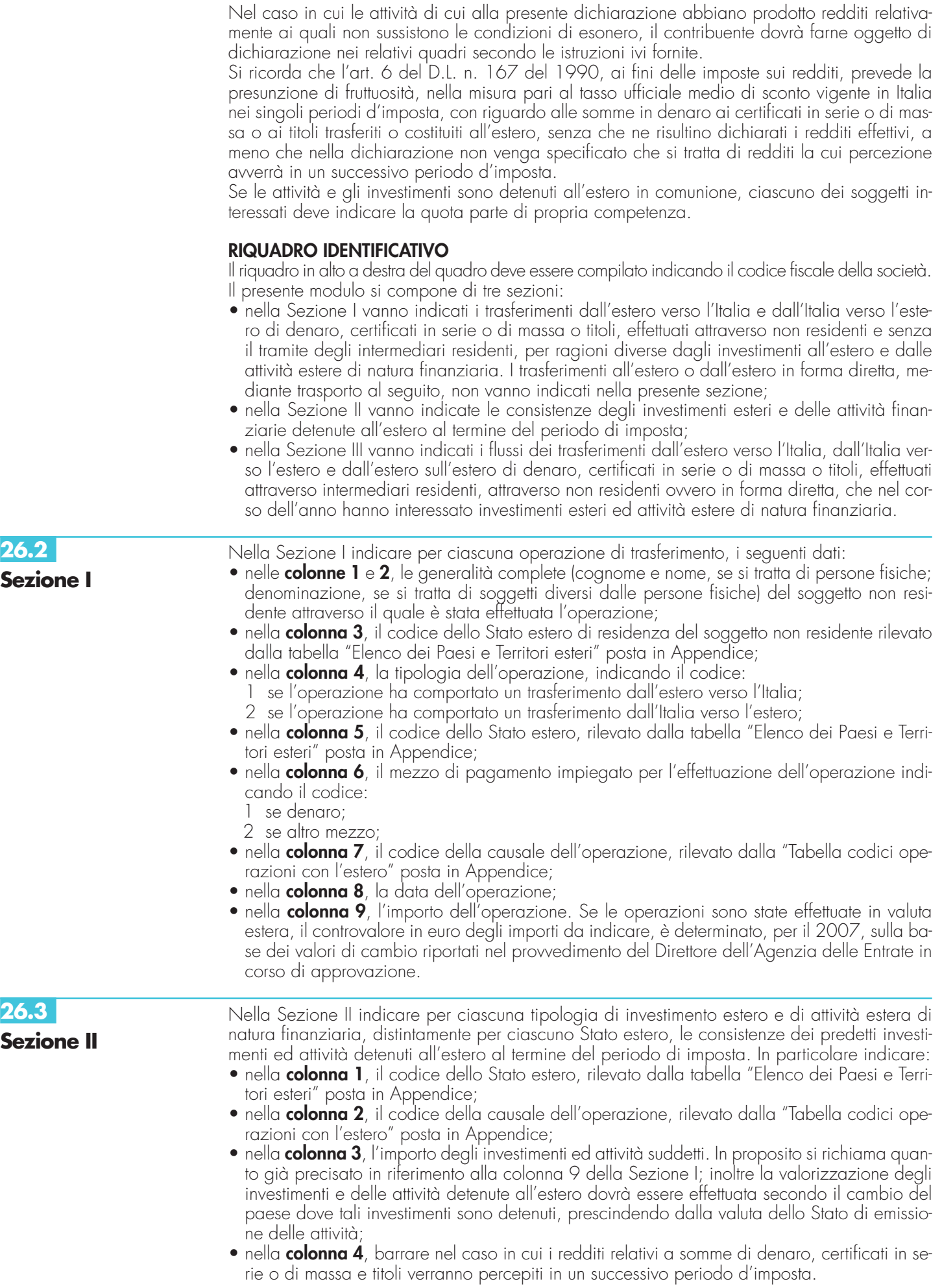

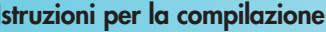

**26.4**

**Sezione III** 

Nella Sezione III indicare, per ciascuna operazione che ha comportato trasferimenti di denaro, certificati in serie o di massa o titoli da, verso e sull'estero, i seguenti dati:

- nella **colonna 1**, il codice dello Stato estero, rilevato dalla tabella "Elenco dei Paesi e Territori esteri" posta in Appendice;
- nella **colonna 2**, la tipologia dell'operazione indicando il codice:
	- 1 per i trasferimenti dall'estero verso l'Italia;
	- 2 per i trasferimenti dall'Italia verso l'estero;
	- 3 per i trasferimenti dall'estero sull'estero;
- nella **colonna 3**, il codice dell'operazione, rilevato dalla "Tabella codici operazioni con l'estero" posta in Appendice;
- nella **colonna 4**, gli estremi di identificazione della banca;
- nella **colonna 5**, il codice identificativo internazionale BIC/SWIFT;
- nella **colonna 6**, il numero di conto corrente utilizzato;
- nella **colonna 7**, la data in cui è intervenuta l'operazione;
- nella **colonna 8**, l'importo dell'operazione. In proposito si richiama quanto precisato in relazione alla **colonna 9** della Sezione I.

Per le operazioni da e verso l'Italia, indicare gli estremi dell'intermediario italiano; nel caso in cui per una stessa operazione di trasferimento intervengano più intermediari menzionati nei primi due commi dell'art. 1 del D.L. n. 167 del 1990, dovrà essere indicato soltanto il numero di conto relativo all'intermediario che per primo è intervenuto nell'operazione di trasferimento verso l'estero e per ultimo nell'operazione di trasferimento verso l'Italia. Nel caso di operazioni estero su estero indicare gli estremi del conto di destinazione.

Se la società ha posto in essere una pluralità di operazioni dello stesso tipo, comportanti il trasferimento dall'estero verso l'Italia, dall'Italia verso l'estero e dall'estero sull'estero di denaro, certificati in serie o di massa o titoli mediante l'utilizzo di uno o più conti correnti, in luogo della indicazione delle singole operazioni di trasferimento, la società può limitarsi ad indicare, con riferimento a ciascun conto interessato, l'ammontare complessivo dei trasferimenti effettuati dall'estero (codice 1), dall'Italia (codice 2) e sull'estero (codice 3), indicandone l'importo nella **colonna 8** e il codice operazione nella **colonna 3**.

Nel caso in cui non fosse sufficiente un unico modulo per l'indicazione dei dati richiesti, si dovranno utilizzare altri moduli avendo cura di numerare distintamente ciascuno di essi, riportando la numerazione progressiva nella apposita casella posta nella prima pagina del modulo.

# **R27 - QUADRO AC – COMUNICAZ DELL'AMMINISTRATORE DI CONDOMINIO**

## **27.1 Generalità**

Il quadro AC deve essere utilizzato dall'amministratore di condominio, in carica al 31 dicembre 2007, per effettuare la comunicazione annuale all'Anagrafe Tributaria dell'importo complessivo dei beni e servizi acquistati dal condominio nell'anno solare e dei dati identificativi dei relativi fornitori (art. 7, comma 8-bis, del D.P.R. 29 settembre 1973, n. 605 e successive modificazioni). Tale obbligo sussiste anche se la carica di amministratore è stata conferita nell'ambito di un condominio con non più di quattro condomini.

Tra i fornitori del condominio sono da ricomprendere anche gli altri condomìni, super condomini, consorzi o enti di pari natura, ai quali il condominio amministrato abbia corrisposto somme superiori a euro 258,23 annue, a qualsiasi titolo.

Non devono essere comunicati:

- gli importi relativi alle forniture di acqua, energia elettrica e gas;
- gli importi relativi agli acquisti di beni e servizi effettuati nell'anno solare che risultano, al lordo dell'Iva gravante sull'acquisto, non superiori complessivamente a euro 258,23 per singolo fornitore. In tal caso non devono neppure essere indicati i dati identificativi del relativo fornitore;
- gli importi relativi alle forniture di servizi che hanno comportato da parte del condominio il pagamento di somme soggette alle ritenute alla fonte. I predetti importi e le ritenute operate sugli stessi devono essere esposti nella dichiarazione dei sostituti d'imposta che il condominio è obbligato a presentare per l'anno d'imposta 2007.

Qualora sia necessario compilare più quadri in relazione ad uno stesso condominio, i dati identificativi del condominio devono essere riportati su tutti i quadri.

In presenza di più condomìni amministrati devono essere compilati distinti quadri per ciascun condominio.

In ogni caso, tutti i quadri compilati, sia che attengano a uno o più condomìni, devono essere numerati, utilizzando il campo "Mod. N.", con un'unica numerazione progressiva.

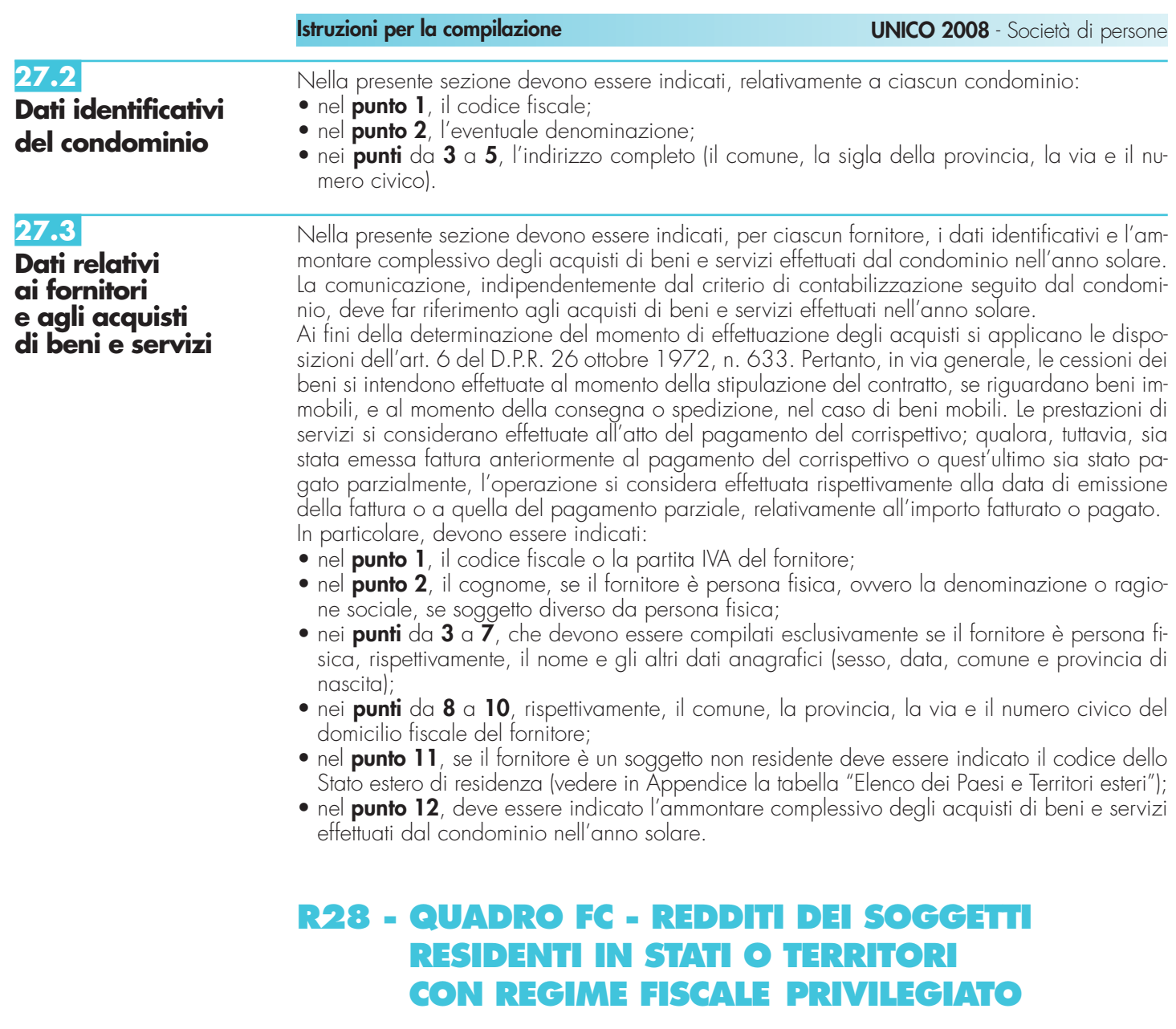

**28.1**

**Premessa**

L'art. 167 del TUIR, reca una speciale disciplina, cosiddetta CFC (controlled foreign companies), volta a contrastare il fenomeno della dislocazione da parte di soggetti residenti in Italia di imprese partecipate controllate in Paesi o territori caratterizzati da regimi fiscali privilegiati (cc.dd. "paradisi fiscali"), individuati in via preventiva con apposito decreto ministeriale.

Con decreto del Ministro dell'economia e delle finanze 21 novembre 2001, n. 429, sono state inoltre dettate le disposizioni di attuazione della citata disciplina. Gli stati o territori a regime fiscale privilegiato, di cui al comma 4 dell'art. 167 del TUIR sono stati individuati con il decreto del Ministro dell'economia e delle finanze del 21 novembre 2001, e con decreto 27 dicembre 2002.

Con l'art. 168 del TUIR sono previste specifiche disposizioni in relazione alle ipotesi in cui il soggetto residente in Italia detenga, direttamente o indirettamente, anche tramite società fiduciarie o per interposta persona, partecipazioni di collegamento in un'impresa, una società o in un altro ente, residente o localizzato in Stati o territori con regime fiscale privilegiato. Le disposizioni attuative di cui al comma 4 dell'art. 168 del TUIR sono contenute nel decreto 7 agosto 2006, n. 268. L'art. 6 di tale decreto rinvia al decreto n. 429 del 2001 con riferimento a tutto quanto non espressamente disciplinato nei primi cinque articoli di tale decreto. Per la verifica dei presupposti applicativi della disciplina contenuta nell'art. 168 del TUIR, rileva esclusivamente una partecipazione agli utili non inferiore al venti per cento ovvero al dieci per cento nel caso di società i cui titoli sono negoziati in mercati regolamentati, tenendo conto dell'eventuale demoltiplicazione prodotta dalla catena partecipativa. La norma in esame non si applica per le partecipazioni in soggetti non residenti negli Stati o territori predetti relativamente ai redditi derivanti da loro stabili organizzazioni assoggettati a regimi fiscali privilegiati.
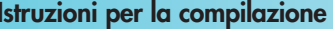

**ISTRUISTE DE 2008** - Società di persone

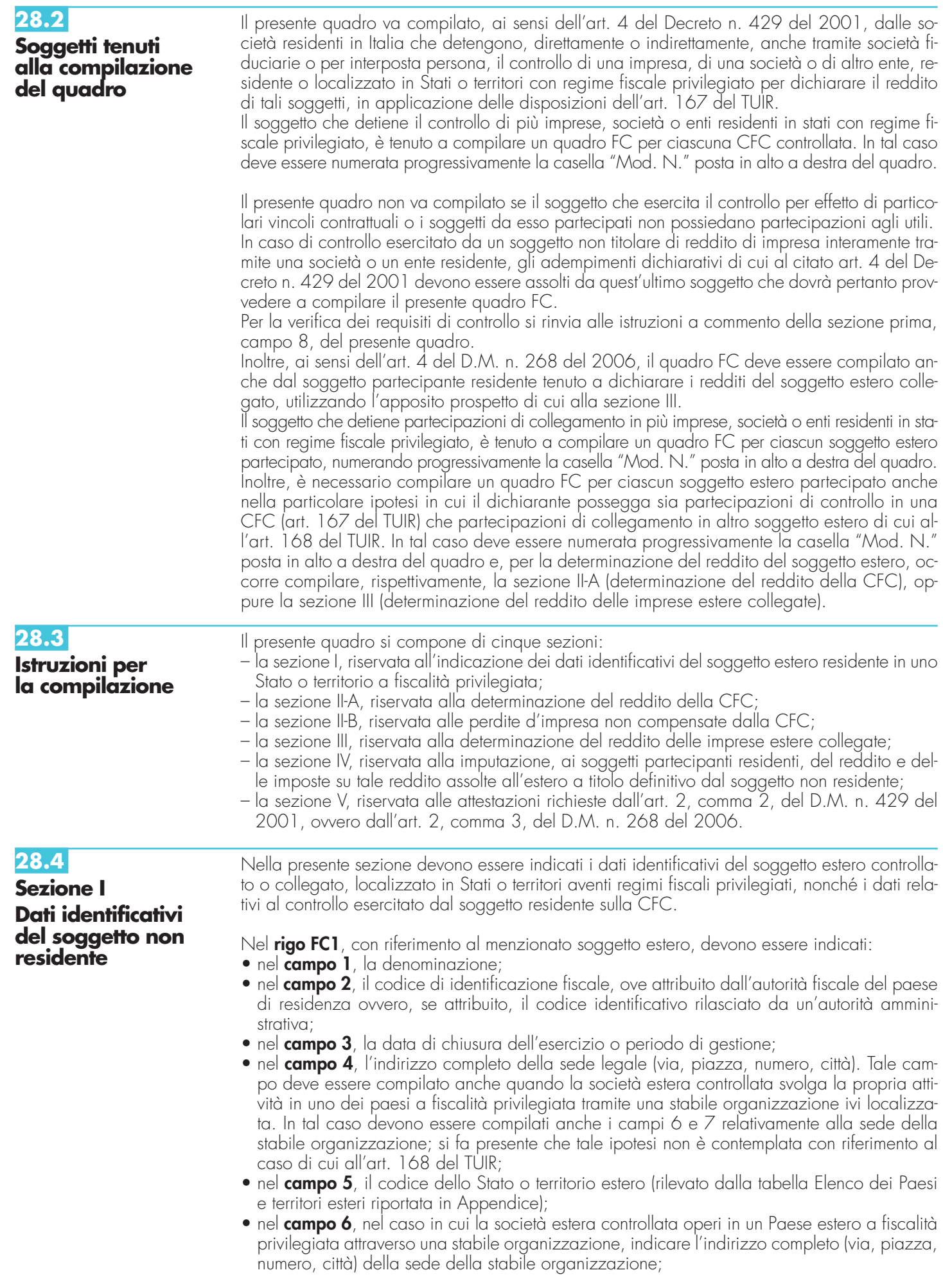

• nel **campo 7**, il codice dello Stato o territorio estero della stabile organizzazione (rilevato dalla Tabella Elenco dei Paesi e territori esteri riportata in Appendice).

Nel **campo 8**, relativo alla tipologia del controllo, deve essere indicato uno dei seguenti codici:

- "1" se la società dispone della maggioranza dei voti esercitabili nell'assemblea ordinaria della CFC;
- "2" se la società dispone di voti sufficienti per esercitare un'influenza dominante nell'assemblea ordinaria della CFC;
- "3" se la società esercita un'influenza dominante in virtù di particolari vincoli contrattuali con la CFC.

Per le ipotesi di cui ai codici "1" e "2", si computano anche i voti spettanti a società controllate, a società fiduciarie e a persona interposta; non si computano invece i voti spettanti per conto di terzi.

Si ricorda che, ai sensi dell'art.1, comma 3, del Decreto n. 429 del 2001, per la verifica della sussistenza del controllo rileva la situazione esistente alla data di chiusura dell'esercizio o periodo di gestione del soggetto estero controllato. Nel caso in cui né dallo statuto della CFC né dalle disposizioni generali del Paese estero sia dato individuare una data di chiusura dell'esercizio o periodo di gestione, si dovrà fare riferimento alla data di chiusura del periodo d'imposta del soggetto residente controllante.

Nel **campo 9**, riservato alle ipotesi di controllo indiretto sulla CFC, deve essere indicato uno dei seguenti codici:

- "1" se il controllo è esercitato tramite soggetti residenti (ai quali va imputato il reddito);
- "2" se il controllo è esercitato tramite soggetti non residenti;
- "3" se il controllo è esercitato sia tramite soggetti residenti (ai quali va imputato il reddito) sia tramite soggetti non residenti;
- "4" se il controllo è esercitato tramite un soggetto non residente che ha una stabile organizzazione in Italia la quale possiede partecipazioni nella CFC;
- "5" se il controllo sulla CFC è esercitato da un soggetto non titolare di reddito d'impresa interamente tramite una società o ente residente a cui compete l'obbligo dichiarativo. In tal caso nel campo 10 va indicato il codice fiscale del soggetto controllante;
- "7" nei casi di controllo indiretto diversi da quelli sopra elencati.

Il **campo 10** deve essere compilato esclusivamente nel caso in cui nel campo 9 sia stato indicato il codice 5, riferibile all'ipotesi ivi commentata, riportando il codice fiscale del soggetto non titolare di reddito d'impresa.

Nel **campo 11**, riservato alle ipotesi di partecipazioni di collegamento indiretto, deve essere indicato uno dei seguenti codici:

- "1" in caso di partecipazione per il tramite di soggetti residenti;
- "2" in caso di partecipazione per il tramite di soggetti non residenti;
- "3" in caso di partecipazione per il tramite di soggetti residenti e di soggetti non residenti;
- "4" nei casi diversi da quelli sopra elencati.

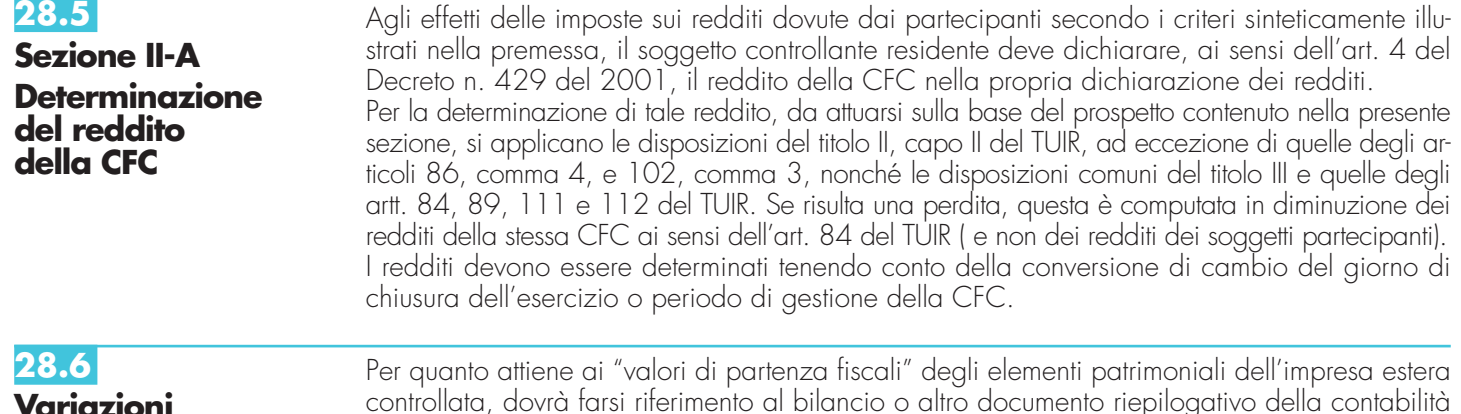

**Variazioni in aumento e in diminuzione**

controllata, dovrà farsi riferimento al bilancio o altro documento riepilogativo della contabilità di esercizio della CFC, redatti secondo le norme dello Stato o territorio in cui essa risiede o è localizzata; tale bilancio o rendiconto, che costituisce parte integrante del presente prospetto, dovrà essere tenuto a disposizione dell'Amministrazione finanziaria dal soggetto residente controllante per i necessari controlli.

Il riconoscimento integrale dei valori emergenti dal bilancio relativo all'esercizio della CFC anteriore a quello cui si rende applicabile la speciale disciplina di cui all'art. 167 del TUIR, è su-

bordinato alla circostanza che i valori di partenza risultino conformi a quelli derivanti dall'applicazione dei criteri contabili adottati nei precedenti esercizi, ovvero che ne venga attestata la congruità da uno o più soggetti che siano in possesso dei requisiti previsti dall'art. 11 del D.Lgs. 27 gennaio 1992, n.88 (Registro dei Revisori contabili).

A tal fine deve essere barrata la prima o la seconda casella della Sezione V del presente modello, a seconda del tipo di attestazione predisposta.

Nel caso di CFC non soggette alla tenuta della contabilità secondo le disposizioni locali, il soggetto residente sarà comunque tenuto alla redazione di un apposito prospetto in conformità alle norme contabili vigenti in Italia (in proposito si veda la circolare 12 febbraio 2002, n.18/E).

In ogni caso il soggetto controllante deve essere in grado di fornire idonea documentazione dei costi di acquisizione dei beni relativi all'attività esercitata nonché delle componenti reddituali rilevanti ai fini della determinazione dei redditi o delle perdite, entro 30 giorni dalla richiesta dell'Amministrazione finanziaria.

Il reddito è determinato, quindi, apportando all'utile o alla perdita dell'esercizio o periodo di gestione della CFC - da indicare nel **rigo FC2** o **FC3** del presente quadro e risultante dal bilancio o da altro documento riepilogativo della contabilità, redatto secondo le disposizioni dello Stato o territorio di residenza della CFC, o dall'apposito prospetto redatto in conformità alle norme contabili vigenti in Italia (nel caso di CFC non obbligata alla tenuta di una contabilità di esercizio) - le relative variazioni in aumento e in diminuzione.

L'eventuale perdita va indicata senza il segno meno.

Per quanto concerne le istruzioni alla compilazione dei righi relativi alle variazioni in aumento e in diminuzione compresi nella presente sezione, si fa rinvio alle istruzioni a commento dei corrispondenti righi del quadro RF del Modello UNICO 2008 - Società di capitali, ad eccezione dei righi sottoelencati, interessati in modo peculiare dalla disciplina di cui all'art. 167 del TUIR. Pertanto nei seguenti righi deve essere indicato:

- nel **rigo FC19**, le spese e gli altri componenti negativi derivanti da operazioni intercorse tra la CFC e imprese domiciliate fiscalmente in Stati o territori con regime fiscale privilegiato, di cui all'art. 110, commi da 10 a 12-bis, del TUIR;
- nel **rigo FC20**, le variazioni in aumento diverse da quelle espressamente elencate. In tale rigo va indicato, tra l'altro:
	- la differenza tra il valore normale dei beni ceduti e/o dei servizi prestati e il ricavo contabilizzato (ovvero la differenza tra il costo contabilizzato e il valore normale dei beni e/o dei servizi ricevuti), nell'ipotesi di cui all'art. 110, comma 7, del TUIR;
	- l'ammontare indeducibile delle spese e degli altri componenti negativi relativi a mezzi di trasporto a motore utilizzati, in applicazione dei criteri stabiliti dall'art. 164 del TUIR;
- nel **rigo FC31**, le spese e gli altri componenti negativi derivanti da operazioni intercorse tra la CFC e imprese domiciliate fiscalmente in Stati o territori con regime fiscale privilegiato per le quali, per effetto della esclusione di cui all'art. 110, comma 11, del TUIR, non opera l'indeducibilità prevista dai commi da 10 a 12-bis del medesimo articolo;
- nel **rigo FC32**, le variazioni in diminuzione diverse da quelle espressamente elencate. In tale rigo vanno indicate, tra l'altro:
	- l'importo delle imposte differite, se imputate tra i proventi;
	- le spese e gli oneri specificamente afferenti ricavi e altri proventi, che pur non risultando imputati al conto economico concorrono a formare il reddito d'esercizio, se dette spese e oneri risultino da elementi certi e precisi (art. 109, comma 4, del TUIR);
- nel **rigo FC34**, il reddito o la perdita, risultante dalla somma algebrica tra l'utile (o la perdita) di rigo FC2 (o FC3) e la differenza tra le variazioni in aumento e le variazioni in diminuzione. Nell'ipotesi in cui nel rigo FC34 sia stato indicato un reddito, tale importo, al netto delle eventuali erogazioni liberali di cui al **rigo FC35**, va riportato nel **rigo FC36**.

Nel caso in cui nel rigo FC34 risulti una perdita essa va riportata nel **rigo FC39** senza essere preceduta dal segno "-

- nel **rigo FC37**, vanno riportate le perdite del periodo d'imposta precedente fino a concorrenza dell'importo indicato nel rigo FC36.
- nel **rigo FC38**, la differenza tra l'importo indicato nel rigo FC36 e quello di cui al rigo FC37.
- nel **rigo FC40**, le imposte pagate all'estero dalla CFC sul reddito di esercizio.

**28.7 Sezione II-B Perdite non compensate**

Nei **righi** da **FC41** a **FC45** vanno indicate, secondo il periodo d'imposta di formazione, a partire da quello più recente, le perdite fiscali della CFC computabili in diminuzione dal reddito dei cinque periodi d'imposta successivi a quello di formazione, che residuano dopo la compensazione effettuata nel rigo FC37 del presente quadro.

Nel **rigo FC46** vanno indicate le perdite fiscali riportabili senza limite di tempo ai sensi dell'art. 84, comma 2, del TUIR.

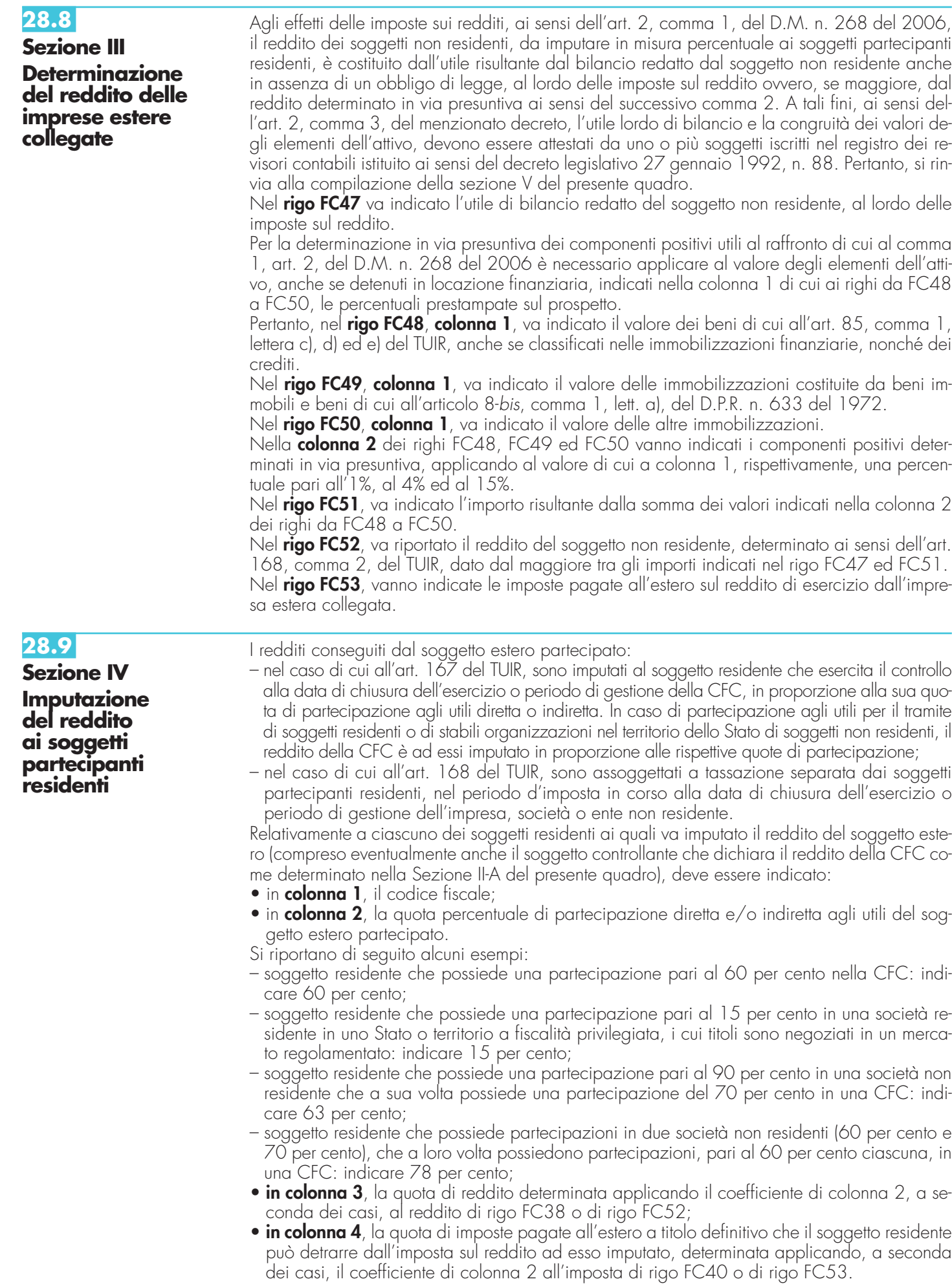

Ognuno di tali soggetti dovrà riportare la quota di reddito ad esso imputata e quella dell'imposta pagata all'estero dal soggetto estero nel quadro RM del Mod. UNICO 2008 SC o del Mod. UNICO SP o del Mod. UNICO ENC o del Mod. UNICO PF.

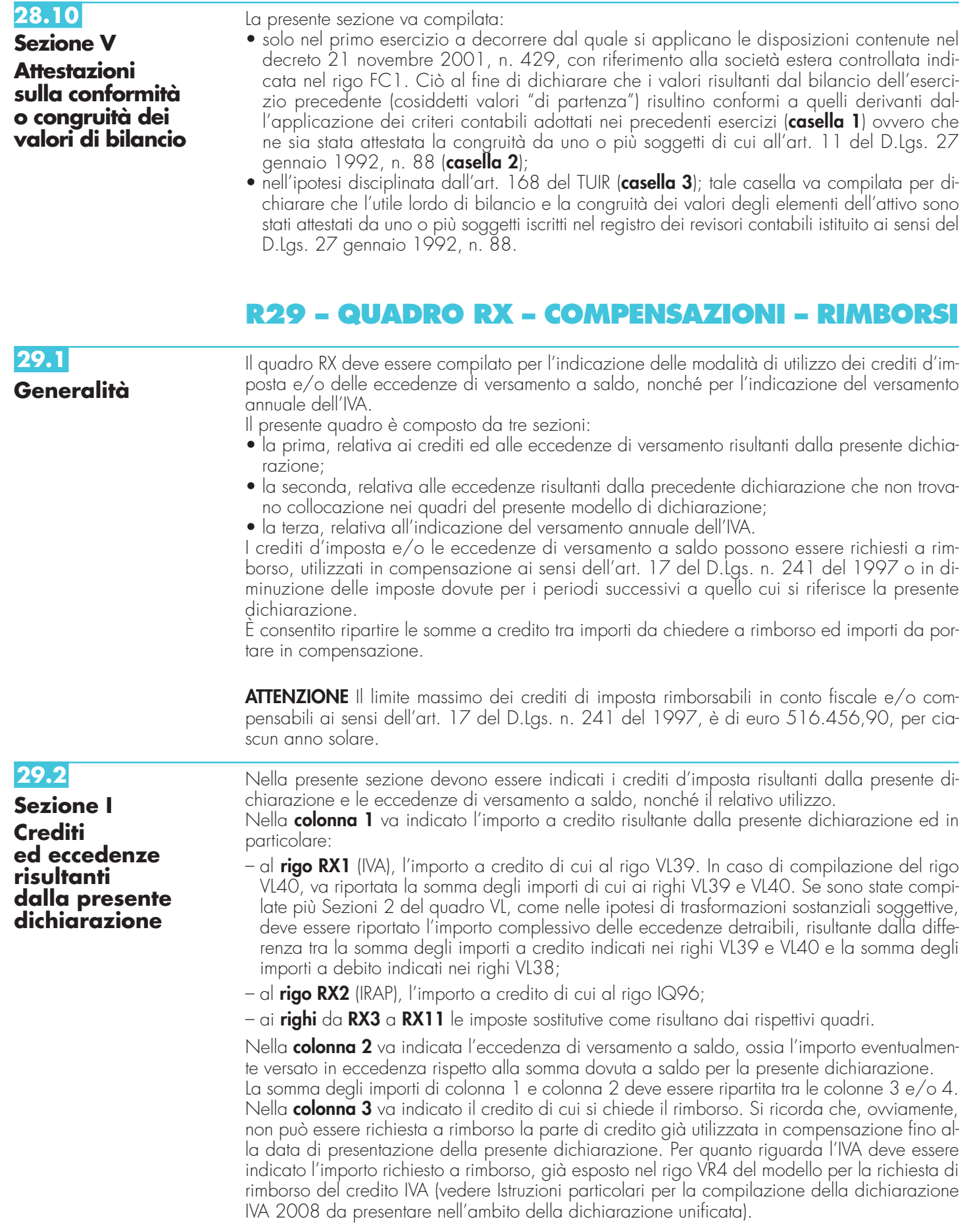

Nella **colonna 4** va indicato il credito da utilizzare in compensazione ai sensi del D.Lgs. 9 luglio 1997, n. 241, ovvero, con riferimento all'IVA ed all'IRAP, in diminuzione della medesima imposta dovuta per i periodi successivi a quello cui si riferisce la presente dichiarazione.

Ad esempio, in caso di credito IRAP, va indicata sia la parte di credito che il contribuente intende compensare ai sensi del D.Lgs. n. 241 del 1997 utilizzando il Mod. F24, sia quella che vuole utilizzare in diminuzione dell'acconto IRAP dovuto per l'anno 2008 senza esporre la compensazione sul Mod. F24.

Si ricorda che, ai sensi dell'art. 30, comma 4, della legge n. 724 del 1994, per i soggetti non operativi il credito IVA emergente dalla dichiarazione annuale non può essere utilizzato in compensazione nel modello F24, ai sensi dell'art. 17 del D.Lgs. n. 241 del 1997

Nella presente colonna gli importi a credito devono essere indicati al lordo degli utilizzi già effettuati.

#### La presente sezione accoglie esclusivamente la gestione di eccedenze e crediti del precedente periodo d'imposta che non possono confluire nel quadro corrispondente a quello di provenienza, al fine di consentirne l'utilizzo con l'indicazione degli stessi nella presente dichiarazione. **ATTENZIONE** La presente sezione deve essere compilata anche nel caso in cui gli importi a credito e le eccedenze di versamento relativi al precedente periodo d'imposta, richiesti in compensazione, siano stati integralmente compensati alla data di presentazione della dichiarazione UNICO 2008. La compilazione della presente sezione può avvenire nei seguenti casi: 1. il contribuente non è più tenuto a compilare un quadro che precedentemente chiudeva a credito; 2. la dichiarazione precedente è soggetta a rettifica a favore del contribuente per versamenti eccedenti ma il quadro non prevede il riporto del credito, come avviene prevalentemente per le imposte sostitutive. E' il caso, ad esempio, del quadro RQ che non contempla il formarsi di eccedenze; 3. presenza di eccedenze di versamento rilevate dal contribuente dopo la presentazione del modello UNICO 2007 e/o comunicate dall'Agenzia delle entrate a seguito di controllo automatizzato della dichiarazione. Si riportano di seguito le istruzioni per la compilazione dei righi da **RX12** a **RX15**. Nella **colonna 1** va indicato il codice tributo dell'importo a credito che si riporta. Nella **colonna 2** va indicato l'ammontare del credito, di cui alla colonna 4 del corrispondente rigo del quadro RX – Sezione I del modello UNICO 2007, oppure le eccedenze di versamento rilevate dal contribuente successivamente alla presentazione della dichiarazione UNI-CO 2007 o riconosciute dall'Agenzia delle entrate a seguito di controllo automatizzato della dichiarazione. Nella **colonna 3** va indicato l'ammontare del credito, di cui alla precedente colonna 2, che è stato complessivamente utilizzato in compensazione ai sensi dell'art. 17 del D.Lgs. n. 241 del 1997 entro la data di presentazione della presente dichiarazione. La differenza, risultante fra l'importo indicato nella colonna 2 e l'importo indicato nella colonna 3, deve essere ripartito tra le colonne 4 e/o 5. Nella **colonna 4** va indicato l'ammontare del credito di cui si intende chiedere il rimborso. Per quanto concerne il rimborso del credito IVA, dovrà essere presentata specifica istanza al competente ufficio dell'Agenzia delle entrate. Nella **colonna 5** va indicato l'ammontare del credito da utilizzare in compensazione ai sensi **29.3 Sezione II Crediti ed eccedenze risultanti dalla precedente dichiarazione**

dell'art. 17 del D.Lgs. n. 241 de1 1997 fino alla data di presentazione della successiva dichiarazione. A tal fine nel modello F24 dovrà essere indicato il codice tributo specifico e l'anno di riferimento 2007 anche se si tratta di credito proveniente da periodi precedenti. Infatti, con l'indicazione nel presente quadro, il credito viene rigenerato ed equiparato a quello formatosi nel periodo d'imposta cui si riferisce la presente dichiarazione.

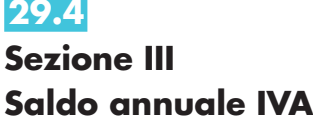

Nella presente sezione deve essere indicato l'importo dell'IVA da versare quale saldo annuale della dichiarazione IVA, desunto dal rigo VL38. La sezione non deve essere compilata nell'ipotesi in cui il totale dell'IVA dovuta risulti pari o inferiore a 10,33 euro, ai sensi dell'art. 3 del D.P.R. n. 126 del 16 aprile 2003 (10,00 euro per effetto degli arrotondamenti effettuati in dichiarazione).

Nelle ipotesi di trasformazioni sostanziali soggettive (fusioni, scissioni, ecc.), che comportano la compilazione di più sezioni 2 del quadro VL (cioè, di una sezione 2 per ogni soggetto partecipante alla trasformazione), nella presente sezione deve essere indicato l'importo complessivo da versare risultante dalla differenza tra la somma degli importi a debito indicati nei righi VL38, e la somma degli importi a credito indicati nei righi VL39.

# **R30 - CRITERI GENERALI: VERSAMENTI - COMPENSAZIONE – RATEIZZAZIONE**

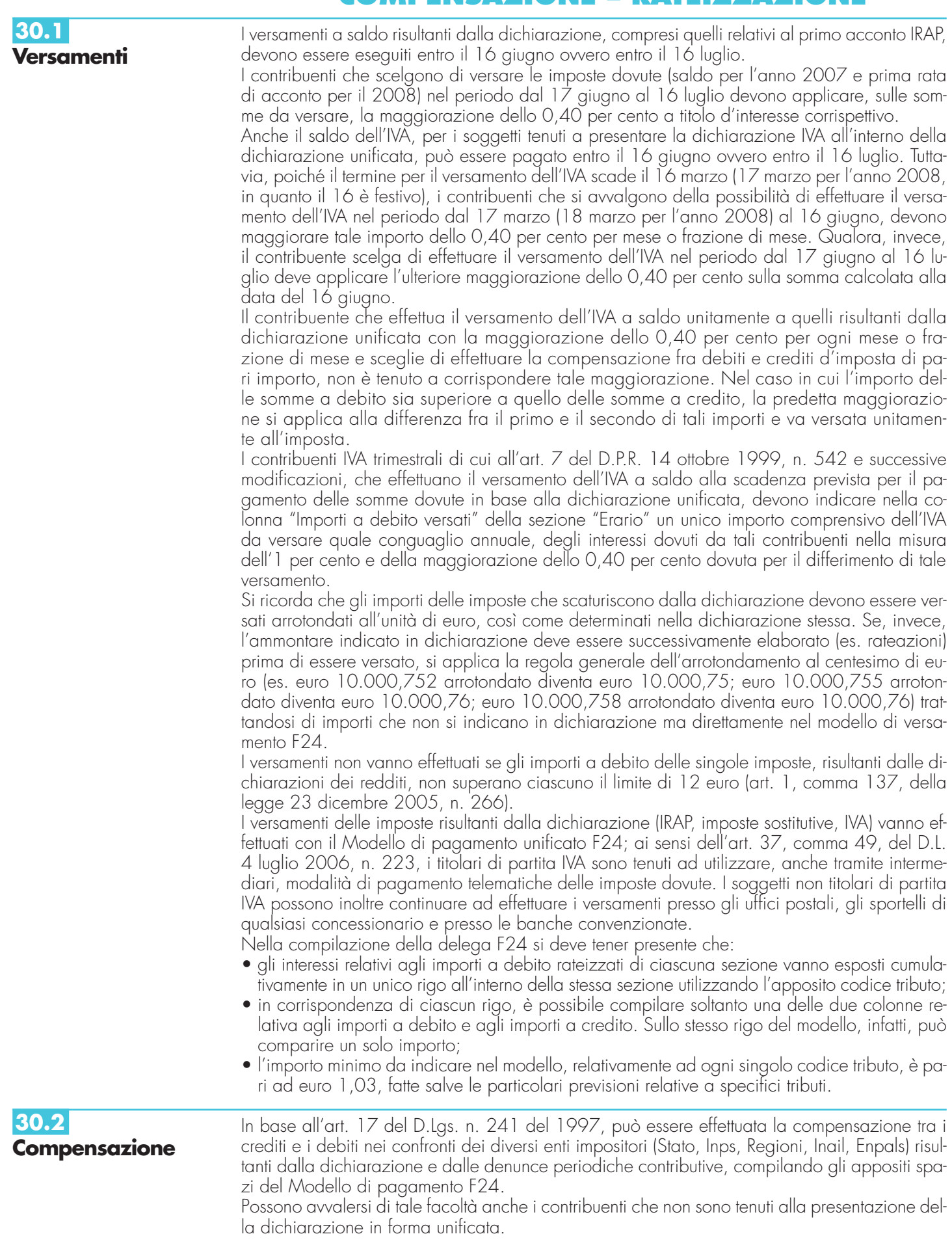

I crediti risultanti dal Modello UNICO 2008 possono essere utilizzati in compensazione dal giorno successivo a quello in cui si è chiuso il periodo d'imposta per il quale deve essere presentata la dichiarazione in cui risulteranno indicati i predetti crediti.

Gli importi a credito che il contribuente sceglie di utilizzare in compensazione ai sensi del D.Lgs. n. 241 del 1997 non devono essere necessariamente utilizzati in via prioritaria per compensare i debiti risultanti dalla dichiarazione. Ad esempio, l'eccedenza a credito IRAP può essere utilizzata per compensare altri debiti (IVA, imposte sostitutive, ritenute) piuttosto che per diminuire l'acconto IRAP. Il contribuente può avvalersi del tipo di compensazione che ritiene più indicata alle sue esigenze e, conseguentemente, utilizzare gli importi a credito:

- in compensazione ai sensi del D.Lgs. n. 241 del 1997, utilizzando il modello F24, per il pagamento dei debiti relativi ad una diversa imposta, alle ritenute ed ai contributi. In tal caso, il contribuente è obbligato a compilare e presentare il modello di pagamento F24 anche se, per effetto dell'eseguita compensazione, il modello stesso presenti un saldo finale uguale a zero, in quanto, in assenza della presentazione della distinta di pagamento F24, l'ente o gli enti destinatari del versamento unitario non possono venire a conoscenza delle compensazioni operate e regolare le reciproche partite di debito e credito;
- in diminuzione degli importi a debito relativi alla medesima imposta. In tal caso, il contribuente può scegliere se esporre la compensazione esclusivamente nel modello di dichiarazione ovvero anche nel modello F24.

Ai sensi dell'art. 1, commi 30 e 31, della legge n. 296 del 2006 (legge finanziaria 2007), i titolari di partita IVA, entro il quinto giorno precedente quello in cui intendono effettuare l'operazione di compensazione per importi superiori a 10.000 euro, comunicano all'Agenzia delle entrate, in via telematica, l'importo e la tipologia dei crediti oggetto della successiva compensazione. La mancata comunicazione da parte dell'Agenzia delle entrate al contribuente, entro il terzo giorno successivo a quello di comunicazione, vale come silenzio assenso. Con provvedimento del direttore dell'Agenzia delle entrate saranno stabilite le relative modalità di attuazione.

### **Limite massimo di utilizzo dei crediti di imposta**

Il limite massimo dei crediti di imposta rimborsabili in conto fiscale e/o compensabili ai sensi delle disposizioni contenute nel D.Lgs. n. 241 del 1997, a decorrere dal 1° gennaio 2001, è di euro 516.456,90, per ciascun anno solare (art. 34, comma 1, della legge 23 dicembre 2000, n. 388). Qualora l'importo dei crediti spettanti sia superiore a tale limite, l'eccedenza può essere chiesta a rimborso nei modi ordinari ovvero può essere portata in compensazione nell'anno solare successivo. Si ricorda che l'importo dei crediti utilizzati per compensare debiti relativi a una stessa imposta non rileva ai fini del limite massimo di euro 516.456,90, anche se la compensazione è effettuata mediante il mod. F24.

#### **Compensazione dei crediti IVA**

I crediti IVA risultanti dalle liquidazioni periodiche effettuate dai contribuenti possono essere computati in diminuzione solo dalle successive liquidazioni periodiche IVA. I contribuenti legittimati a chiedere i rimborsi infrannuali dell'eccedenza dell'IVA detraibile pos-

sono, in alternativa, effettuare la compensazione della detta eccedenza.

### **Compensazione dei crediti Inps**

Possono essere compensati nel Mod. F24 i crediti INPS risultanti dai Modd. DM10/2 a partire dalla data di scadenza della presentazione della denuncia da cui emerge il credito contributivo, sempre che non sia stato chiesto il rimborso nella denuncia stessa barrando l'apposita casella del quadro I. La compensazione può essere effettuata entro 12 mesi dalla data di scadenza della presentazione della denuncia da cui emerge il credito.

#### **Compensazione dei crediti Inail**

I crediti INAIL utilizzabili in compensazione sono quelli risultanti dall'autoliquidazione dell'anno in corso. Tali crediti possono essere compensati fino al giorno precedente la successiva autoliquidazione. Così un credito derivante dall'autoliquidazione 2007/2008 in scadenza al 18 febbraio 2008, potrà essere utilizzato in compensazione da tale data fino al giorno precedente la successiva autoliquidazione. L'eventuale quota di credito che risulterà non utilizzata alla data di scadenza finale sarà oggetto di rimborso.

Non possono essere utilizzati per compensazione con debiti nei confronti di altri enti i crediti derivanti da conteggi e rettifiche dell'Inail.

# **30.3 Rateizzazione**

Tutti i contribuenti possono avvalersi della facoltà di rateizzare i versamenti delle somme dovute a titolo di saldo e di acconto delle imposte in un numero di rate diverso per ciascuno di essi. I dati relativi alla rateazione devono essere inseriti nello spazio "rateazione/regione/prov." del Modello di versamento F24.

Sono esclusi dalla rateizzazione solo gli importi a titolo di seconda o unica rata di acconto IRAP ovvero a titolo di acconto IVA.

Le rate successive alla prima devono essere pagate entro il giorno 16 di ciascun mese di scadenza per i soggetti titolari di partita IVA, ovvero entro la fine di ciascun mese per gli altri soggetti. Sulle somme rateizzate sono dovuti gli interessi nella misura del 6 per cento annuo, da calcolarsi secondo il metodo commerciale, tenendo conto del periodo decorrente dal giorno successivo a quello di scadenza della prima rata fino alla data di scadenza della seconda.

Sugli importi da versare con le rate mensili successive, si applicano gli interessi dello 0,50 per cento in misura forfetaria, a prescindere dal giorno in cui è eseguito il versamento.

I contribuenti titolari di partita IVA possono effettuare il pagamento della prima rata entro il 16 giugno ovvero entro il 16 luglio maggiorando l'importo dovuto dello 0,40 per cento a titolo d'interesse corrispettivo. La seconda rata deve essere versata entro il 16 luglio con l'applicazione degli interessi dello 0,50 per cento ovvero, entro il 16 agosto (18 agosto per l'anno 2008, in quanto il 16 cade di sabato e il 17 è festivo), con l'applicazione degli interessi dello 0,50 per cento. Al riguardo si veda il seguente prospetto:

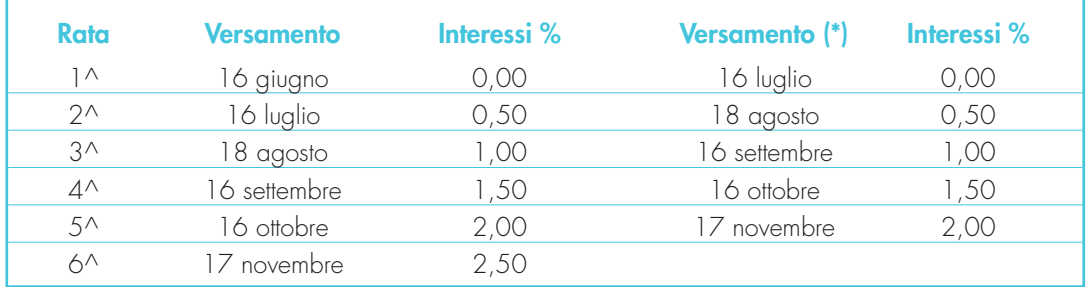

(\*) In questo caso l'importo da rateizzare deve essere preventivamente maggiorato dello 0,40 per cento.

I contribuenti non titolari di partita IVA, possono anch'essi effettuare il pagamento della prima rata entro il 16 giugno ovvero entro il 16 luglio, maggiorando l'importo dovuto dello 0,40 per cento a titolo d'interesse corrispettivo. La seconda rata deve essere versata entro il 30 giugno con l'applicazione degli interessi dello 0,23 per cento ovvero entro il 31 luglio, con l'applicazione degli interessi dello 0,23 per cento.

Al riguardo si veda il seguente prospetto:

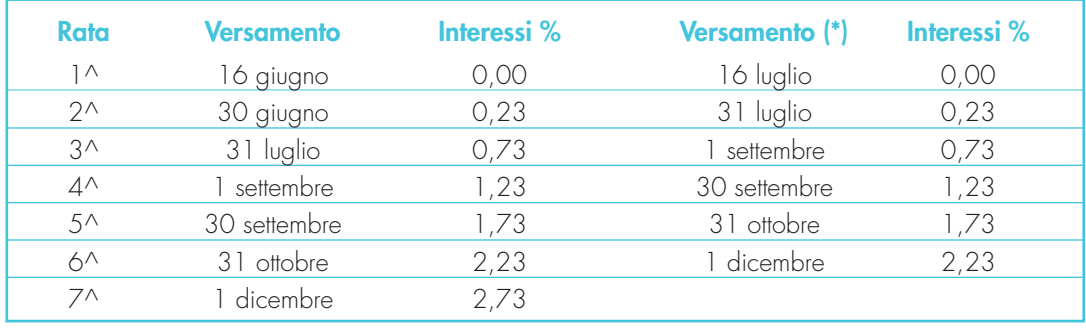

(\*) In questo caso l'importo da rateizzare deve essere preventivamente maggiorato dello 0,40 per cento.

# **III. SERVIZIO TELEMATICO DI PRESENTAZIONE DELLE DICHIARAZIONI**

La presentazione telematica delle dichiarazioni può essere effettuata attraverso:

**il servizio telematico Entratel, riservato a coloro che svolgono un ruolo di intermediazione** tra contribuenti e Agenzia delle entrate e a quei soggetti che presentano la dichiarazione dei sostituti d'imposta in relazione a più di venti soggetti (maggiori dettagli al paragrafo 5);

il servizio telematico Fisconline, utilizzato dai contribuenti che, pur non avendo l'obbligo della trasmissione telematica delle proprie dichiarazioni, vogliono avvalersi di tale facoltà e da coloro che presentano la dichiarazione dei sostituti d'imposta in relazione a non più di ven-

ti soggetti oppure non dovendo presentare tale dichiarazione sono comunque tenuti alla trasmissione telematica delle altre dichiarazioni previste dal D.P.R. 22 luglio 1998, n. 322 e successive modificazioni (maggiori dettagli al paragrafo 6).

I servizi telematici dell'Agenzia delle entrate, Entratel e Fisconline, sono accessibili via Internet all'indirizzo http://telematici.agenziaentrate.gov.it. Rimane ferma la possibilità di accedere a Entratel attraverso rete privata virtuale, per gli utenti che ne fanno ancora uso.

I due servizi possono essere utilizzati anche per effettuare i versamenti delle imposte dovute, a condizione che si disponga di un conto corrente presso una delle banche convenzionate con l'Agenzia delle entrate ovvero presso Poste Italiane S.p.a. Ormai da tempo, gli incaricati della trasmissione telematica delle dichiarazioni possono effettuare i versamenti telematici in nome e per conto dei propri clienti, previa adesione ad una Convenzione con l'Agenzia delle entrate.

Tale Convenzione disciplina le modalità di svolgimento, da parte degli intermediari di cui all'art 3, comma 3, del D.P.R. 322 del 1998, del servizio di pagamento telematico, delle imposte, contributi e premi che costituiscono oggetto del sistema di versamento unificato con compensazione.

Si ricorda che, per effettuare i versamenti on line, è possibile utilizzare i servizi di home banking offerti dalle banche o da Poste Italiane S.p.a., ovvero utilizzando i servizi di remote banking (CBI) erogati dal sistema bancario.

Nei paragrafi che seguono vengono riportate alcune informazioni di tipo generale, utilizzando una terminologia tecnica non di uso corrente; per la sua descrizione si rimanda al paragrafo 7 "Spiegazione di termini tecnici".

Informazioni di maggior dettaglio sono disponibili nel sito Internet dell'Agenzia delle entrate (www.agenziaentrate.gov.it) sul sito dedicato ai servizi telematici http://telematici.agenziaentrate.gov.it, nonché sul sito http://assistenza.finanze.it.

# **1. PRODOTTI SOFTWARE**

L'Agenzia delle entrate distribuisce gratuitamente i prodotti che consentono di:

- a) compilare tutti i modelli di dichiarazione ed il modello di versamento F24;
- b) controllare le dichiarazioni o i versamenti predisposti anche utilizzando un qualunque software disponibile in commercio;
- c) autenticare ed inviare i file predisposti.

Questi prodotti possono essere utilizzati da tutti i contribuenti e sono disponibili nel sito www.agenziaentrate.gov.it.

# **2. UTENTI ABILITABILI**

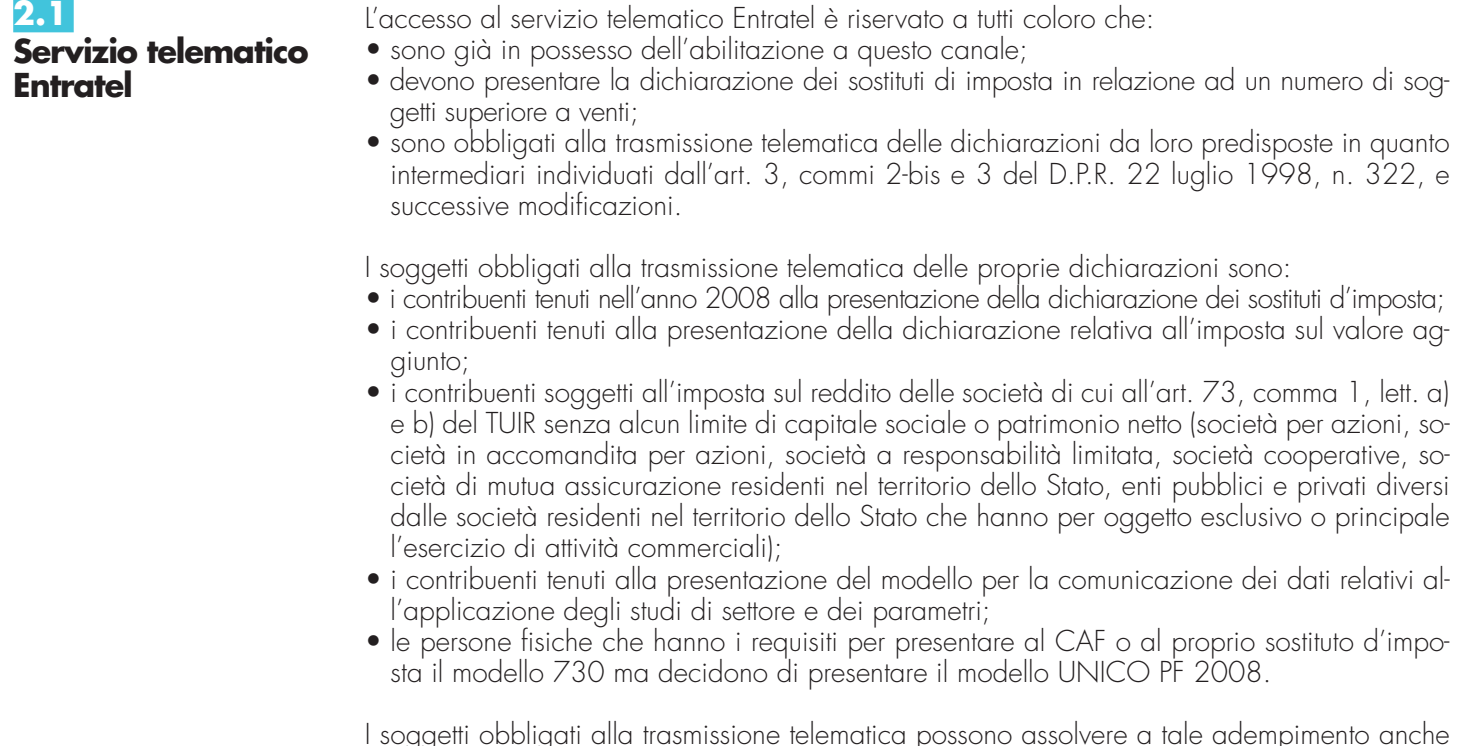

I soggetti obbligati alla trasmissione telematica possono assolvere a tale adempimento anche avvalendosi di uno degli intermediari abilitati o di una delle società del gruppo di cui fanno parte ai sensi dell'art. 43-ter, comma 4, del D.P.R. n. 602 del 1973.

L'accettazione delle dichiarazioni predisposte dal contribuente è facoltativa e l'intermediario del servizio telematico può richiedere un corrispettivo per l'attività prestata.

Gli incaricati della trasmissione telematica delle dichiarazioni mediante il servizio telematico Entratel sono:

- gli iscritti negli albi dei dottori commercialisti degli esperti contabili e dei consulenti del lavoro;
- gli iscritti alla data del 30 settembre 1993 nei ruoli dei periti ed esperti tenuti dalle camere di commercio per la subcategoria tributi, in possesso di diploma di laurea in giurisprudenza o economia e commercio o equipollenti o di diploma di ragioneria;
- gli iscritti negli albi degli avvocati;
- gli iscritti nel registro dei revisori contabili di cui al D.Lgs. 21 gennaio 1992, n. 88;
- le associazioni sindacali di categoria tra imprenditori di cui all'art. 32, comma 1, lettere a),b) e c), del D.Lgs. n. 241 del 1997;
- associazioni che raggruppano prevalentemente soggetti appartenenti a minoranze etnico-linguistiche;
- i Caf dipendenti;
- i Caf imprese;
- coloro che esercitano abitualmente l'attività di consulenza fiscale;
- gli iscritti negli albi dei dottori agronomi e dei dottori forestali, degli agrotecnici e dei periti agrari;
- gli studi professionali e le società di servizi in cui almeno la metà degli associati o più della metà del capitale sociale sia posseduto da soggetti iscritti in alcuni albi, collegi o ruoli, come specificati dal decreto dirigenziale 18 febbraio 1999.

Tali soggetti possono assolvere l'obbligo di presentazione telematica delle dichiarazioni avvalendosi,altresì, di società partecipate dai consigli nazionali, dagli ordini, collegi e ruoli individuati nel predetto decreto, dai rispettivi iscritti, dalle associazioni rappresentative di questi ultimi, dalle relative casse nazionali di previdenza, dai singoli associati alle predette associazioni. Questi soggetti trasmettono le dichiarazioni utilizzando un proprio codice di autenticazione ma l'impegno a trasmetterle è assunto dai singoli aderenti nei confronti dei propri clienti;

- il Dipartimento della Ragioneria Generale dello Stato, anche tramite il proprio sistema informativo, per le dichiarazioni delle amministrazioni dello Stato per le quali, nel periodo d'imposta cui le stesse si riferiscono, ha disposto l'erogazione sotto qualsiasi forma di compensi od altri valori soggetti a ritenuta alla fonte;
- le amministrazioni di cui all'art. 29 del D.P.R. 29 settembre 1973, n. 600, per le dichiarazioni degli uffici o strutture ad esse funzionalmente riconducibili. Ciascuna amministrazione nel proprio ambito può demandare la presentazione delle dichiarazioni in base all'ordinamento o modello organizzativo interno.

Gli incaricati sopra elencati sono obbligati alla presentazione telematica sia delle dichiarazioni da loro predisposte su incarico dei contribuenti, sia delle dichiarazioni predisposte dai contribuenti e per le quali hanno assunto l'impegno alla presentazione telematica.

Sono obbligati ad utilizzare il servizio telematico Entratel per effettuare la trasmissione telematica sia delle proprie dichiarazioni sia delle dichiarazioni consegnate direttamente dai contribuenti ai rispettivi sportelli:

- le banche convenzionate;
- le Poste italiane S.p.A.

Le banche e Poste italiane S.p.A. possono adempiere l'obbligo telematico anche avvalendosi di soggetti appositamente delegati.

Possono richiedere l'abilitazione al servizio telematico Entratel anche:

- le società appartenenti a un gruppo ai sensi dell'art. 43-ter, comma 4, del D.P.R. n. 602 del 1973 di cui fa parte almeno un soggetto in possesso dei requisiti per ottenere l'abilitazione;
- gli intermediari finanziari di cui all'articolo 1, comma 1, del decreto 20 settembre 1997, tenuti all'obbligo delle comunicazioni di cui alla legge 29 dicembre 1962, n. 1745.

# **2.2 Servizio telematico Fisconline**

Tutti i soggetti tenuti alla presentazione della dichiarazione dei sostituti di imposta in relazione ad un numero di soggetti non superiore a venti, ovvero obbligati ad altro titolo alla trasmissione telematica delle dichiarazioni (es. soggetti tenuti alla presentazione della dichiarazione IVA), devono utilizzare il servizio telematico Fisconline se intendono effettuare direttamente la trasmissione delle proprie dichiarazioni.

Tutti coloro che non sono obbligati alla presentazione telematica delle dichiarazioni possono comunque:

- utilizzare il servizio telematico Internet (Fisconline);
- consegnare la dichiarazione alle banche convenzionate e a Poste Italiane S.p.A.;
- avvalersi di intermediari abilitati.

**ATTENZIONE** Si ricorda che i contribuenti abilitati al servizio Fisconline possono presentare, tramite detto canale, esclusivamente le proprie dichiarazioni.

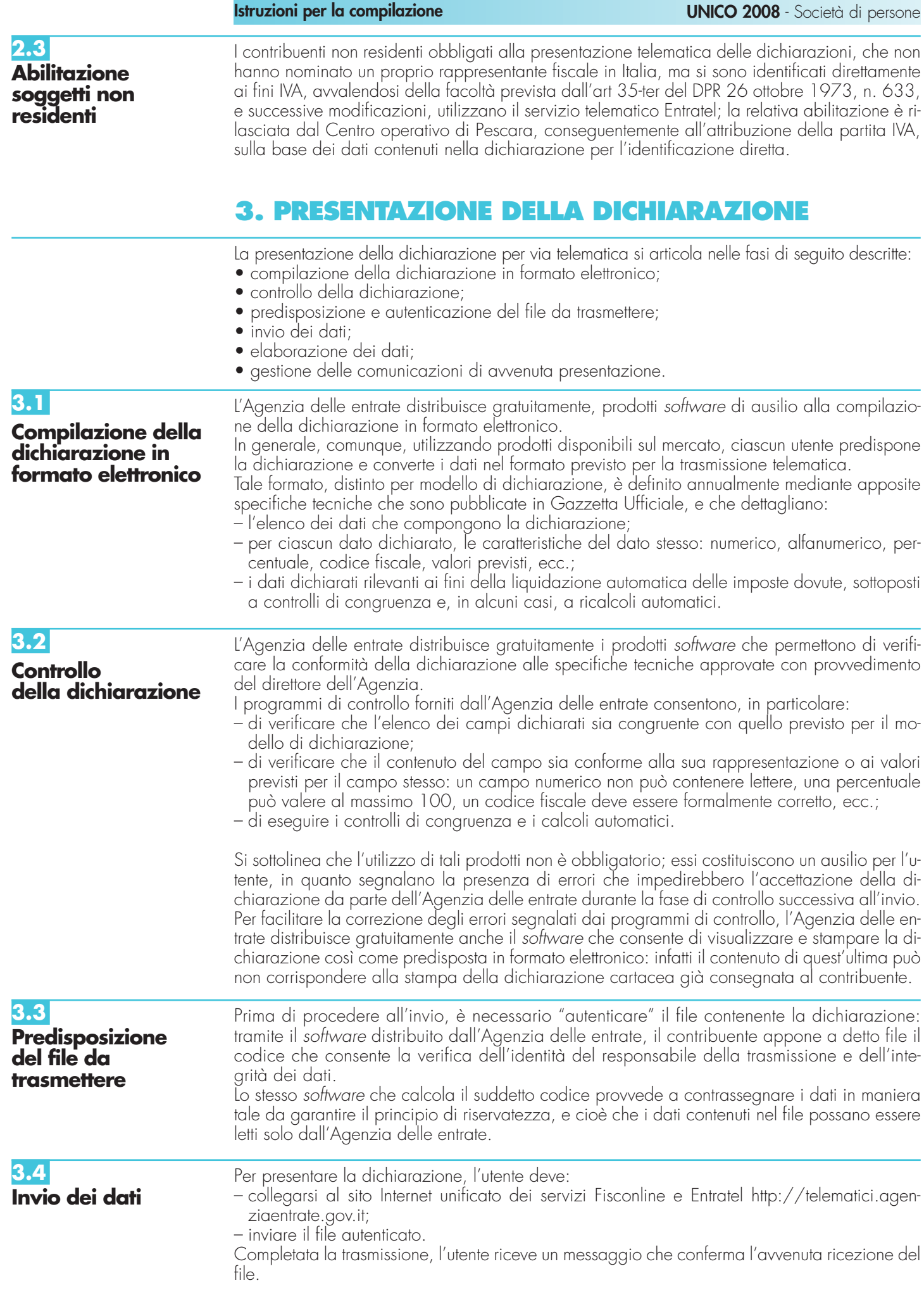

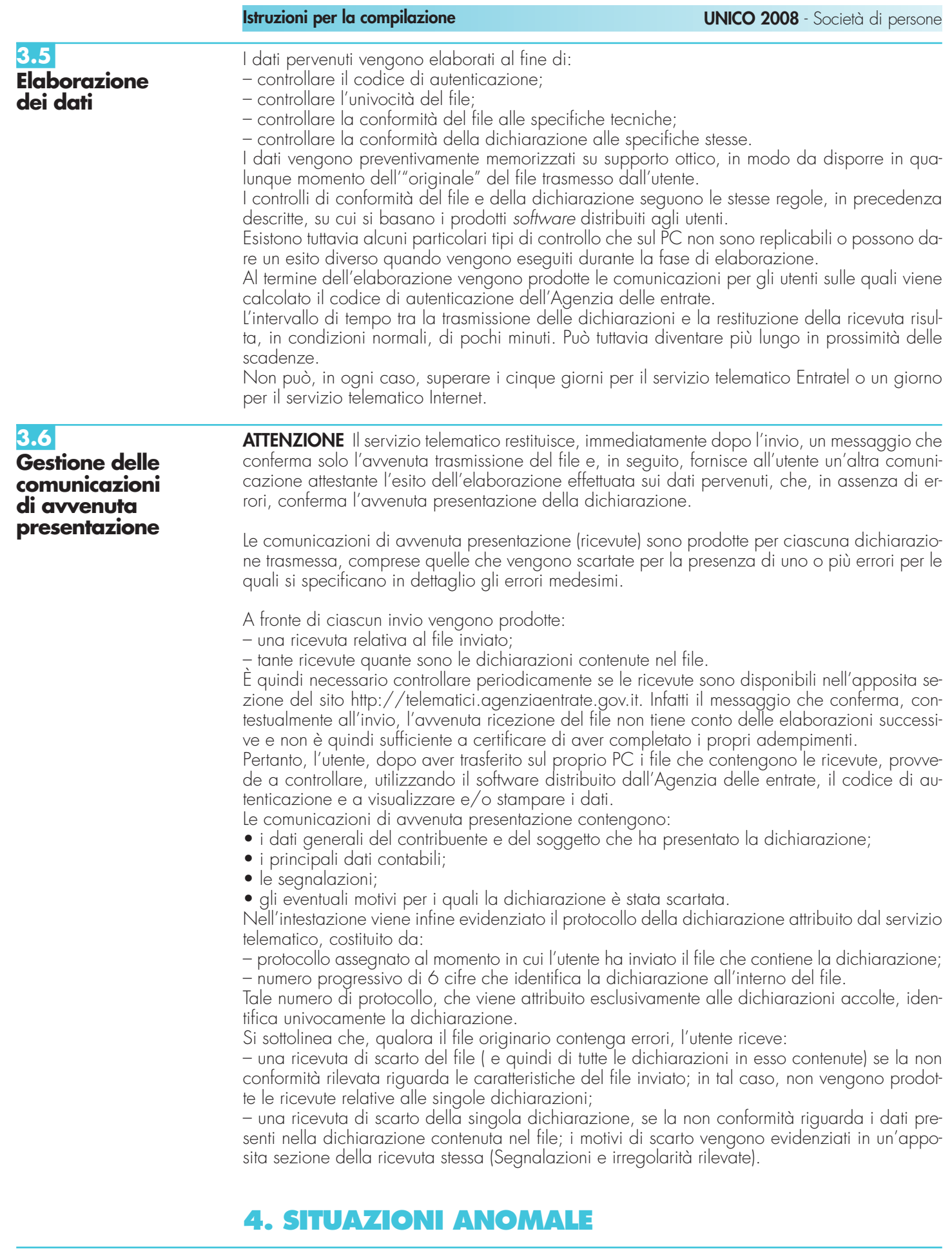

Nel caso in cui una o più dichiarazioni vengano scartate o contengano errori occorre:

- modificare i dati, utilizzando i pacchetti di gestione delle dichiarazioni;
	- trasmettere nuovamente la dichiarazione per via telematica.

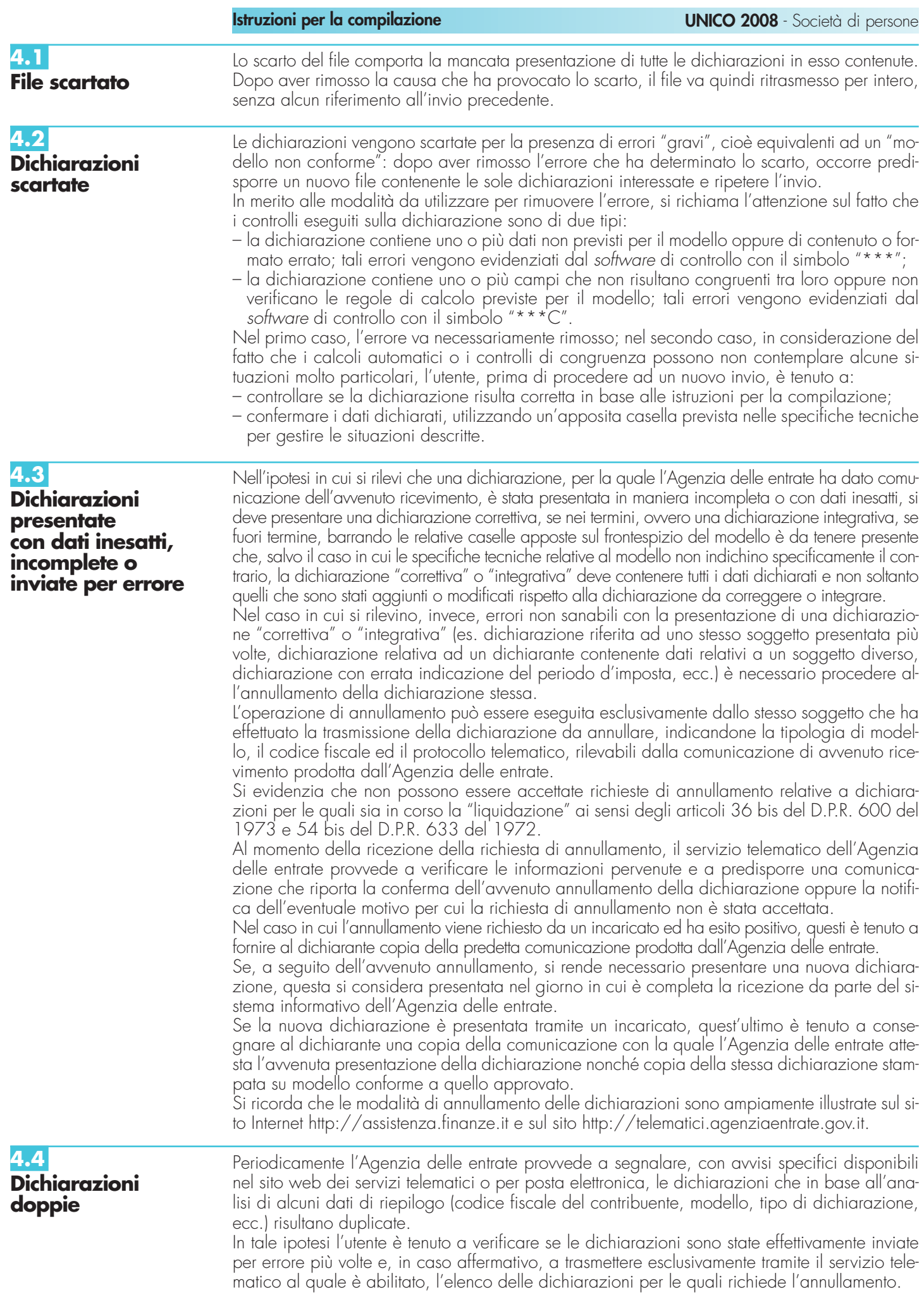

L'Agenzia delle entrate rende disponibile il software che consente di effettuare l'operazione descritta.

Per tali richieste, l'Agenzia delle entrate attesta, con apposita comunicazione, telematica, l'esito della loro elaborazione.

# **5. INFORMAZIONI PARTICOLARI SUL SERVIZIO TELEMATICO ENTRATEL**

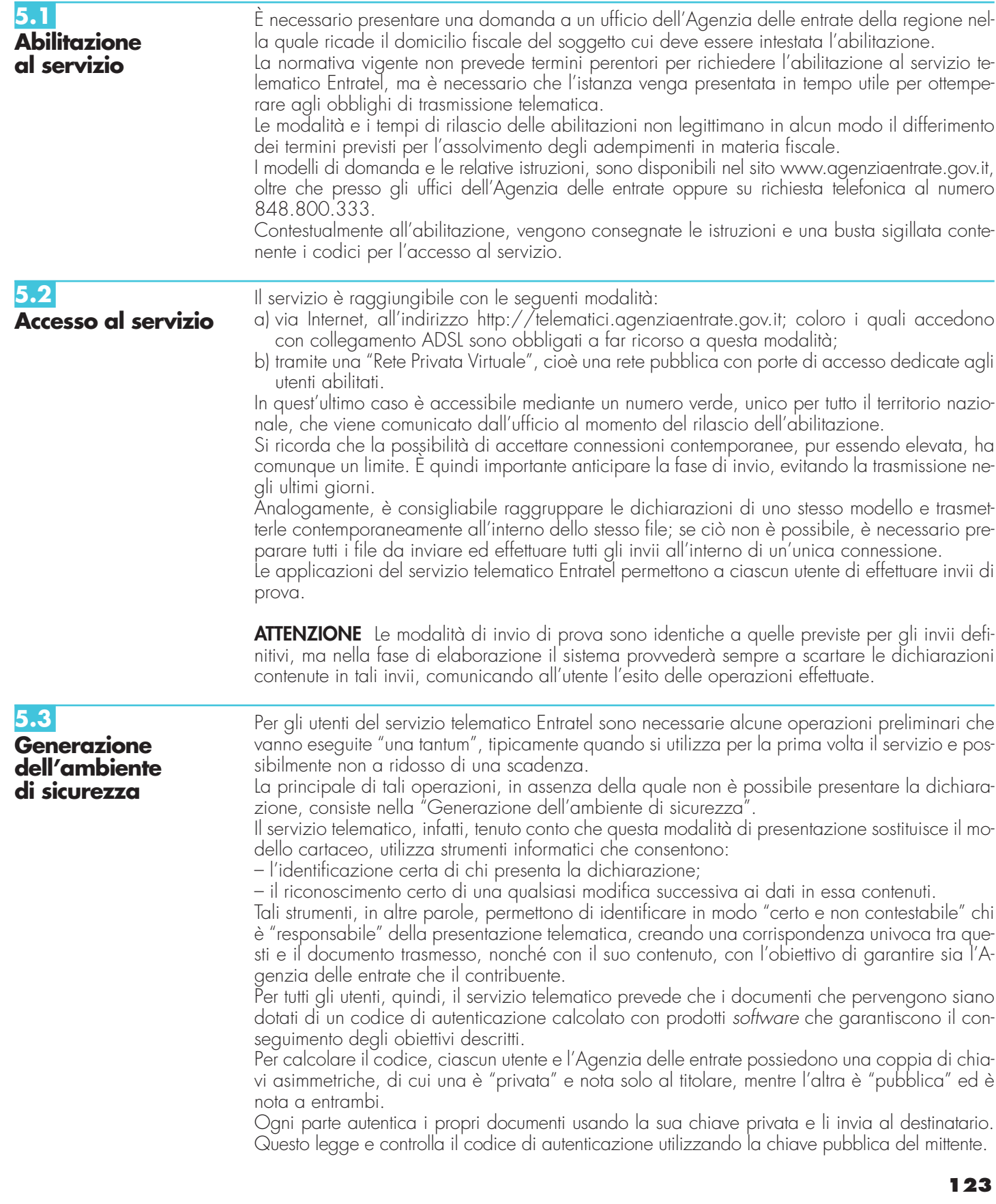

A carico dell'utente è la generazione delle chiavi e la custodia della chiave privata, che va mantenuta segreta e adeguatamente protetta da uso indebito. Le chiavi di autenticazione sono, infatti, associate in modo univoco a ciascun utente. Affidare a terzi l'utilizzo della chiave privata non modifica le proprie responsabilità personali nei confronti dell'Agenzia delle entrate.

Al momento della generazione vanno effettuate almeno due copie della chiave privata su distinti floppy protetti da password, la prima delle quali va utilizzata ogni qualvolta richiesto dal servizio telematico, mentre la seconda va conservata in luogo sicuro.

Nel caso in cui la chiave privata non sia più utilizzabile, l'utente deve provvedere al "ripristino ambiente".

Tale funzione è disponibile nella sezione "Profilo utente" del sito http://telematici.agenziaentrate.gov.it.

Dopo aver eseguito con successo il "ripristino ambiente", l'utente dovrà generare nuovamente l'ambiente di sicurezza.

**ATTENZIONE** L'utente è tenuto a recarsi comunque presso l'Ufficio dell'Agenzia delle entrate competente, solo nel caso in cui non possegga più i codici contenuti nella busta di abilitazione.

**5.4 Servizio di assistenza**

Per la soluzione dei problemi legati a:

- connessione al servizio;
- installazione delle applicazioni e configurazione della postazione;
- utilizzo delle applicazioni distribuite dall'Agenzia delle entrate;

– utilizzo di chiavi e password;

– normativa;

– scadenze di trasmissione;

è previsto un servizio di assistenza telefonica riservato ai soggetti autorizzati, accessibile mediante il numero 848.836.526, attivo dalle ore 8 alle ore 18 dei giorni dal lunedì al venerdì e dalle 8 alle 14 il sabato, con esclusione delle sole festività nazionali. In prossimità di una scadenza fiscale (es. presentazione telematica della dichiarazione), il servizio è attivo dalle ore 8 alle ore 22.

Ad integrazione dell'assistenza telefonica mediante operatore, sono a disposizione degli utenti anche:

- il sito http://assistenza.finanze.it, nell'ambito del quale sono consultabili i quesiti più frequenti in merito al servizio di trasmissione telematica delle dichiarazioni per gli intermediari e gli altri soggetti abilitati. Tale sito offre anche la possibilità di porre quesiti via e-mail o di richiedere al call centre di essere contattati telefonicamente.
- avvisi "personalizzati", predisposti per coloro che si trovano in particolari situazioni;
- numero di fax dedicato per la soluzione di problemi legati all'utilizzo di chiavi e password.

È indispensabile quindi che ciascun utente acceda al servizio telematico per controllare se tra gli avvisi disponibili ci siano novità rilevanti che agevolano la soluzione dei problemi: gli avvisi e le FAQ disponibili sono infatti il risultato di un'analisi che viene periodicamente effettuata sui dati rilevabili attraverso il servizio di assistenza e costituiscono la soluzione per tutti i problemi della stessa tipologia.

# **6. INFORMAZIONI PARTICOLARI SUL SERVIZIO TELEMATICO FISCONLINE**

È necessario presentare una domanda di abilitazione registrandosi attraverso il sito http://telematici.agenziaentrate.gov.it. L'interessato otterrà subito una prima parte del Codice Pin; riceverà, tramite il servizio postale, al proprio domicilio sia la seconda parte del Codice Pin sia la password che gli consentirà di accedere al servizio. Le modalità e i tempi di abilitazione al servizio telematico Fisconline non legittimano in alcun caso il differimento dei termini previsti per l'assolvimento degli adempimenti in materia fiscale. **6.1 Abilitazione al servizio**

Si ricorda che il codice Pin può essere richiesto anche tramite il numero 848.800.333 o presso gli uffici locali dell'Agenzia delle entrate.

Per quanto concerne le modalità di abilitazione al servizio telematico Internet per i soggetti non residenti nel territorio dello stato, si rinvia a quanto descritto nel paragrafo 2.3.

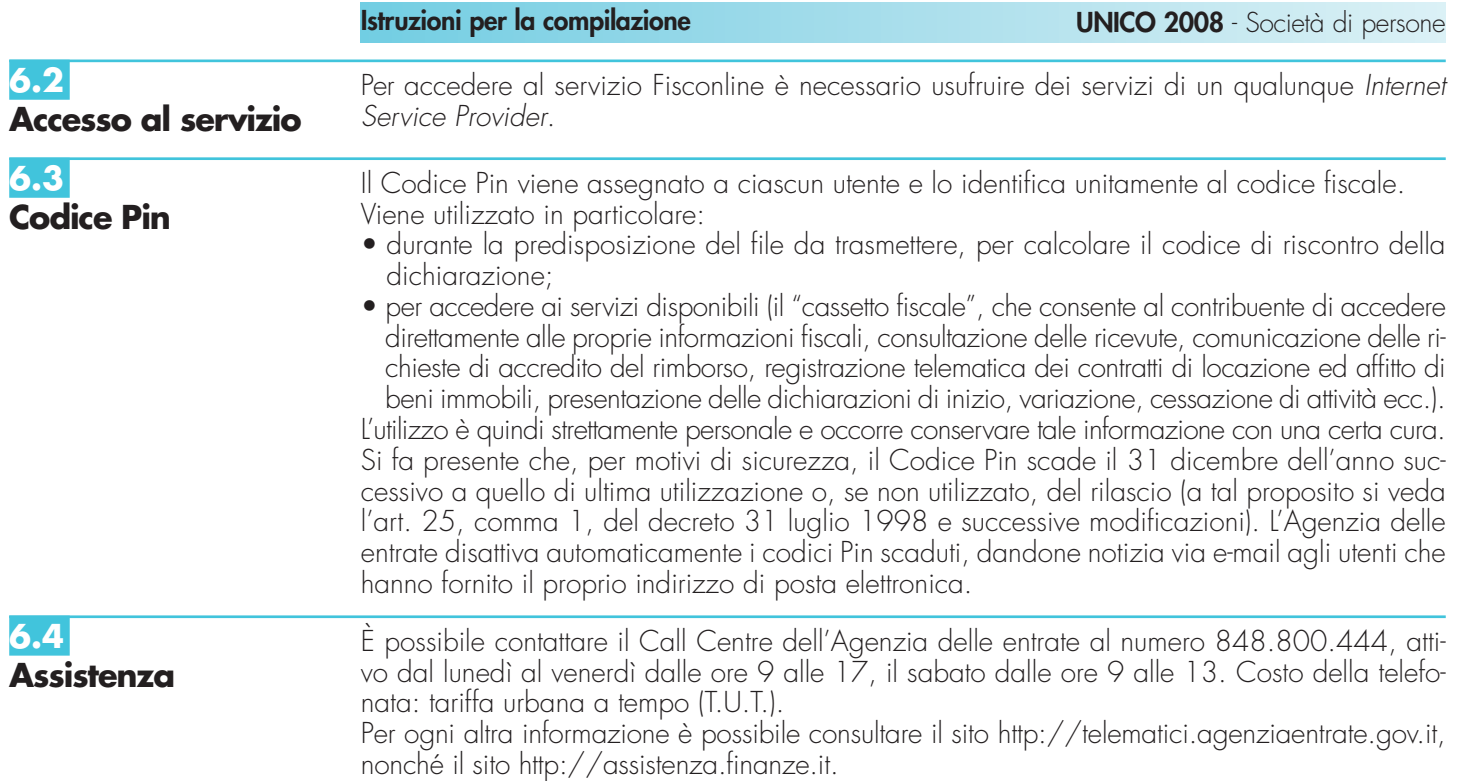

# **7. SPIEGAZIONE DI TERMINI**

# **Comunicazioni di avvenuta presentazione**

È la ricevuta che attesta l'esito dell'elaborazione effettuata dall'Agenzia sui dati pervenuti e, in assenza di errori, conferma l'avvenuta presentazione della dichiarazione.

# **Chiavi asimmetriche**

È una coppia di chiavi, di cui il primo elemento è privato e il secondo pubblico.

# **Codice Pin**

È una sequenza di dieci cifre generate casualmente.

# **Codice di autenticazione**

È una sequenza di caratteri estratti dal file originario, crittografati con la chiave privata o il Codice Pin del destinatario del file stesso. Tale sequenza viene calcolata in modo tale che due file diversi non possano dare origine alla stessa sequenza; nemmeno lo stesso file, autenticato in due momenti diversi, produce lo stesso codice. Logicamente, l'operazione equivale a chiudere e "sigillare" la busta prima di inviarla a destinazione. Il destinatario apre il sigillo e lo controlla con le seguenti modalità:

– lo interpreta con la chiave privata o il Codice Pin del mittente, ottenendo una prima sequenza di caratteri;

– ricalcola il codice, ottenendo una seconda sequenza.

Se le due sequenze di caratteri così ottenute sono identiche, è certo che la busta proviene proprio dalla persona indicata come mittente e che nessuno ha rotto il sigillo in precedenza. In caso contrario, il messaggio non è integro oppure proviene da un'altra persona e viene quindi respinto.

## **Dichiarazione in formato elettronico**

È l'insieme di dati dichiarati, tradotti nel modello conforme dell'Agenzia, approvato con decreto del Direttore dell'Agenzia delle entrate, delle specifiche tecniche. Logicamente, è identica al modello cartaceo: è costituita infatti da tanti record, ognuno dei quali corrisponde alle pagine del modello cartaceo, cioè frontespizio e quadri compilati.

# **File**

È l'archivio, predisposto dall'utente, che contiene le dichiarazioni. Logicamente, corrisponde alla busta nella quale vengono inserite le dichiarazioni da trasmettere. A differenza dei modelli cartacei, dove di norma la busta contiene una sola dichiarazione, la busta elettronica è destinata a contenere più dichiarazioni dello stesso tipo.

### **File autenticato**

È il file predisposto in precedenza (dall'utente o dall'Agenzia), pronto per essere trasmesso, munito cioè del codice di autenticazione, in formato non leggibile se non da parte del destinatario.

#### **Supporto ottico**

È un supporto non riscrivibile: il dato, una volta registrato, è disponibile in sola lettura e non può essere in alcun modo alterato.

# **IV. ISTRUZIONI PARTICOLARI PE COMPILAZIONE DELLA DICHIARAZIONE IVA 2008 DA PRESENTARE NELL'AMBITO** DELLA DICHIARAZIONE

Le istruzioni per la compilazione della dichiarazione annuale IVA/2008 (approvate con provvedimento del 15 gennaio 2008) sono comuni sia ai contribuenti obbligati alla presentazione della dichiarazione IVA all'interno del modello UNICO 2008, sia ai soggetti tenuti a presentare detta dichiarazione in via "autonoma" (per l'elenco di questi ultimi soggetti si veda il paragrafo 1.1 delle istruzioni per la compilazione del modello di dichiarazione IVA 2008). In particolare, per i contribuenti tenuti a comprendere la dichiarazione IVA nel modello UNI-

- CO, si precisa quanto segue:
- i quadri della dichiarazione IVA da utilizzare per la compilazione della dichiarazione unificata sono a quelli previsti per la dichiarazione IVA da presentare in via autonoma, ad eccezione del frontespizio. Infatti, nel caso di compilazione della dichiarazione unificata – Modello UNI-CO 2008 – deve essere utilizzato il frontespizio di quest'ultimo modello. Inoltre i dati richiesti nel quadro VX (determinazione dell'IVA da versare o del credito d'imposta) devono essere invece indicati nel quadro RX del modello unificato. Pertanto si deve fare riferimento alle istruzioni di quest'ultimo modello per la compilazione del frontespizio e ovviamente del quadro RX;
- non vanno inoltre tenute in considerazione le istruzioni particolari riguardanti gli enti e le società partecipanti alla liquidazione dell'IVA di gruppo (comprese quelle riguardanti il quadro VK), in quanto tali contribuenti non possono comprendere la dichiarazione IVA nella dichiarazione unificata – modello UNICO 2008 – ma sono obbligati a presentarla in via autonoma;
- anche chi deve presentare la dichiarazione unificata con il modello UNICO 2008 comprendente la dichiarazione IVA, è tenuto a presentare, per la richiesta del rimborso del credito IVA, il modello VR-2008 con le modalità e nei termini riportati nelle relative istruzioni. Si ricorda che detto modello deve essere presentato all'agente della riscossione in due esemplari (uno per l'agente della riscossione ed uno per l'Ufficio), entrambi sottoscritti in originale.

# **APPENDICE**

### **Accantonamenti ai fondi di previdenza**

Gli accantonamenti ai fondi di previdenza del personale dipendente sono deducibili nei limiti delle quote maturate nell'esercizio in conformità alle disposizioni legislative e contrattuali che regolano il rapporto di lavoro dei dipendenti stessi, sempre che tali fondi risultino istituiti ai sensi dell'art. 2117 del codice civile e costituiti in conti individuali dei singoli dipendenti.

È deducibile un importo non superiore al 4 per cento delle quote di accantonamento annuale del TFR destinate a forme pensionistiche complementari e al Fondo per l'erogazione ai lavoratori dipendenti del settore privato dei trattamenti di fine rapporto di cui all'art. 2120 del codice civile; per le imprese con meno di 50 addetti, tale importo è elevato al 6 per cento.

### **Attività agricole**

Ai fini della determinazione del reddito agrario sono considerate attività agricole:

- a) le attività dirette alla coltivazione del terreno e alla silvicoltura;
- b) l'allevamento di animali con mangimi ottenibili per almeno un quarto dal terreno e le attività dirette alla produzione di vegetali tramite l'utilizzo di strutture fisse o mobili, anche provvisorie, se la superficie adibita alla produzione non eccede il doppio di quella del terreno su cui la produzione stessa insiste;
- c) le attività di cui al terzo comma dell'art. 2135 del codice civile, dirette alla manipolazione, conservazione, trasformazione, commercializzazione e valorizzazione, ancorché non svolte sul terreno, di prodotti ottenuti prevalentemente dalla coltivazione del fondo o del bosco o dall'allevamento di animali, con riferimento ai beni individuati, ogni due anni e tenuto conto dei criteri di cui al comma 1, con decreto del Ministro dell'economia e delle finanze su proposta del Ministro delle politiche agricole e forestali.

Se le attività menzionate alle lettere b) e c) eccedono i limiti stabiliti, la parte di reddito imputabile all'attività eccedente è considerata reddito d'impresa da determinarsi in base alle norme contenute nella sezione II del capo II del titolo II del TUIR.

Con riferimento alle attività dirette alla produzione di vegetali (ad esempio, piante, fiori, ortaggi, funghi, ecc.), si fa presente che per verificare la condizione posta alla lettera b) ai fini del calcolo della superficie adibita alla produzione, occorre fare riferimento alla superficie sulla quale insiste la produzione stessa (ripiani o bancali) e non già a quella coperta dalla struttura. Pertanto, qualora il suolo non venga utilizzato per la coltivazione, rientrano nel ciclo agrario soltanto le produzioni svolte su non più di due ripiani o bancali.

### **Attività agricole connesse**

Le attività di conservazione, commercializzazione e valorizzazione, considerate autonomamente, non producono reddito agrario ai sensi dell'art. 32, comma 2, lett. c), del TUIR, bensì reddito d'impresa ai sensi dell'art. 55 del TUIR. Tuttavia le predette attività rientrano nell'ambito di applicazione dell'art. 32 del TUIR quando hanno ad oggetto prodotti propri dell'imprenditore agricolo, ossia ottenuti prevalentemente dall'esercizio dell'attività agricola principale (coltivazione del fondo, del bosco, allevamento). Nel caso in cui l'attività di conservazione, commercializzazione e valorizzazione abbia ad oggetto prodotti agricoli acquistati da terzi la stessa non può essere assoggettata al regime di determinazione del reddito previsto dall'art. 32 del TUIR. Considerato che, quando tali attività non sono esercitate congiuntamente ad un processo di manipolazione o trasformazione viene a mancare ogni connessione con l'attività agricola principale, da esse derivano redditi da determinarsi analiticamente secondo le ordinarie disposizioni in tema di redditi d'impresa contenute nell'art. 56 del TUIR e sono, quindi, escluse anche dall'applicazione del regime forfetario di cui allo stesso art. 56-bis del TUIR. È il caso di sottolineare, infatti, che la norma di cui all'art. 56-bis trova applicazione con riguardo alle stesse attività connesse (di manipolazione e trasformazione) richiamate nel disposto dell'art. 32 del TUIR, rispetto al quale tuttavia si differenzia in quanto presuppone che le stesse attività abbiano ad oggetto tipologie di beni diverse da quelle elencate nel decreto ministeriale.

Si segnala che, in base a quanto disposto dall'art. 1, comma 423, della legge 23 dicembre 2005, n. 266 (Legge Finanziaria 2006), la produzione e la cessione di energia elettrica da fonti rinnovabili agroforestali effettuate dagli imprenditori agricoli costituiscono attività connesse ai sensi dell'art. 2135, comma 3, del codice civile e si considerano produttive di reddito agrario.

Le attività di trasformazione riconducibili al regime previsto dall'art. 56-bis del TUIR sono quelle attività che concernono le trasformazioni in prodotti diversi da quelli compresi nella tabella allegata al decreto ministeriale citato. Devono, in particolare, ritenersi escluse dall'ambito di applicazione dell'art. 56-bis citato le attività di trasformazione non usualmente esercitate nell'ambito dell'attività agricola che intervengono in una fase successiva a quella che ha originato i beni elencati nel decreto ministeriale, atte a trasformare ulteriormente questi ultimi beni fino a realizzare prodotti nuovi che non trovano connessione con l'attività agricola principale ai sensi dell'art. 2135 del codice civile.

Infine si precisa che nei regimi dei redditi agrari (art. 32 del TUIR) e dei redditi d'impresa forfettizzati (art. 56-bis del TUIR) possono rientrare anche i redditi prodotti da attività agricole connesse di manipolazione e trasformazione realizzate utilizzando prodotti acquistati da terzi al fine di ottenere anche un mero aumento quantitativo della produzione e un più efficiente sfruttamento della struttura produttiva. Possono, inoltre, essere ricondotti ai citati regimi impositivi anche i redditi prodotti nell'esercizio di attività connesse che comportino l'utilizzo di prodotti acquistati da terzi per un miglioramento della gamma di beni complessivamente offerti dall'impresa agricola, sempre che i beni acquistati siano riconducibili al comparto produttivo in cui opera l'imprenditore agricolo (ad esempio, allevamento, ortofrutta, viticoltura, floricoltura).

Per ulteriori precisazioni si possono consultare le circolari del 14 maggio 2002, n. 44, e del 15 novembre 2004, n. 44, dell'Agenzia delle entrate.

#### **Beni la cui cessione non è considerata destinazione a finalità estranee all'esercizio dell'impresa**

Non si considerano destinati a finalità estranee all'esercizio dell'impresa, e quindi non concorrono a formare il reddito come ricavi o plusvalenze:

- i beni ceduti gratuitamente alle popolazioni colpite da eventi di calamità pubblica o da eventi straordinari – anche se avvenuti in altri Stati – per il tramite di fondazioni, associazioni, comitati ed enti individuati con decreti dei Prefetti, per gli eventi che interessano le province italiane, e con D.P.C.M. 20 giugno 2000, come integrato con D.P.C.M. 10 novembre 2000, per quelli relativi ad altri Stati (cfr. art. 27, commi 2 e 4, della legge 13 maggio 1999, n. 133). Resta ferma la deducibilità del costo di tali beni;
- le derrate alimentari e i prodotti farmaceutici alla cui produzione o al cui scambio è diretta l'attività d'impresa, che, in alternativa alla usuale eliminazione dal circuito commerciale, vengono ceduti gratuitamente alle ONLUS (cfr. art. 13, comma 2, del D.Lgs. n. 460 del 1997). Resta ferma la deducibilità del costo di tali beni;
- i beni, diversi da quelli indicati nel comma 2 dell'art. 13 del D.Lgs. n. 460 del 1997, ceduti gratuitamente alle ONLUS. La cessione gratuita di tali beni, per importo corrispondente al costo specifico complessivamente non superiore a euro 1.032,91 sostenuto per la produzione o per l'acquisto, si considera erogazione liberale ai fini del limite di cui alla lett. h) del comma 2 dell'art. 100 (cfr. art. 13, comma 3, del D.Lgs. n. 460 del 1997).

La possibilità di fruire delle agevolazioni recate dalle citate disposizioni dell'art. 13 del D.Lgs. n. 460 del 1997 è subordinata al rispetto degli adempimenti formali previsti dal comma 4 di tale articolo;

– la cessione gratuita agli enti locali, agli istituti di prevenzione e pena, alle istituzioni scolastiche, agli orfanotrofi ed enti religiosi

di prodotti editoriali e di dotazioni informatiche non più commercializzati e non più idonei alla commercializzazione (cfr. art. 54, comma 1, della legge n. 342 del 2000). Resta ferma la deducibilità del costo di tali beni. Le disposizioni attuative del citato art. 54 sono state dettate dal D.M. 25 maggio 2001, n. 264, il cui art. 2 fornisce la nozione di prodotto editoriale e di dotazione informatica e quella di prodotto non più commercializzato o non idoneo alla commercializzazione.

#### **Calcolo delle plusvalenze dei terreni suscettibili di utilizzazione edificatoria**

Ai fini del calcolo delle plusvalenze dei terreni suscettibili di utilizzazione edificatoria e delle indennità di esproprio e simili, il costo di acquisto deve essere, prima, aumentato di tutti gli altri costi inerenti, poi rivalutato sulla base della variazione dell'indice dei prezzi al consumo per le famiglie di operai ed impiegati. Qualora si tratti di terreni acquistati per effetto di donazione, si assume come prezzo di acquisto il valore dichiarato nelle relative denunce ed atti registrati, ed in seguito definito e liquidato, aumentato di ogni altro costo inerente. Ai fini della determinazione della plusvalenza in luogo del costo d'acquisto o del valore dei terreni edificabili, è consentito assumere, il valore ad essi attribuito mediante una perizia giurata di stima, previo pagamento di un'imposta sostitutiva del 4%. L'amministrazione finanziaria può prendere visione degli atti di stima giurata e dei dati identificativi dell'estensore richiedendoli al contribuente il quale, pertanto, è tenuto a conservarli.

I costi sostenuti per la relazione giurata di stima, qualora siano stati effettivamente sostenuti e rimasti a carico del contribuente, possono essere portati in aumento del valore iniziale da assumere ai fini del calcolo della plusvalenza in quanto costituiscono costo inerente del bene.

## **Canone di locazione – Casi particolari**

Nel caso di fabbricato riportato su più righi e per il quale è stato indicato il canone di locazione è necessario adottare le modalità di calcolo per la determinazione del reddito del fabbricato di seguito descritte; se in un rigo del fabbricato è compilata la casella "casi particolari" di colonna 6 con il codice "6" (agevolazione per sospensione procedura esecutiva di sfratto) i dati del rigo non devono essere considerati ai fini della determinazione dell'imponibile del fabbricato. Pertanto:

• calcolare per ogni rigo del fabbricato la relativa quota di rendita moltiplicando la rendita catastale di colonna 1 (eventualmente maggiorata di un terzo quando l'immobile è tenuto a disposizione) per il numero di giorni e la percentuale di possesso (colonne 3 e 4) e dividendola per 365; la quota di rendita è pari a zero se la casella "casi particolari" di colonna 6 è compilata con il codice "6". Sommare successivamente gli importi delle quote di rendita;

- calcolare per ogni rigo nel quale è presente il canone di locazione la relativa quota di canone moltiplicando il canone di locazione (colonna 5) per la percentuale di possesso (colonna 4) diviso 100; si precisa che se nella casella "Casi particolari" di colonna 6 è stato indicato il codice "5" (percentuale di locazione diversa dalla percentuale di possesso), il canone di locazione non deve essere rapportato alla percentuale di possesso in quanto in questo caso il canone indicato in colonna 5 rappresenta già la quota di spettanza del dichiarante; il canone di locazione è pari a zero se la casella "casi particolari" di colonna 6 è compilata con il codice "6". In presenza di più valori sommare gli importi delle quote di canone;
- ai fini della determinazione del reddito del fabbricato, verificare quali delle seguenti situazioni interessa il fabbricato stesso:
- a) se nel campo "Utilizzo" (colonna 2) di almeno un rigo è indicato il codice 8:
	- se il totale delle quote di rendita è maggiore o uguale al totale delle quote di canone di locazione il reddito del fabbricato è pari alla quota di rendita relativa al rigo nel cui campo "Utilizzo" (col. 2) è stato indicato il codice 8, ridotta del 30 per cento e sommata al totale delle altre quote di rendita (tassazione in base alla rendita);
	- se il totale delle quote di rendita è minore del totale delle quote del canone di locazione, il reddito del fabbricato è pari alla quota del canone di locazione, indicata con il codice 8 nel campo "Utilizzo" (col. 2), ridotta del 30% e sommata al totale delle altre quote del canone di locazione (tassazione in base al canone).

Riportare l'importo così determinato nella colonna 8 del primo rigo del quadro RB in cui il fabbricato è stato indicato.

- b) se nel campo "Utilizzo" (colonna 2) di almeno un rigo è indicato il codice 3, oppure nel campo "Utilizzo" è indicato il codice 1 e nello stesso rigo è presente il canone di locazione (locazione di una parte dell'immobile adibito ad abitazione principale) e in nessuno degli altri righi è indicato nel campo "Utilizzo" il codice 8, prendere e riportare nella colonna 8 del primo rigo del quadro RB in cui il fabbricato è stato indicato il maggiore tra il totale delle quote di rendita e il totale delle quote di canone di locazione.
- c) se in tutti i righi nei quali è presente il canone di locazione (colonna 5) è indicato nel campo "Utilizzo" (colonna 2) il codice 4 riportare il totale delle quote di canone di locazione nella colonna 8 del primo rigo del quadro RB in cui il fabbricato è stato indicato (tassazione in base al canone).

Nel caso in cui è stato indicato in un rigo il codice 9 nel campo "Utilizzo" (colonna 2) ed il codice 1 nel campo "casi particolari" (colonna 6), i dati di tale rigo non devono essere considerati nel calcolo di determinazione del reddito sopra descritto.

### **Cessione di diritti reali di godimento relativi a partecipazioni**

Nel caso di cessione di diritti reali di godimento e, in particolare, del diritto di usufrutto e della nuda proprietà, qualora il cedente rimanga titolare del diritto di voto, ai fini della qualificazione della cessione, deve essere utilizzato il criterio in base al quale costituiscono cessioni di partecipazioni non qualificate quelle che rappresentano una percentuale di partecipazione al capitale o al patrimonio della società partecipata pari o inferiore al 5 o al 25 per cento, a seconda che si tratti o meno di titoli negoziati in mercati regolamentati. La percentuale di capitale sociale rappresentata dalla partecipazione ceduta va calcolata con riferimento alla parte del valore nominale delle partecipazioni corrispondenti al rapporto tra il valore dell'usufrutto o della nuda proprietà e il valore della piena proprietà.

#### Percentuale ceduta =

valore nominale azioni x valore usufrutto o nuda proprietà valore piena proprietà

Il valore dell'usufrutto e quello della nuda proprietà si determinano secondo i criteri indicati dagli artt. 46 e 48 del D.P.R. 26 aprile 1986, n. 131 (testo unico delle disposizioni concernenti l'imposta di registro).

Viceversa costituiscono cessioni di partecipazioni qualificate quelle che rappresentano una percentuale di partecipazione al capitale o al patrimonio della società partecipata superiore al 5 o al 25 per cento, secondo che si tratti di titoli negoziati in mercati regolamentati di altre partecipazioni.

#### **Comuni ad alta densità abitativa**

Nell'ambito applicativo delle agevolazioni previste dall'art. 8 della legge n. 431 del 1998, rientrano unicamente le unità immobiliari concesse in locazione a canone convenzionale sulla base di appositi accordi definiti in sede locale fra le organizzazioni della proprietà edilizia e le organizzazioni dei conduttori maggiormente rappresentative a livello nazionale situate nei comuni di cui all'art. 1 del D.L. 30 dicembre 1988, n. 551, e successive modificazioni.

- Si tratta, in particolare, degli immobili situati:
- nei comuni di Bari, Bologna, Catania, Firenze, Genova, Milano, Napoli, Palermo, Roma, Torino e Venezia, nonché nei comuni confinanti con gli stessi;
- negli altri comuni capoluogo di provincia;
- nei comuni, considerati ad alta tensione abitativa, individuati nella delibera CIPE 30 maggio 1985, n. 37, pubblicata nella Gazzetta Ufficiale n. 143 del 19 giugno 1985, non compresi nei punti precedenti;
- nei comuni di cui alla delibera CIPE 8 aprile 1987, n. 152, pubblicata nella Gazzetta Ufficiale n. 93 del 22 aprile 1987, non compresi nei punti precedenti;
- nei comuni di cui alla delibera CIPE 13 novembre 2003, n. 87, pubblicata nella Gazzetta Ufficiale n. 40 del 18 febbraio 2004, non compresi nei punti precedenti;

• nei comuni della Campania e della Basilicata colpiti dagli eventi tellurici dei primi anni ottanta.

Il sopra citato art. 8 della L. 431/98, al comma 4 dispone che il CIPE provveda, ogni 24 mesi, all'aggiornamento dell'elenco dei comuni ad alta densità abitativa. Al riguardo, si fa presente che, se in seguito all'aggiornamento periodico operato dal CIPE, il comune ove è sito l'immobile non rientra più nell'elenco di quelli ad alta tensione abitativa, il locatore non è più ammesso a fruire dell'agevolazione fiscale prevista sin dall'inizio del periodo d'imposta in cui interviene la delibera del CIPE.

### **Contributi o liberalità**

Devono considerarsi contributi per l'acquisto di beni ammortizzabili indipendentemente dal tipo di finanziamento adottato quelli la cui concessione sia specificamente condizionata dalla legge all'acquisizione di beni strumentali ammortizzabili, quale che sia la modalità di erogazione degli stessi (attribuzione di somme in denaro, riconoscimento di crediti d'imposta, ecc.).

L'esclusione di tale specie di contributi dal novero dei proventi costituenti sopravvenienze attive ne comporta il concorso alla formazione del reddito secondo le regole di competenza economica ai sensi dell'art. 109 del TUIR. Si precisa che le nuove regole per il trattamento dei contributi per l'acquisto di beni ammortizzabili riguardano solo i contributi per l'acquisto di beni ammortizzabili che pur essendo stati concessi in esercizi anteriori risultino incassati nell'esercizio in corso al 1 gennaio 1998 o in esercizi successivi.

In particolare, nel caso in cui il contributo sia contabilizzato a diretta riduzione del costo di acquisto del bene cui inerisce, il concorso alla formazione del reddito avverrà automaticamente sotto forma di minori quote di ammortamento deducibili nei periodi d'imposta di durata del processo di ammortamento.

Nel caso in cui, invece, il bene sia iscritto nell'attivo al lordo del contributo ricevuto, il concorso alla formazione del reddito d'impresa dei contributi della specie avverrà in stretta correlazione con il processo di ammortamento dei beni alla cui acquisizione ineriscono, sotto forma di quote di risconto proporzionalmente corrispondenti alle quote di ammortamento dedotte in ciascun esercizio.

In tale seconda ipotesi, peraltro, qualora la quota di ammortamento imputata al conto economico ecceda quella fiscalmente ammessa in deduzione, occorrerà procedere oltreché al rinvio della deduzione di detta eccedenza anche al rinvio della tassazione della parte di contributo imputata al conto economico ad essa proporzionalmente corrispondente.

Per converso, ove l'ammortamento riconosciuto ai fini fiscali risulti superiore a quello stanziato in sede civilistica – come avviene nell'ipotesi dell'ammortamento anticipato non imputato al conto economico ed effettuato tramite la costituzione di un'apposita riserva in sospensione d'imposta – concorrerà alla forma-

zione del reddito imponibile anche la quota di contributo proporzionalmente corrispondente a tale maggiore ammortamento benché anch'essa non imputata al conto economico.

Al riguardo, non si pongono problemi di ordine transitorio nel caso in cui il processo di ammortamento del bene cui i contributi ineriscono inizi a decorrere dallo stesso esercizio in cui si verifica l'incasso degli stessi. Nel caso invece in cui l'ammortamento sia già iniziato anteriormente all'esercizio in corso al 1° gennaio 1998, l'importo del contributo da incassare, a decorrere da detto esercizio, dovrà essere portato ai fini fiscali ad abbattimento del costo residuo da ammortizzare nell'esercizio in corso al 1° gennaio 1998 e nei successivi; peraltro, nel caso in cui l'importo del contributo risulti superiore al costo residuo da ammortizzare, l'eccedenza concorrerà per intero a formare il reddito nell'esercizio d'incasso. Si precisa che analoghe soluzioni valgono anche per l'ipotesi in cui il contributo risulti incassato parte in precedenza e parte a decorrere dall'esercizio in corso al 1° gennaio 1998.

Per quanto attiene ai contributi diversi da quelli per l'acquisto di beni ammortizzabili – nonché, comunque, da quelli spettanti in base a contratto o in conto esercizio ai sensi delle lett. s) ed l) dell'art. 85 del TUIR – e alle liberalità, la modifica apportata dalla citata legge n. 449 del 1997 consiste nella definitiva eliminazione del beneficio della sospensione d'imposta fruibile fino a un massimo del cinquanta per cento per quei contributi incassati a partire dall'esercizio in corso al 1 gennaio 1998, anche se concessi in esercizi anteriori, ferma restando la sua applicabilità per quelli incassati negli esercizi precedenti.

Resta invece ferma per tali proventi l'imputazione in base al criterio di cassa e la possibilità di ripartirne la tassazione, per quote costanti, nell'arco di cinque periodi a partire da quello d'incasso.

Con riguardo alle ipotesi di contributi accordati in relazione a piani di investimento complessi che comprendono sia spese di acquisizione di beni strumentali ammortizzabili sia spese di diversa natura (spese per consulenze, studi di fattibilità, indagini di mercato, ecc.) sempreché non siano inquadrabili tra i contributi in conto esercizio, si ritiene che, se il contributo non è determinato come percentuale delle spese ammesse al beneficio o in base ad altri criteri obiettivi che ne consentano la ripartizione tra l'una e l'altra categoria di spesa, l'intero importo del contributo stesso va assoggettato alla disciplina della lett. b) del comma 3 dell'art. 88 del TUIR.

Si precisa che l'eliminazione del regime di sospensione si applica ai contributi (e alle liberalità) incassati a partire dall'esercizio in corso al 1° gennaio 1998, anche se concessi in esercizi anteriori, ferma restando la sua applicabilità per i contributi incassati negli esercizi precedenti. Nel caso, quindi, di un contributo il cui incasso avvenga in più soluzioni, la nuova disciplina si applica alle quote imputabili per cassa a partire dal suddetto esercizio in corso al 1° gennaio 1998.

Si ricorda che per espressa previsione della nuova lett. b) del comma 3 del citato art. 88 del TUIR, resta ferma l'applicazione delle agevolazioni connesse alla realizzazione di investimenti produttivi concesse nei territori montani di cui alla legge 31 gennaio 1994, n. 97, nonché quelle concesse ai sensi del testo unico delle leggi sugli interventi nel mezzogiorno di cui al D.P.R. 6 marzo 1978, n. 218, per la decorrenza prevista al momento della concessione.

Si precisa che, tale speciale disposizione transitoria, è applicabile, oltre che ai contributi accordati in base al citato D.P.R. n. 218 del 1978 e alla legge n. 64 del 1986, anche a quelli accordati, per effetto del rifinanziamento di tali provvedimenti disposto dal D.L. n. 415 del 1992 (convertito dalla legge n. 488 del 1992), a favore degli investimenti produttivi realizzati nelle aree territoriali svantaggiate così come definite dai provvedimenti medesimi in ossequio alla disciplina comunitaria in materia di aiuti. Si precisa altresì che, in coerenza con le finalità della disposizione in oggetto, per momento di concessione deve intendersi quello in cui viene adottato il provvedimento concessorio in esito alla procedura istruttoria di ammissione al contributo (vedasi art. 6 del Regolamento adottato con D.M. n. 527 del 1995 e successive modificazioni).

### **Costruzioni rurali**

Non danno luogo a reddito di fabbricati e non vanno, pertanto, dichiarate in quanto il relativo reddito è già compreso in quello catastale del terreno, le costruzioni rurali ed eventuali pertinenze ad uso abitativo se, fino alla data del 30 novembre 2007, vengono soddisfatte contemporaneamente le seguenti condizioni:

- a) il fabbricato deve essere posseduto dal soggetto titolare del diritto di proprietà o di altro diritto reale sul terreno, ovvero dall'affittuario del terreno stesso o dal soggetto che ad altro titolo conduce il terreno cui l'immobile è asservito, sempre che tali soggetti rivestano la qualifica di imprenditore agricolo iscritto nel registro delle imprese di cui all'art. 8 della legge 29 dicembre 1993, n. 580, o dai familiari conviventi a loro carico risultanti dalle certificazioni anagrafiche o da soggetti titolari di trattamenti pensionistici corrisposti a seguito di attività svolta in agricoltura, ivi compresi quelli di reversibilità, o da coadiuvanti iscritti come tali ai fini previdenziali;
- b) l'immobile deve essere utilizzato quale abitazione dai soggetti di cui sopra sulla base di un titolo idoneo, ovvero da dipendenti esercitanti attività agricole nell'azienda a tempo indeterminato o a tempo determinato per un numero annuo di giornate lavorative superiore a cento, ovvero dalle persone addette all'attività di alpeggio in zone di montagna;
- c) il terreno cui il fabbricato si riferisce deve essere situato nello stesso Comune o in Comuni confinanti e deve avere una superficie non inferiore a 10.000 metri quadrati.

Se sul terreno sono praticate colture specializzate in serra o la funghicoltura, o altra coltura intensiva, ovvero il terreno è ubicato in comune considerato montano ai sensi dell'art. 1, comma 3, della L. 31 gennaio 1994, n. 97, la superficie del terreno deve essere almeno di 3.000 metri quadrati;

d) il volume di affari derivante da attività agricole del soggetto che conduce il fondo relativamente all'anno 2007 deve essere superiore alla metà del suo reddito complessivo per il 2007, determinato senza far confluire in esso i trattamenti pensionistici corrisposti a seguito di attività svolta in agricoltura. Se il terreno è ubicato in comune considerato montano ai sensi della citata L. n. 97 del 1994, il volume di affari derivante da attività agricole del soggetto che conduce il fondo deve risultare superiore ad un quarto del suo reddito complessivo, determinato secondo la disposizione del periodo precedente.

Il volume d'affari dei soggetti che non presentano la dichiarazione ai fini dell'IVA si presume pari al limite massimo previsto per l'esonero dall'obbligo di presentazione della dichiarazione (euro 7.000). Al riguardo si sottolinea che il requisito di cui al presente punto è riferito esclusivamente al soggetto che conduce il fondo e che tale soggetto può essere diverso da quello che utilizza l'immobile ad uso abitativo sulla base di un titolo idoneo. Così, ad esempio, se il fabbricato è utilizzato ad uso abitativo dal titolare di trattamenti pensionistici corrisposti a seguito di attività svolte in agricoltura e il fondo è condotto da altri soggetti, il requisito di cui al presente punto deve sussistere nei confronti di chi conduce il fondo.

Inoltre, ai fini fiscali sono riconosciuti quali fabbricati rurali le costruzioni strumentali alle attività agricole di cui all'art. 29 del TUIR, le costruzioni strumentali all'attività agricola destinata alla protezione delle piante, alla conservazione dei prodotti agricoli, alla custodia delle macchine, degli attrezzi e delle scorte occorrenti per la coltivazione, nonché i fabbricati destinati all'agriturismo.

Le costruzioni non utilizzate, che hanno i requisiti in precedenza precisati per essere considerate rurali, non si considerano produttive di reddito di fabbricati.

La mancata utilizzazione deve essere comprovata da un'autocertificazione effettuata nei modi e nei termini previsti dalla legge (dichiarazione sostitutiva di atto notorio di cui al D.P.R. 28 dicembre 2000, n. 445, la cui sottoscrizione può non essere autenticata se accompagnata da copia fotostatica del documento di identità del sottoscrittore) da fornire a richiesta degli organi competenti. L'autocertificazione deve attestare l'assenza di allacciamento alle reti della energia elettrica, dell'acqua e del gas.

I fabbricati rurali e le eventuali pertinenze ad uso abitativo iscritti al catasto fabbricati con attribuzione di rendita, conservano il requisito della ruralità e non vanno dichiarati se hanno tutti i requisiti in precedenza precisati.

I fabbricati iscritti al Catasto Terreni che hanno perso i requisiti di ruralità perché è venuto meno il requisito soggettivo di "imprenditore agricolo iscritto nel registro delle imprese", devono essere stati dichiarati al Catasto Urbano a cura dei titolari dei diritti reali entro il 30 giugno 2007. Il mancato adempimento entro tale data da parte dei soggetti interessati farebbe rientrare gli immobili non ancora regolarizzati nel processo generale di aggiornamento dei dati catastali riferibili alle costruzioni che hanno perso i requisiti di ruralità. In tal caso l'Agenzia del territorio, avvalendosi delle informazioni fornite dall'AGEA (Agenzia per le erogazioni in agricoltura), nonché di quelle fornite dai soggetti interessati alle richieste di contributi agricoli, presentate a partire dall'anno 2007, pubblica con apposito comunicato, avente carattere periodico, un elenco dei Comuni nei quali è stata accertata la presenza di immobili pei i quali sono venuti meno i requisiti di ruralità. Gli elenchi di tali immobili, consultabili per i successivi 60 giorni dalla pubblicazione presso ciascun comune interessato, presso le sedi dei competenti uffici provinciali dell'Agenzia del Territorio e sul sito della stessa Agenzia, assumono per i titolari dei diritti reali valore di richiesta della presentazione degli atti di aggiornamento catastale. In caso di mancato adempimento provvederà direttamente l'Agenzia del Territorio con oneri carico dei soggetti inadempienti e conseguente applicazione delle sanzioni previste.

A partire dal 1° dicembre 2007 i requisiti descritti nei punti a) e b) vengono sostituiti come segue.

Il fabbricato deve essere utilizzato quale abitazione:

- 1) dal soggetto titolare del diritto di proprietà o di altro diritto reale sul terreno per esigenze connesse all'attività agricola svolta;
- 2) dall'affittuario del terreno stesso o dal soggetto che con altro titolo idoneo conduce il terreno a cui l'immobile e' asservito;
- 3) dai familiari conviventi a carico dei soggetti di cui ai numeri 1) e 2) risultanti dalle certificazioni anagrafiche; da coadiuvanti iscritti come tali a fini previdenziali;
- 4) da soggetti titolari di trattamenti pensionistici corrisposti a seguito di attività svolta in agricoltura;
- 5) da uno dei soci o amministratori delle società agricole di cui all'articolo 2 del decreto legislativo 29 marzo 2004, n. 99, aventi la qualifica di imprenditore agricolo professionale.

I soggetti di cui ai numeri 1), 2) e 5) devono rivestire la qualifica di imprenditore agricolo ed essere iscritti nel registro delle imprese di cui all'articolo 8 della legge 29 dicembre 1993, n. 580.

Inoltre, anche il riconoscimento ai fini fiscali del carattere di ruralità alle costruzioni strumentali viene modificato come segue.

È riconosciuto il carattere di ruralità ai fini fiscali alle costruzioni strumentali necessarie allo svolgimento dell'attività agricola di cui all'articolo 2135 del codice civile e in particolare destinate:

– alla protezione delle piante;

– alla conservazione dei prodotti agricoli;

- alla custodia delle macchine agricole, degli attrezzi e delle scorte occorrenti per la coltivazione e l'allevamento;
- all'allevamento e al ricovero degli animali; – all'agriturismo;
- ad abitazione dei dipendenti esercenti attività agricole nell'azienda a tempo indeterminato o a tempo determinato per un numero annuo di giornate lavorative superiore a cento, assunti in conformità alla normativa vigente in materia di collocamento;
- alle persone addette all'attività di alpeggio in zona di montagna;
- ad uso di ufficio dell'azienda agricola;
- alla manipolazione, trasformazione, conservazione, valorizzazione o commercializzazione dei prodotti agricoli, anche se effettuate da cooperative e loro consorzi di cui all'art. 1, comma 2, del decreto legislativo 18 maggio 2001, n. 228;
- all'esercizio dell'attività agricola in maso chiuso.

Le porzioni di immobili destinate allo svolgimento delle attività agricole sopra citate, destinate ad abitazione, sono censite in catasto, autonomamente, in una delle categorie del gruppo A.

#### **Crediti di imposta per i canoni di locazione di immobili ad uso abitativo non percepiti**

L'art. 26 del TUIR dispone che per le imposte versate sui canoni venuti a scadenza e non percepiti, come da accertamento avvenuto nell'ambito del procedimento giurisdizionale di convalida di sfratto per morosità, è riconosciuto un credito d'imposta di pari ammontare. Per determinare il credito d'imposta spettante, è necessario calcolare le maggiori imposte pagate in relazione ai canoni non percepiti e accertati nel procedimento giurisdizionale, riliquidando le dichiarazioni dei redditi di ciascuno degli anni ai quali i predetti canoni si riferiscono.

Nell'effettuare le operazioni di riliquidazione si deve tener conto di eventuali rettifiche ed accertamenti operati dagli uffici.

In sostanza, per ciascun anno, occorre sottrarre dal reddito complessivo i canoni non percepiti nella misura in cui hanno concorso alla determinazione del reddito imponibile ai fini Ilor ed Irpef ed imputare la rendita catastale del fabbricato per rideterminare le imposte dovute. La differenza tra l'Ilor effettivamente pagata e quella risultante da tale calcolo, costituisce il credito di imposta spettante, che le società di cui all'art. 5 del TUIR possono utilizzare in compensazione ovvero chiedere a rimborso.

Le società, inoltre, dovranno dare comunicazione ai soci, partecipanti alla società negli anni oggetto del provvedimento, della rideterminazione del reddito effettuata ai fini Irpef, al fine di consentire agli stessi la riliquidazione delle proprie dichiarazioni dei redditi, in conseguenza del minor reddito derivante dalla partecipazione agli utili.

Inoltre, l'eventuale successiva riscossione totale o parziale dei canoni per i quali si è usufruito del credito d'imposta come sopra determinato, comporterà l'obbligo di dichiarare tra i redditi soggetti a tassazione separata (salvo opzione per la tassazione ordinaria) il maggior reddito imponibile rideterminato.

# **Appendice UNICO 2008** - Società di persone

Per quanto riguarda il termine relativo ai periodi d'imposta utili cui fare riferimento per la rideterminazione delle imposte e del conseguente credito vale il termine di prescrizione ordinaria di dieci anni e, pertanto, si può effettuare detto calcolo con riferimento alle dichiarazioni presentate negli anni precedenti, ma non oltre quelle relative ai redditi 1997, sempreché per ciascuna delle annualità risulti accertata la morosità del conduttore nell'ambito del procedimento di sfratto conclusosi nel 2007.

## **Detassazione degli investimenti ambientali**

L'art. 6, comma 13, della legge n. 388 del 2000 prevede, a favore delle piccole e medie imprese che realizzano investimenti ambientali, che la quota di reddito destinata a tali investimenti non concorre alla determinazione del reddito imponibile ai fini delle imposte sul reddito. In base al comma 19 del citato art. 6, la quota di reddito detassata corrisponde all'eccedenza rispetto alla media degli investimenti ambientali realizzati nei due periodi d'imposta precedenti. Ai sensi del comma 15 del predetto art. 6, per investimento ambientale deve intendersi il costo di acquisto delle immobilizzazioni materiali, di cui alla voce B.II dello stato patrimoniale, necessarie per prevenire, ridurre e riparare danni causati all'ambiente, con esclusione di quelli realizzati in attuazione di specifici obblighi di legge. Gli investimenti devono essere rappresentati in bilancio separatamente dagli altri beni. Tenuto conto della lettera della norma, sono esclusi dall'agevolazione in esame i costi sostenuti in dipendenza di contratti che non comportano l'acquisto dei beni (locazione, concessione in uso, usufrutto, ecc.).

Nel comma 14 dello stesso art. 6, è prevista una norma antielusiva per disincentivare la cessione dei beni oggetto degli investimenti agevolati entro il secondo periodo d'imposta successivo a quello in cui gli investimenti stessi sono realizzati.

## **Eventi eccezionali**

## **TABELLA DEGLI EVENTI ECCEZIONALI**

**1 - Vittime di richieste estorsive e dell'usura** Soggetti che, esercitando un'attività imprenditoriale, commerciale, artigianale o comunque economica, ovvero una libera arte o professione, ed avendo opposto un rifiuto a richieste di natura estorsiva o, comunque, non avendovi aderito, subiscono nel territorio dello Stato un danno a beni mobili o immobili in conseguenza di fatti delittuosi commessi, anche al di fuori di un vincolo associativo, per il perseguimento di un ingiusto profitto. Per le vittime delle suddette richieste estorsive, l'art. 20, comma 2, della legge 23 febbraio 1999, n. 44, ha disposto la proroga di tre anni dei termini di scadenza degli adempimenti fiscali ricadenti entro un anno dalla data dell'evento lesivo, con conseguente ripercussione anche sul termine di presentazione della dichiarazione annuale.

#### **3 - Soggetti residenti o aventi sede legale o operativa nei comuni delle province di Campobasso e di Foggia, colpiti dall'evento sismico verificatosi in data 31.10.2002**

I termini relativi agli adempimenti ed ai versamenti di natura tributaria per i soggetti come definiti dal DPCM 31/10/2002 (G.U. n. 258 del 4 novembre 2002) sono stati sospesi dal 31 ottobre 2002 al 31 marzo 2003 dai decreti ministeriali 14 novembre 2002 (G.U. n. 270 del 18 novembre 2002), 15 novembre 2002 (G.U. n. 272 del 20 novembre 2002) e 9/01/2003 (G.U. n. 16 del 21 gennaio 2003), e successivamente prorogati al 31 marzo 2004 dall'art. 4 della ordinanza del Presidente del Consiglio dei Ministri 8 settembre 2003, n. 3308 (G.U. n. 213 del 13 settembre 2003), al 31 dicembre 2005 dall'articolo 4, comma 1, della ordinanza del Presidente del Consiglio dei Ministri 7 maggio 2004, n. 3354 (G.U. n. 112 del 14 maggio 2004). Detti termini sono stati prorogati al 31 dicembre 2006 dall'art. 1, comma 1, della ordinanza del Presidente del Consiglio dei Ministri 17 febbraio 2006, n. 3496 (G.U. n. 50 del 1° marzo 2006) e, da ultimo, al 31 dicembre 2007 dall'art. 21, comma 4, dell'ordinanza del Presidente del Consiglio dei Ministri 27 dicembre 2006, n. 3559 (G.U. n. 1 del 2 gennaio 2007).

#### **4 - Soggetti colpiti da altri eventi eccezionali** Nell'ipotesi in cui il soggetto abbia usufruito di agevolazioni non previste nei codici precedenti dovrà indicare nell'apposita casella il numero 4.

Nella particolare ipotesi in cui un contribuente abbia usufruito di agevolazioni disposte da più provvedimenti di legge dovrà indicare il codice relativo all'evento che ha previsto il maggior differimento del termine di presentazione della dichiarazione o dei versamenti.

# **Fabbricati**

## **Immobili strumentali all'impresa**

Per immobili strumentali che rientrano nella nozione di fabbricato ai sensi dell'art. 25 del TUIR, si considerano gli immobili situati nel territorio dello Stato che sono o devono essere iscritti, con attribuzione di rendita, nel catasto edilizio urbano, nonché a quelli situati fuori del territorio dello Stato aventi carattere similare; tra questi ci si riferisce agli immobili a destinazione ordinaria, speciale e particolare, secondo la classificazione rilevante per l'attribuzione delle rendite catastali dei fabbricati. Le disposizioni dei commi 7, 7-bis e 8 dell'art. 36, del decreto-legge n. 223 del 2006, si applicano, pertanto, anche agli impianti e ai macchinari infissi al suolo nel caso in cui questi realizzino una struttura che nel suo complesso costituisca una unità immobiliare iscrivibile nel catasto urbano in quanto rientrante nelle predette categorie catastali.

Le citate disposizioni operano nei confronti di tutti i soggetti per i quali detti immobili costituiscono un bene relativo all'impresa e sono conseguentemente applicabili nei confronti di tutti i titolari di reddito d'impresa; esse trovano applicazione a prescindere dai principi contabili (nazionali o internazionali) di redazione del bilancio adottati. In particolare, le disposizioni si applicano anche alle singole unità immobiliari presenti all'interno di un fabbricato ossia anche per gli immobili che non possono essere definiti "cielo - terra", per i quali i principi contabili internazionali non richiedono la separata indicazione in bilancio del valore del terreno.

Si definiscono immobili "cielo - terra" quelli che occupano tutto lo spazio edificabile con un'unica unità immobiliare, come nel caso di un capannone industriale. Le norme trovano applicazione anche nei confronti dei soggetti in contabilità semplificata, per i quali assumono rilievo i valori degli immobili risultanti dal registro dei beni ammortizzabili (o dalle relative annotazioni sui registri IVA).

#### **Fabbricati industriali**

Sono fabbricati industriali - ai sensi dell'ultimo periodo del comma 7, dell'art. 36 del decreto-legge n. 223 del 2006 - quelli destinati alla produzione o alla trasformazione di beni, tenendo conto della loro effettiva destinazione e prescindendo dalla classificazione catastale o contabile attribuita ai medesimi. Non rientrano, quindi, tra i fabbricati industriali gli immobili destinati ad una attività commerciale, quali ad esempio negozi, locali destinati al deposito o allo stoccaggio di merci. Nel caso di immobili all'interno dei quali si svolge sia un'attività di produzione o trasformazione di beni che attività diverse da questa (ad esempio attività commerciale o di stoccaggio) l'intero immobile potrà considerarsi industriale qualora gli spazi, espressi in metri quadri, utilizzati per l'attività di produzione o trasformazione siano prevalenti rispetto a quelli destinati ad altra attività.

Per i fabbricati acquisiti o costruiti dopo l'entrata in vigore della norma, l'utilizzo rilevante ai fini della classificazione del fabbricato tra quelli industriali o meno, deve essere verificato con riferimento al periodo di imposta in cui il bene è entrato in funzione. Per i fabbricati già posseduti rileva l'utilizzo del bene nel periodo di imposta precedente a quello in corso al 4 luglio 2006.

La qualificazione del fabbricato, ai fini dell'applicazione della norma in esame, non può essere successivamente modificata nel caso di un suo diverso utilizzo, neanche a seguito di variazione catastale della destinazione d'uso. Si precisa che in caso di immobili dati in locazione, anche finanziaria, o in comodato, ai fini della determinazione del valore ammortizzabile, il proprietario dell'immobile dovrà tener conto del concreto utilizzo dell'immobile da parte dell'utilizzatore.

Per ulteriori chiarimenti si vedano la circolare del 4 agosto 2006, n. 28 e la circolare del 19 gennaio 2007, n. 1 dell'Agenzia delle entrate.

#### **GEIE (Gruppo europeo di interesse economico)**

Il Gruppo Europeo di Interesse Economico, la cui costituzione è stata introdotta nell'ordinamento dal D.Lgs. 23 luglio 1991, n. 240, pur non essendo soggetto passivo d'imposta, è tuttavia tenuto alla presentazione del Mod. UNICO Società di persone, quale soggetto di accertamento per l'imputazione del reddito ai fini dell'IRPEF ai singoli membri (persone fisiche esercenti una attività commerciale e arti e professioni, società di persone, società di capitali, appartenenti a Stati diversi, membri della Comunità).

Pertanto il Mod. UNICO Società di persone, con gli opportuni adattamenti, deve essere utilizzato esclusivamente per l'indicazione dei membri e l'imputazione agli stessi dei redditi conseguiti.

Il GEIE deve, comunque, utilizzare il quadro RF, indipendentemente dal tipo di attività esercitata e deve riportare il reddito ivi determinato nel quadro RN.

L'imponibile, determinato unitariamente in capo al GEIE va imputato ai singoli membri nella proporzione prevista dal contratto di gruppo o, in mancanza, in parti uguali.

#### **Indeducibilità delle spese e degli altri componenti negativi sostenuti in Stati o territori extra-comunitari con regime fiscale privilegiato**

Per effetto dell'art. 110, commi 10 e 12-bis del TUIR, le spese e gli altri componenti negativi derivanti da operazioni intercorse tra imprese residenti e soggetti domiciliati fiscalmente in Stati o territori extra-comunitari con regime fiscale privilegiato sono indeducibili indipendentemente dall'esistenza di un rapporto di controllo.

Il successivo comma 11 dispone che l'indeducibilità delle spese e degli altri componenti negativi non opera se l'impresa residente in Italia fornisce la prova che l'impresa estera svolge prevalentemente un'attività commerciale effettiva ovvero che le operazioni poste in essere rispondono a un effettivo interesse economico e che le stesse hanno avuto concreta esecuzione. Le spese e gli altri componenti negativi deducibili ai sensi del comma 11, dell'art. 110 del TUIR devono essere separatamente indicati nella dichiarazione dei redditi.

Il comma 12 dispone, infine, che le disposizioni di cui ai commi 10 e 11 non si applicano per le operazioni intercorse con soggetti non residenti cui risulti applicabile il particolare regime di imposizione del reddito delle CFC. Per l'identificazione degli Stati e territori aventi un regime fiscale privilegiato si fa riferimento al D.M. 23 gennaio 2002 (pubblicato nella G.U. del 4 febbraio 2002).

Si ricorda, infine, che il suddetto decreto ministeriale è stato modificato:

- con D.M. 22 marzo 2002 (pubblicato nella G.U. del 3 aprile 2002);
- con D.M. 27 dicembre 2002 (pubblicato nella G.U. del 14 gennaio 2003).

#### **Indennità di esproprio**

Con tale espressione si fa riferimento alle plusvalenze ed alle altre somme di cui all'articolo 11, commi da 5 a 8 della legge 30 dicembre 1991, n. 413, percepite a titolo di indennità di esproprio od ad altro titolo nel corso del procedimento espropriativo, nonché a seguito di occupazione acquisitiva, compresi gli interessi su tali somme e la rivalutazione. Per la nozione di occupazione acquisitiva deve farsi riferimento all'espropriazione di fatto che si verifica quando la pubblica autorità, occupando illegittimamente un suolo privato ed irreversibilmente destinandolo a realizzazioni di interesse pubblico, crea i presupposti per la emanazione di un provvedimento giudiziario che riconosca al privato una somma a titolo di risarcimento per la privazione del suolo stesso.

In forza delle citate disposizioni le indennità e le altre somme devono essere dichiarate a condizione che siano state corrisposte relativamente ad aree destinate alla realizzazione di opere pubbliche o di infrastrutture urbane all'interno delle zone omogenee di tipo A, B, C e D di cui al D.M. 2 aprile 1968, definite dagli strumenti urbanistici e di interventi di edilizia residenziale pubblica ed economica popolare di cui alla legge 18 aprile 1962, n. 167 e successive modificazioni.

Non vanno assoggettate a ritenuta e, pertanto, non vanno dichiarate le indennità percepite in relazione all'esproprio di aree diverse da quelle indicate (quali quelle di tipo E ed F) indipendentemente dall'uso cui sono destinate. Va precisato che le somme percepite a titolo di indennità di esproprio o ad altro titolo nell'ambito del procedimento espropriativo, nonché quelle comunque riscosse a titolo di risarcimento del danno a seguito di acquisizione coattiva conseguente ad occupazioni d'urgenza divenute illegittime come avanti individuate, compresa la rivalutazione, danno luogo a plusvalenze ai sensi dell'articolo 11, comma 5, della legge 30 dicembre 1991, n. 413, e vanno, pertanto, determinate secondo i criteri di cui all'articolo 68, comma 2, ultimi due periodi del TUIR. Vedere in questa Appendice la voce "Calcolo delle plusvalenze dei terreni suscettibili di utilizzazione edificatoria".

Le somme, invece, percepite a titolo di indennità di occupazione, diverse da quelle prima considerate, nonché gli interessi comunque dovuti sulle somme da cui derivano le anzidette plusvalenze, danno luogo, ai sensi dell'articolo 11, comma 6, della citata legge n. 413, a redditi diversi di cui all'articolo 67 del TUIR e vanno pertanto assunti a tassazione per il loro intero ammontare.

Non danno luogo a plusvalenza le somme corrisposte a titolo di indennità di servitù, in quanto nei casi di specie il contribuente conserva la proprietà del cespite. Conseguentemente, in questi casi non si applica la ritenuta di cui all'articolo 11, comma 7, della citata legge n. 413 del 1991.

Non devono, altresì, essere assoggettate a tassazione quali indennità di esproprio le somme relative ad indennità di esproprio di fabbricati ed annesse pertinenze, né le indennità aggiuntive spettanti ai sensi dell'art. 17, comma 2, della L. n. 865 del 1971, ai coloni, mezzadri, fittavoli ed altri coltivatori diretti del terreno espropriato.

Per ulteriori informazioni sulle indennità in questione si rinvia ai chiarimenti forniti dall'Amministrazione finanziaria con la circolare n. 194/E del 24 luglio 1998.

Le norme in materia di esproprio sono contenute nel Testo Unico delle disposizioni legislative e regolamentari in materia di espropriazione per pubblica utilità, approvato con il D.P.R. 8 giugno 2001, n. 327 come modificato dal D.Lgs. 27 dicembre 2002, n. 302.

#### **Interessi passivi**

#### **A) Thin capitalization - Art. 98 del TUIR**

Ai fini della verifica dei presupposti per l'applicazione della thin cap è necessario:

- a) individuare la presenza di soci qualificati, anche attraverso parti correlate;
- b) individuare i finanziamenti erogati o garantiti da tutti i soci qualificati e dalle parti correlate;
- c) calcolare il patrimonio netto rettificato di pertinenza di tutti i soci qualificati e parti correlate, aumentato degli apporti di capitale effettuati dagli stessi soci o da loro parti correlate a fronte di contratti di associazione in partecipazione e cointeressenza allorché sia previsto un apporto diverso da quello di opere e servizi;
- d) confrontare l'ammontare complessivo dei suddetti finanziamenti e la corrispondente quota di patrimonio netto.

Qualora il rapporto di cui alla lettera d) ecceda il limite di 4 a 1 trova applicazione l'art. 98 del TUIR.

In tal caso, ai fini della determinazione dell'importo degli interessi indeducibili occorre procedere nel seguente modo:

- 1) individuare la quota di patrimonio netto rettificato riferibile a ciascun socio qualificato e alle sue parti correlate, aumentato degli apporti di capitale effettuati dallo stesso socio o da sue parti correlate a fronte di contratti di associazione in partecipazione e cointeressenza allorché sia previsto un apporto diverso da quello di opere e servizi;
- 2) individuare i finanziamenti erogati o garantiti da ciascun socio e/o sue parti correlate;
- 3) determinare il rapporto tra consistenza media dei finanziamenti e quota di patrimonio netto.

Se detto rapporto supera il limite consentito, va determinata la parte dei finanziamenti eccedenti su cui applicare il tasso di remunerazione media.

La quota indeducibile da esporre nell'apposito rigo del quadro RF, è pari alla sommatoria degli importi come sopra determinati riferiti a ciascun socio. Nel caso di obbligazioni sottoscritte dai soci qualificati o da parti correlate, la remunerazione dei finanziamenti eccedenti deve essere computata al netto della quota di interessi indeducibili in applicazione dell'art. 3 comma 115 della legge n. 549 del 1995.

# **Appendice UNICO 2008** - Società di persone

Ai sensi dell'art. 98 del TUIR il socio si considera qualificato quando controlla direttamente o indirettamente, ai sensi dell'art. 2359 c.c., il soggetto debitore ovvero partecipa al capitale sociale dello stesso, anche attraverso partecipazioni detenute da sue parti correlate, con una percentuale pari o superiore al 25 per cento.

Si considerano parti correlate al socio qualificato le società da questi controllate ai sensi dell'art. 2359 del codice civile e se persona fisica, anche i familiari di cui all'art. 5, comma 5, del TUIR.

Per determinare la remunerazione indeducibile per il periodo d'imposta 2007, il patrimonio

- netto rettificato si ottiene dal seguente calcolo: patrimonio netto contabile come risultante dal bilancio relativo all'esercizio precedente (anno di riferimento 2006)
- (meno) utile d'esercizio distribuito
- (meno) crediti per conferimenti non ancora eseguiti
- (meno) valore di libro delle azioni proprie in portafoglio
- + (più) perdita (in valore assoluto) dell'esercizio di riferimento (2006)
- + (più) perdita (in valore assoluto) del primo esercizio precedente (2005) a quello di riferimento
- + (più) perdita (in valore assoluto) del secondo esercizio precedente (2004) a quello di riferimento se ripianata entro la data di approvazione del bilancio relativo al secondo esercizio successivo a quello di formazione della perdita
- (meno) valore di libro o, se minore, il relativo patrimonio netto contabile delle partecipazioni in società controllate/collegate.

La consistenza media dei finanziamenti è data dal rapporto tra l'ammontare complessivo dei finanziamenti (saldi per valuta) al termine di ogni giornata del periodo di imposta e il numero dei giorni del periodo di imposta.

Il tasso di remunerazione media è dato dal rapporto tra la remunerazione complessiva dei finanziamenti di cui al punto 2) e la consistenza media degli stessi.

Qualora il tasso di remunerazione media sia superiore al T.U.R. maggiorato di 1 punto percentuale, ai fini del calcolo della consistenza media occorre tener conto anche dei finanziamenti infruttiferi.

La società comunica a ciascun socio la quota dei finanziamenti eccedenti erogati o garantiti da soci persone fisiche residenti qualificati e loro parti correlate al fine di consentire la determinazione della quota di ritenute, operate dal sostituto nella misura del 20% in applicazione delle disposizioni di cui ai commi 1, 2, 3 e 4 dell'art. 7 del decreto-legge 20 giugno 1996, n. 323, convertito con modificazioni nella legge n. 662 del 1996, che genera un credito di imposta utilizzabile in compensazione ai sensi del D.Lgs. n. 241 del 1997 per effetto dell'art. 3, comma 4, del D.Lgs. n. 344 del 2003.

# **B) Pro rata patrimoniale - Art. 97 del TUIR**

I soggetti che detengono partecipazioni per le quali trova applicazione l'art. 87, comma 1, lett. b), c) e d), del TUIR, possedute ininterrottamente dal primo giorno del dodicesimo mese precedente quello della fine del periodo d'imposta devono, in presenza di interessi passivi che residuano dopo l'applicazione della thin cap, al netto degli interessi attivi, procedere alla verifica del pro-rata patrimoniale.

La disciplina di cui all'art. 97 trova applicazione se il valore di libro delle partecipazioni esenti eccede il patrimonio netto contabile della società che detiene le stesse.

Per gli imprenditori individuali e le società di persone il valore di libro delle partecipazioni è assunto nella misura del 60 per cento. In tal caso occorre:

- determinare il rapporto di indeducibilità;
- applicare il suddetto rapporto all'ammontare degli interessi passivi, che residuano dopo l'applicazione della thin cap, al netto degli interessi attivi.

Il rapporto di indeducibilità, o pro rata patrimoniale, è dato dalla seguente formula:

### *Valore di libro delle partecipazioni esenti - P. N. Totale attivo - P. N. - Debiti commerciali*

Per "Valore di libro delle partecipazioni esenti" si intende il valore risultante dal bilancio della società partecipante. Devono essere escluse le partecipazioni:

- a) prive dei requisiti per l'esenzione sulle plusvalenze;
- b) il cui reddito è imputato ai soci anche per effetto dell'opzione per il regime della trasparenza;
- c) il cui reddito concorre insieme a quello della partecipante alla formazione dell'imponibile di gruppo (consolidato nazionale e mondiale).

Il "Patrimonio netto contabile" di riferimento è quello del periodo di imposta in cui si determina il pro-rata e deve essere assunto al lordo dell'utile d'esercizio, indipendentemente dalla sua distribuzione, e rettificato dell'ammontare dei crediti verso soci per versamenti ancora dovuti e dell'ammontare delle perdite subite nella misura in cui entro la data di approvazione del bilancio relativo al secondo esercizio successivo a quello cui le stesse si riferiscono non avvenga la ricostituzione del patrimonio netto mediante l'accantonamento di utili o mediante conferimenti in denaro o in natura.

La percentuale di indeducibilità va applicata alla differenza tra gli interessi passivi, che residuano dopo l'applicazione della thin cap, e gli interessi attivi.

L'importo così ottenuto, decrementato della quota imponibile dei dividendi percepiti relativi alle partecipazioni esenti, va riportato nell'apposito rigo del quadro RF.

### **C) Pro rata generale - Art. 96 del TUIR**

In presenza di ricavi o proventi esenti, la quota di interessi passivi che residua dopo l'applicazione della thin cap e del pro rata patrimoniale, è deducibile per la parte corrispondente al rapporto tra l'ammontare dei ricavi e proventi che concorrono a formare il reddito e l'ammontare complessivo di tutti i ricavi e proventi.

Ai fini del rapporto in questione, le plusvalenze esenti e i dividendi si computano per il loro intero ammontare.

La quota indeducibile va riportata nell'apposito rigo del quadro RF.

### **Lottizzazione**

Questa voce interessa, in particolare, i soggetti tenuti a dichiarare le plusvalenze di cui all'art. 67, comma 1, lettera a) del TUIR, in quanto non conseguite nell'attività d'impresa. Al riguardo si sottolinea che la nozione tecnica di lottizzazione è desumibile dall'art. 8 della legge 6 agosto 1967, n. 765, che ha sostituito i primi due commi dell'art. 28 della legge urbanistica 17 agosto 1942, n. 1150, nonché dalla circolare n. 3210 del 28 ottobre 1967, con la quale il Ministero dei lavori pubblici, in sede di istruzioni alle nuove disposizioni di cui alla citata legge n. 765 del 1967, ha precisato che costituisce lottizzazione non il mero frazionamento dei terreni, ma qualsiasi utilizzazione del suolo che, indipendentemente dal frazionamento fondiario e dal numero dei proprietari, preveda la realizzazione contemporanea o successiva di una pluralità di edifici a scopo residenziale, turistico o industriale e, conseguentemente, comporti la predisposizione delle spese di urbanizzazione occorrenti per le necessità primarie e secondarie dell'insediamento.

Assume rilievo, ai fini della normativa in esame, ogni operazione obiettivamente considerata di lottizzazione o di esecuzione di opere per l'edificabilità di terreni, anche se realizzata al di fuori o in contrasto con i vincoli urbanistici.

A tal fine si richiama l'art. 18 della legge 28 febbraio 1985, n. 47, che definisce lottizzazione qualsiasi trasformazione urbanistica o edilizia dei terreni anche quando tale trasformazione venga predisposta attraverso il frazionamento e la vendita, o atti equivalenti, del terreno in lotti che, per le loro caratteristiche quali la dimensione in relazione alla natura del terreno e alla sua destinazione secondo gli strumenti urbanistici, il numero, l'ubicazione o la eventuale previsione di opere di urbanizzazione ed in rapporto ad elementi riferiti agli acquirenti, denuncino in modo non equivoco la destinazione a scopo edificatorio.

#### **Minusvalenze patrimoniali da cessioni di partecipazioni**

L'art. 1, comma 4, del decreto-legge 24 settembre 2002, n. 209, convertito, con modificazioni, dalla legge 22 novembre 2002, n. 265, dispone che, relativamente alle minusvalenze di ammontare complessivo superiore a cinque milioni di euro e che derivino da cessioni di partecipazioni che costituiscono immobilizzazioni finanziarie realizzate, anche a seguito di più atti di disposizione, il contribuente comunica all'Agenzia delle entrate i dati e le notizie necessari al fine di consentire l'accertamento della conformità dell'operazione di cessione con le disposizioni antielusive dell'art. 37-bis del DPR n. 600 del 1973.

Con provvedimento dell'Agenzia delle entrate del 22 maggio 2003 è stabilito che la comunicazione deve essere effettuata:

- alla Direzione regionale delle Entrate competente in relazione al domicilio fiscale del contribuente;
- in carta libera, mediante consegna o spedizione a mezzo plico raccomandato con avviso di ricevimento;
- entro 5 giorni dalla data di presentazione della dichiarazione dei redditi relativa al periodo d'imposta nel corso del quale le cessioni sono state effettuate (fa fede la data di spedizione).

La comunicazione tardiva si considera omessa. In caso di comunicazione omessa, incompleta o infedele, la minusvalenza realizzata è fiscalmente indeducibile.

Inoltre, ai sensi dell'art. 5-quinquìes del decretolegge 30 settembre 2005, n. 203, convertito, con modificazioni, dalla legge 2 dicembre 2005, n. 248, è stato previsto l'obbligo di comunicare all'Agenzia delle entrate i dati e le notizie relative alle minusvalenze e alle differenze negative di ammontare superiore a 50.000 euro, derivanti da operazioni su azioni o altri titoli negoziati, che non possiedono i requisiti di esenzione di cui sopra, anche a seguito di più operazioni, in mercati regolamentati italiani o esteri e realizzate a decorrere dal periodo d'imposta cui si applicano le disposizioni del decreto legislativo 12 dicembre 2003, n. 344. Termini e modalità della comunicazione sono stabiliti con provvedimento del direttore dell'Agenzia delle entrate del 29 marzo 2007.

#### **Navi iscritte nel registro internazionale ed imprese armatoriali che esercitano la pesca**

L'art. 4, comma 2, del D.L. 30 dicembre 1997, n. 457, convertito dalla legge 27 febbraio 1998, n, 30, e successive modificazioni, dispone che il reddito derivante dall'utilizzazione di navi iscritte nel Registro internazionale concorre a formare il reddito d'impresa in misura pari al 20 per cento.

L'art. 13, comma 3, della legge n. 488 del 1999 dispone che l'agevolazione si applica anche ai redditi derivanti dall'esercizio, a bordo di navi da crociera, delle attività commerciali complementari, accessorie o comunque relative alla prestazione principale, anche se esercitate da terzi in base a rapporti contrattuali con l'armatore. Per i redditi derivanti dall'attività di escursione comunque realizzata, l'agevolazione si applica solo nei confronti dell'armatore.

Il medesimo beneficio compete alle imprese armatoriali che esercitano la pesca oltre gli stretti e, nel limite del 70 per cento, a quelle che esercitano la pesca mediterranea.

Inoltre, il comma 66 dell'art. 145 della legge n. 388/2000 dispone che nel reddito derivante dall'utilizzazione di navi iscritte nel registro internazionale, al quale si applica il trattamento fiscale agevolativo, è compresa anche la plusvalenza realizzata mediante la cessione della nave a condizione che la stessa sia rimasta iscritta nel registro internazionale, anteriormente alla cessione, per un periodo ininterrotto di almeno tre anni.

L'art. 11 della legge 23 dicembre 2000, n. 388 dispone che l' agevolazione è estesa, per l'anno 2003 e nel limite del 70 per cento, alle imprese che esercitano la pesca costiera o la pesca nelle acque interne e lagunari. L'art. 1, comma 391, della legge 27 dicembre 2006, n. 296, ha prorogato le disposizioni di cui al citato art. 11 anche per il 2007.

#### **Paesi e territori aventi un regime fiscale privilegiato**

Secondo quanto previsto dalle disposizioni introdotte dalla recente riforma tributaria, gli utili provenienti da società residenti in Paesi e territori a regime fiscale privilegiato concorrono integralmente alla formazione del reddito imponibile, contrariamente alla generalità dei casi in cui gli utili concorrono solo per il 40 per cento. Tuttavia, anche qualora la società emittente sia residente in uno dei predetti Stati o territori gli utili concorrono alla formazione del reddito per il 40 per cento se, tramite l'esercizio dell'interpello, sia stato dimostrato il rispetto delle condizioni di cui alla lettera c), comma 1, dell'art. 87 del TUIR, vale a dire che dalle partecipazioni non sia stato conseguito, sin dall'inizio del periodo di possesso, l'effetto di localizzare i redditi in stati o territori in cui sono sottoposti a regimi fiscali privilegiati.

Attenzione: Gli utili provenienti da soggetti non residenti non concorrono alla formazione del reddito se sono gia stati imputati al socio residente in Italia sulla base della normativa antielusiva sulle Società estere controllate (cosiddette CFC).

Il decreto ministeriale del 21 novembre 2001 (cd. "black list") individua i seguenti Stati o territori aventi un regime fiscale privilegiato: Alderney (Isole del Canale), Andorra, Anguilla, Antille Olandesi, Aruba, Bahamas, Barbados, Barbuda, Belize, Bermuda, Brunei, Cipro, Filippine, Gibilterra, Gibuti (ex Afar e Issas), Grenada, Guatemala, Guernsey (Isole del Canale), Herm (Isole del Canale), Hong Kong, Isola di Man, Isole Cayman, Isole Cook, Isole Marshall, Isole Turks e Caicos, Isole Vergini britanniche, Isole Vergini statunitensi, Jersey (Isole del Canale), Kiribati (ex Isole Gilbert), Libano, Liberia, Liechtenstein, Macao, Maldive, Malesia, Montserrat, Nauru, Niue, Nuova Caledonia, Oman, Polinesia francese, Saint Kitts e Nevis, Salomone, Samoa, Saint Lucia, Saint Vincent e Grenadine, Sant'Elena, Sark (Isole del Canale), Seychelles, Singapore, Tonga, Tuvalu (ex Isole Ellice), Vanuatu.

Il predetto decreto considera, inoltre, inclusi tra i Paesi e i territori aventi un regime fiscale privilegiato, limitatamente ad alcune attività i seguenti Stati:

- 1) Bahrein, con esclusione delle società che svolgono attività di esplorazione, estrazione e raffinazione nel settore petrolifero;
- 2) Emirati Arabi Uniti, con esclusione delle società operanti nei settori petrolifero e petrolchimico assoggettate ad imposta;

3) Principato di Monaco, con esclusione delle società che realizzano almeno il 25% del fatturato fuori dal Principato.

Sono infine considerati appartenenti alla predetta "black list" anche i seguenti Stati e territori, limitatamente ai soggetti e alle attività per ciascuno di essi indicate:

- 1) Angola, con riferimento alle società petrolifere che hanno ottenuto l'esenzione dall'Oil Income Tax, alle società che godono di esenzioni o riduzioni d'imposta in settori fondamentali dell'economia angolana e per gli investimenti previsti dal Foreign Investment Code;
- 2) Antigua, con riferimento alle international business companies, esercenti le loro attività al di fuori del territorio di Antigua, quali quelle di cui all'International Business Corporation Act, n. 28 del 1982 e successive modifiche e integrazioni, nonché con riferimento alle società che producono prodotti autorizzati, quali quelli di cui alla locale legge n. 18 del 1975 e successive modifiche e integrazioni;
- 3) Corea del Sud, con riferimento alle società che godono delle agevolazioni previste dalla tax Incentives Limitation Law;
- 4) Costarica, con riferimento alle società i cui proventi affluiscono da fonti estere, nonché con riferimento alle società esercenti attività ad alta tecnologia;
- 5) Dominica, con riferimento alle international companies esercenti l'attività all'estero;
- 6) Ecuador, con riferimento alle società operanti nelle Free Trade Zones che beneficiano dell'esenzione dalle imposte sui redditi;
- 7) Giamaica, con riferimento alle società di produzione per l'esportazione che usufruiscono dei benefici fiscali dell'Export Industry Encourage Act e alle società localizzate nei territori individuati dal Jamaica Export Free Zone Act;
- 8) Kenia, con riferimento alle società insediate nelle Export Processing Zones;
- 9) Lussemburgo, con riferimento alle società holding di cui alla locale legge del 31 luglio 1929;
- 10) Malta, con riferimento alle società i cui proventi affluiscono da fonti estere, quali quelle di cui al Malta Financial Services Centre Act, alle società di cui al Malta Merchant Shipping Act e alle società di cui al Malta Freeport Act;
- 11) Mauritius, con riferimento alle società "certificate" che si occupano di servizi all'export, espansione industriale, gestione turistica, costruzioni industriali e cliniche e che sono soggette a Corporate Tax in misura ridotta, alle Off-shore Companies e alle International Companies;
- 12) Portorico, con riferimento alle società esercenti attività bancarie ed alle società previste dal Puerto Rico Tax Incentives Act del 1988 o dal Puerto Rico Tourist Development Act del 1993;
- 13) Panama, con riferimento alle società i cui proventi affluiscono da fonti estere, secondo la legislazione di Panama, alle società situate nella Colon Free Zone e alle società operanti nelle Export Processing Zones;

- 14) Svizzera, con riferimento alle società non soggette alle imposte cantonali e municipali, quali le società holding, ausiliarie e "di domicilio";
- 15) Uruguay, con riferimento alle società esercenti attività bancarie e alle holding che esercitano esclusivamente attività off-shore.

#### **Parametri presuntivi di ricavi e compensi**

La disciplina dei parametri presuntivi di ricavi e compensi è stata introdotta dalla legge 28 dicembre 1995, n. 549, e successivamente modificata dall'art. 3, comma 125, della legge 23 dicembre 1996, n. 662. I parametri, approvati con D.P.C.M. 29 gennaio 1996, come modificato dal D.P.C.M. 27 marzo 1997, possono essere utilizzati per l'accertamento ai sensi dell'art. 39, 1° comma , lettera d), del D.P.R. 29 settembre 1973, n. 600, dei ricavi di cui all'art. 85 del TUIR, ad esclusione di quelli previsti dalle lettere c), d) ed e) del comma 1 dello stesso articolo, e dei compensi di cui all'art. 54, comma 1, del TUIR.

Per il periodo d'imposta 2007 i parametri si applicano nei confronti dei contribuenti esercenti attività d'impresa, per le quali non sono stati approvati gli studi di settore ovvero, per le quali, pur essendo stati approvati, ricorrano una o più cause di inapplicabilità, previste nei provvedimenti di approvazione degli studi. I parametri non si applicano nei confronti dei soggetti che esercitano attività economiche per le quali sono stati approvati studi di settore con carattere sperimentale.

I soggetti esercenti attività per le quali si applicano i parametri sono tenuti alla compilazione dell'apposito modello dei dati rilevanti ai fini dell'applicazione dei parametri.

In caso di omessa presentazione del suddetto modello, si applica la sanzione amministrativa da euro 258 a euro 2.065, ridotta ad un quinto del minimo se la presentazione avviene entro il termine per la presentazione della dichiarazione relativa all'anno nel corso del quale è stata commessa la violazione.

I contribuenti che intendono evitare l'accertamento in base ai parametri possono adeguare, senza applicazione di sanzioni e interessi, i propri ricavi e compensi utilizzando l'apposito rigo previsto nei quadri relativi all'attività. Ai fini dell'IVA l'adeguamento al volume d'affari risultante dall'applicazione dei parametri può essere operato, senza applicazione di sanzioni e interessi, effettuando il versamento della relativa imposta entro il termine di presentazione della dichiarazione dei redditi, utilizzando il codice tributo 6493. I maggiori corrispettivi vanno annotati, entro il suddetto termine, in un'apposita sezione del registro di cui all'art. 23 e all'art. 24 del DPR . 26 ottobre 1972, n. 633. Qualora, a seguito del predetto adeguamento, l'ammontare dei ricavi relativi all'anno 2007 superi i limiti previsti per la tenuta della contabilità semplificata (euro 309.874,14 e 516.456,90, rispettivamente per le imprese aventi per oggetto prestazioni di servizi ovvero aventi per oggetto altre attività), per il periodo di imposta successivo non sorge l'obbligo di osservare gli adempimenti previsti per il regime ordinario di contabilità.

Per conoscere l'ammontare dei ricavi e dei compensi presunti sulla base dei parametri i contribuenti possono utilizzare il programma software per il calcolo dei predetti ricavi e compensi, gratuitamente disponibile sul sito Internet dell'Agenzia delle entrate, all'indirizzo www.agenziaentrate.gov.it.

Nel prodotto informatico verrà fornita la puntuale indicazione dei righi dei modelli per la comunicazione dei dati rilevanti ai fini dell'applicazione dei parametri, da prendere a base per la determinazione del valore delle voci e variabili considerate ai fini dell'applicazione dei parametri.

L'accertamento basato sui parametri interessa i contribuenti con ricavi o compensi dichiarati di ammontare non superiore a 5.164.568,99 euro. A tal fine, per gli esercenti attività di impresa va fatto riferimento ai ricavi di cui all'art. 85 del TUIR, ad eccezione di quelli previsti dalla lett. c), d) ed e) dello stesso articolo.

Per i rivenditori, in base a contratti estimatori, di giornali, di libri e periodici, anche su supporti audiovideomagnetici e per i distributori di carburanti, i menzionati ricavi si assumono al netto del prezzo corrisposto al fornitore dei beni, mentre per coloro che effettuano cessioni di generi di monopolio, valori bollati e postali, marche assicurative e valori similari si considerano ricavi gli aggi spettanti ai rivenditori.

Per i contribuenti in regime di contabilità ordinaria l'accertamento in base ai parametri è possibile solo quando in sede di verifica sia rilevata la inattendibilità della contabilità in base ai criteri stabiliti con il regolamento approvato con D.P.R. 16 settembre 1996, n. 570. Si ricorda che i parametri non si applicano nei confronti dei contribuenti che esercitano attività per le quali non si è provveduto alla elaborazione degli stessi; tali attività sono indicate con il termine "esclusa" nelle tabelle degli indicatori allegate al D.P.C.M. 29 gennaio 1996. I parametri, inoltre, non trovano comunque applicazione nei confronti dei soggetti per i quali operano le cause di esclusione dagli accertamenti basati sugli studi di settore previste dall'art. 10 della legge 8 maggio 1998, n. 146. Non si applicano, altresì, ai contribuenti il cui reddito è determinato con criteri di tipo forfetario, a quelli che omettono di presentare la dichiarazione dei redditi o che la presentano incompleta e alle imprese in liquidazione o interessate da procedure concorsuali.

Ulteriori precisazioni relative all'applicazione dei parametri sono contenute nelle circolari ministeriali n. 117/E del 13 maggio 1996 e n. 140/E del 16 maggio 1997.

#### **Plusvalenze e redditi diversi di natura finanziaria dei soggetti non residenti**

Per i soggetti non residenti costituiscono plusvalenze e redditi diversi di natura finanziaria quelli derivanti dalla cessione a titolo oneroso di partecipazioni in società residenti (presunzione assoluta di territorialità - art. 23 del TUIR).

Per i titoli diversi da quelli rappresentativi di una partecipazione in società residenti, ai fini di individuarne il regime impositivo, occorre verificare se gli stessi si trovino o meno nel territorio dello Stato.

La presunzione assoluta di territorialità non opera per le plusvalenze derivanti dalla cessione a titolo oneroso di partecipazioni non qualificate di cui alla lett. c-bis), comma 1, dell'art. 67 del TUIR, in società italiane, se le stesse sono negoziate nei mercati regolamentati. Pertanto, tali plusvalenze non si considerano prodotte nel territorio dello Stato, anche se le partecipazioni sono detenute in Italia. Detta non imponibilità riguarda anche le cessioni di diritti o titoli attraverso cui possono essere acquisite le predette partecipazioni, a condizione che siano anch'essi negoziati in mercati regolamentati. Non sono imponibili per carenza del presupposto territoriale neanche le plusvalenze di cui alla lettera c-ter) dell'art. 67 del TUIR derivanti dalla cessione a titolo oneroso ovvero dal rimborso di titoli non rappresentativi di merci e di certificati di massa negoziati nei mercati regolamentati, nonché dalla cessione o dal prelievo di valute estere rinvenienti da depositi e conti correnti.

L'esclusione riguarda altresì i redditi di cui alle lettere c-quater) e c-quinquies) del medesimo articolo derivanti da contratti conclusi, anche attraverso l'intervento di intermediari, in mercati regolamentati.

L'irrilevanza delle predette operazioni riguarda sia le plusvalenze ed i differenziali positivi sia le minusvalenze ed i differenziali negativi che, pertanto, non possono più essere computati in diminuzione dalle plusvalenze derivanti da altre operazioni imponibili. Si ricorda inoltre che, ai sensi dell'art. 5, comma 5, del D.Lgs. n. 461 del 1997, non rilevano le plusvalenze e le minusvalenze di cui alle lettere da c-bis) a c-quinquies) del comma 1 dell'art. 67 del TUIR realizzate da enti ed organismi internazionali costituiti in base ad accordi internazionali resi esecutivi in Italia da investitori istituzionali esteri ancorché privi di soggettività tributaria, costituiti in paesi che consentono un adeguato scambio di informazioni nonché da soggetti che risiedono in detti paesi. Si tratta degli Stati elencati nella cosiddetta "white list" di cui al decreto ministeriale 4 settembre 1996 e successive modifiche o integrazioni (decreti ministeriali del 25 marzo 1998, del 16 dicembre 1998, del 17 giugno 1999, del 20 dicembre 1999, del 5 ottobre 2000 e del 14 dicembre 2000).In ogni caso, qualora più favorevoli al contribuente, possono trovare applicazione le disposizioni in materia, contenute nelle vigenti convenzioni contro le doppie imposizioni.

#### **Principi contabili internazionali (c.d. IAS)**

Il decreto legislativo 28 febbraio 2005, n. 38 reca disposizioni rivolte alle società che, per obbligo o per scelta, redigono il bilancio in conformità ai principi contabili internazionali (c.d. IAS).

I principi fondamentali introdotti dalle citate norme possono riassumersi come segue:

- nella determinazione del reddito complessivo dei soggetti IRES, ai sensi dell'art. 83 del TUIR, occorre tener conto anche dei componenti che per effetto dei principi contabili internazionali sono imputati direttamente a patrimonio (v. art. 11, comma 1, lett. a);
- ai fini della deducibilità fiscale prevista dall'art. 109, comma 4 del TUIR, si considerano imputati a conto economico anche i componenti imputati direttamente a patrimonio per effetto dei principi contabili internazionali (v. art. 11, comma 1, lett. d);
- in materia di leasing finanziario di cui all'art. 102, comma 7, del TUIR, indipendentemente dai criteri di contabilizzazione adottati, l'impresa utilizzatrice può dedurre extracontabilmente ai sensi dell'art. 109, comma 4, lett. b), del TUIR, la differenza tra i canoni di locazione finanziaria e la somma degli ammortamenti dei beni acquisiti in locazione finanziaria e degli interessi passivi che derivano dai relativi contratti imputati a conto economico (v. art. 11, comma 1, lett. d);
- con riferimento alle spese pluriennali non capitalizzabili per effetto dell'applicazione dei principi contabili internazionali, è prevista la deducibilità ai fini fiscali in quote costanti nell'esercizio in cui sono state sostenute e nei quattro successivi (v. art. 11, comma 1, lett. c);
- in tema di costo di beni strumentali materiali e immateriali per l'esercizio dell'impresa, in base alla nuova formulazione dell'art. 110, comma 1, lett. b), del TUIR, assumono rilevanza ai fini fiscali anche gli interessi passivi iscritti in bilancio ad aumento del costo stesso per effetto di disposizioni di legge e cioè anche quelli non riconducibili specificamente a capitali presi a prestito per l'acquisizione delle suddette immobilizzazioni  $(v.$  art. 11, comma 1, lett. e);
- in materia di crediti e debiti in valuta, per effetto della sostituzione dell'art. 110, comma 3, del TUIR e della abrogazione del successivo comma 4, è fiscalmente irrilevante la valutazione secondo il cambio alla data di chiusura dell'esercizio (v. art. 11, comma 1, lett. e);
- riguardo alla valutazione delle obbligazioni, in base alla nuova formulazione dell'art. 110, comma 1, lett. c), del TUIR, per quelle che non costituiscono immobilizzazioni finanziarie assumono rilevanza fiscale le minusvalenze e le plusvalenze iscritte, mentre per quelle che costituiscono immobilizzazioni finanziarie le plusvalenze iscritte non concorrono a formare il reddito per la parte eccedente le minusvalenze dedotte (v. art. 11, comma 1, lett. e);
- riformulazione dell'art. 112 del TUIR concernente le operazioni fuori bilancio (v. art.  $11$ , comma  $1$ , lett. f).

Inoltre, l'art. 13 disciplina il periodo transitorio prevedendo nell'esercizio di prima applicazione dei principi contabili internazionali:

– la possibilità di continuare ad adottare i precedenti criteri di valutazione dei beni fungibili e delle opere, forniture e servizi di durata ultrannuale, mediante opzione, non revocabile, da esercitare nella dichiarazione dei redditi;

- l'irrilevanza fiscale del ripristino e dell'eliminazione nell'attivo patrimoniale rispettivamente, di costi già imputati al conto economico di precedenti esercizi e di quelli iscritti e non più capitalizzabili, ferma restando per questi ultimi la deducibilità sulla base dei criteri applicabili negli esercizi precedenti;
- l'irrilevanza fiscale dell'eliminazione nel passivo patrimoniale dei fondi di accantonamento considerati dedotti per effetto dell'applicazione delle disposizioni degli artt. 115, comma 11, 128 e 141 del TUIR, ferma restando l'indeducibilità degli oneri a fronte dei quali detti fondi sono stati costituiti, nonché l'imponibilità della relativa sopravvenienza nel caso del mancato verificarsi degli stessi.

### **Ravvedimento**

### **A) Errori concernenti la dichiarazione**

L'art. 13 del D.Lgs. 18 dicembre 1997, n. 472 e successive modificazioni, consente di regolarizzare, mediante il ravvedimento, le violazioni commesse in sede di predisposizione e di presentazione della dichiarazione, nonché di pagamento delle somme dovute. Il ravvedimento comporta delle riduzioni automatiche alle misure minime delle sanzioni applicabili, a condizione che le violazioni oggetto della regolarizzazione non siano state già constatate e comunque non siano iniziati accessi, ispezioni, verifiche o altre attività amministrative di accertamento (inviti di comparizione, questionari, richiesta di documenti, ecc.) delle quali l'autore delle violazioni ed i soggetti solidalmente obbligati abbiano avuto formale conoscenza (art. 13, comma 1, D.Lgs. 472/97).

Le fattispecie individuate dal predetto art. 13 sono le seguenti:

#### **1) Mancato pagamento, in tutto o in parte, alle prescritte scadenze, delle somme dovute a titolo di acconto o di saldo risultanti dalla dichiarazione**

La sanzione del 30 per cento è ridotta al 3,75 per cento se il pagamento viene eseguito entro trenta giorni dalle prescritte scadenze, a condizione che venga contestualmente eseguito anche il pagamento della sanzione ridotta e degli interessi calcolati al tasso legale (tasso pari al 3 per cento dal 1° gennaio 2008) con maturazione giorno per giorno. Alle medesime condizioni, se il pagamento viene eseguito entro il termine per la presentazione della dichiarazione annuale, la sanzione del 30 per cento è ridotta al 6 per cento.

#### **2) Mancata presentazione della dichiarazione entro il termine prescritto**

Se la dichiarazione è presentata con ritardo non superiore a novanta giorni, indipendentemente se sia dovuta o meno imposta, la violazione può essere regolarizzata eseguendo spontaneamente entro lo stesso termine il pagamento di una sanzione di euro 32 pari ad 1/8 di euro 258, ferma restando l'applicazione delle sanzioni relative alle eventuali violazioni riguardanti il pagamento dei tributi, qualora non regolarizzate secondo le modalità precedentemente illustrate al punto 1.

#### **3) Errori ed omissioni nelle dichiarazioni incidenti sulla determinazione e sul pagamento del tributo**

a) Errori non ancora rilevati dall'Amministrazione finanziaria in sede di liquidazione o di controllo formale delle imposte dovute (artt. 36-bis e 36-ter del D.P.R. n. 600 del 1973), quali: errori materiali e di calcolo nella determinazione degli imponibili e delle imposte; indicazione in misura superiore a quella spettante di detrazioni di imposta, di oneri deducibili o detraibili, di ritenute d'acconto e di crediti di imposta.

La sanzione prevista nella misura del 30 per cento della maggiore imposta o del minor credito utilizzato è ridotta al 6 per cento a condizione che entro il termine per la presentazione della dichiarazione relativa all'anno successivo:

- venga eseguito il pagamento della sanzione ridotta, del tributo dovuto e degli interessi calcolati al tasso legale con maturazione giorno per giorno;
- venga presentata una dichiarazione integrativa.
- b) Errori ed omissioni, non ancora accertati dall'Amministrazione finanziaria diversi da quelli rilevabili in sede di liquidazione o di controllo formale, quali: omessa o errata indicazione di redditi; errata determinazione di redditi; esposizione di indebite detrazioni di imposta ovvero di indebite deduzioni dall'imponibile. La sanzione minima prevista, pari al 100 per cento della maggiore imposta dovuta o della differenza del credito spettante, è ridotta al 20 per cento a condizione che entro il termine per la presentazione della dichiarazione relativa all'anno successivo:
	- venga eseguito il pagamento della sanzione ridotta, del tributo dovuto e degli interessi calcolati al tasso legale con maturazione giorno per giorno;
	- venga presentata una dichiarazione integrativa.

Nei casi in cui si intendano regolarizzare contestualmente errori ed omissioni indicati ai precedenti punti a) e b), deve essere presentata un'unica dichiarazione integrativa ed effettuato il pagamento delle somme complessivamente dovute.

#### **B) Errori concernenti la compilazione del modello di versamento F24**

Nell'ipotesi in cui il modello di versamento F24 sia compilato erroneamente in modo da non consentire l'identificazione del soggetto che esegue i versamenti ovvero la corretta imputazione della somma versata, al fine di correggere gli errori commessi, il contribuente può presentare direttamente ad un ufficio locale dell'Agenzia delle entrate un'istanza per la correzione di dati erroneamente indicati sul modello F24 (vedi la circ. n. 5 del 21 gennaio 2002). Mediante tale procedura è possibile correggere i dati delle sezioni "Erario" e "Regioni – Enti Locali" relativi a:

- codice fiscale
- periodo di riferimento
- codice tributo
- suddivisione in più tributi dell'importo versato con un solo codice tributo.

### **Redditi di capitale di fonte estera soggetti ad imposta sostitutiva**

Con questa denominazione viene fatto riferimento ad una serie di redditi di capitale per i quali il legislatore ha disposto, in linea generale, l'esclusione dal concorso alla formazione del reddito complessivo soggetto all'Irpef in quanto trattasi di redditi che, se conseguiti in Italia per il tramite di un soggetto al quale viene attribuita la veste di sostituto d'imposta, sarebbero stati assoggettati ad una ritenuta alla fonte a titolo d'imposta.

Tali redditi vengono assoggettati ad un'imposizione sostituiva nella misura della ritenuta o in taluni casi specificatamente individuati dell'imposta sostitutiva applicata in Italia sui redditi della stessa natura (art. 18 del TUIR).

Solitamente per tali categorie di redditi è prevista la facoltà per il contribuente di optare per la tassazione ordinaria.

Fra i redditi di fonte estera si devono quindi ricomprendere le seguenti tipologie:

- A gli interessi, premi ed altri frutti delle obbligazioni e degli altri titoli di cui all'art. 31 del D.P.R. n. 601 del 1973 e degli altri titoli con regime fiscale equiparato, emessi all'estero a decorrere dal 10 settembre 1992, nonché gli interessi, premi ed altri frutti delle obbligazioni medesime e di quelle emesse da non residenti, che vengono riconosciuti, sia in modo esplicito che implicito, nel corrispettivo di acquisto dei titoli stessi da soggetti non residenti. Per tali categorie di redditi non è prevista l'opzione per la tassazione ordinaria;
- B i proventi, compresa la differenza tra il valore di riscatto o di cessione delle quote o azioni ed il valore di sottoscrizione o acquisto, derivanti dalla partecipazione ad organismi di investimento collettivo in valori mobiliari di diritto estero, situati negli Stati membri della UE, conformi alle direttive comunitarie, percepiti da persone fisiche senza applicazione della ritenuta a titolo d'imposta nella misura del 12,50 per cento;
- C i proventi derivanti dalle operazioni di finanziamento in valori mobiliari di cui all'art. 7 del D.L. 8 gennaio 1996, n. 6, convertito dalla legge 6 marzo 1996, n. 110, corrisposti da soggetti non residenti, compresi i proventi derivanti da mutuo di titoli garantito divenuti esigibili a partire da 1° luglio 1998;
- i proventi derivanti da operazioni di riporto, pronti contro termine su titoli e valute, divenuti esigibili a partire dal 1° luglio 1998, sempreché corrisposti da soggetti non residenti;
- E i proventi compresi nei capitali corrisposti in dipendenza di contratti di assicurazione sulla vita e di capitalizzazione ed i proventi relativi ai rendimenti delle rendite vitalizie aventi funzione previdenziale deri-

vanti da contratti assicurativi stipulati con imprese di assicurazione non residenti, come previsto dall'art. 44, comma 1, lettere g-quater) e g-quinquies) del TUIR;

- i proventi derivanti da depositi di denaro, di valori mobiliari e di altri titoli diversi dalle azioni e titoli similari, costituiti presso soggetti non residenti, a garanzia di finanziamenti concessi a imprese residenti, qualora i proventi stessi non siano stati percepiti per il tramite di intermediari;
- G gli interessi e gli altri proventi derivanti da depositi e conti correnti bancari costituiti all'estero;
- H gli utili di fonte estera derivanti da partecipazioni non qualificate di cui alla lettera cbis) dell'art. 67 del TUIR assoggettati a ritenuta a titolo d'imposta del 12,5 per cento. La predetta ritenuta, a titolo definitivo, viene applicata anche ai proventi di fonte estera derivanti da contratti di associazione in partecipazione e cointeressenza, con un apporto diverso da opere e servizi. Per tale categoria di redditi non è possibile esercitare l'opzione per la tassazione ordinaria;
- altri redditi di capitale di fonte estera che non concorrono a formare il reddito complessivo del contribuente.

### **Riduzione del reddito dei terreni**

# **Mancata coltivazione**

La mancata coltivazione, anche in parte, per un'intera annata agraria e per cause non dipendenti dalla tecnica agraria, del fondo rustico costituito per almeno due terzi da terreni qualificati come coltivabili a prodotti annuali, dà diritto alla riduzione al 30% del reddito dominicale e alla esclusione del reddito agrario. Rientrano in questa ipotesi anche i casi di ritiro di seminativi dalla produzione, sempreché i terreni costituenti il fondo rustico siano rimasti effettivamente incolti per l'intera annata agraria, senza sostituzione, neppure parziale, con altra diversa coltivazione.

### **Perdita di prodotto**

In caso di perdita, per eventi naturali, di almeno il 30 per cento del prodotto ordinario del fondo nell'anno, se il possessore danneggiato ha denunciato all'Ufficio del Territorio (ex Ufficio Tecnico Erariale) l'evento dannoso entro tre mesi dalla data in cui si è verificato ovvero, se la data non è esattamente determinabile, almeno 15 giorni prima dell'inizio del raccolto, i redditi dominicale e agrario relativi ai terreni colpiti dall'evento stesso sono esclusi dall'IRPEF. In tal caso nella colonna 7 del quadro RA va indicato il codice 2.

#### **Sanzioni amministrative**

1) Nei casi di omessa presentazione della dichiarazione dei redditi e/o dichiarazione IRAP, si applica la sanzione dal centoventi al duecentoquaranta per cento dell'ammontare delle imposte dovute, con un minimo di euro 258. Se non sono dovute imposte, si applica la sanzione da euro 258 ad euro 1.032

aumentabile fino al doppio nei confronti dei soggetti obbligati alla tenuta di scritture contabili (art. 1, comma 1, del D.Lgs. 18 dicembre 1997, n. 471 e art. 32, comma 1, del D.Lgs. 15 dicembre 1997 n. 446). La stessa sanzione si applica anche nei casi di:

- dichiarazione nulla, in quanto redatta su modelli non conformi a quelli approvati dal Direttore dell'Agenzia delle Entrate;
- dichiarazione non sottoscritta o sottoscritta da soggetto sfornito della rappresentanza legale o negoziale, non regolarizzata entro trenta giorni dal ricevimento dell'invito da parte dell'ufficio;
- dichiarazione presentata con ritardo superiore a novanta giorni.
- 2) La dichiarazione presentata, invece, con ritardo non superiore a novanta giorni, è valida, ma per il ritardo è applicabile la sanzione da euro 258 ad euro 1.032, aumentabile fino al doppio nei confronti dei soggetti obbligati alla tenuta delle scritture contabili, ferma restando l'applicazione della sanzione pari al 30 per cento delle somme eventualmente non versate o versate oltre le prescritte scadenze.
- 3) Se nella dichiarazione è indicato un reddito imponibile e/o imponibile IRAP inferiore a quello accertato, o, comunque, un'imposta inferiore a quella dovuta o un credito superiore a quello spettante, si applica la sanzione dal cento al duecento per cento della maggiore imposta o della differenza del credito (art. 1, comma 2, del D.Lgs. 18 dicembre 1997, n. 471 e art. 32, comma 2, del D.Lgs. 15 dicembre 1997 n. 446). La stessa sanzione si applica se nella dichiarazione sono esposte indebite detrazioni d'imposta, ovvero indebite deduzioni dall'imponibile, anche se esse sono state attribuite in sede di ritenuta alla fonte.

La misura della sanzione minima e massima di cui al comma 2 è elevata del 10 per cento nelle ipotesi di omessa o infedele indicazione dei dati previsti nei modelli per la comunicazione dei dati rilevanti ai fini dell'applicazione degli studi di settore, nonché nei casi di indicazione di cause di esclusione o di inapplicabilità degli studi di settore non sussistenti. La presente disposizione non si applica se il maggior reddito d'impresa ovvero di arte o professione e/o il maggiore imponibile IRAP, accertato a seguito della corretta applicazione degli studi di settore, non è superiore al 10 per cento del reddito d'impresa o di lavoro autonomo dichiarato (art. 1, comma 2-bis, del D.Lgs. 18 dicembre 1997, n. 471 e art. 32, comma 2-bis, del D.Lgs. n. 446 del 1997, come inseriti dall'art. 1, commi 25 e 27 della Legge finanziaria per il 2007).

L'art. 1, comma 302, della legge 27 dicembre 2006, n. 296 (finanziaria 2007) ha introdotto nell'art. 8 del D.Lgs. 18 dicembre 1997, n. 471, il nuovo comma 3 bis, che dispone una sanzione amministrativa pari al 10 per cento dell'importo complessivo delle spese e dei componenti negativi non indicati nella dichiarazione dei

# **Appendice UNICO 2008** - Società di persone

redditi, con un minimo di euro 500 ed un massimo di euro 50.000, applicabile quando l'omissione o l'incompletezza riguarda l'indicazione delle spese e dei componenti negativi di cui all'art. 110, comma 11, del TUIR.

In base a quanto previsto dal successivo comma 303, tali disposizioni si rendono applicabili anche alle violazioni commesse prima della data del 1° gennaio 2007, sempre che il contribuente fornisca la prova di cui al comma 11, art. 110 del TUIR. Inoltre, è previsto che rimane ferma l'applicazione della sanzione di cui all'art. 8, comma 1, del D.Lgs. 18 dicembre, n. 471.

4) Per il mancato o carente versamento delle imposte dichiarate, si applica la sanzione del 30 per cento delle somme non versate. Identica sanzione è applicabile con riferimento agli importi versati oltre le prescritte scadenze e sulle maggiori imposte risultanti dai controlli automatici e formali effettuati ai sensi degli articoli 36-bis e 36 ter del D.P.R. 29 settembre 1973, n. 600 (art. 13 del D.Lgs. 18 dicembre 1997, n. 471 e articolo 34 del D.Lgs. 15 dicembre 1997 n. 446).

La predetta sanzione del 30 per cento è ridotta:

- ad un terzo (10 per cento) nel caso in cui le somme dovute siano pagate entro 30 giorni dal ricevimento della comunicazione dell'esito della liquidazione automatica effettuata ai sensi dell'art. 36-bis del D.P.R. n. 600 del 1973 (art. 2 del D.Lgs. 18 dicembre 1997, n. 462);
- ai due terzi (20 per cento) nei casi in cui le somme dovute siano pagate entro 30 giorni dal ricevimento della comunicazione dell'esito del controllo formale effettuato ai sensi dell'art. 36-ter del D.P.R. n. 600 del 1973 (art. 3 del D.Lgs. 18 dicembre 1997, n. 462).

Si ricorda che in base al disposto dell'articolo 6, comma 5-bis, del D.Lgs. 18 dicembre 1997, n. 472, introdotto dall'articolo 7, lett. a), del D.Lgs. 26 gennaio 2001, n. 32 non sono punibili le violazioni che non arrecano pregiudizio all'esercizio delle azioni di controllo e non incidono sulla determinazione della base imponibile, dell'imposta e sul versamento del tributo.

## **Sanzioni penali**

È punito con la reclusione da un anno e sei mesi a sei anni chiunque, al fine di evadere le imposte sui redditi, indica nella relativa dichiarazione elementi passivi fittizi, avvalendosi di fatture o altri documenti per operazioni inesistenti. Se l'ammontare degli elementi passivi fittizi è inferiore ad euro 154.937,07, si applica la reclusione da sei mesi a due anni. È punito con la reclusione da uno a tre anni chiunque, al fine di evadere le imposte sui redditi, indica nella relativa dichiarazione elementi attivi per un ammontare inferiore a quello effettivo o elementi passivi fittizi, quando si verificano congiuntamente le due condizioni seguenti:

- l'imposta evasa è superiore ad euro 103.291,38;
- il reddito sottratto ad imposizione (anche mediante l'indicazione di elementi passivi fittizi) è superiore al dieci per cento di quello indicato in dichiarazione o, comunque, superiore ad euro 2.065.827,60.

È punito con la reclusione da uno a tre anni chiunque, al fine di evadere le imposte sui redditi, non presenta la relativa dichiarazione, quando l'imposta evasa è superiore ad euro 77.468,53. Detta pena non si applica se la dichiarazione viene presentata entro novanta giorni dalla scadenza del termine prescritto o non viene sottoscritta o viene redatta su modello non conforme.

### **Spese per prestazioni di lavoro**

Per effetto degli artt. 95, comma 2, e 43, comma 2, del TUIR, le spese e i canoni di locazione relativi ai fabbricati concessi in uso ai dipendenti che hanno trasferito la loro residenza anagrafica per esigenze di lavoro nel comune in cui prestano l'attività sono integralmente deducibili.

Tale deducibilità è ammessa per il periodo d'imposta in cui si verifica il trasferimento del dipendente e per i due successivi.

Per il medesimo periodo di tempo, gli immobili in questione vengono considerati strumentali ai fini delle imposte sui redditi.

#### **Spese per trasferte**

Ai sensi dell'art. 95, comma 3, del TUIR le spese di vitto e alloggio sostenute per le trasferte effettuate fuori dal territorio comunale dai lavoratori dipendenti e dai titolari di rapporti di collaborazione coordinata e continuativa sono ammesse in deduzione per un ammontare giornaliero non superiore a euro 180,76; il predetto limite è elevato a euro 258,23 per le trasferte all'estero.

Il limite di deducibilità si riferisce esclusivamente ai rimborsi a piè di lista e, qualora l'alloggio venga fornito gratuitamente, ai fini del computo del predetto limite, si deve tener conto dei costi specifici sostenuti dal datore di lavoro per i servizi di alloggio. Tali costi specifici potranno essere portati in deduzione, nel predetto limite massimo giornaliero, soltanto per i giorni di effettiva trasferta effettuata nell'anno. Rimangono pertanto indeducibili i costi specifici relativi ai giorni di mancato utilizzo dei predetti alloggi destinati a dipendenti in trasferta.

Se il dipendente o il titolare dei predetti rapporti sia stato autorizzato ad utilizzare un autoveicolo di sua proprietà ovvero noleggiato al fine di essere utilizzato per una specifica trasferta, è consentito portare in deduzione dal reddito d'impresa un importo non superiore al costo di percorrenza o a quello risultante dall'applicazione delle tariffe di noleggio relative ad autoveicoli di potenza non superiore a 17 o 20 cavalli fiscali, se con motore diesel.

Tale disposizione, che non si applica agli autoveicoli aziendali, esplica effetti anche nelle ipotesi in cui il dipendente o il collaboratore sia stato autorizzato ad utilizzare il proprio autoveicolo o un autoveicolo preso a noleggio per una specifica trasferta all'estero ovvero sia stato noleggiato un autoveicolo con il conducente. Ai fini della quantificazione dei predetti costi di percorrenza si deve fare riferimento alla media dei costi delle suddette autovetture appositamente calcolata dall'Automobile Club d'Italia ovvero, nelle ipotesi di noleggio, alla media delle tariffe di noleggio.

Per effetto del comma 4, come sostituito dall'art. 21, comma 11, della legge 27 dicembre 2002 n. 289 le imprese autorizzate all'autotrasporto di merci possono dedurre, per le trasferte effettuate dai propri dipendenti fuori del territorio comunale o all'estero, un importo forfetario pari, rispettivamente, ad euro 59,65 e ad euro 95,80 al giorno al netto delle spese di viaggio e di trasporto, anziché effettuare la deduzione, anche analitica, delle spese stesse.

### **Studi di settore**

L'art. 62-bis del decreto-legge 30 agosto 1993, n. 331, convertito, con modificazioni, dalla legge 29 ottobre 1993, n. 427, ha previsto, da parte dell'Amministrazione finanziaria, l'elaborazione di appositi studi di settore in relazione ai vari settori economici. L'art. 10 della legge 8 maggio 1998, n. 146, ha stabilito le modalità di utilizzazione degli studi di settore in sede di accertamento.

Il D.P.R. 31 maggio 1999, n. 195, ha stabilito che le disposizioni di cui all'art. 10, commi da 1 a 6, della legge n. 146 del 1998 si applicano a partire dagli accertamenti relativi al periodo d'imposta nel quale sono in vigore gli studi di settore. Tali disposizioni si applicano anche nel caso in cui gli studi stessi sono pubblicati nella Gazzetta Ufficiale entro il 31 marzo del periodo d'imposta successivo.

Per conoscere l'ammontare dei ricavi e compensi presunti sulla base degli studi di settore i contribuenti possono utilizzare il programma software denominato GE.RI.CO. o rivolgersi agli uffici dell'Agenzia delle Entrate.

Per i periodi d'imposta in cui trovano applicazione gli studi di settore, ovvero le modifiche conseguenti all'evoluzione dei medesimi, non si applicano sanzioni e interessi nei confronti dei contribuenti che indicano, nelle dichiarazioni di cui all'art. 1 del D.P.R. 22 luglio 1998, n. 322, e successive modificazioni, ricavi o compensi non annotati nelle scritture contabili per adeguare gli stessi, anche ai fini dell'imposta regionale sulle attività produttive, a quelli derivanti dall'applicazione dei predetti studi di settore.

Per i periodi d'imposta di cui al punto precedente, ai fini dell'imposta sul valore aggiunto è possibile adeguarsi alle risultanze derivanti dall'applicazione degli studi di settore senza il pagamento di sanzioni ed interessi, effettuando il versamento della relativa imposta entro il termine previsto per il versamento a saldo dell'imposta sul reddito, utilizzando il codice tributo "**6494"**.

# **Appendice UNICO 2008** - Società di persone

L'art. 2, comma 2-bis, del D.P.R 31 maggio 1999, n. 195, introdotto dalla legge 30 dicembre 2004, n. 311, (legge Finanziaria per il 2005) ha previsto che l'adeguamento agli studi di settore, per i periodi d'imposta diversi da quelli in cui trova applicazione per la prima volta lo studio, ovvero le modifiche conseguenti alla revisione del medesimo, è effettuato a condizione che il contribuente versi una maggiorazione del 3 per cento, calcolata sulla differenza tra ricavi o compensi derivanti dall'applicazione degli studi e quelli annotati nelle scritture contabili. Tale maggiorazione deve essere versata entro il termine per il versamento a saldo dell'imposta sul reddito, utilizzando, mediante l'apposito mod. F24, il codice tributo **"4726"**, per le persone fisiche, oppure il codice tributo **"2118"**, per i soggetti diversi dalle persone fisiche. La maggiorazione non è dovuta se la predetta differenza non è superiore al 10 per cento dei ricavi o compensi annotati nelle scritture contabili.

L'adeguamento in dichiarazione ai ricavi o compensi derivanti dall'applicazione dello studio di settore preclude l'attività di accertamento da parte dell'Agenzia delle Entrate prevista dall'art. 10 della citata legge n. 146 del 1998.

Il contribuente esercente attività per le quali si applicano gli studi settore è tenuto alla compilazione dell'apposito modello per la comunicazione dei dati rilevanti ai fini dell'applicazione degli studi di settore. In caso di omessa presentazione del suddetto modello, si applica la sanzione amministrativa da euro 258 a euro 2.065, ridotta ad un quinto del minimo se la presentazione avviene entro il termine per la presentazione della dichiarazione relativa all'anno nel corso del quale è stata commessa la violazione.

Per ulteriori chiarimenti relativi agli studi di settore si rinvia alle istruzioni alla compilazione dei predetti modelli.

#### **Terreni adibiti a colture prodotte in serra o alla funghicoltura**

L'attività di funghicoltura è considerata agricola se vengono rispettati i limiti di cui all'art. 32, comma 2, lettere b) e c), del TUIR.

In tal caso i redditi dominicale ed agrario delle superfici adibite alla funghicoltura, in mancanza della corrispondente qualità nel quadro di qualificazione catastale, sono determinati mediante l'applicazione della tariffa d'estimo più alta in vigore nella provincia dove é situato il terreno.

Tale metodo di determinazione dei redditi dominicale e agrario si applica anche alle superfici adibite alle colture prodotte in serra.

## **Terreni in affitto - casi particolari**

Nel caso in cui il terreno è stato riportato su più righi e sia stato indicato in almeno un rigo il codice 2 a colonna 2 (terreno concesso in affitto in regime legale di determinazione del canone) è necessario adottare le seguenti modalità di calcolo per la determinazione del reddito dominicale.

- Calcolare per ogni rigo del terreno la relativa quota di reddito dominicale:
	- a) se è stato indicato nella colonna 2 il codice 1 rapportare l'importo del reddito dominicale (col. 1) ai giorni (col. 4) ed alla percentuale di possesso (col. 5);
		- nel caso in cui è stato indicato nella colonna 7 (casi particolari) il codice 1 l'importo del reddito dominicale, così calcolato, deve essere ridotto al 30%;
		- nel caso in cui è stato indicato nella colonna 7 (casi particolari) il codice 2 l'importo del reddito dominicale è pari a zero;
	- b) se è stato indicato nella colonna 2 il codice 2 oppure il codice 3, anche se a colonna 7 (casi particolari) avete indicato il codice 4 rapportate l'importo del reddito dominicale (col. 1) ai giorni (col. 4) ed alla percentuale di possesso (col. 5);
		- nel caso in cui è stato indicato nella colonna 7 (casi particolari) il codice 1 o 5 l'importo del reddito dominicale così determinato deve essere ridotto al 30%;
		- nel caso in cui è stato indicato nella colonna 7 (casi particolari) il codice 2 o 6 l'importo del reddito dominicale è pari a zero;
	- c) se è stato indicato nella colonna 2 il codice 4, l'importo del reddito dominicale è pari a zero.

Sommare successivamente gli importi delle quote di reddito dominicale, di seguito "totale quote reddito dominicale"

- Calcolare per ogni rigo del terreno per il quale a colonna 2 avete indicato il codice 2 oppure il codice 3 la quota del canone di affitto:
	- a) se è stato indicato nella colonna 2 il codice 2, rapportate il canone di affitto (col. 6) alla percentuale di possesso (col. 5);
	- b) se è stato indicato nella colonna 2 il codice 3, si presume come canone di affitto il reddito dominicale indicato nella colonna 1, rapportato ai giorni (col. 4) ed alla percentuale di possesso (col. 5), anche se a colonna 7 "Casi particolari" avete indicato il codice 4;
		- se, invece, nella colonna 7 "Casi particolari" è indicato il codice 1 oppure il codice 5, rapportate la quota di reddito dominicale (col. 1) ridotto al 30% ai giorni (col. 4) ed alla percentuale di possesso (col. 5);
		- se nella colonna 7 "Casi particolari" è indicato il codice 2 o 6, l'importo del reddito dominicale è pari a zero.

Sommare successivamente gli importi delle quote relative al canone di affitto.

- Se in nessuno dei righi relativi al terreno è stato indicato in colonna 7 "Casi particolari" uno dei seguenti codici 1, 2, 5 o 6 procedere come segue:
	- a) se il totale delle quote relative al canone di affitto risulta inferiore all'80% del "totale quote reddito dominicale" , riportare il totale delle quote relative al canone di affitto nella colonna 9 del primo rigo del quadro RA in cui il terreno è stato indicato;
- b) se invece il totale delle quote relative al canone di affitto risulta superiore o uguale all'80% del "totale quote reddito dominicale", riportare il "totale quote reddito dominicale" nella colonna 9 del primo rigo del quadro RA in cui il terreno è stato indicato.
- Se in almeno uno dei righi relativi al terreno è stato indicato in colonna 7 "Casi particolari" uno dei seguenti codici 1, 2, 5 o 6 procedere come segue:
	- 1) se il totale delle quote del canone di affitto come sopra determinato risulta maggiore del totale delle quote di reddito dominicale come sopra calcolato, riportare nella colonna 9 del primo rigo del quadro RA in cui il terreno è stato indicato il totale delle quote del reddito dominicale;
	- 2) se il totale delle quote del canone di affitto come sopra determinato risulta minore del totale delle quote di reddito dominicale come sopra calcolato, procedere come segue:
		- a) determinare per ogni singolo rigo la relativa quota di reddito dominicale non considerando l'agevolazione prevista per la mancata coltivazione o la perdita di almeno il 30% del prodotto per eventi naturali e quindi rapportare il reddito dominicale indicato a colonna 1 ai giorni di possesso (col. 4) e alla percentuale di possesso (col. 5);
		- b) sommare le quote di reddito dominicale così calcolato, di seguito "totale quote reddito dominicale non agevolato";
		- c) confrontare l'importo del "totale quote reddito dominicale non agevolato" come calcolato al precedente punto b) con il totale delle quote di canone di affitto:
			- se il "totale delle quote del canone di affitto" è inferiore all'80% del "totale quote reddito dominicale non agevolato" come calcolato al punto b), riportare a colonna 9 del primo rigo del quadro RA in cui il terreno è stato indicato il "totale delle quote del canone di affitto";
			- se il "totale delle quote del canone di affitto" è superiore o uguale all'80% del "totale quote reddito dominicale non agevolato" come calcolato al punto b), riportare a colonna 9 del primo rigo del quadro RA in cui il terreno è stato indicato il "totale quote reddito dominicale".

## **Variazioni di coltura dei terreni**

Ai fini della determinazione del reddito dei terreni, se la coltura effettivamente praticata non corrisponde a quella risultante dal catasto, i contribuenti devono determinare il reddito dominicale e agrario applicando la ta-

riffa d'estimo media attribuibile alla qualità di coltura praticata e le deduzioni fuori tariffa. La tariffa media attribuibile alla qualità di coltura praticata è costituita dal rapporto tra la somma delle tariffe imputate alle diverse classi in cui è suddivisa la qualità di coltura ed il numero delle classi stesse. Per le qualità di coltura non censite nello stesso comune o sezione censuaria si applicano le tariffe medie e le deduzioni fuori tariffa attribuite a terreni con le stesse qualità di coltura ubicati nel comune o sezione censuaria più vicina nell'ambito della stessa provincia. Se la coltura praticata non trova riscontro nel quadro di qualificazione della provincia, si applica la tariffa media della coltura del comune o sezione censuaria in cui i redditi sono comparabili per ammontare.

La determinazione del reddito dominicale e agrario secondo le modalità sopra riportate deve avvenire a partire:

- dal periodo di imposta successivo a quello in cui si sono verificate le variazioni di coltura che hanno causato l'aumento del reddito;
- dal periodo di imposta in cui si sono verificate le variazioni di coltura che hanno causato la diminuzione del reddito, se la denuncia della variazione all'Ufficio del Territorio (ex Ufficio Tecnico Erariale) è stata presentata entro il termine previsto dalla legge, ovvero, se la denuncia è presentata dopo detto termine, dal periodo d'imposta in cui la stessa è presentata.

Si ricorda che i contribuenti hanno l'obbligo di denunciare le variazioni dei redditi dominicale e agrario al competente Ufficio del Territorio (ex Ufficio Tecnico Erariale) entro il 31 gennaio dell'anno successivo a quello in cui si sono verificate, indicando la partita catastale e le particelle cui le variazioni si riferiscono e unendo la dimostrazione grafica del frazionamento se le variazioni riguardano porzioni di particelle. In caso di omessa denuncia delle situazioni che danno luogo a variazioni in aumento del reddito dominicale dei terreni e del reddito agrario si applica una sanzione pecuniaria da euro 258 a euro 2.065.

Se il terreno è dato in affitto per uso agricolo la denuncia può essere presentata direttamente dall'affittuario.

Tale denuncia di variazione colturale è sostituita - per taluni contribuenti - dalla dichiarazione sull'uso del terreno presentata all'A-GEA (Agenzia per le Erogazioni in Agricoltura) per la richiesta dei contributi agricoli CEE. Si precisa che tale modalità operativa è limitata ai contribuenti che beneficiano dei suddetti contributi, tutti gli altri contribuenti devono presentare la denuncia di variazione colturale, applicandosi in caso di inadempimento la sanzione prevista (sempre che la variazione colturale determini un aumento di reddito).

L'AGEA ha fornito all'Agenzia del Territorio i dati acquisiti dalle dichiarazioni per l'anno 2006 aggiornando la banca dati catastale con l'attribuzione di una rendita coerente con la coltura effettivamente praticata. I redditi dominicali e agrari così attribuiti e notificati (comunicato dell'Agenzia del Territorio pubblicato nella Gazzetta Ufficiale del 2 aprile 2007 e pubblicizzato per i successivi 60 giorni presso i Comuni interessati dalle variazioni colturali, tramite gli uffici provinciali e sul sito Internet dell'Agenzia del Territorio) producono effetti fiscali dal 1° gennaio 2006.

#### **Versamenti**

I versamenti relativi all'imposta sostitutiva sulle plusvalenze dichiarate nel quadro RT, ai proventi derivanti da depositi a garanzia, all'imposta sostitutiva sui redditi di capitale, nonché all'acconto sui redditi sottoposti a tassazione separata e non soggetti a ritenuta alla fonte, devono essere effettuati con le stesse modalità e negli stessi termini previsti per i versamenti a saldo delle imposte sui redditi.

### **1. Proventi derivanti da depositi a garanzia**

Il pagamento del 20 per cento dovuto sui proventi derivanti da depositi a garanzia di finanziamenti non percepiti per il tramite di banche e di altri intermediari finanziari deve essere effettuato dal contribuente utilizzando il codice tributo "1245 - proventi derivanti da depositi a garanzia di finanziamenti - art. 7, commi 1 e 2, D.L. n. 323/1996".

#### **2. Redditi di capitale corrisposti da soggetti non residenti a soggetti residenti nei cui confronti si applica la ritenuta a titolo d'imposta**

L'art. 18 del TUIR, dispone il versamento di un'imposta sostitutiva con la stessa aliquota delle ritenute a titolo d'imposta. Detta imposta sostitutiva deve essere versata utilizzando il codice tributo "1242 - imposta sostitutiva sui redditi di fonte estera".

#### **3. Interessi, premi ed altri frutti delle obbligazioni e titoli similari**

Per gli interessi, i premi ed altri frutti delle obbligazioni e titoli similari, pubblici e privati, non assoggettati all'imposta sostitutiva di cui al D.Lgs. 1° aprile 1996, n. 239, l'obbligo deve essere assolto mediante versamento utilizzando il codice tributo "1239 - imposta sostitutiva su interessi, premi ed altri frutti delle obbligazioni e titoli similari di cui all'art. 4, comma 2, del D.Lgs. 239/96".

Il medesimo codice tributo deve essere utilizzato per il versamento delle imposte dovute sui redditi di capitale derivanti dalle operazioni di riporto, pronti contro termine su titoli e valute estere, divenuti esigibili dal 1° gennaio al 18 agosto 1999, sui quali non è stata applicata in tutto o in parte – la ritenuta a titolo d'imposta (art. 2, comma 4, del D.Lgs. 21 luglio 1999, n. 259).

#### **4. Versamento di acconto del 20 per cento sui redditi soggetti a tassazione separata**

Il pagamento deve essere effettuato dal contribuente utilizzando il codice tributo "4200 - Acconto delle imposte dovute sui redditi soggetti a tassazione separata - articolo 1, comma 3, del D.L. 31 dicembre 1996, n. 669".

#### **5. Imposta sostitutiva sulle plusvalenze dichiarate nel quadro RT**

Ai fini del pagamento dell'imposta sostitutiva delle plusvalenze dichiarate nella sezione I del quadro RT deve essere utilizzato il codice tributo 1100, per le plusvalenze di cui all'art. 67, comma 1, lett. da c-bis a c-quinquies, del TUIR.

# **ELENCO DEI PAESI E TERRITORI ESTERI**

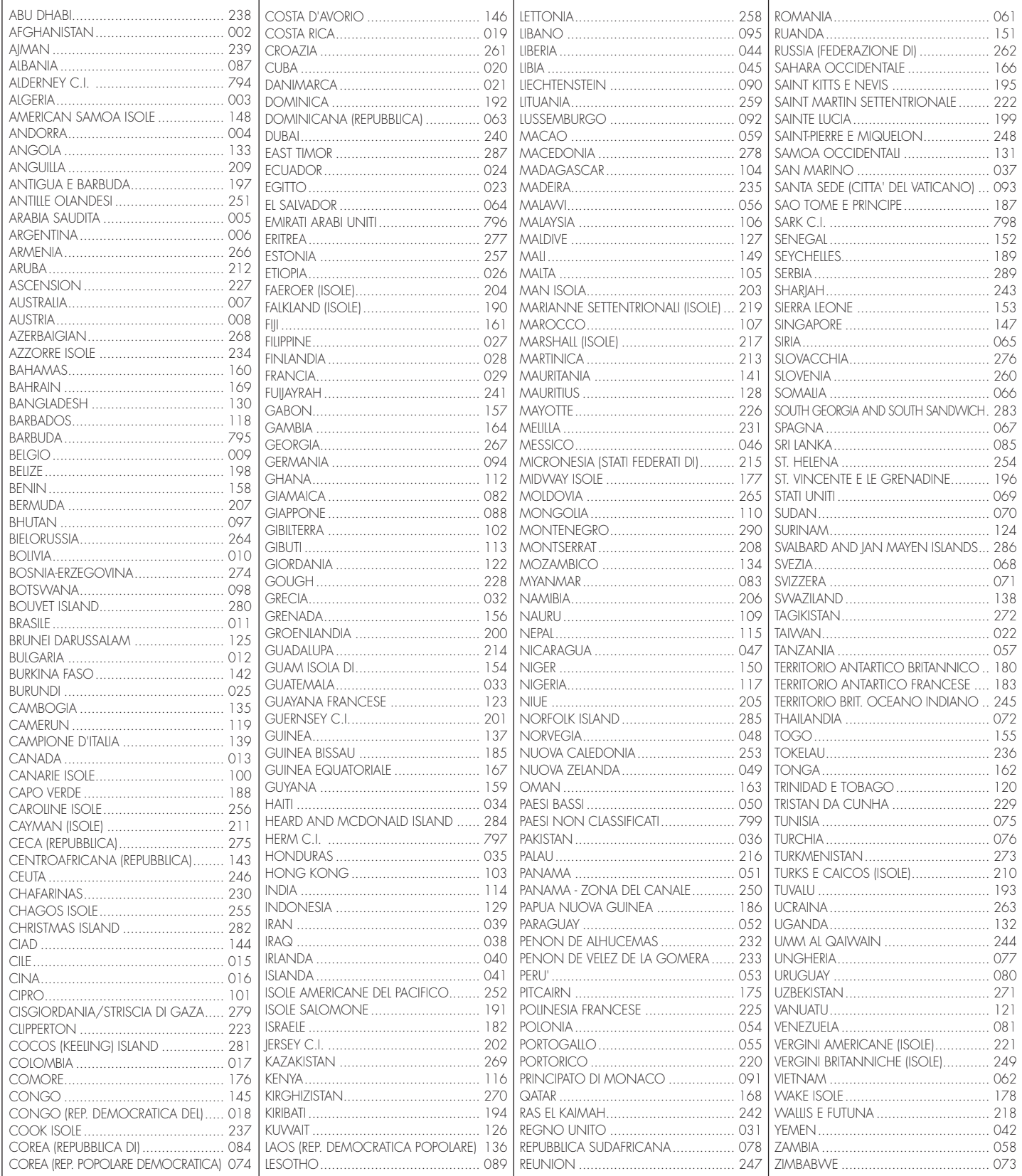

# **Appendice UNICO 2008** - Società di persone

• altre transazioni governative .......................................................... 6619

• noli e noleggi vari ........................................................................... 0207

• storno viaggi affari.......................................................................... 0314 • storno viaggi per cura..................................................................... 0315

• investimenti in altri valori mobiliari.................................................. 0722

• disinvestimenti di azioni ................................................................. 0727

• altri disinvestimenti......................................................................... 0731

• redditi su partecipazioni ................................................................. 0516 • altri redditi....................................................................................... 0517

• trasporti altri ................................................................................... 0214

• biglietti terrestri............................................................................... 0212

• viaggi per affari............................................................................... 0304 • viaggi per cura................................................................................ 0305

• viaggi per turismo........................................................................... 0303

• storno viaggi per studio.................................................................. 0316

**E RELATIVI UTILI**............................................................................ 0733

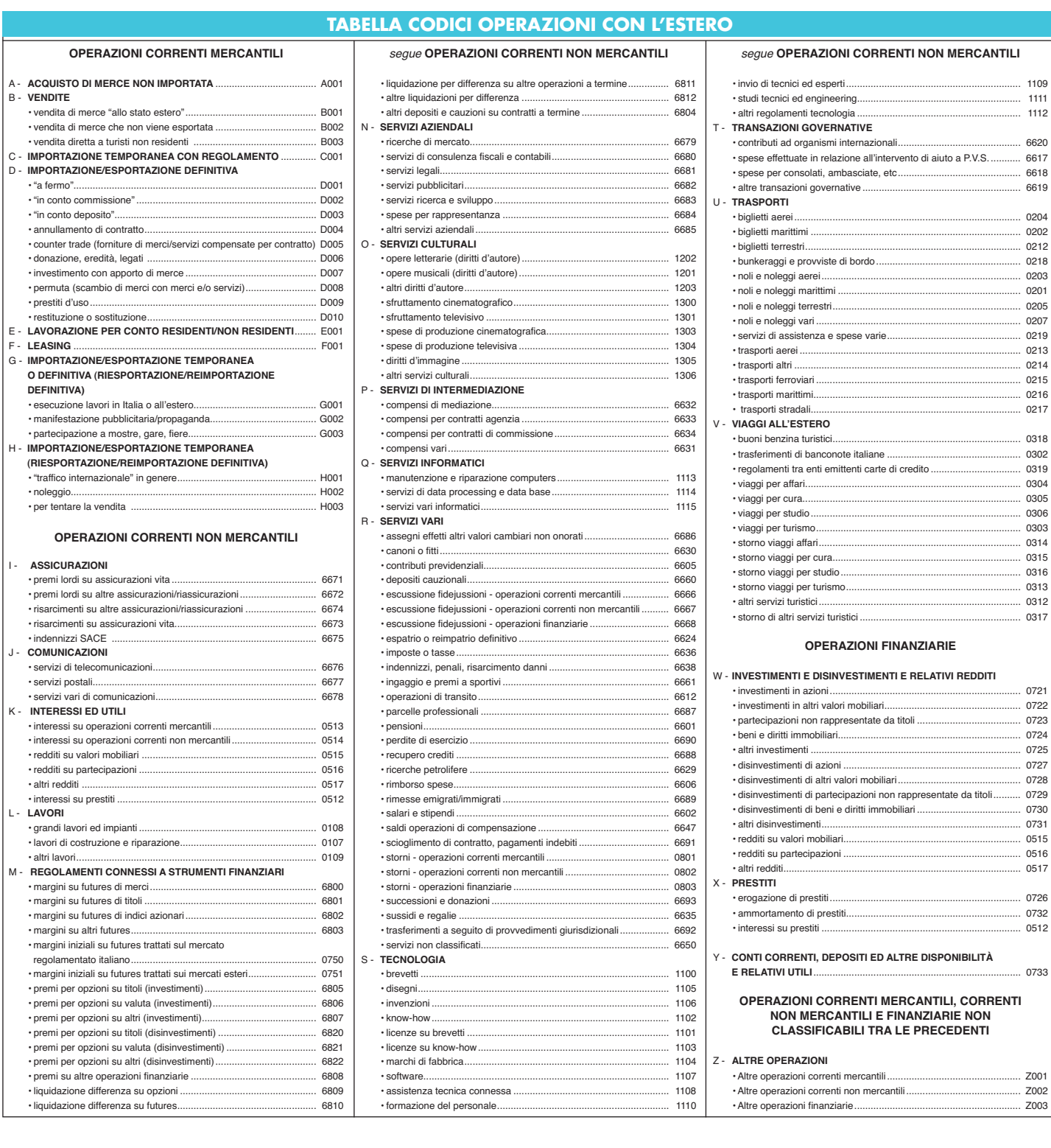